## **PONTIFICIA UNIVERSIDAD CATÓLICA DEL PERÚ FACULTAD DE CIENCIAS E INGENIERÍA**

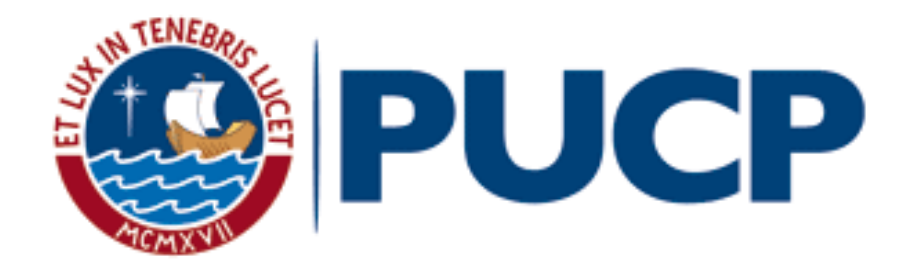

# **"DISEÑO ESTRUCTURAL DE UN EDIFICIO DE OFICINAS DE 5 PISOS EN BARRANCO"**

Tesis para obtener el Título de Ingeniero Civil que presenta el bachiller:

**Sergio Alberto Herrera Rath**

**Asesor: Ing. Daniel Roberto Quiun Wong**

Lima, Agosto del 2020

#### **Resumen**

La presente tesis busca realizar el análisis dinámico y diseño estructural de un edificio de oficinas de concreto armado ubicado en el distrito de Barranco, provincia de Lima. Este edificio cuenta con cinco niveles una azotea. Está ubicado en un terreno S1 con una capacidad portante de 4.5 kg/cm2. El análisis y el diseño deberá respetar todos los criterios establecidos por el Reglamento Nacional de Edificaciones (RNE).

El sistema estructural predominante del edificio es de muros de concreto armado. El sistema de techado es a base de losas macizas y aligerado convencional de 20 cm de espesor. Además, se cuenta con vigas peraltadas, columnas y muros de sótano. En la cimentación, se utilizarán zapatas aisladas, combinadas, cimientos corridos y vigas de cimentación.

Se estructuró y predimensionó los elementos en base a la arquitectura y a un metrado de cargas manual. Las cargas asumidas corresponden a los valores indicados en la norma E.020. Luego, se hizo un modelo tridimensional en el programa ETABS para realizar el análisis sísmico de la estructura. Después, se verificó que el edificio cumpliera con todas las exigencias de la norma E.030.

Se diseñó el edificio cumpliendo todos los requisitos de la norma E.060. Se tomó en cuenta los criterios para los elementos que solo son sometidos ante cargas de gravedad y para los que también son sometidos ante cargas sísmicas. Adicionalmente, se revisó las condiciones de servicio de algunos elementos. Para diseñar las losas, el muro de sótano y verificar la longitud de confinamiento en la placa se utilizó el programa SAP 2000.

Finalmente, se presentarán anexados todos los planos estructurales del proyecto. Estos incluyen especificaciones generales, detalles típicos y el propio diseño de los elementos.

### **Dedicatoria**

A mi mamá, por darme la motivación de salir adelante y ser una mejor persona

A mi papá, por el esfuerzo que siempre ha hecho para que pueda enfocarme en mis metas

A mi familia en general, por los valores que me enseñaron y por el cariño que siempre me han brindado

A mi asesor Daniel Quiun, por su tiempo y apoyo en el desarrollo de la tesis

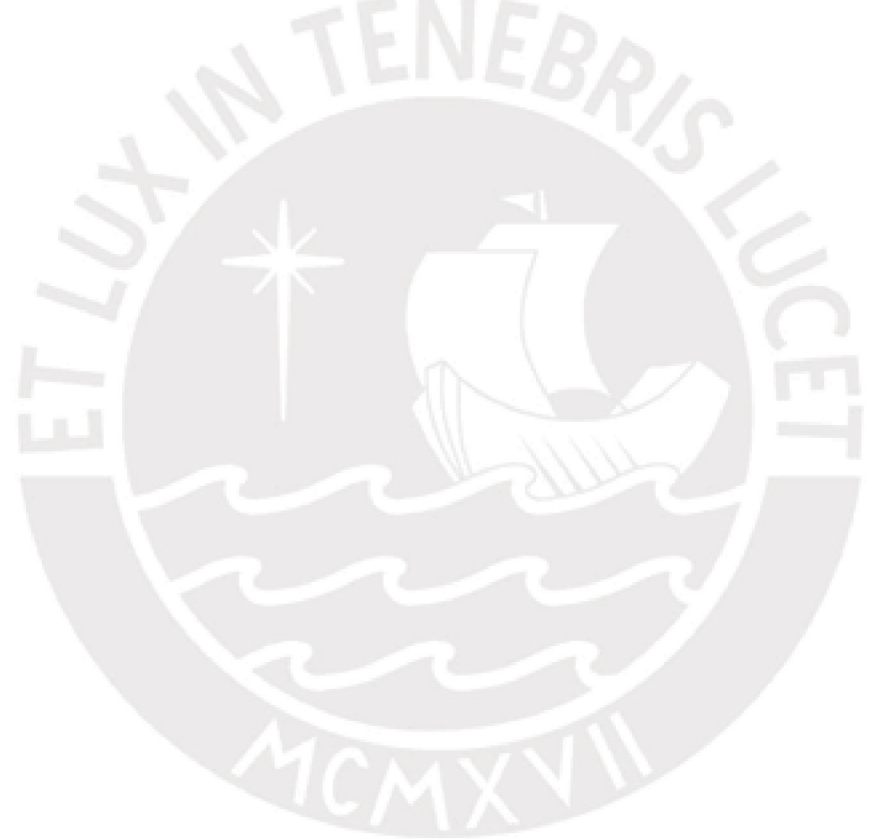

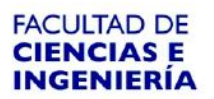

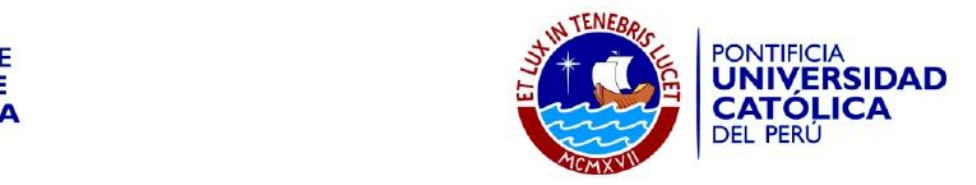

#### **TEMA DE TESIS PARA OPTAR EL TÍTULO DE INGENIERO CIVIL** un sótano en Barranco.<br>...

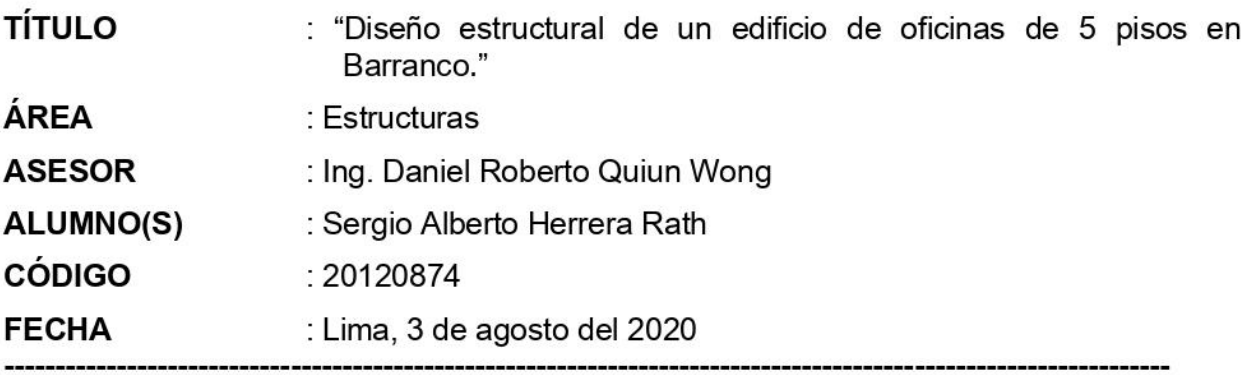

#### cinco niveles, una cisterna enterrada y la azotea. En el primer piso se encuentra la

Se va a realizar el análisis y diseño estructural de un edificio de oficinas de concreto armado ubicado en el distrito de Barranco. Este edificio cuenta con cinco niveles, una cisterna enterrada y la azotea. En el primer piso se encuentra la recepción, una oficina, un auditorio, un área destinada al local comercial, un jardín y los estacionamientos. Del segundo al quinto piso se cuenta con pisos típicos, cada uno de ellos con seis oficinas. Finalmente, la azotea solo cuenta con el ascensor y una escalera. direcciones de análisis es de muros de concreto armado. Se verificará el análisis y

Se estructurará y predimensionará los elementos en base a la arquitectura y a un metrado de cargas manual. El sistema estructural del edificio para ambas direcciones de análisis es de muros de concreto armado. Se realizará el análisis y diseño estructural para que el edificio respete todos los criterios establecidos por el Reglamento Nacional de Edificaciones (RNE). Asimismo, se comprobará que las losas y vigas tengan un a decuado comportamiento ante cargas de servicio. portante de 4.5 kg/cm2 y a una profundidad de cimentación de cimentación de cimentación de cimentación de cime<br>La computación

El terreno de la estructura según el estudio de mecánica de suelos (EMS) corresponde a una grava mal graduada (GP), y tipo S1 para la clasificación de la Norma E.030 Diseño Sismo resistente. Este suelo presenta una capacidad portante de 4.5 kg/cm2 a una profundidad de cimentación de 1.50 m.

#### Se va a presentar los planos estructurales completos y una memoria de cálculo

El objetivo de esta tesis es realizar el análisis sísmico y diseño estructural de un edificio de oficinas de concreto armado, siguiendo las normas peruanas.

Se va a presentar los planos estructurales completos y una memoria de cálculo debidamente justificada para los elementos estructurales. Modificación de los planos arquitectónicos.

#### **PLAN DE TRABAJO:**

#### **Primera Revisión**

Estructuración y predimensionamiento de los elementos estructurales. Modificación de los planos arquitectónicos.

#### **FACULTAD DE CIENCIAS E INGENIERÍA**

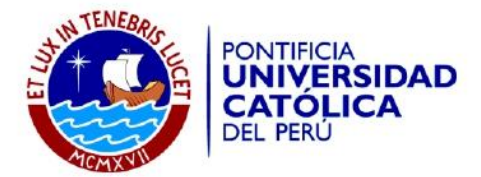

#### Segunda Revisión

Análisis sísmico, diseño de losas aligeradas, macizas, escaleras y vigas.

#### **Tercera Revisión**

Diseño de placas, columnas, cimentación.

#### **Cuarta Revisión**

Diseño de la cisterna, las escaleras, el muro de cerco; y elaboración de los planos estructurales y la memoria de cálculo.

#### Nota:

Extensión máxima: 100 páginas.

Dadri

ASESOR: Prof. Daniel Quiun W.

# Índice

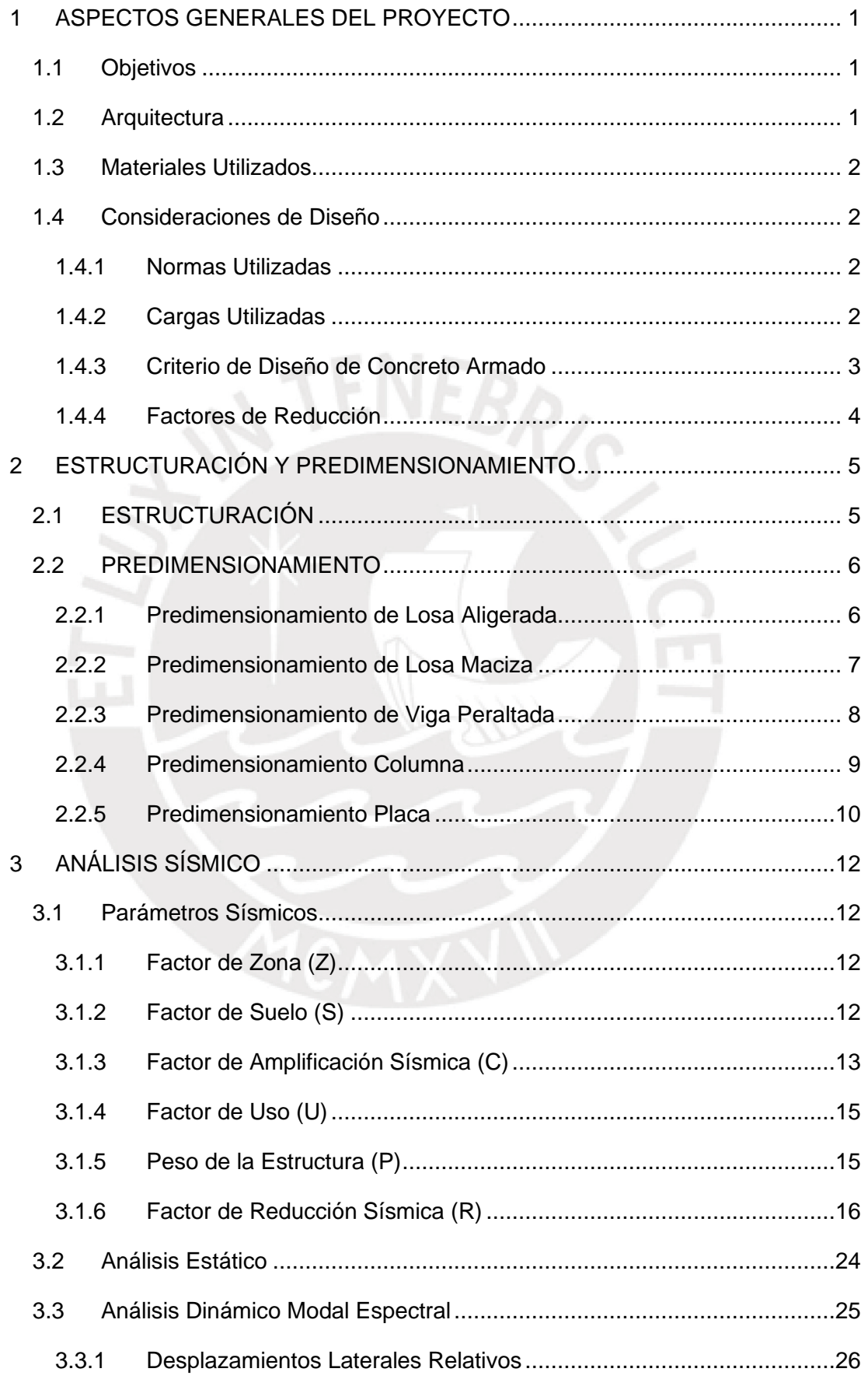

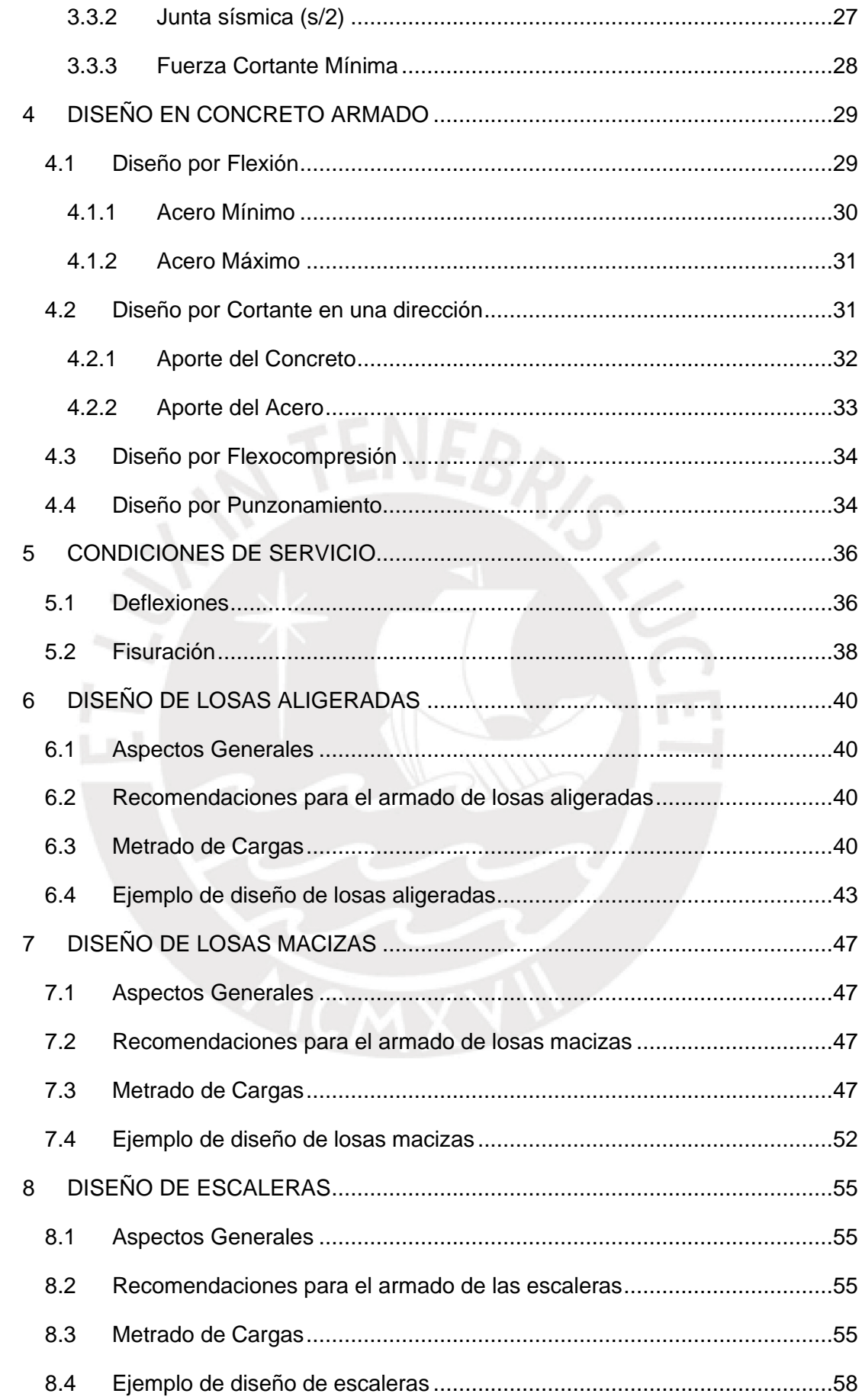

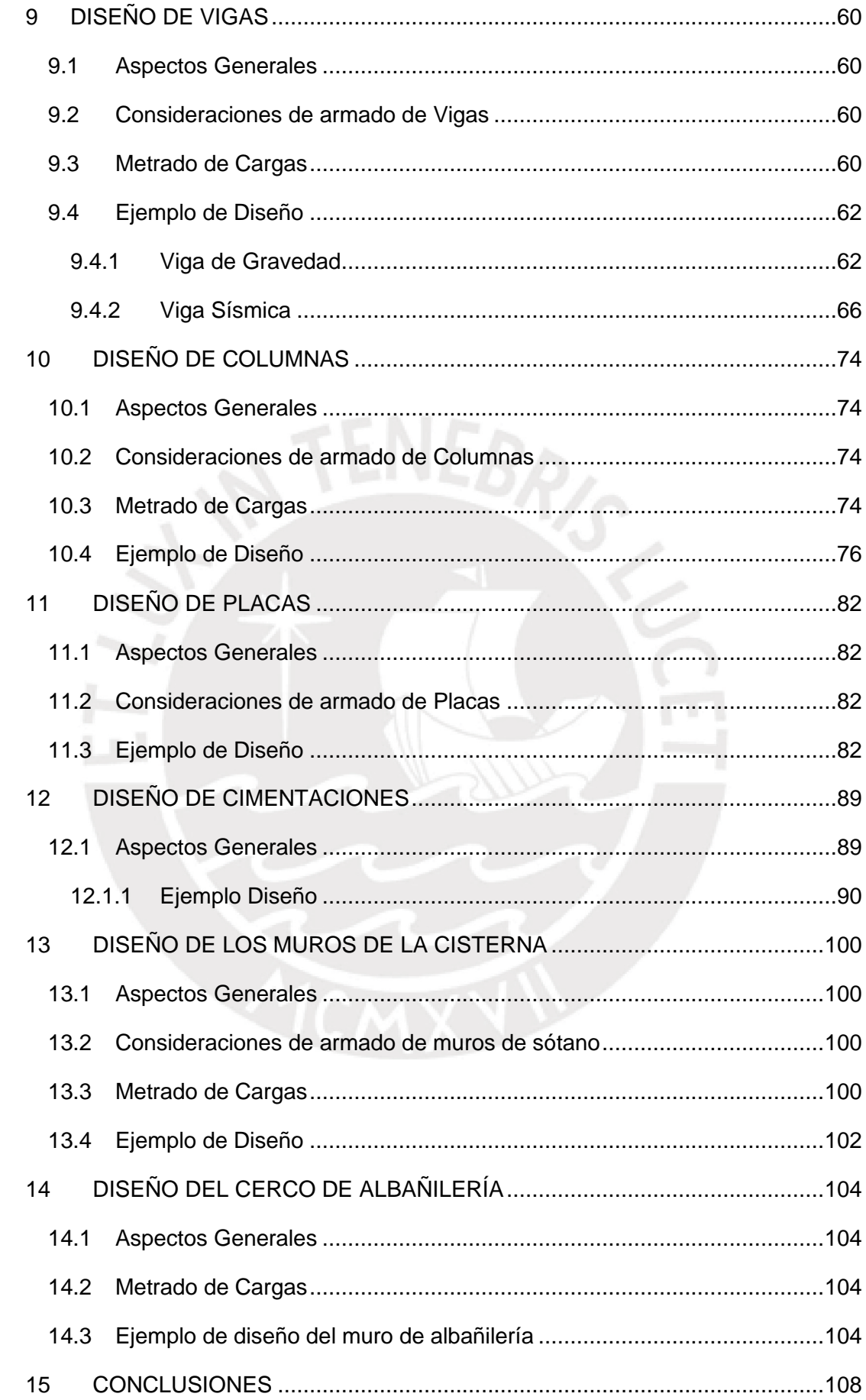

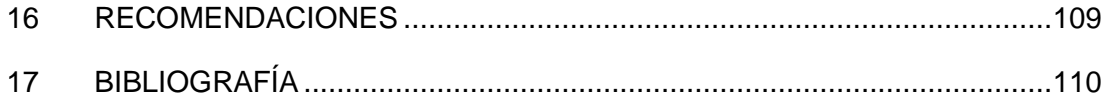

# **Índice tablas**

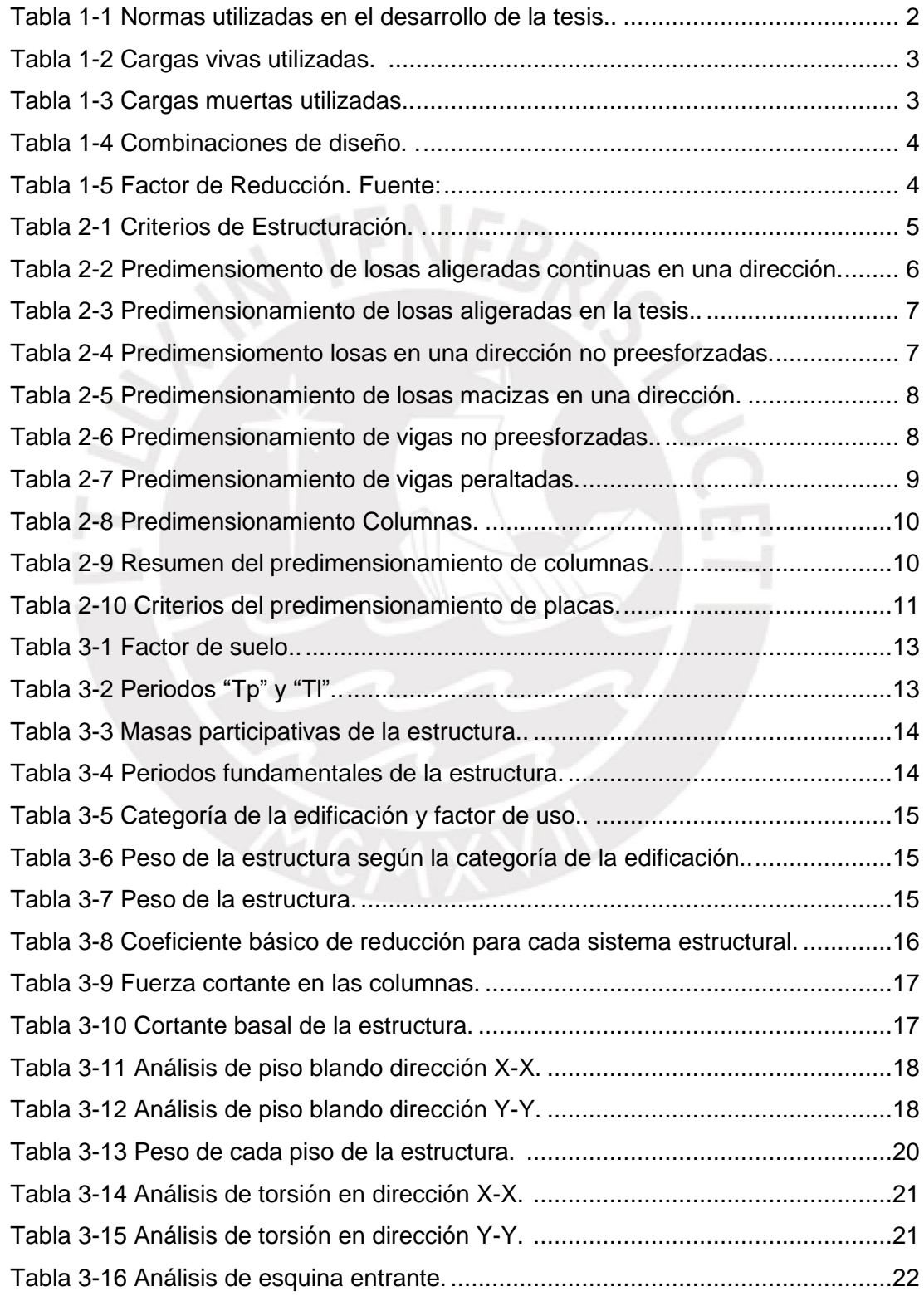

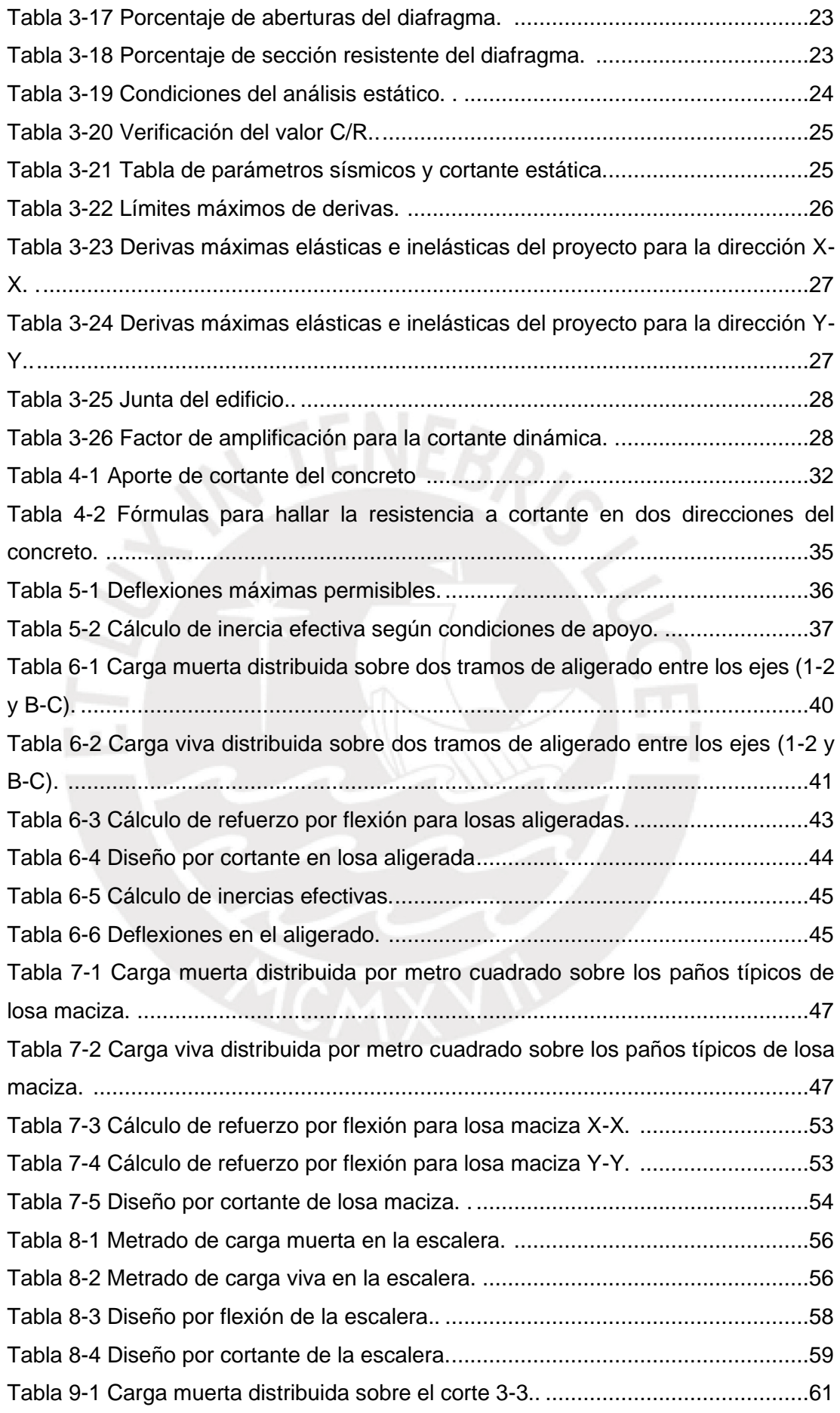

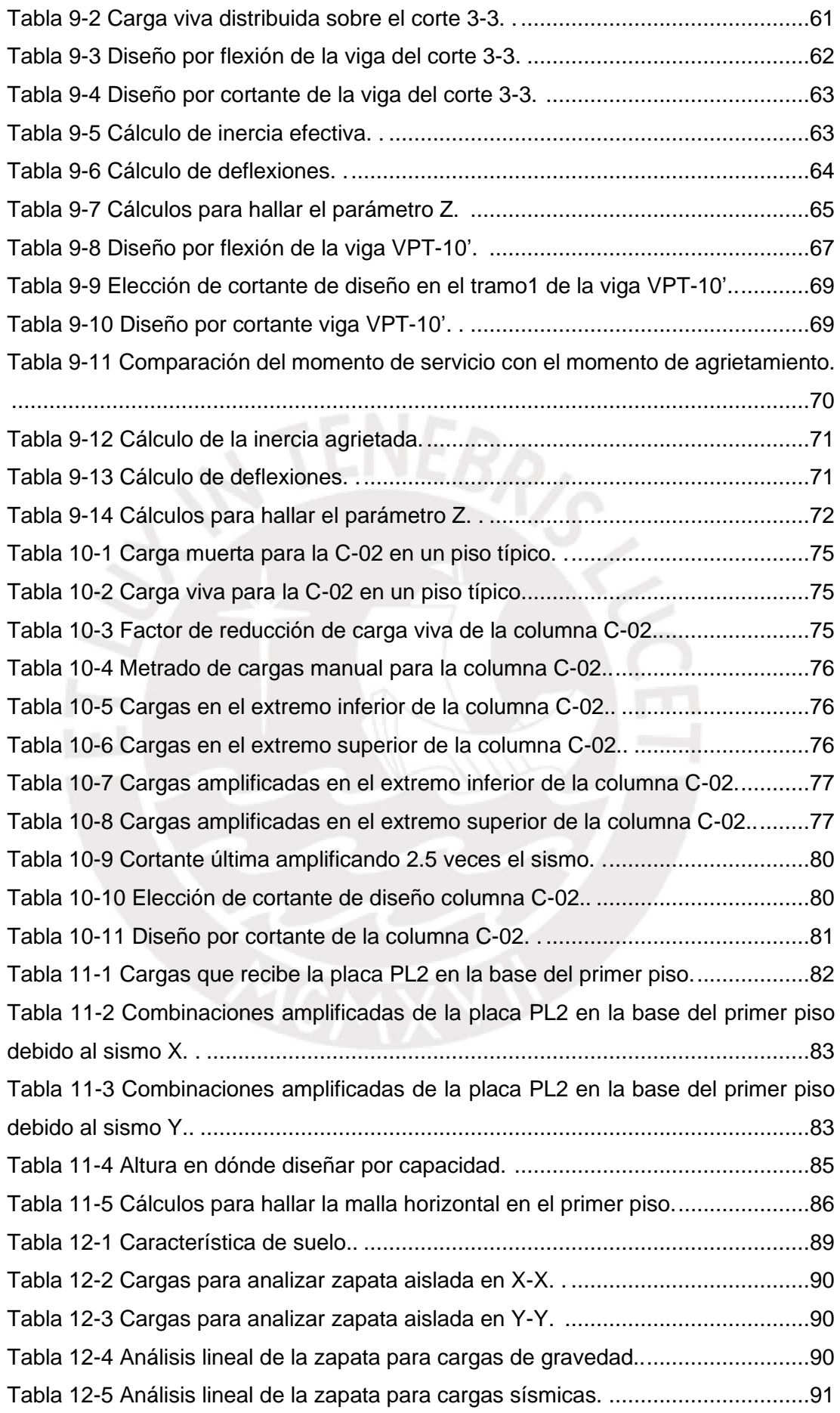

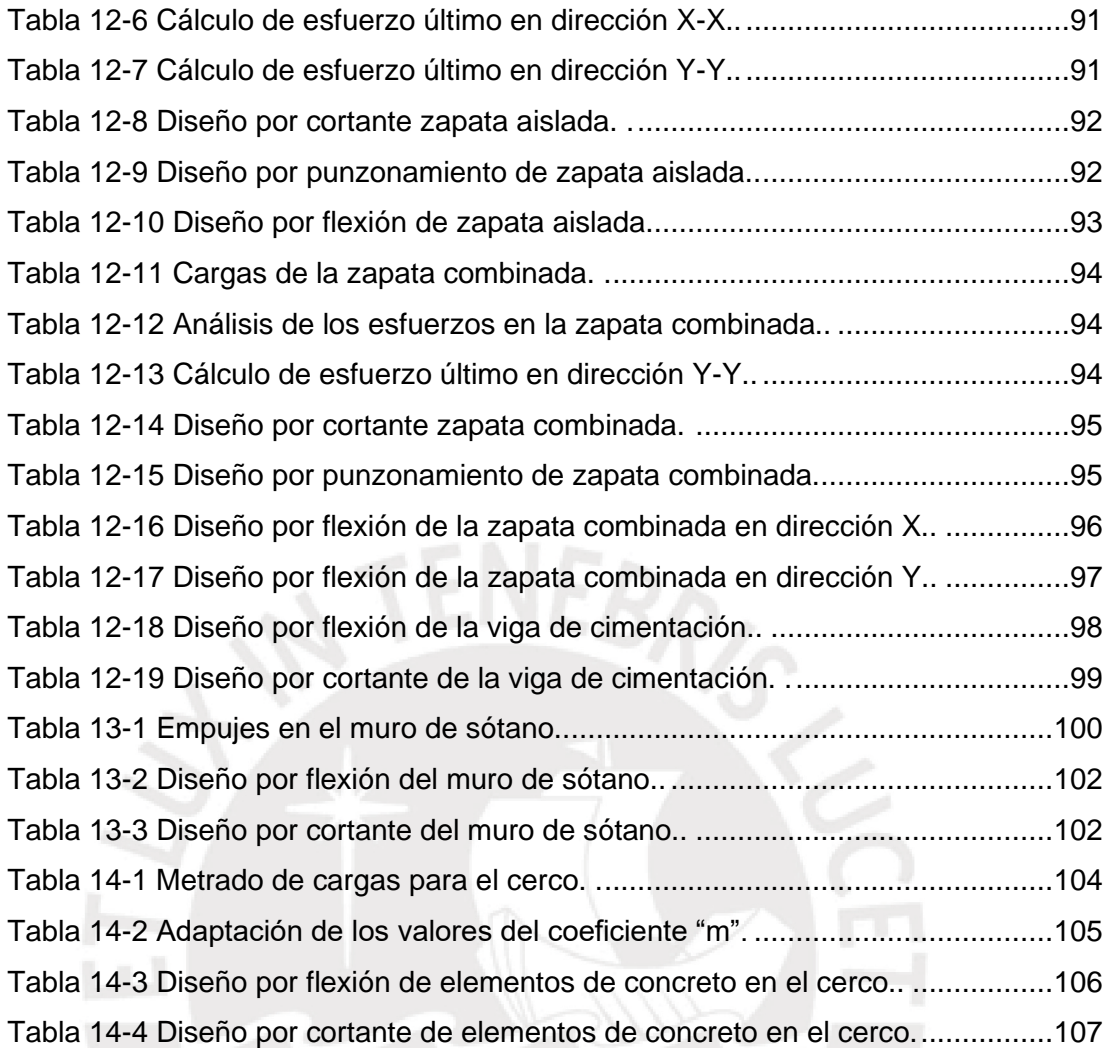

# **Índice de Figuras**

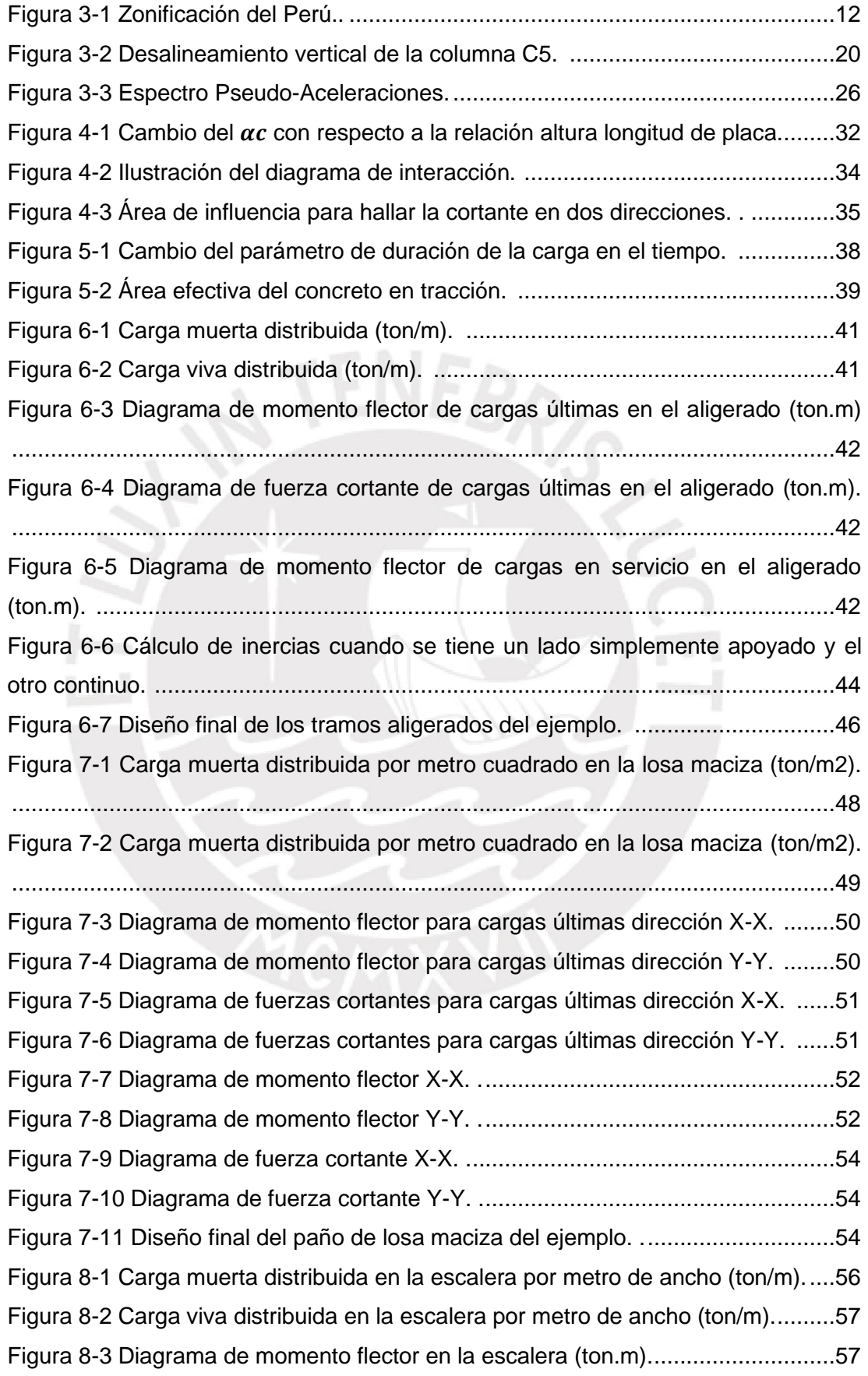

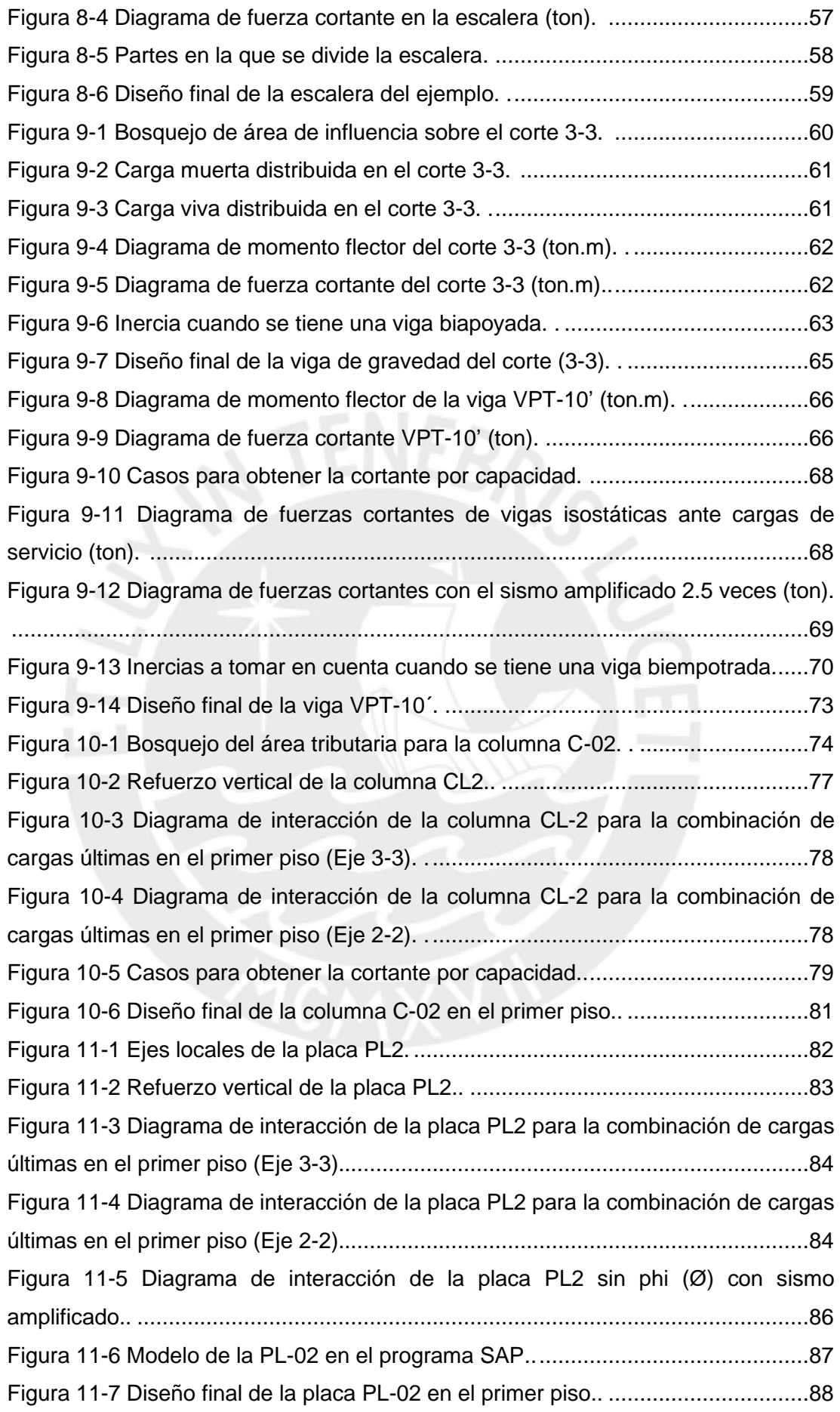

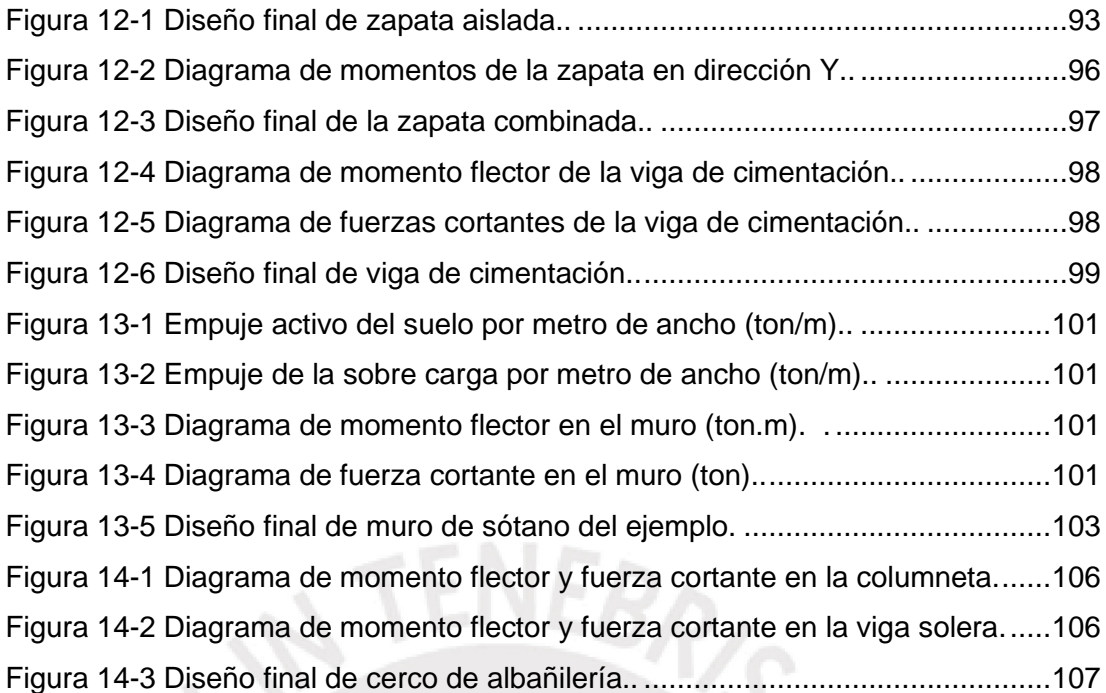

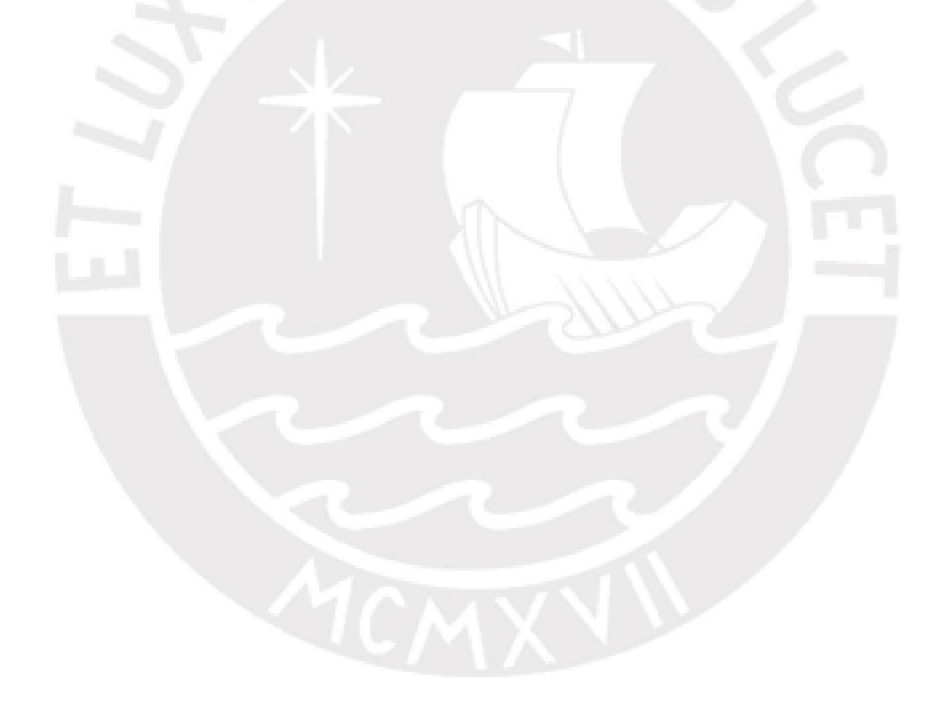

### **1 ASPECTOS GENERALES DEL PROYECTO**

#### **1.1 Objetivos**

El objetivo de esta tesis es realizar el análisis y diseño estructural de un edificio de oficinas de concreto armado ubicado en el distrito de Barranco. Este edificio contará con cinco pisos y una azotea. Asimismo, el análisis y el diseño deberá respetar todos los criterios establecidos por el Reglamento Nacional de Edificaciones (RNE).

#### **1.2 Arquitectura**

El edificio que se va a trabajar cuenta con tres cisternas enterradas, cinco pisos y una azotea. En el sótano se puede encontrar el cuarto de bombas y las cisternas. Estos ambientes solo se pueden acceder mediante la escalera dos, que baja hasta ese nivel. En el primer piso se encuentra la recepción, una oficina, un auditorio, un área destinada al local comercial, un jardín y los estacionamientos. Del segundo al quinto piso se cuenta con pisos típicos, los cuales tienen seis oficinas cada uno. Las oficinas tendrán cuatro servicios higiénicos, dos destinados a varones y dos a las damas. Estos pisos cuentan con un hall que conectan todas las entradas de las oficinas con el ascensor y las escaleras. La azotea solo cuenta con el techo del ascensor y de una escalera. Esta área será destinada para albergar equipos livianos que necesite el edificio.

El edificio cuenta con tres entradas; la entrada principal del edificio, la entrada del área comercial y la entrada vehicular. Por la entrada principal se puede acceder directamente a la recepción. Avanzando por el hall, se puede encontrar las escaleras, el ascensor y varias puertas que permiten el acceso al área comercial, el auditorio, la oficina y hasta el estacionamiento. La entrada del local comercial solo permitirá llegar a ese ambiente. Finalmente, la entrada vehicular cuenta con una pequeña pista que conduce a los estacionamientos. Estos se encuentran en la parte posterior del edificio.

Todos los pisos cuentan con un nivel de entrepiso de 3 m. de altura salvo el primero que tiene 3.2m. Además, todos poseen 5 cm de piso terminado. Arquitectura también está considerando que los niveles del primer al quinto tengan un cielo raso que permita una altura libre mínima de 2.1 m.

#### **1.3 Materiales Utilizados**

Para el diseño estructural del edificio se está pensando utilizar concreto armado con una resistencia a compresión f'c de 210 kg/cm2. El acero de refuerzo que se utilizará será el corrugado de grado 60 y con un esfuerzo de fluencia fy de 4200 kg/cm2.

La tabiquería que divida los ambientes de las oficinas será de drywall y los que separen los servicios higiénicos serán de albañilería. El concreto utilizado en las columnetas de la albañilería también tendrá una resistencia a compresión f'c de 175 kg/cm2. El tipo de acero también será igual al que será utilizado en todo el proyecto.

Para el caso de las falsas zapatas se utilizará un concreto ciclópeo con 30% de piedra grande en proporción a todo el volumen. En este caso, la resistencia f'c que se utilizará será de 100 kg/cm2.

#### **1.4 Consideraciones de Diseño**

#### **1.4.1 Normas Utilizadas**

Para realizar el análisis y diseño estructural de la presente tesis, se siguieron los lineamientos de las siguientes normas presentes en la tabla 1-1.

**Tabla 1-1** Normas utilizadas en el desarrollo de la tesis. **Fuente**: Propia.

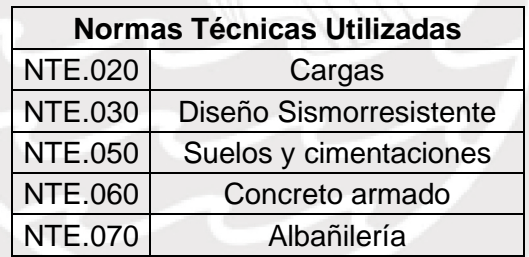

#### **1.4.2 Cargas Utilizadas**

Las cargas asignadas en el proyecto fueron establecidas por el Reglamento Nacional de Edificaciones. En la presente tesis, las cargas muertas y vivas fueron asignadas según las tablas 1-2 y 1-3.

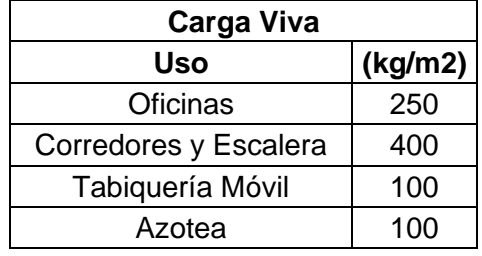

**Tabla 1-2** Cargas vivas utilizadas. **Fuente**: Adaptación propia a partir de la NTE.020.

**Tabla 1-3** Cargas muertas utilizadas. **Fuente**: Adaptación propia a partir de la NTE.020.

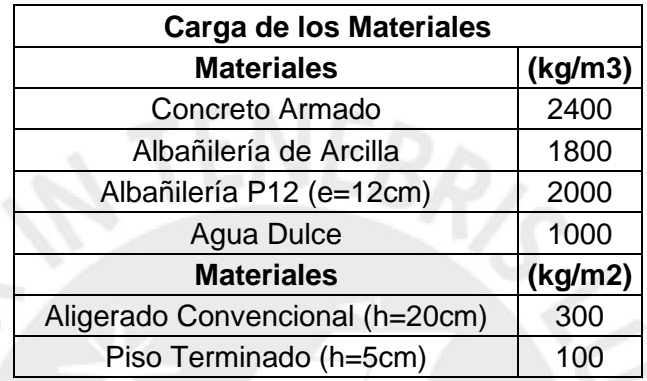

#### **1.4.3 Criterio de Diseño de Concreto Armado**

#### **1.4.3.1 Diseño por Resistencia**

Todos los elementos estructurales en esta tesis se diseñarán mediante el método LRFD o más conocido como diseño por resistencias. La NTE.060, (2009) indica que la resistencia suministrada (φRn) siempre debe ser mayor al efecto de las cargas amplificadas (Ru) por un factor de seguridad. Además, se deberá garantizar un adecuado comportamiento ante cargas de servicio.

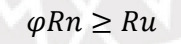

Donde:

φ = Factor de reducción.

φRn = Resistencias de diseño.

Ru = Resistencias requeridas (amplificadas).

#### **1.4.3.2 Resistencias Requeridas**

Las resistencias requeridas son los efectos causados por las combinaciones de cargas amplificadas que puede recibir un elemento estructural. Para obtener la carga última se debe hacer una envolvente de todas las combinaciones de acuerdo a la tabla 1-4 (NTE.060, 2009).

**Tabla 1-4** Combinaciones de diseño. **Fuente**: Adaptación propia a partir NTE.060.

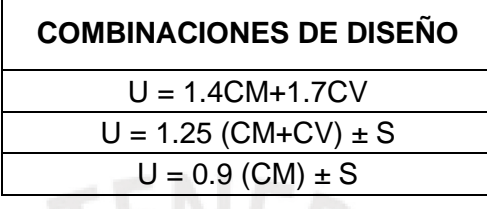

Donde:

U = Carga Última

CM = Carga Muerta

CV = Carga Viva

S = Carga Sísmica

#### **1.4.4 Factores de Reducción**

Los factores de reducción minimizan el momento nominal de un elemento estructural Estos cambian de acuerdo con el tipo de solicitación que recibe el elemento. Se puede apreciar en la tabla 1-5 los factores de reducción para las solicitaciones más importantes (NTE.060, 2009).

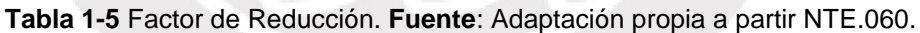

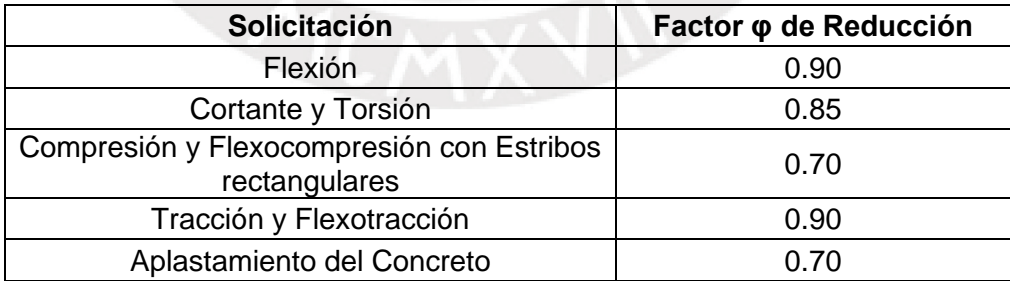

## **2 ESTRUCTURACIÓN Y PREDIMENSIONAMIENTO**

### **2.1 ESTRUCTURACIÓN**

La estructuración busca distribuir y dimensionar los elementos estructurales de tal forma que el edificio pueda resistir las cargas de gravedad y sísmicas. Asimismo, esta debe acoplarse a la arquitectura para no generar cambios muy significativos (Rivas & Salazar, 2015). Los criterios que se tomaron en cuenta serán mencionados en la tabla 2-1.

**Tabla 2-1** Criterios de Estructuración. **Fuente**: Adaptación propia a partir de Blanco (1994).

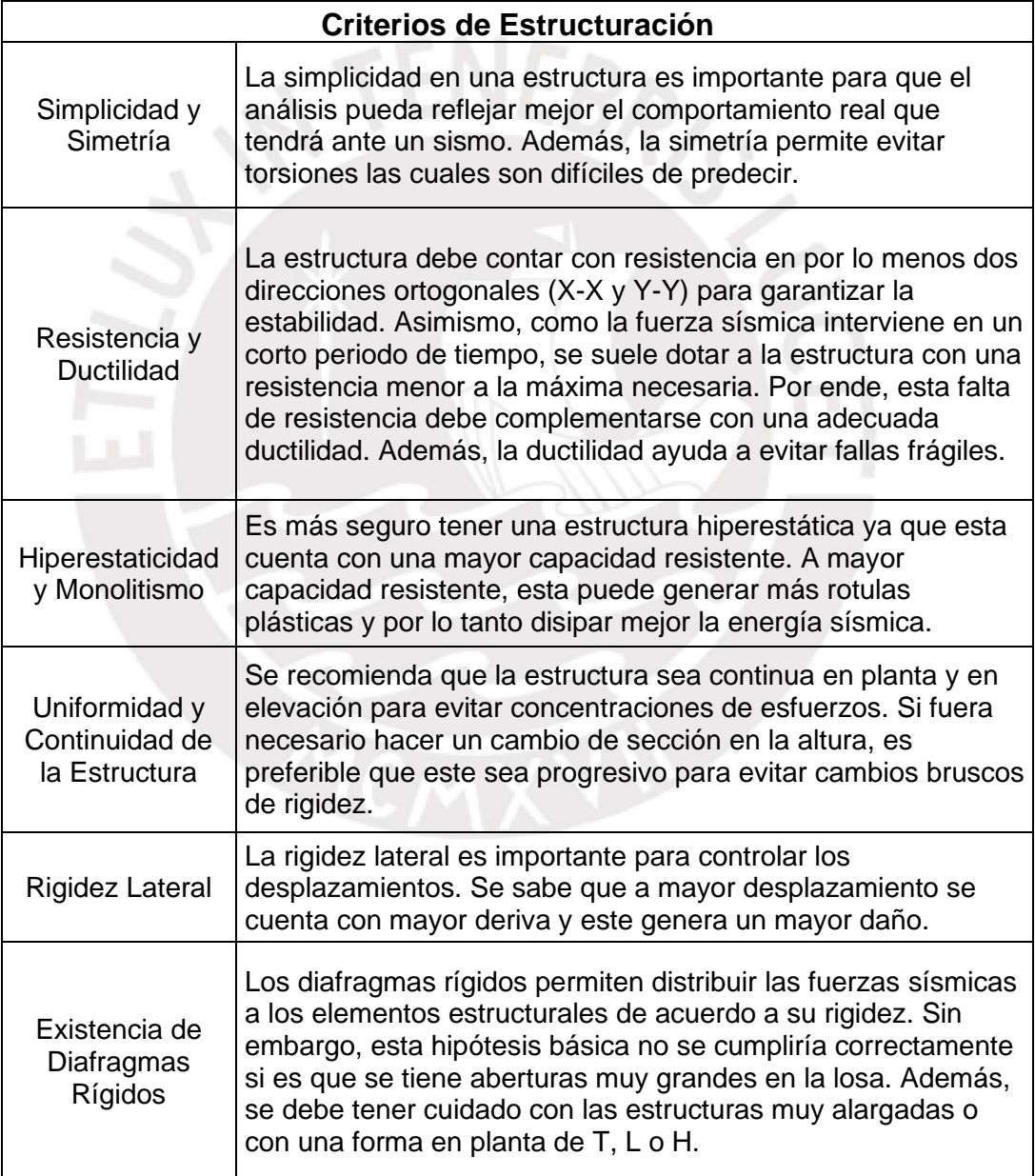

Diseño en Concreto Armado Tener en cuenta que todos los elementos estructurales del proyecto sean completamente diseñables siguiendo todos los lineamientos de la Norma E.060

#### **2.2 PREDIMENSIONAMIENTO**

El predimensionamiento sirve para poder definir inicialmente las dimensiones de los elementos estructurales. Si es que cumplimos con estas reglas y no poseemos sobrecargas elevadas o gran cantidad de tabiques, se podría evitar la revisión por deflexión. Blanco, (1994) comenta que las sobre cargas normales son del orden de 300 a 350 kilogramos por metro cuadrado como máximo.

### **2.2.1 Predimensionamiento de Losa Aligerada**

Para el predimensionamiento de losas aligeradas, los ingenieros Blanco, (1994) y Ottazzi, (2016) proponen recomendaciones muy similares, tal como se pueden ver en la tabla 2-2.

| Luz comprendida<br>entre (m) |               | Peralte de Aligerado |                                        |    |  |
|------------------------------|---------------|----------------------|----------------------------------------|----|--|
|                              |               | Blanco (cm)          | Ottazzi (cm) $h (losa) = \frac{1}{25}$ |    |  |
|                              | Menos de 4.00 |                      |                                        | 16 |  |
| 4.00                         | 5.50          | 20                   | 16                                     | 22 |  |
| 5.00                         | 6.50          | 25                   | 20                                     | 26 |  |
| 6.00                         | 7.50          | 30                   | 24                                     | 30 |  |

**Tabla 2-2** Predimensiomento de losas aligeradas continuas en una dirección. **Fuente**: Adaptación propia a partir de Blanco Blasco, 1994 y Ottazzi, 2016

Esta tesis optó por utilizar l/25 para predimensionar las losas aligeradas continuas. En el proyecto se cuenta con cuatro distintas luces las cuales han sido diseñadas como losas aligeradas. En base a los resultados obtenidos en la tabla 2-3, se eligió techar con losas aligeradas de 20cm. Todas cumplen con el predimensionamiento salvo una que se excede en 4%. Sin embargo, como este porcentaje es muy pequeño va ser aceptable mantener el peralte de 20cm.

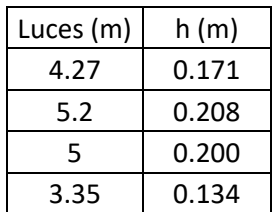

**Tabla 2-3** Predimensionamiento de losas aligeradas en la tesis. **Fuente:** Propia.

#### **2.2.2 Predimensionamiento de Losa Maciza**

#### **2.2.2.1 Losa Maciza en Dos Direcciones**

Para los paños de losas macizas que se apoyan en cuatro lados, Blanco, (1994) indica que se puede hallar el peralte de la losa dividiendo el perímetro de esta entre 180.

$$
h\left(losa\right) = \frac{Perímetro}{180}
$$

En esta tesis, el paño más grande de losa maciza que se ha colocado tiene un perímetro de 35.85m. Siguiendo la recomendación se debería colocar losas macizas de 20cm.

$$
h\left(losa\right) = \frac{35.85m}{180} = 0.20m
$$

#### **2.2.2.2 Losa Maciza en Una Dirección**

Se considera que una losa maciza trabaja en una sola dirección cuando esta se apoya en dos lados paralelos. Si se tiene una losa rectangular que se apoya en cuatro lados, pero la longitud de los lados largos es más de dos veces la longitud de los lados cortos, se puede asumir que la losa trabaja en una sola dirección en el sentido del tramo corto.

**Tabla 2-4** Predimensiomento losas en una dirección no preesforzadas. **Fuente**: Adaptación propia a partir de NTE E.060 (2009) y ACI 318 (2014).

| Peralte de Losas Macizas en una dirección |             |                |                |          |  |
|-------------------------------------------|-------------|----------------|----------------|----------|--|
| Fuente                                    | Simplemente | Con un extremo | Ambos extremos | Voladizo |  |
|                                           | apoyados    | continuo       | continuos      |          |  |
| Norma E.060                               | 20          | 24             |                |          |  |
| <b>ACI 318</b>                            |             |                |                |          |  |

La tabla 2-4 muestra las fórmulas del predimensionamiento para losas que trabajan en una dirección de acuerdo a sus condiciones de apoyo. Se aprecia que la NTE.060, (2009) y el ACI 318, (2014) nos brindan las mismas fórmulas de predimensionamiento.

En la presente tesis, se cuenta con dos paños en el techo del 5to piso que claramente trabajan en una dirección. Estos están simplemente apoyados por lo que se predimensionará con l/20. La tabla 2-5 nos muestra el predimensionamiento de las losas macizas que trabajan en una dirección.

**Tabla 2-5** Predimensionamiento de losas macizas en una dirección. **Fuente:** Propia

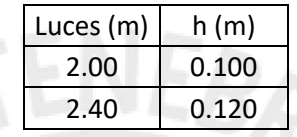

El primer paño de 2m viene a ser el techo del ascensor. Por temas de anclajes es recomendable que el techo del ascensor siempre sea de 20cm. El segundo paño de 2.4m podría cumplir con un peralte de losa de 15cm. Sin embargo, se le va a colocar 20cm puesto que solo viene a ser un paño en todo el proyecto y se está buscando uniformizar los peraltes de losa.

#### **2.2.3 Predimensionamiento de Viga Peraltada**

#### **2.2.3.1 Peralte de Viga**

Para poder hallar el peralte de las vigas de este proyecto podemos hallar diferentes recomendaciones. Por ejemplo, según la tabla 2-6 podemos observar que la NTE.060, (2009) y el (ACI 318, 2014) nos brindan las mismas recomendaciones para evitar revisar deflexiones. Sin embargo, Grossman (citado en Ottazzi, 2016) nos da otras recomendaciones un poco más conservadoras las cuales se utilizarán en este proyecto. Esto se cumple para vigas no preesforzadas y que no cuenten con una elevada sobre carga o no posean muchos tabiques.

**Tabla 2-6** Predimensionamiento de vigas no preesforzadas. **Fuente:** Adaptación propia a partir de NTE.060, 2009; ACI 318, 2014 y Grossman (citado en Ottazzi, 2016).

| Peralte de Vigas Peraltadas |                                                                                                  |  |  |  |  |
|-----------------------------|--------------------------------------------------------------------------------------------------|--|--|--|--|
| Fuente                      | Simplemente<br>Ambos extremos<br>Con un extremo<br>Voladizo<br>apoyados<br>continuos<br>continuo |  |  |  |  |
| Norma E.060                 |                                                                                                  |  |  |  |  |
| <b>ACI 318</b>              |                                                                                                  |  |  |  |  |

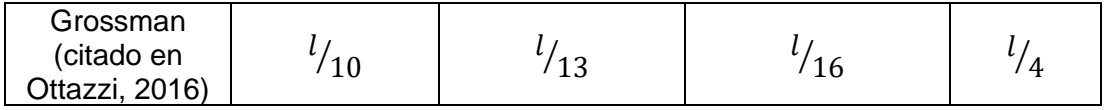

La tabla 2-7 muestran las luces más largas que posee el proyecto para cada condición de apoyo de viga.

|                 | Simplemente<br>apoyados | Con un<br>extremo<br>continuo | Ambos extremos<br>continuos | Voladizo          |
|-----------------|-------------------------|-------------------------------|-----------------------------|-------------------|
| Luz             | 4.1 <sub>m</sub>        | 6.95m                         | 7.92m                       | 1.5m              |
| Fórmula         | 1/10                    | 1/13                          | I/16                        | 1/4               |
| Peralte         | 0.41 <sub>m</sub>       | 0.54m                         | 0.5 <sub>m</sub>            | 0.38 <sub>m</sub> |
| Peralte Elegido | 0.6 <sub>m</sub>        | 0.6 <sub>m</sub>              | 0.70m                       | 0.6 <sub>m</sub>  |

**Tabla 2-7** Predimensionamiento de vigas peraltadas. **Fuente**: Propia

Debido a los peraltes obtenidos del predimensionamiento, se trató de uniformizar el peralte de las vigas a 60cm. Sin embargo, dos vigas se tuvieron que peraltar a 70 cm puesto que estas recibían una carga concentrada importante y necesitaban más sección por fuerza cortante.

#### **2.2.3.2 Ancho de Viga**

Blanco, (1994) recomienda que el ancho de las vigas varíe entre 0.3 a 0.5 veces el peralte de la viga. En esta tesis se buscó un valor intermedio a esta recomendación y se utilizó anchos de 0.4 veces el peralte de viga. Teniendo en cuenta que la mayoría de vigas son de 60cm, se colocaron anchos de 25cm. Para las vigas de 70cm, se colocaron ancho de 40cm para que pueda pasar por fuerzas cortantes sin necesidad de peraltarla más.

#### **2.2.4 Predimensionamiento Columna**

El proyecto que se cuenta posee placas en ambas direcciones, por lo que es muy probable que las placas se lleven la mayor cantidad de momento y las columnas básicamente sean diseñadas por gravedad. Para este tipo de estructuras, Blanco, (1994) recomienda hallar dimensiones para columnas de gravedad. Su fórmula busca limitar el esfuerzo en servicio de la columna a 0.45 f´c.

Por otro lado, para el caso de columnas esquineras, se podrá predimensionar con la fórmula que aparece en la derecha de la tabla 2-8. Esto se debe a que estas columnas podrían tener mayores momentos (Blanco, 1994).

**Tabla 2-8** Predimensionamiento Columnas. **Fuente**: Adaptación propia a partir de Blanco Blasco, 1994

| Muros o Dual 1                                                 |                                                            |  |  |  |
|----------------------------------------------------------------|------------------------------------------------------------|--|--|--|
| Predomina Axial de Gravedad                                    | Menor Carga Axial y más Momento                            |  |  |  |
| $rac{P\ (servicio)}{0.45\ f^{\prime}c}$<br>Área de Columna $=$ | $P$ (servicio)<br>$\text{Area}$ de Columna $=$<br>0.35 f'c |  |  |  |

Utilizando la fórmula en la que predomina la carga por gravedad, el proyecto va a utilizar 3 tres tipos de columnas (25x65, 50x50 y 50x65cm) tal como se muestra en la tabla 2-9. Las 6 columnas de 25x60cm (C1) cumplen el predimensionamiento. Las 7 columnas de 50x50cm, entre ellas la C2, C4 y C6 también cumplen. Para que la columna C5 cumpla con el predimensionamiento y no altere mucho la arquitectura, está tendrá una dimensión de 50x65cm solo en el primer piso y se reducirá a 50x50cm en los pisos superiores. Las 3 columnas C7 cumplen con el predimensionamiento en el primer piso. La columna C3 de 50x65cm cumple con el predimensionamiento en 5 de los 6 casos presentes. Sin embargo, la única columna que no cumple tiene un déficit de 3.87%. Como esta columna no cumple por muy poco, es muy probable que no altere significativamente la cuantía y sea diseñable con la sección dada.

| <b>Columnas</b>                            | Máximo<br>P serv<br>(ton) | Lado<br>(cm) | Ancho<br>(cm) | f′c<br>(kg/cm2) | A req (cm2)<br>P/0.45fc (cm2) | A col<br>(cm2) | Déficit o<br>exceso<br>(%) |
|--------------------------------------------|---------------------------|--------------|---------------|-----------------|-------------------------------|----------------|----------------------------|
| C <sub>1</sub>                             | 124.18                    | 25           | 60            | 210             | 1314.07                       | 1500           | 12.40                      |
| C <sub>2</sub> , C <sub>4</sub> $\sqrt{6}$ | 230                       | 50           | 50            | 210             | 2433.86                       | 2500           | 2.65                       |
| C <sub>5</sub> T <sub>1</sub>              | 280.5                     | 50           | 65            | 210             | 2968.25                       | 3250           | 8.67                       |
| C5 T2                                      | 226.5                     | 50           | 50            | 210             | 2396.83                       | 2500           | 4.13                       |
| C3(1 col)                                  | 319                       | 50           | 65            | 210             | 3375.66                       | 3250           | $-3.87$                    |
| C3(5 col)<br>C7 (3 col)                    | 303                       | 50           | 65            | 210             | 3206.35                       | 3250           | 1.34                       |

**Tabla 2-9** Resumen del predimensionamiento de columnas. **Fuente**: Propia.

#### **2.2.5 Predimensionamiento Placa**

La NTE.060, (2009) establece espesores mínimos de muros. Para muros al menos debe ser de 15 cm o que cumpla

$$
Ancho\ muro = \frac{Altura\ de\ muro\ arriostrada}{25}
$$

Asimismo, si los muros se convierten en muros de contención, como mínimo se deberá tener 20 cm de espesor.

En este proyecto, por temas de constructabilidad, se utilizará como mínimo placas de 20 cm de ancho. Para los muros en cisterna, como están en contacto con agua, se utilizará espesores de 25 cm para evitar una fisuración excesiva.

El predimensionamiento de placas es un poco complejo ya que depende de muchos factores (Blanco, 1994). Adicionalmente de los lineamientos mínimos de la NTE.060, 2009, se seguirán las recomendaciones del Ingeniero Blanco, 1994. Sus recomendaciones se encuentran en la tabla 2-10.

**Tabla 2-10** Criterios del predimensionamiento de placas. **Fuente**: Adaptación propia a partir de Blanco, 1994

| Criterios en el Predimensionamiento de Placas                    |                                                                                                    |  |  |  |  |
|------------------------------------------------------------------|----------------------------------------------------------------------------------------------------|--|--|--|--|
| De la cantidad de<br>placas que pueda<br>existir cada dirección. | Si tengo muchas placas en un determinado eje, es<br>probable que estas requieran poco espesor. Por el<br>contrario, si se cuenta con pocas placas, estas puedan<br>empezar a requerir un ancho mayor. |  |  |  |  |
| De las posibilidades<br>arquitectónicas                          | Se suelen colocar placas en la caja de ascensores y en<br>lugares donde van a haber tabiques siempre en el mismo<br>sitio en todos los pisos.                                                         |  |  |  |  |
| Del Análisis Sísmico                                             | Por temas de derivas o rigidez torsional se puede crecer o<br>disminuir la longitud de una placa.                                                                                                    |  |  |  |  |

De las posibilidades arquitectónicas, la tesis contará en el eje Y con una gran cantidad de placas ubicadas simétricamente y se propondrá diseñar estas con un espesor de 20 cm. Al contar con menos placas en dirección X, estas se empezarán a analizar con un ancho de 25 cm. En la caja de ascensor y escaleras también se empezará a analizar las placas con un ancho de 25 cm. Finalmente, si con las dimensiones ya mencionadas la estructura no llegara a cumplir los criterios sismorresistentes o las placas no llegaran a ser diseñables; se podrían anchar o alargar de tal manera que no interfiera mucho a la arquitectura.

## **3 ANÁLISIS SÍSMICO**

#### **3.1 Parámetros Sísmicos**

La NTE.030, (2018) establece 6 parámetros sísmicos que intervienen en el análisis sísmico de la estructura. Estos serán mencionados a continuación.

$$
V = \frac{ZUCS}{R}.P
$$

#### **3.1.1 Factor de Zona (Z)**

La NTE.030, (2018) interpreta a este factor como la aceleración máxima horizontal en suelo rígido con 10% de probabilidad de ser excedida en 50 años.

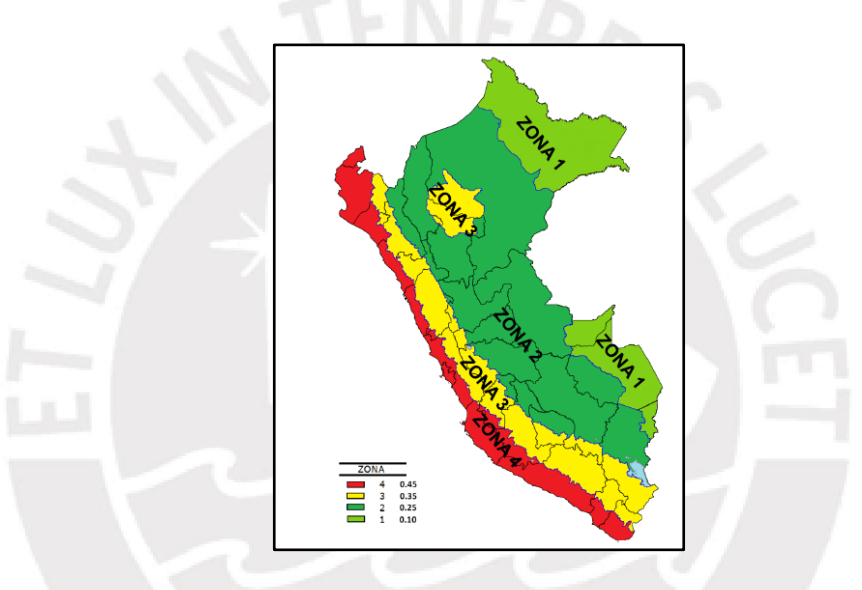

**Figura 3-1** Zonificación del Perú. **Fuente:** NTE.030, 2017.

El proyecto está ubicado en la zona 4 ya que se encuentra en el distrito de Barranco (Lima). Se le asigna un factor de zona 0.45

#### **3.1.2 Factor de Suelo (S)**

Según la NTE.030, (2018), este factor indica la amplificación de las solicitaciones sísmicas con respecto a la roca o suelo muy rígido cuando estas viajan por los diferentes estratos del suelo. Como el perfil S1 es el de la roca o suelo muy rígido, su factor siempre va ser 1 independientemente de la zona en que se encuentre.

#### **Tabla 3-1** Factor de suelo. **Fuente:** NTE.030, 2018.

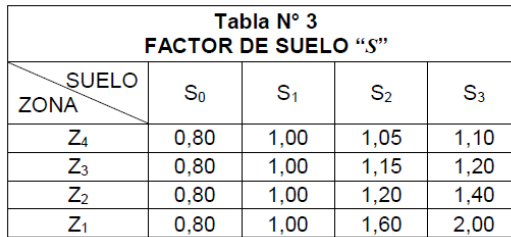

#### **Tabla 3-2** Periodos "Tp" y "Tl". **Fuente:** NTE.030, 2018.

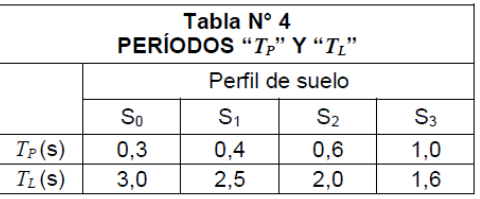

Según el estudio de mecánica de suelos, el suelo es S1. Por lo que obtendrá un S=1, Tp=0.4 y un Tl = 2.5.

#### **3.1.3 Factor de Amplificación Sísmica (C)**

Este factor según la NTE.030, (2018) se interpreta como el factor de amplificación de la aceleración de la estructura con respecto de la aceleración del suelo. Depende del periodo fundamental de la estructura en cada dirección y del tipo de suelo.

$$
T < Tp
$$
  
\n
$$
Tp < T < Tp
$$
  
\n
$$
C = 2.5 \left(\frac{Tp}{T}\right)
$$
  
\n
$$
T > Tp
$$
  
\n
$$
T < 2.5 \left(\frac{Tp.Tl}{T^2}\right)
$$

A continuación, se hallarán los periodos fundamentales y su correspondiente factor de amplificación sísmico para cada dirección.

#### **3.1.3.1 Periodos y porcentajes de masa participativa**

Se realizó un análisis dinámico para poder hallar los periodos fundamentales en cada dirección de la estructura. Para ello, se tiene que encontrar el periodo asociado al mayor porcentaje de masa participativa en cada dirección. Por ejemplo, de la tabla 3-3 se puede apreciar que el mayor porcentaje de masa participativa en la dirección X-X está asociado al modo 1 y en la dirección Y-Y al modo 2 con 74.59% y 64.92% respectivamente.

| <b>MODO</b>    | <b>PERIODO</b><br>(T) | Masa<br>Participativa X-X<br>(%) | Masa Participativa<br>$Y-Y(%)$ |
|----------------|-----------------------|----------------------------------|--------------------------------|
| $\mathbf{1}$   | 0.541                 | 74.59                            | 0.01                           |
| $\overline{2}$ | 0.292                 | 0                                | 64.92                          |
| 3              | 0.276                 | 0.09                             | 7.71                           |
| 4              | 0.136                 | 17.39                            | 0.00                           |
| 5              | 0.067                 | 0.01                             | 18.43                          |
| 6              | 0.065                 | 3.44                             | 0.95                           |
| 7              | 0.063                 | 1.58                             | 1.12                           |
| 8              | 0.046                 | 0.74                             | 0.02                           |
| 9              | 0.04                  | 0.11                             | 0.41                           |
| 10             | 0.039                 | 1.41                             | 0.01                           |
| 11             | 0.032                 | 0.01                             | 4.40                           |
| 12             | 0.03                  | 0.56                             | 0.02                           |
| 13             | 0.03                  | 0.02                             | 0.28                           |
| 14             | 0.025                 | 0.01                             | 0.01                           |
| 15             | 0.022                 | 0.00                             | 1.36                           |
| 16             | 0.02                  | 0.03                             | 0.05                           |
| 17             | 0.018                 | 0.00                             | 0.29                           |
| 18             | 0.017                 | 0.00                             | 0.00                           |
| 19             | 0.016                 | 0.01                             | 0.01                           |
| 20             | 0.016                 | 0.00                             | 0.00                           |
| 21             | 0.014                 | 0.00                             | 0.00                           |

**Tabla 3-3** Masas participativas de la estructura. **Fuente:** Propia.

De acuerdo a la tabla 3-4, se aprecia que el periodo fundamental en la dirección X-X es mayor al de la dirección Y-Y por lo que se espera que en la dirección X-X sea más flexible y por lo tanto tengan mayores derivas en comparación a la dirección Y-Y. El periodo en Y es menor al Tp, por lo que se obtiene un valor de C=2.5. Sin embargo, para la dirección X-X se tendrá que hacer un cálculo previo puesto que el periodo se encuentra entre el Tp y el Tl.

|             | Periodo | Fórmula a<br>emplear                 |      |
|-------------|---------|--------------------------------------|------|
| Тхх         | 0.54    | $C = 2.5 \left( \frac{P}{m} \right)$ | 1.87 |
| $V_{\rm M}$ | 0.29    | $C = 2.5$                            | 2.50 |

**Tabla 3-4** Periodos fundamentales de la estructura. **Fuente:** Propia

### **3.1.4 Factor de Uso (U)**

Este factor de acuerdo con la NTE.030, (2018) depende de la importancia de la estructura y básicamente todas las estructuras se dividen en 3 categorías.

**Tabla 3-5** Categoría de la edificación y factor de uso. **Fuente:** Adaptación propia a partir de NTE.030, 2018.

| Categoría                     | Factor U |
|-------------------------------|----------|
| (A) Edificaciones Esenciales  | 1.5      |
| (B) Edificaciones Importantes |          |
| (C) Edificaciones Comunes     |          |

Este edificio es una oficina y está dentro de edificaciones comunes. Por lo tanto, obtendrá un factor de uso U=1.

#### **3.1.5 Peso de la Estructura (P)**

Este peso según la NTE.030, (2018) depende de la categoría de la estructura. Se calcula utilizando toda la carga muerta de la estructura y porcentaje de la carga viva. Como el edificio que se está trabajando es catalogado como común (C), se hallará su peso utilizando el 25% de la carga viva y toda la carga muerta de la estructura.

> **Tabla 3-6** Peso de la estructura según la categoría de la edificación. **Fuente:** Adaptación propia a partir de NTE.030, 2018.

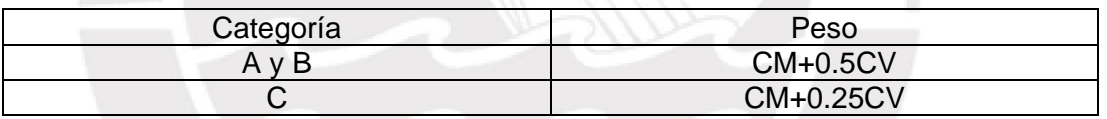

La tabla 3-7 muestra la forma en cómo se halló el peso total de la estructura. Adicionalmente, se halló el ratio del peso por metro cuadrado para tener una idea qué tan pesado estaba el edificio.

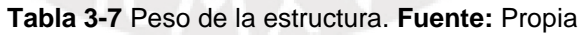

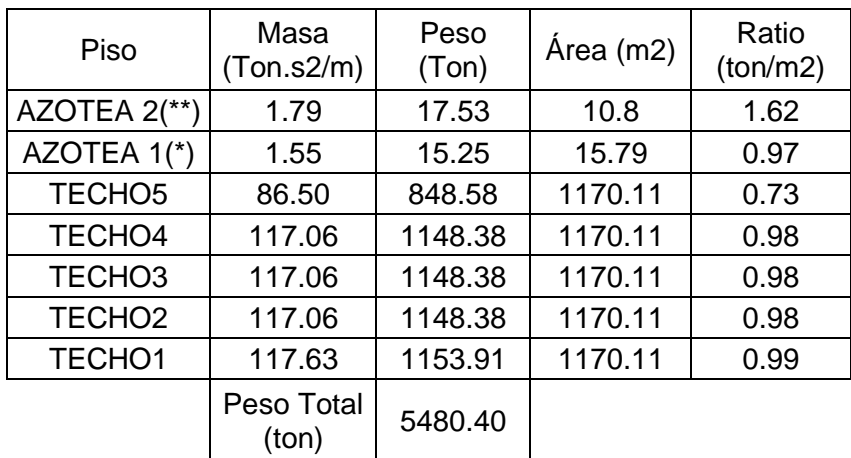

Donde: Azotea 2(\*\*): Techo del ascensor Azotea 1(\*): Techo de la escalera 2

#### **3.1.6 Factor de Reducción Sísmica (R)**

La NTE.030, (2018) indica que el factor de reducción sísmica depende del sistema estructural que pueda tener la estructura en cada dirección (Ro) y de los factores de Irregularidad del edificio (Ia e Ip).

$$
R = Ro.la.lp
$$

#### **3.1.6.1 Coeficiente Básico de Reducción (Ro)**

El coeficiente básico de reducción depende del sistema estructural del proyecto y deberá ser analizado para cada dirección (X-X e Y-Y). Además, en el caso de que en alguna dirección de análisis se presente más de un sistema estructural, se deberá tomar en cuenta el menor coeficiente (NTE.030, 2018).

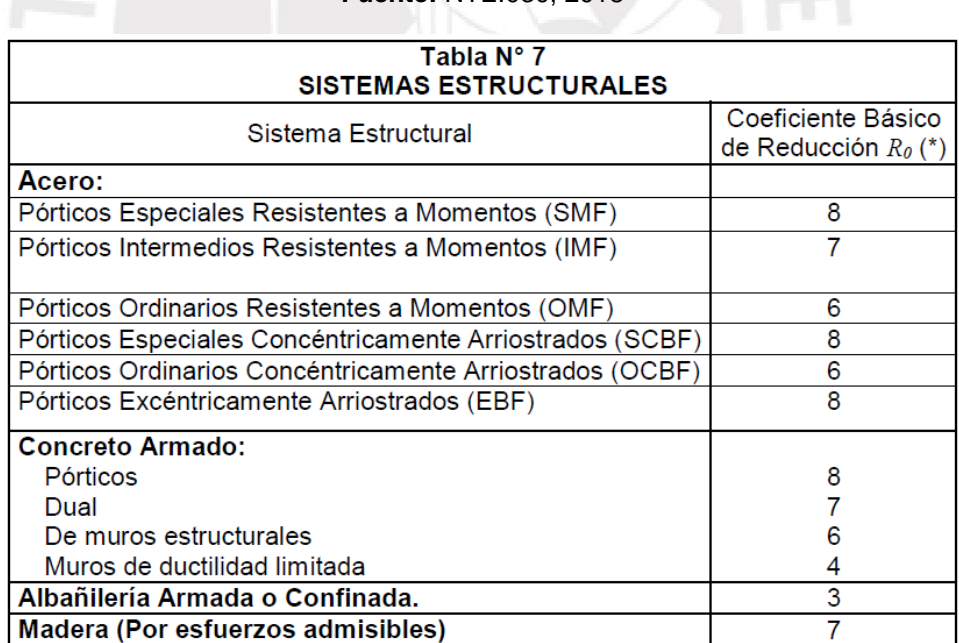

**Tabla 3-8** Coeficiente básico de reducción para cada sistema estructural. **Fuente:** NTE.030, 2018

(\*) Estos coeficientes se aplican únicamente a estructuras en las que los elementos verticales y horizontales permitan la disipación de la energía manteniendo la estabilidad de la estructura. No se aplican a estructuras tipo péndulo invertido (NTE.030, 2018).

El edificio es de concreto armado y por la cantidad de placas que posee es muy probable que sea catalogado como "muros estructurales". Según la NTE.060, (2009), indica que para que la estructura sea considerada de muros estructurales, las columnas deben resistir menos del 20% de la cortante basal.

|                    |                 | Cortante en cada columna (ton) |       |                  |       |  |
|--------------------|-----------------|--------------------------------|-------|------------------|-------|--|
|                    |                 | Dirección X-X                  |       | Dirección Y-Y    |       |  |
| TECHO1             | C <sub>3</sub>  | SISXX Max                      | 2.80  | <b>SISYY Max</b> | 1.32  |  |
| TECHO1             | C <sub>4</sub>  | SISXX Max                      | 3.59  | <b>SISYY Max</b> | 1.57  |  |
| TECHO1             | C <sub>5</sub>  | SISXX Max                      | 3.59  | <b>SISYY Max</b> | 2.25  |  |
| TECHO1             | C <sub>6</sub>  | SISXX Max                      | 2.82  | <b>SISYY Max</b> | 1.35  |  |
| TECHO1             | C10             | <b>SISXX Max</b>               | 3.04  | <b>SISYY Max</b> | 1.41  |  |
| TECHO1             | C11             | SISXX Max                      | 4.01  | <b>SISYY Max</b> | 4.38  |  |
| TECHO1             | C12             | <b>SISXX Max</b>               | 2.03  | <b>SISYY Max</b> | 1.95  |  |
| TECHO1             | C13             | SISXX Max                      | 1.76  | <b>SISYY Max</b> | 0.88  |  |
| TECHO1             | C <sub>28</sub> | SISXX Max                      | 3.39  | <b>SISYY Max</b> | 0.07  |  |
| TECHO1             | C <sub>29</sub> | SISXX Max                      | 3.46  | <b>SISYY Max</b> | 0.07  |  |
| TECHO1             | C <sub>32</sub> | <b>SISXX Max</b>               | 0.97  | <b>SISYY Max</b> | 1.45  |  |
| TECHO1             | C <sub>33</sub> | SISXX Max                      | 1.01  | <b>SISYY Max</b> | 1.46  |  |
| TECHO1             | C <sub>34</sub> | SISXX Max                      | 1.58  | <b>SISYY Max</b> | 1.20  |  |
| TECHO1             | C <sub>35</sub> | SISXX Max                      | 3.65  | <b>SISYY Max</b> | 2.14  |  |
| TECHO1             | C36             | <b>SISXX Max</b>               | 3.47  | <b>SISYY Max</b> | 1.85  |  |
| TECHO1             | C7              | <b>SISXX Max</b>               | 3.76  | <b>SISYY Max</b> | 2.00  |  |
| TECHO1             | C <sub>9</sub>  | <b>SISXX Max</b>               | 4.27  | <b>SISYY Max</b> | 1.71  |  |
| TECHO1             | C14             | SISXX Max                      | 2.54  | <b>SISYY Max</b> | 1.93  |  |
| TECHO1             | C15             | SISXX Max                      | 2.09  | <b>SISYY Max</b> | 1.11  |  |
| TECHO1             | C17             | SISXX Max                      | 4.02  | <b>SISYY Max</b> | 0.07  |  |
| TECHO1             | C <sub>37</sub> | <b>SISXX Max</b>               | 3.70  | <b>SISYY Max</b> | 0.06  |  |
| TECHO <sub>1</sub> | C38             | SISXX Max                      | 3.73  | <b>SISYY Max</b> | 0.06  |  |
| TECHO1             | C39             | SISXX Max                      | 4.04  | <b>SISYY Max</b> | 0.07  |  |
|                    |                 | Σ SISXX C.X.                   | 69.31 | Σ SISYY C.Y.     | 30.35 |  |

**Tabla 3-9** Fuerza cortante en las columnas. **Fuente:** Propia

**Tabla 3-10** Cortante basal de la estructura. **Fuente:** Propia

|                  | Cortante Basal<br>(ton) | Σ SISMO<br>Columnas (ton) | % Fuerza Cortante que<br>se llevan las columnas |
|------------------|-------------------------|---------------------------|-------------------------------------------------|
| SISXX Max        | 594.76                  | 69.31                     | 11.65                                           |
| <b>SISYY Max</b> | 706.65                  | 30.35                     | 4.30                                            |

De la tabla 3-9 y 3-10 se puede ver que la cortante que se llevan las columnas es menor al 20%. Por lo tanto, se puede catalogar a la estructura como "Muros Estructurales" y le correspondería un Ro=6.

#### **3.1.6.2 Irregularidad en Altura (Ia)**

#### **3.1.6.2.1 Irregularidad de Rigidez - Piso Blando**

La irregularidad de piso blando se produce cuando la rigidez de un entrepiso es menor al 70% de la rigidez del entrepiso superior. También se puede producir cuando la rigidez de ese entrepiso es menor al 80% del promedio de las rigideces de los tres entrepisos inmediatos superiores (NTE.030, 2018). De la tabla 3-11 y 3-12 se puede apreciar que no se cumple ninguna de estas dos condiciones por lo que no habría presencia de esta irregularidad.

| <b>Dirección X-X</b> |                                             |                                                  |                                                                      |  |
|----------------------|---------------------------------------------|--------------------------------------------------|----------------------------------------------------------------------|--|
| <b>Piso</b>          | <b>Rigidez</b><br><b>Lateral</b><br>(ton/m) | Ratio de rigidez<br>respecto al piso<br>superior | Ratio de rigidez<br>respecto al<br>promedio de 3 pisos<br>superiores |  |
| <b>AZOTEA</b>        | 3928.40                                     |                                                  |                                                                      |  |
| TECHO <sub>5</sub>   | 64976.86                                    | 16.54                                            |                                                                      |  |
| <b>TECHO4</b>        | 107807.56                                   | 1.66                                             |                                                                      |  |
| TECHO <sub>3</sub>   | 141465.72                                   | 1.31                                             | 2.40                                                                 |  |
| TECHO <sub>2</sub>   | 191537.77                                   | 1.35                                             | 1.83                                                                 |  |
| TECHO1               | 358411.71                                   | 1.87                                             | 2.44                                                                 |  |

**Tabla 3-11** Análisis de piso blando dirección X-X. **Fuente:** Propia

**Tabla 3-12** Análisis de piso blando dirección Y-Y. **Fuente:** Propia

| <b>Dirección Y-Y</b> |                                             |                                                                                                    |      |  |
|----------------------|---------------------------------------------|----------------------------------------------------------------------------------------------------|------|--|
| <b>Piso</b>          | <b>Rigidez</b><br><b>Lateral</b><br>(ton/m) | Ratio de rigidez<br>Ratio de rigidez<br>respecto al<br>respecto al piso<br>promedio de 3 pisos<br>superior<br>superiores |      |  |
| <b>AZOTEA</b>        | 10397.15                                    |                                                                                                    |      |  |
| TECHO <sub>5</sub>   | 163004.06                                   | 15.68                                                                                                    |      |  |
| TECHO <sub>4</sub>   | 295978.76                                   | 1.82                                                                                                    |      |  |
| TECHO <sub>3</sub>   | 417408.51                                   | 1.41                                                                                                    | 2.67 |  |
| TECHO <sub>2</sub>   | 603140.70                                   | 1.44                                                                                                    | 2.06 |  |
| TECHO <sub>1</sub>   | 1147806.07                                  | 1.90                                                                                                    | 2.62 |  |

#### **3.1.6.2.2 Irregularidad de Resistencia – Piso Débil**

La NTE.030, (2018) indica que esta irregularidad aparece cuando la resistencia de un entrepiso es menor al 80% de la resistencia del entrepiso inmediato superior. Como el edificio de la tesis tiene una planta típica en dónde todos los elementos verticales suben todos los pisos salvo en la azotea, es válido pensar que del primer entrepiso al quinto se tenga una resistencia muy parecida y en la azotea esta disminuya drásticamente. Al cumplirse esto se demuestra que no hay presencia de esta irregularidad.

#### **3.1.6.2.3 Irregularidad Extrema de Rigidez**

La irregularidad extrema de rigidez se presenta cuando la rigidez de un entrepiso es menor al 60% de la rigidez del entrepiso superior. También se puede producir cuando la rigidez de ese entrepiso es menor al 70% del promedio de las rigideces de los tres entrepisos inmediatos superiores (NTE.030, 2018). De las tablas 3-11 y 3-12 se puede apreciar que no se cumple ninguna de estas dos condiciones por lo que no habría presencia de esta irregularidad.

#### **3.1.6.2.4 Irregularidad Extrema de Resistencia**

La irregularidad extrema de resistencia aparece cuando la resistencia de un entrepiso es menor al 65% de la resistencia del entrepiso inmediato superior (NTE.030, 2018). En el punto 3.1.6.2.2 se explicó que el ratio no era posible llegar al 80%, entonces no podrá llegar a ser menor que el 65%. Como ya se mencionó, esto es debido a que estructuralmente se cuenta con un piso típico.

#### **3.1.6.2.5 Irregularidad de Masa o Peso**

La NTE.030, (2018) indica que hay presencia de esta irregularidad cuando un piso es 50% más pesado que el piso adyacente. Además, no se debe tomar en cuenta en sótanos y azoteas. De la tabla 3-13 se puede apreciar que la mayor diferencia de pesos se encuentra entre el piso 4 y 5. Sin embargo, el piso 4 solo es 35% más pesado que quinto y no supera el 50%. Por lo tanto, no hay presencia de esta irregularidad.

| Piso               | Peso (Ton.s2/m) | Peso Superior<br>Ratio Peso $=$ |
|--------------------|-----------------|---------------------------------|
|                    |                 | Peso Inferior                   |
| TECHO <sub>5</sub> | 848.58          | 1.35                            |
| TECHO <sub>4</sub> | 1148.38         | 1.00                            |
| TECHO <sub>3</sub> | 1148.38         | 1.00                            |
| TECHO <sub>2</sub> | 1148.38         | 1.00                            |
| TECHO <sub>1</sub> | 1153.91         |                                 |

**Tabla 3-13** Peso de cada piso de la estructura. **Fuente:** Propia

#### **3.1.6.2.6 Irregularidad Geométrica Vertical**

Hay presencia de esta irregularidad cuando en cualquier dirección de análisis, hay una dimensión en planta con 30% más longitud que la de un piso adyacente. Al igual que la irregularidad de masa, esta tampoco aplica en sótanos y la azotea (NTE.030, 2018). En el caso de esta tesis, se tiene una sección en planta típica hasta el piso 5. Por lo tanto, no hay presencia de esta irregularidad.

#### **3.1.6.2.7 Discontinuidad en los Sistemas Resistentes**

La NTE.030, (2018) nos dice que hay presencia de esta irregularidad cuando algún elemento vertical tenga un desalineamiento en su eje mayor al 25% que su dimensión en planta. Asimismo, este elemento debe resistir más del 10% de la cortante. En esta tesis, el único desalineamiento vertical que posee se da para la columna C5 en el eje Y-Y. De la tabla 3-10, se muestra que la sumatoria de las fuerzas cortantes que resisten las columnas en Y no llega ni al 5%. Por lo tanto, es válido pensar que la columna C5 resista menos del 5% de toda la cortante basal. Esta condición es suficiente para evidenciar que no hay presencia de esta irregularidad. Adicionalmente, se calculó el desalineamiento vertical en el eje de la columna (7.5cm) y vemos que es inferior al 25% de su dimensión inicial (12.5cm).

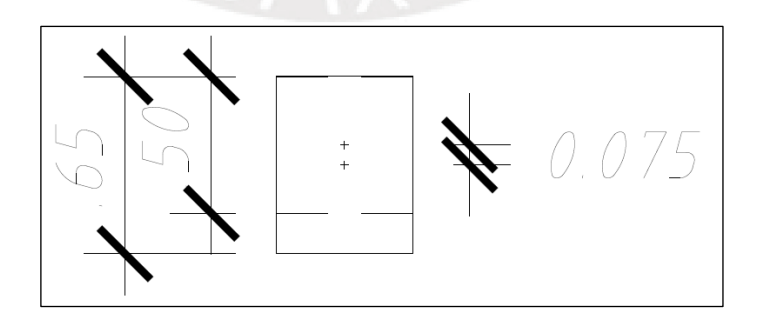

**Figura 3-2** Desalineamiento vertical de la columna C5. **Fuente:** Propia

#### **3.1.6.2.8 Discontinuidad extrema de los Sistemas Resistentes**

Esta irregularidad se presenta cuando hay algún elemento vertical que tenga un desalineamiento en su eje mayor al 25% que su dimensión en planta y resista más del 25% de la cortante basal (NTE.030, 2018). En el punto anterior vimos que la fuerza cortante de la columna C5 es menor al 5% y su desalineamiento es menor al 25%. Por lo tanto, no hay presencia de esta irregularidad.

### **3.1.6.3 Irregularidad en Planta (Ip)**

#### **3.1.6.3.1 Irregularidad Torsional**

La NTE.030, (2018) indica que hay presencia de irregularidad torsional cuando en un entre piso la relación de la máxima deriva y el promedio de las derivas de ese piso es mayor al 30%. Además, para tomar en cuenta este criterio, la máxima deriva de ese piso debe ser mayor al 50% de la deriva máxima permisible.

|                            | Dirección X       |              |       |                |  |
|----------------------------|-------------------|--------------|-------|----------------|--|
|                            | Deriva máxima (‰) | Promedio (‰) | Ratio | ¿Supera 3.5 ‰? |  |
| AZOTEA $2$ <sup>**</sup> ) | 5.07              | 4.77         | 1.06  | Sí             |  |
| AZOTEA $1(*)$              | 4.57              | 4.44         | 1.03  | Sí             |  |
| <b>TECHO5</b>              | 5.23              | 4.50         | 1.16  | Sí             |  |
| TECHO <sub>4</sub>         | 5.64              | 4.89         | 1.16  | Sí             |  |
| TECHO <sub>3</sub>         | 5.59              | 4.88         | 1.15  | Sí             |  |
| TECHO <sub>2</sub>         | 4.79              | 4.22         | 1.14  | Sí             |  |
| TECHO1                     | 2.61              | 2.27         | 1.15  | Sí             |  |

**Tabla 3-14** Análisis de torsión en dirección X-X. **Fuente:** Propia

**Tabla 3-15** Análisis de torsión en dirección Y-Y. **Fuente:** Propia

|                    | Dirección Y       |              |       |                |
|--------------------|-------------------|--------------|-------|----------------|
|                    | Deriva máxima (‰) | Promedio (‰) | Ratio | ¿Supera 3.5 ‰? |
| AZOTEA $2$ (**)    | 1.84              | 1.73         | 1.06  | No             |
| AZOTEA $1(*)$      | 1.89              | 1.80         | 1.05  | No             |
| TECHO <sub>5</sub> | 2.69              | 2.07         | 1.30  | No             |
| TECHO <sub>4</sub> | 2.75              | 2.11         | 1.30  | No             |
| TECHO3             | 2.56              | 1.96         | 1.30  | No             |
| TECHO <sub>2</sub> | 2.03              | 1.57         | 1.30  | No             |
| TECHO1             | 1.04              | 0.81         | 1.28  | No             |

Donde:

Azotea 2(\*\*): Techo del ascensor

Azotea 1(\*): Techo de la escalera 2
En la dirección X, de la tabla 3-14 se puede apreciar que el ratio es claramente menor a 1.30. En la dirección Y, de la tabla 3-15 se ve que el ratio con las justas no llega a superar el 1.30. Adicionalmente, se observa que para la dirección Y, la máxima deriva de entre piso no supera el 3.5‰. Con estas condiciones podríamos afirmar que no hay presencia de irregularidad torsional en este proyecto.

## **3.1.6.3.2 Irregularidad Torsional Extrema**

Para que haya irregularidad torsional extrema, primero debería haber presencia de irregularidad torsional. Esto se debe porque la NTE.030, 2018 dice que la relación de la máxima deriva y el promedio de las derivas de ese piso debe ser mayor al 50%. Además, para tomar en cuenta este criterio, la máxima deriva de ese piso debe ser mayor al 50% de la deriva máxima permisible. Como en el punto anterior se demostró que no había irregularidad torsional. Se puede afirmar que no hay presencia de esta extrema irregularidad.

## **3.1.6.3.3 Esquinas Entrantes**

La NTE.030, 2018 indica que hay irregularidad de esquina entrante cuando se tenga una abertura mayor al 20% de la dimensión total en planta en ambos sentidos. De la tabla 3-16, se puede apreciar que solo un lado excede el 20%. Por lo tanto, no hay presencia de irregularidad por esquina entrante.

|       |       | Dirección Abertura (m) Dimensión total (m) | % Abertura |
|-------|-------|--------------------------------------------|------------|
| $X-X$ | 7.15  | 37.35                                      | 19.14      |
| V.V   | 13.12 | 36.35                                      | 36.09      |

**Tabla 3-16** Análisis de esquina entrante. **Fuente:** Propia

# **3.1.6.3.4 Discontinuidad del Diafragma**

Hay presencia de esta irregularidad cuando la suma de las áreas de las aberturas excede el 50% de toda el área bruta del diafragma. También puede haber esta irregularidad si alguna sección transversal del diafragma tiene un área neta resistente menor al 25% del área de la sección transversal total (NTE.030, 2018).

| Área Bruta Diafragma (m2) |        |  |  |  |
|---------------------------|--------|--|--|--|
| 1357.67                   |        |  |  |  |
| Area Aberturas (m2)       |        |  |  |  |
| Ducto izquierdo           | 93.76  |  |  |  |
| Ducto derecho             | 93.79  |  |  |  |
| Escalera 1                | 8.26   |  |  |  |
| Escalera 2                | 8.15   |  |  |  |
| Ascensor                  | 8.22   |  |  |  |
| Abertura Total (m2)       | 212.18 |  |  |  |
| % Aberturas               | 15.63  |  |  |  |

**Tabla 3-17** Porcentaje de aberturas del diafragma. **Fuente:** Propia

**Tabla 3-18** Porcentaje de sección resistente del diafragma. **Fuente:** Propia

| Dirección | <b>Longitud Total</b><br>Diafragma (m) | Longitud<br>Resistente (m) | % Sección<br>Resistente |
|-----------|----------------------------------------|----------------------------|-------------------------|
| $X-X$     | 37.35                                  | 18.65                      | 49.93                   |
| Y-Y       | 36.35                                  | 23.23                      | 63.91                   |

De la tabla 3-17, se puede ver que el porcentaje de aberturas es del 15.63% y no supera el 50%. Además, de la tabla 3-18, se ve que el área transversal resistente es mayor que el 25% de la sección total del diafragma. Como se cumplen estas dos condiciones se puede afirmar que no hay presencia de esta irregularidad.

## **3.1.6.3.5 Sistemas no Paralelos**

Para que exista este tipo de irregularidad debe haber elementos verticales que no sean paralelos a las direcciones de análisis y resistan al menos el 10% de la fuerza cortante del piso. Para que elemento sea considerado como no paralelo debe tener un ángulo de inclinación de al menos 30° (NTE.030, 2018). En la tesis todos los elementos verticales (muros y columnas) están orientados en la dirección X o Y así que no podría haber presencia de esta irregularidad.

## **3.1.6.4 Factor de Reducción**

Después de haber identificado el sistema estructural de la estructura (Ro=6) y de haber analizado todas las irregularidades (Ia=1, Ip=1) se ha podido encontrar el valor final de factor de reducción.

$$
R = Ro^*la^*lp = 6^*1^*1 = 6
$$

### **3.2 Análisis Estático**

La NTE.030, 2018 nos comenta que este método es suficiente para hacer un análisis sísmico siempre y cuando la estructura cumpla con ciertas características. Básicamente, este método busca representar las solicitaciones como fuerzas que actúan en el centro de masas de cada nivel de la estructura. Usualmente, la fuerza va aumentando a medida que se va subiendo de nivel. En una elevación, esta distribución de fuerzas formaría una especie de triángulo invertido.

$$
Vestática = \frac{Z.U.C.S}{R}*P
$$

Donde:

- $Z =$  Factor de zona
- $U = Factor$  de uso
- C = Factor de amplificación sísmica
- S = Factor de suelo
- P = Peso de la estructura
- R = Factor de reducción Sísmica

Para poder analizar la estructura solamente con este criterio, este debe cumplir las condiciones indicadas en la tabla 3-19.

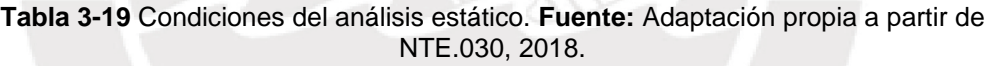

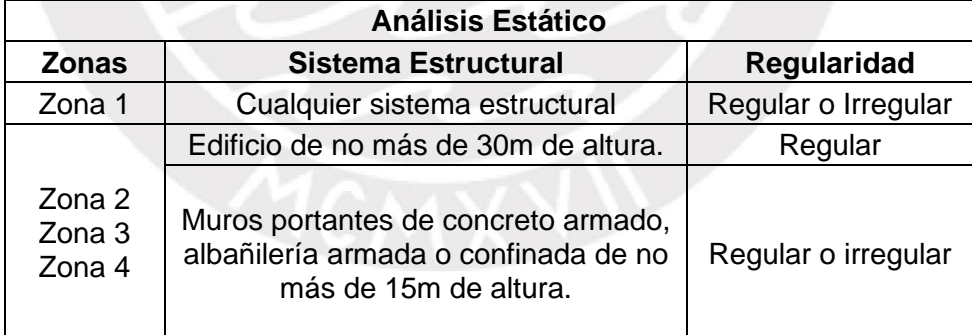

El edificio de esta tesis es una estructura regular de 18.35m de altura ubicada en la zona 4. Por lo tanto, la norma si permite diseñar la estructura mediante el análisis estático. Sin embargo, no se va realizar el diseño mediante este método porque uno de los objetivos de la tesis era realizar el análisis y diseño del proyecto mediante un análisis modal espectral.

La cortante estática que se puede obtener mediante este método va ser utilizada en el análisis modal espectral para escalar las fuerzas sísmicas. Para ello, primero se tiene que verificar el valor de C/R no sea menor a 0.11 (NTE.030, 2018). De la tabla 3-20, se puede apreciar que dicho factor es mayor a mínimo permisible y se puede continuar con el procedimiento.

| Dirección   Periodo |      | С    | R (Muros<br>Regular) | C/R  | $C/R \geq 0.11$ |
|---------------------|------|------|----------------------|------|-----------------|
| $X-X$               | 0.54 | 1.87 |                      | 0.31 | Sí              |
| Y-Y                 | 0.29 | 2.5  |                      | 0.42 | Sí              |

**Tabla 3-20** Verificación del valor C/R. **Fuente:** Propia.

En la tabla 3-21 se muestra el resumen de los parámetros sísmicos considerados y la cortante estática que se calculó para las dos direcciones de análisis. En la dirección X-X se obtuvo una cortante de 768.63 ton y en la dirección Y-Y de 1027.57 ton.

**Tabla 3-21** Tabla de parámetros sísmicos y cortante estática. **Fuente:** Propia.

| <b>Dirección</b> | $\mathbf c$ | Z <sub>4</sub> | S <sub>1</sub> | R (Muros<br>(Común) Regular) | <b>Peso</b><br>(ton) | V estática<br>(ton) |
|------------------|-------------|----------------|----------------|------------------------------|----------------------|---------------------|
| $X-X$            | 1.87        | 0.45           |                |                              | 5480.40              | 768.63              |
| Y-Y              | 2.5         | 0.45           |                |                              | 5480.40              | 1027.57             |

### **3.3 Análisis Dinámico Modal Espectral**

La ventaja de diseñar mediante este método es que no hay ninguna restricción en cuanto al sistema estructural, altura del edificio o en dónde se encuentra ubicado. Para realizar este análisis, se necesita un programa de cómputo en el cual se pueda insertar un espectro inelástico de pseudo-aceleraciones (NTE.030, 2018).

$$
Sa = \frac{Z.U.C.S}{R}*g
$$

Donde:

Sa = Espectro inelástico de pseudo-aceleraciones.

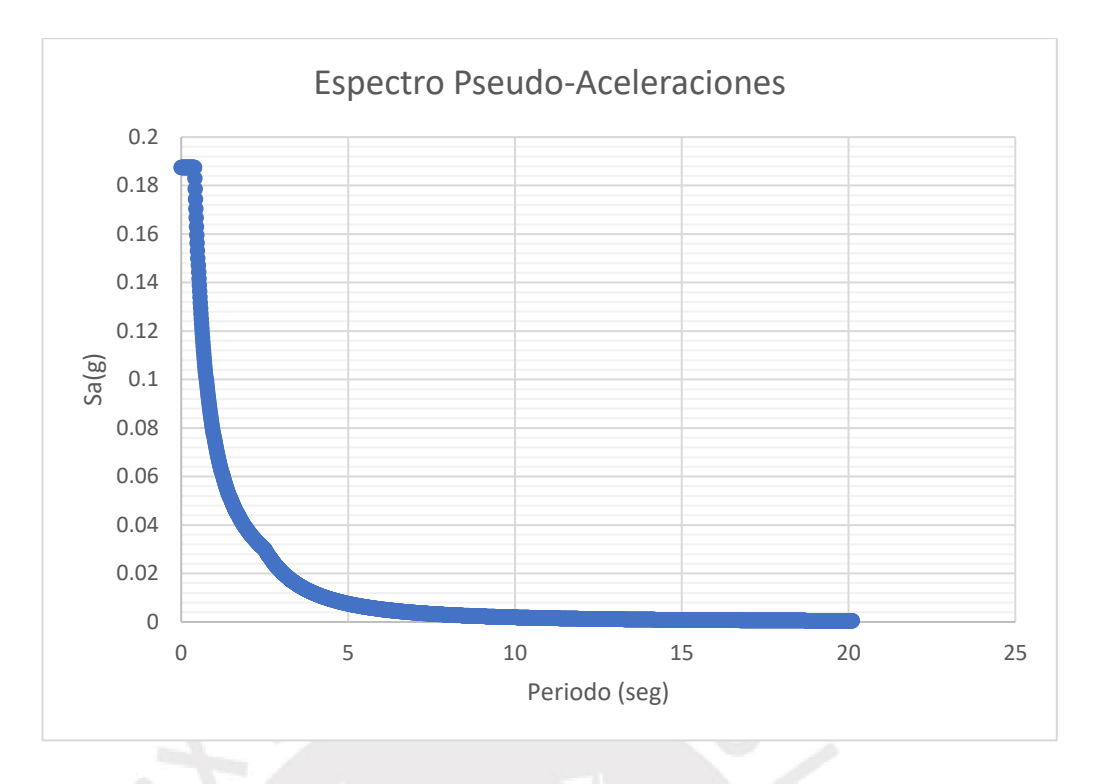

**Figura 3-3** Espectro Pseudo-Aceleraciones. **Fuente:** Adaptación propia de la NTE.030, 2018

## **3.3.1 Desplazamientos Laterales Relativos**

La NTE0.30, (2018) establece límites de las derivas máximas que las estructuras pueden tener. Estos límites dependen del tipo de material que va ser construido el edificio y es para restringir el daño esperado máximo que eventualmente podría tener la estructura. Como el material predominante es concreto armado, la tabla 3-22 nos informa que la deriva máxima que se puede tener es 0.007.

| <b>Material Predominante</b>                                       | $(\Delta_i/h_{ei})$ |
|--------------------------------------------------------------------|---------------------|
| Concreto Armado                                                    | 0.007               |
| Acero                                                              | 0.010               |
| Albañilería                                                        | 0.005               |
| Madera                                                             | 0.010               |
| Edificios de concreto armado con<br>I muros de ductilidad limitada | 0.005               |

**Tabla 3-22** Límites máximos de derivas. **Fuente:** NTE 0.30, 2018

Los valores obtenidos del análisis modal espectral nos brindan valores de derivas asociadas a desplazamientos laterales elásticos. Sin embargo, para revisar la deriva máxima esta debe ser con el desplazamiento lateral inelástico. Para transformar el desplazamiento elástico en uno inelástico, la NTE.030, (2018) nos dice que para estructuras regulares debemos multiplicar ese valor por 0.75R y para estructuras irregulares por 0.85R.

En el punto 3.1.6.3.1, para revisar la irregularidad torsional, se observó que ninguna deriva era mayor a 0.007. Ahora, en las tablas 3-23 y 3-24 se está mostrando el paso previo para hallar las derivas inelásticas. Las derivas elásticas se están multiplicando por 4.5 (0.75R) para obtener la inelásticas.

|                    | Dirección X                   |                                 |              |  |  |
|--------------------|-------------------------------|---------------------------------|--------------|--|--|
|                    | Deriva elástica<br>máxima (‰) | Deriva inelástica<br>máxima (‰) | ¿Supera 7 ‰? |  |  |
| AZOTEA 2(**)       | 1.127                         | 5.07                            | <b>No</b>    |  |  |
| AZOTEA 1(*)        | 1.016                         | 4.57                            | <b>No</b>    |  |  |
| TECHO <sub>5</sub> | 1.162                         | 5.23                            | <b>No</b>    |  |  |
| TECHO <sub>4</sub> | 1.254                         | 5.64                            | <b>No</b>    |  |  |
| <b>TECHO3</b>      | 1.242                         | 5.59                            | <b>No</b>    |  |  |
| TECHO <sub>2</sub> | 1.065                         | 4.79                            | <b>No</b>    |  |  |
| TECHO <sub>1</sub> | 0.580                         | 2.61                            | <b>No</b>    |  |  |

**Tabla 3-23** Derivas máximas elásticas e inelásticas del proyecto para la dirección X-X. **Fuente:** Propia.

**Tabla 3-24** Derivas máximas elásticas e inelásticas del proyecto para la dirección Y-Y. **Fuente:** Propia.

|                              | Dirección Y                   |                                 |                |  |  |
|------------------------------|-------------------------------|---------------------------------|----------------|--|--|
|                              | Deriva elástica<br>máxima (‰) | Deriva inelástica<br>máxima (‰) | ¿Supera 7 ‰?   |  |  |
| AZOTEA $2$ <sup>(**)</sup> ) | 0.408                         | 1.84                            | No             |  |  |
| AZOTEA 1(*)                  | 0.420                         | 1.89                            | <b>No</b>      |  |  |
| <b>TECHO5</b>                | 0.597                         | 2.69                            | <b>No</b>      |  |  |
| <b>TECHO4</b>                | 0.610                         | 2.75                            | <b>No</b>      |  |  |
| TECHO <sub>3</sub>           | 0.568                         | 2.56                            | N <sub>o</sub> |  |  |
| TECHO <sub>2</sub>           | 0.452                         | 2.03                            | <b>No</b>      |  |  |
| TECHO <sub>1</sub>           | 0.231                         | 1.04                            | <b>No</b>      |  |  |

## **3.3.2 Junta sísmica (s/2)**

La (NTE0.30, 2018) establece una distancia mínima (s) entre las estructuras colindantes para que estas puedan moverse sin chocarse. Esta distancia no debe ser menor a la suma de los 2/3 de los desplazamientos inelásticos máximos entre dos edificios adyacentes ni menor que 0.006 veces la altura del edificio ni 3cm. De estas tres condiciones nos deberemos quedar con la mayor. Finalmente, la junta sísmica será s/2 siempre y cuando los edificios colindantes hayan dejado su respectiva junta sísmica.

| <b>Dirección</b>               | $X-X$ | Y-Y  |
|--------------------------------|-------|------|
| Desplazamiento Máximo (cm)     | 8.81  | 3.94 |
| 2/3 Desplazamiento Máximo (cm) | 5.87  | 2.63 |
| Altura del Edificio (cm)       | 1835  | 1835 |
| $0.006h/2$ (cm)                | 5.51  | 5.51 |
| Junta Mínima = 3/2 (cm)        | 1.5   | 1.5  |
| Junta Final (cm)               | 5.87  | 5.51 |
| Junta Elegida (cm)             |       |      |

**Tabla 3-25** Junta del edificio. **Fuente:** Propia.

De la topografía de la zona, se sabe que todos los edificios aledaños han dejado su respectiva junta sísmica. Por lo tanto, basta con retirarnos del límite de propiedad el valor de s/2. De la tabla 3-25, se sabe que el valor de s/2 para la dirección X-X es 5.87cm y para la dirección Y-Y es 5.51cm. Para facilitar el proceso constructivo y no perder mucha área construida se va a utilizar una separación de 7cm con respecto a los límites de propiedad vecinas para ambas direcciones.

## **3.3.3 Fuerza Cortante Mínima**

La fuerza cortante modal espectral tiende a ser menor a la estática. Por ello, la NTE.030, (2018) busca elevar esa cortante a por lo menos un porcentaje de la cortante basal estática. Si la estructura es regular, se escala al 80% y si es irregular al 90%. De ser el caso que ese porcentaje de la cortante estática sea menor que la cortante dinámica, se diseña con la cortante dinámica y ya no se escala.

| <b>Dirección</b> | V estática<br>(ton) | 80% V<br>Estática (ton) | V dinámica<br>(ton) | factor de<br>escala |
|------------------|---------------------|-------------------------|---------------------|---------------------|
| $X-X$            | 768.63              | 614.90                  | 594.8               | 1.03                |
| Y-Y              | 1027.57             | 822.06                  | 706.7               | 1.16                |

**Tabla 3-26** Factor de amplificación para la cortante dinámica. **Fuente:** Propia.

En el caso de esta tesis se tiene una estructura regular, por lo que se escalará la cortante dinámica al 80% de la cortante estática. En la tabla 3-26, se muestra que para la dirección X-X se obtiene un factor de escala de 1.03 y 1.16 para la dirección Y-Y.

# **4 DISEÑO EN CONCRETO ARMADO**

## **4.1 Diseño por Flexión**

El diseño por flexión debe cumplir el diseño por resistencia. Por eso se busca que la resistencia suministrada a momentos sea mayor o igual al momento último (NTE.060, 2009). Para hacer el análisis y diseño de estos elementos hay ciertas hipótesis que se deben cumplir. Ottazzi, (2016) resume estas hipótesis a las siguientes.

## Hipótesis:

- El elemento mantiene su sección plana a pesar de deformarse debido a cargas aplicadas.
- Las deformaciones del concreto y el acero son iguales debido a que hay una adecuada adherencia.
- Se cumple las relaciones constitutivas de esfuerzo y deformación unitaria (σ- ε) en el acero y concreto.
- Se puede asumir que el acero tiene un diagrama constitutivo elastoplástico perfecto.
- Para halla el momento nominal de una sección se puede despreciar la resistencia debido al acero en compresión que pueda tener la sección.
- El concreto en compresión empieza a fallar a partir de una deformación unitaria (εcu) de 0.003

Por simplicidad, la NTE.060, (2009) permite utilizar una distribución rectangular de esfuerzos en el concreto según Whitney. El esfuerzo uniforme que se utilizará será de 0.85 f'c a lo largo de una distancia a. Para hallar el momento nominal reducido se utilizarán las siguientes fórmulas.

$$
\varphi Mn \geq Mu
$$

$$
\varphi Mn = \varphi. As. fy. (d - \frac{a}{2})
$$

**Con** 

$$
a = \frac{As.fy}{0.85.f'c.b}
$$

Donde:

- $\varphi$  = Factor de reducción
- Mn= Momento Nominal
- As = Acero en tracción
- fy = Esfuerzo de fluencia del acero
- f´c = Resistencia en compresión del concreto
- d = Peralte efectivo
- a = Profundidad del bloque equivalente de compresiones
- b = Ancho de la sección

## **4.1.1 Acero Mínimo**

Para evitar una falla frágil, la NTE.060, (2009) recomienda colocar un mínimo de acero. Este acero debe cumplir la siguiente expresión.

$$
\varphi Mn \geq 1.2\;Mcr
$$

$$
Mcr = \frac{fr.Ig}{yt}
$$

$$
fr = 2\sqrt{f'c}
$$

Donde:

Mcr = Resistencia de la sección fisurada

fr = Resistencia del concreto a tracción

Ig = Inercia bruta de la sección de concreto

yt = Distancia del eje neutro a la fibra en tracción más alejada

Asimismo, la NTE.060, (2009) indica que para secciones "T" con el ala en compresión o secciones rectangulares. Se puede hallar el acero mínimo mediante la siguiente fórmula.

$$
As \min = \frac{0.7\sqrt{f'c}}{fy}.bw.d
$$

Donde:

bw = ancho del alma de la sección de concreto

#### **4.1.2 Acero Máximo**

La NTE.060, (2009) limita la cantidad máxima de acero que se puede colocar en una sección de concreto para evitar una falla frágil (compresión) Ottazzi, (2016). Para garantizar una falla dúctil, la NTE.060, (2009) nos brinda dos criterios equivalentes.

La primera forma es limitando el acero máximo al 75% del acero balanceado.

As 
$$
max = 0.75
$$
 Asb

$$
As \max = 0.75x \left( \frac{0.85 \ f'c.b}{fy} . \beta 1. \left( \frac{0.003}{0.003 + 0.0021} \right). d \right)
$$

La segunda forma es limitando la deformación unitaria del acero más alejado en tracción a 0.004 como mínimo.

$$
\epsilon s \text{ min} = 0.004
$$

$$
As \max = \left(\frac{0.85 \ f'c.b}{fy}, \beta 1. \left(\frac{0.003}{0.003 + 0.004}\right).d\right)
$$

Donde:

$$
a=\beta 1.c
$$

β1= Factor que relaciona la profundidad del eje neutro con la profundidad del bloque rectangular equivalente de esfuerzos de compresión. c = Distancia del eje neutro a la fibra extrema en compresión.

#### **4.2 Diseño por Cortante en una dirección**

Según la NTE.060, (2009), el diseño por cortante también debe cumplir el diseño por resistencia. La cortante última debe ser menor a la resistencia suministrada. Para el caso de losas, esta resistencia será netamente resistida por el aporte del concreto. En el caso de tener una losa aligerada sin ensanche o con ensanche alternado, la resistencia a cortante del concreto se incrementa en un 10%. Para el caso de vigas y columnas, este será resistido por el aporte de concreto más el aporte del estribo (Ottazzi, 2016).

$$
\varphi Vn \geq Vu
$$

$$
\varphi (Vc + Vs) \geq Vu
$$

Donde:

Vn= Cortante Nomina Vu= Cortante Última Vc= Aporte de concreto a cortante Vs= Aporte del acero a cortante

# **4.2.1 Aporte del Concreto**

Para calcular el aporte en cortante del concreto, básicamente la NTE.060, (2009) nos da tres fórmulas tal como se puede ver en la tabla 4-1. Si se posee un elemento circular, se puede asumir una base igual al diámetro y un peralte efectivo de 0.8 veces el diámetro. Para el caso de placas, se puede asumir como peralte efectivo a 0.8 veces su longitud. Cabe resaltar que el mínimo aporte que puede tomar un elemento a flexotracción es cero.

**Tabla 4-1** Aporte de cortante del concreto **Fuente**: Adaptación propia a partir de NTE 0.60, 2009

|                                      | Aporte de cortante del concreto (Vc)                             |
|--------------------------------------|------------------------------------------------------------------|
| Elementos rectangulares<br>a flexión | $Vc = 0.53\sqrt{f'c}$ . bw. d                                    |
| Elementos a<br>flexocompresión       | $Vc = 0.53\sqrt{f'c}.\left(1 + \frac{Nu}{140.Ag}\right) bw.d$    |
| Elementos a<br>flexotracción         | Nu<br>$Vc = 0.53 \sqrt{f'c}$ . (1<br>$-\frac{1}{35. Aa}$ ) bw. d |
|                                      |                                                                  |

## Donde:

Nu = Carga axial del elemento.

Ag = Área bruta de concreto de la sección

La NTE.060, (2009) indica que el aporte de cortante en el concreto para los muros varía de acuerdo con la relación largo y altura de la placa. Para muros altos en donde la relación de la altura con respecto a la longitud sea mayor a 2, se tendrá un factor αc =2. Por el contrario, para muros bajos donde tengan una relación de 1.5, se tendrá un factor de 0.8. Este cambio en el factor se puede apreciar en la figura 4-1.

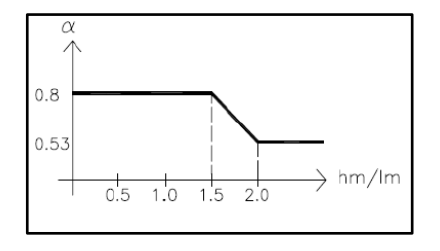

**Figura 4-1** Cambio del  $\alpha c$  con respecto a la relación altura longitud de placa. **Fuente**: Adaptación propia a partir de NTE 0.60, 2009

$$
Vc = \alpha c.\sqrt{f'c}.bw.d
$$

#### Donde:

αc = factor de reducción de resistencia de fuerza cortante en el concreto.

## **4.2.2 Aporte del Acero**

El aporte en cortante del acero esta dado por los estribos para las vigas y columnas y por la malla horizontal para las placas.

$$
Vs = \frac{Av.fy.d}{s}
$$

Donde:

Av=Área de acero transversal s= separación entre estribos

### **4.2.2.1 Acero Mínimo en Cortante**

La NTE.060, (2009) nos da unas consideraciones para hallar el acero mínimo de cortante, en otras palabras, nos da criterios para hallar un espaciamiento máximo entre estribos.

$$
Si\,Vs \le 1.1\sqrt{f'c}.\,bw.\,d \to Smax \le \frac{d}{2} \,6 \le 60 \,cm
$$
\n
$$
Si\,Vs > 1.1\sqrt{f'c}.\,bw.\,d \to Smax \le \frac{d}{4} \,6 \le 30 \,cm
$$

Por otro lado, la NTE.060, (2009) indica que este criterio no cumple para losas macizas, aligeradas, nervadas o zapatas. Asimismo, no cumple si se tiene una viga con peralte menor o igual a 25 cm, 0.5 el ancho del alma o 2.5 el espesor del ala.

## **4.2.2.2 Acero Máximo en Cortante**

La NTE.060, (2009) limita el aporte de acero en cortante. El Vc depende de las condiciones ya mencionadas en el punto 4.2.1. Por eso, es posible halla diferentes fórmulas para la cortante última máxima.

$$
Vs \le 2.1 \sqrt{f'c}.\,bw.d
$$
  

$$
Vu \, max \le Vc + 2.1 \sqrt{f'c}.\,bw.d
$$

## **4.3 Diseño por Flexocompresión**

El diseño por flexocompresión busca encontrar una sección de concreto y una cuantía de acero tal que pueda soportar cargas amplificadas en simultáneo de momentos y axiales (NTE.060, 2009). Para ello, se busca que todas las combinaciones de cargas estén dentro del diagrama de interacción de diseño. El diagrama de interacción no es más que el lugar geométrico en el que una sección agota su capacidad por momento y axial al mismo tiempo.

De acuerdo con la carga axial que tenga la sección, este recibirá un factor de reducción diferente. Asimismo, la máxima compresión estará sujeta a otro factor de reducción (Ottazzi, 2016). Cabe resaltar, que si el elemento recibe una carga axial menor que 0.1(f'c)(Ag), siendo Ag el área de la sección bruta, el diseño puede considerarse solo a flexión (NTE.060, 2009).

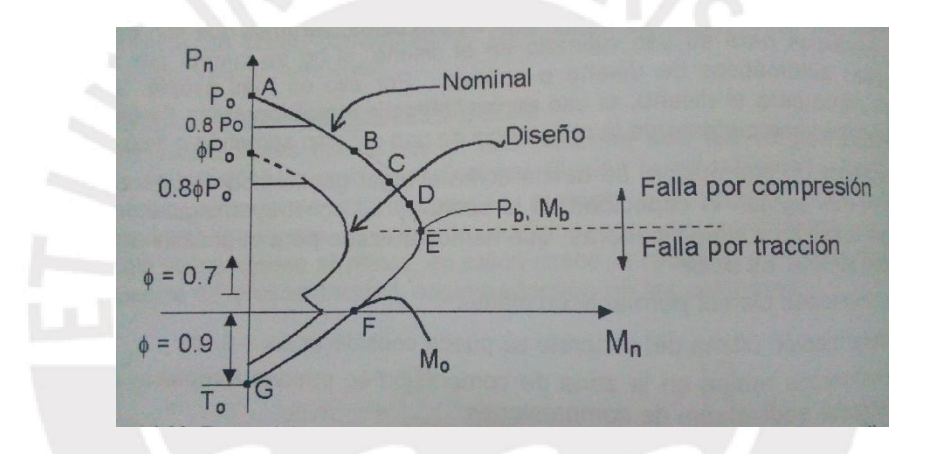

**Figura 4-2** Ilustración del diagrama de interacción. **Fuente:** Ottazzi,2016

Básicamente, este diseño está enfocado a las columnas y placas ya que son elementos que reciben axiales y momentos importantes.

## **4.4 Diseño por Punzonamiento**

Según la NTE.060, (2009) la cortante última en dos direcciones debe ser menor que la resistencia reducida de cortante proporcionada por el concreto. Esta verificación debe ser realizada para zapatas o losas que trabajen en dos direcciones. La cortante última en zapatas de placas y columnas estará ubicada a d/2 de la cara del elemento vertical. Se puede hallar dicha fuerza multiplicando el esfuerzo último que actúa en la zapata por el área de la zona achurada en la figura 4-3 (Harmsen, 2002).

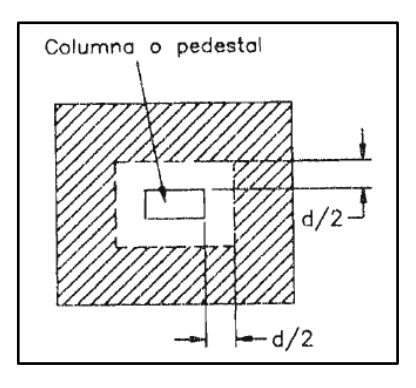

**Figura 4-3** Área de influencia para hallar la cortante en dos direcciones. **Fuente:** Harmsen, 2002.

Se debe cumplir las siguientes fórmulas

$$
Vu \leq \varphi Vc
$$

$$
Vu = \sigma u. (B.L - Ao)
$$

Donde:

Vu = Cortante última en dos direcciones

 $\sigma u =$  Esfuerzo calculado con las combinaciones últimas

B = Ancho de la zapata

L = Largo de la zapata

Ao = Área a d/2 del elemento vertical

La NTE.060, (2009) propone tres fórmulas para hallar esta resistencia a cortante y se debe escoger la menor de todas las mostradas en la tabla 4-2.

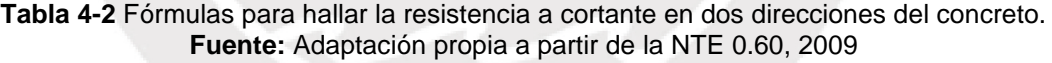

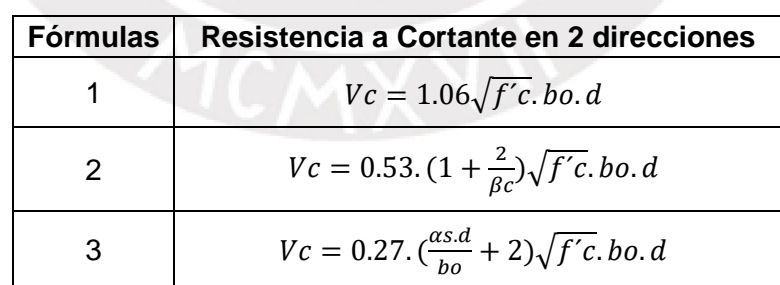

### Donde:

Vc = Resistencia a cortante en dos direcciones.

bo = Perímetro a d/2 del elemento vertical.

 $\beta c$  = Relación entre el lado mayor y menor del elemento vertical.

 $\alpha s$  = Parámetro de la ubicación del elemento vertical. Para elementos interiores es

40, laterales es 30 y esquineros igual a 20.

# **5 CONDICIONES DE SERVICIO**

## **5.1 Deflexiones**

Cuando se tienen sobrecargas muy elevadas o no se cumple el predimensionamiento de los elementos estructurales para cargas moderadas, la NTE.060, (2009) nos da ciertas condiciones para garantizar el adecuado funcionamiento bajo cargas de servicio de los elementos sometido a flexión (Ottazzi, 2016).

| Tipo de elemento                                                                                                    | Deflexión considerada                                                                                                    | Límite de<br>deflexión    |
|----------------------------------------------------------------------------------------------------|----------------------------------------------------------------------------------------------------|---------------------------|
| Techos planos que no soporten ni<br>estén ligados a elementos no<br>estructurales susceptibles de sufrir<br>daños debido a deflexiones grandes. | Deflexión inmediata debida<br>a la carga viva                                                                                                    | $\ell$ / 180 <sup>*</sup> |
| Pisos que no soporten ni estén ligados<br>a elementos no estructurales<br>susceptibles de sufrir daños debido a<br>deflexiones grandes.         | Deflexión inmediata debida<br>a la carga viva                                                                                                    | $\ell$ / 360              |
| Pisos o techos que soporten o estén<br>ligados a elementos no estructurales<br>susceptibles de sufrir daños debido a<br>deflexiones grandes.    | La parte de la deflexión<br>total que ocurre después<br>de la unión de los<br>elementos no estructurales                                                        | l / 480 ‡                 |
| Pisos o techos que soporten o estén<br>ligados a elementos no estructurales<br>no susceptibles de sufrir daños debido<br>a deflexiones grandes. | (la suma de la deflexión a<br>largo plazo debida a todas<br>las cargas permanentes, y<br>la deflexión inmediata<br>debida a cualquier carga<br>viva adicional)t | $\ell$ / 240 §            |

**Tabla 5-1** Deflexiones máximas permisibles. **Fuente:** NTE E.0.60 (2009)

Una condición de servicio es controlar las deflexiones máximas que puede tener un elemento estructural. Para calcular la deflexión de un elemento, la NTE.060, (2009) nos dice que se halla mediante una inercia efectiva (Ief). Si el momento actuante (Ma) debido a cargas de servicio es menor al momento de agrietamiento (Mcr), entonces la inercia efectiva (Ief) se halla como la inercia bruta (Ig). Sin embargo, si el momento de agrietamiento (Mcr) es menor al momento actuante (Ma), se toma a la inercia efectiva como inercia agrietada (Icr)

$$
Ma < Mcr \rightarrow lef = Ig
$$
\n
$$
Ma \geq Mcr \rightarrow lef = Icr
$$

Por otro lado, la rigidez del elemento varia debido a las condiciones de apoyo del elemento tal como se aprecia en la tabla 5-2 (NTE.060, 2009).

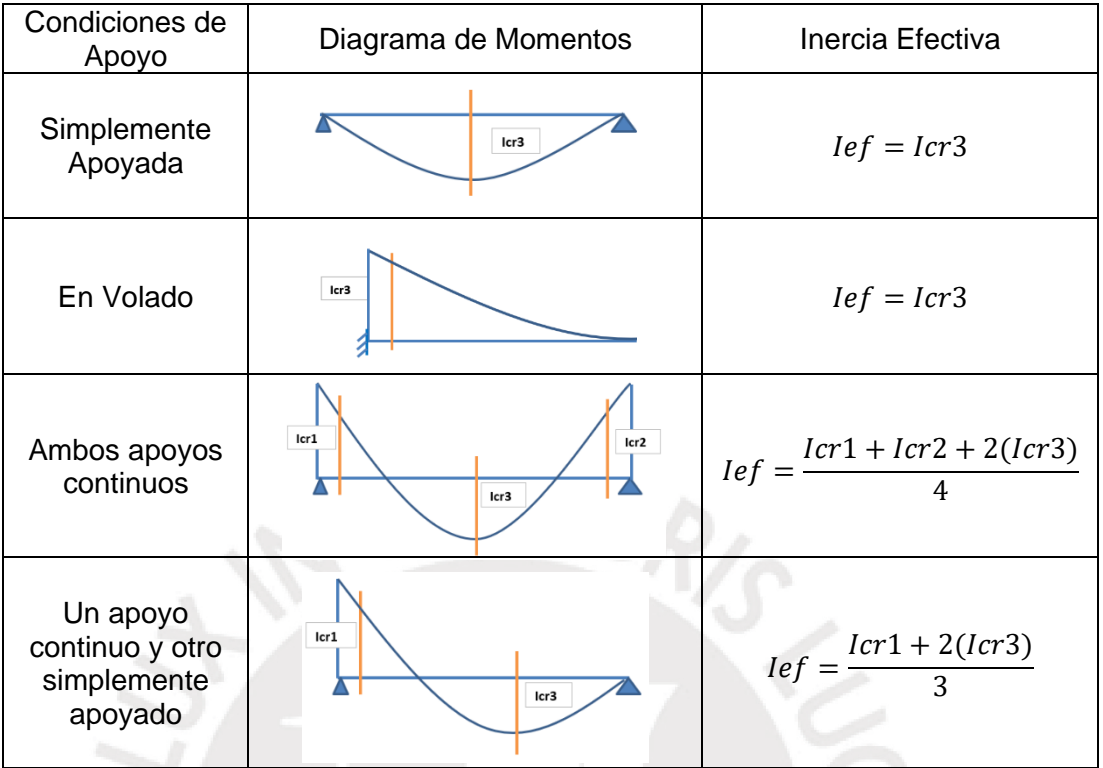

**Tabla 5-2** Cálculo de inercia efectiva según condiciones de apoyo. **Fuente:** Adaptación propia a partir de la NTE 0.60, 2009

Al utilizar un software de cálculo se puede hallar la deflexión instantánea mediante la siguiente ecuación.

$$
\delta in = \delta p * \left(\frac{Ib}{Ie}\right)
$$

Donde:

 $\delta$ in = Deflexión instantánea para un caso de carga muerta o viva

 $\delta p$  = Deflexión obtenido por el programa para un caso de carga muerta o viva

Ib = Inercia bruta

Ie = Inercia efectiva

Para el cálculo de las deflexiones diferidas se tendrá que seguir lo siguiente

$$
\delta \text{dif} = \delta \text{in} \cdot (\lambda)
$$

$$
\lambda = \frac{\varsigma}{1 + 50 * \rho'}
$$

Donde:

 $\delta$ dif = Deflexión diferida

 $\zeta$  = Parámetro de la duración de la carga

 $\rho'$  = Cuantía de acero en compresión

El parámetro de la duración de la carga varía dependiendo al tiempo de la aplicación de la carga. Para 3 meses equivale a 1, para 6 meses es igual a 1.2, para 12 meses es 1.4 y para periodos mayores a 5 años es igual a 2 (NTE.060, 2009). La variación de este parámetro en el tiempo se puede observar en la figura 5-1.

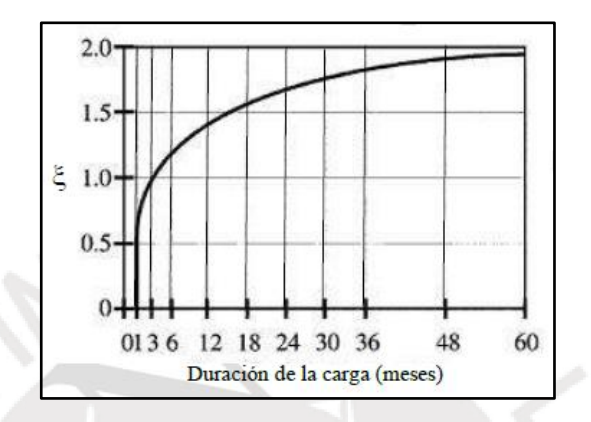

**Figura 5-1** Cambio del parámetro de duración de la carga en el tiempo. **Fuente:** NTE E.0.60 (2009)

Para el cálculo de la deflexión total, se utilizará la deflexión media con el 30% de carga viva actuando permanentemente (Ottazzi, 2016).

$$
\delta total = \delta in(CM) + 30\% * \delta in(CV) + \delta diff(CM) + 30\% * \delta diff(CV)
$$

## **5.2 Fisuración**

Para limitar el agrietamiento por flexión de las vigas y las losas, la norma ha creado el parámetro Z. Este parámetro relaciona el ancho de las grietas con el esfuerzo en el que es sometido el elemento. Para condiciones normales, el valor de Z deberá ser menor o igual a 26000 kg/cm (NTE.060, 2009). Para el caso de estructuras que están en contacto con agua, la cuantía mínima de refuerzo en flexión será de 0.003 (ACI Commitee 350, 2006).

$$
Z = fs * \sqrt[3]{dc * Act}
$$

$$
fs = \frac{M \, service}{As * (0.9d)}
$$

Donde:

Z = Parámetro Z

fs = Esfuerzo del acero en tracción en condiciones de servicio

dc = Distancia entre la fibra extrema en tracción al centroide de acero más cercano a esa fibra.

As = Área de acero en tracción

Act =Área efectiva del concreto en tracción. Dicha área se puede apreciar en la figura 5-2 y el valor se puede hallar mediante la siguiente expresión.

$$
Act = \frac{2 * Ys * b}{\# \, \text{Barras}}
$$

Donde:

Ys = Centroide del refuerzo de acero en tracción

# Barras = Número de barras de refuerzo. En el caso que haya más de un diámetro de acero, se transforma dicho número al diámetro mayor.

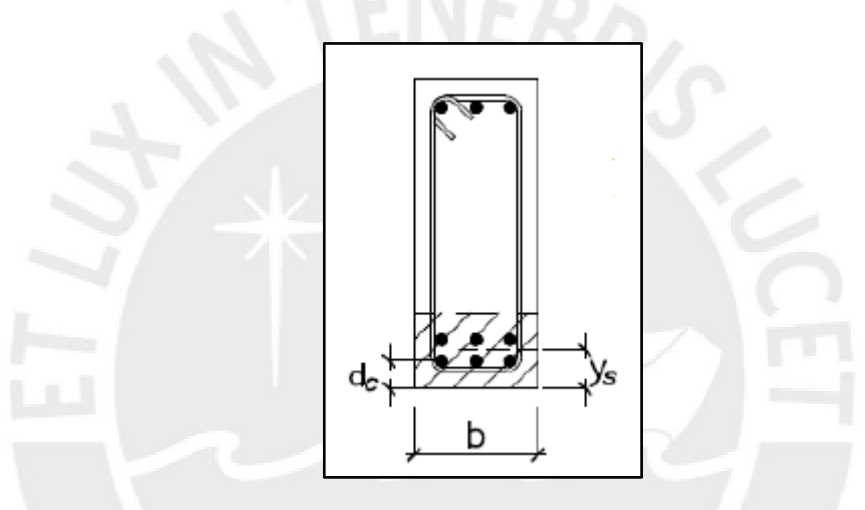

**Figura 5-2** Área efectiva del concreto en tracción. **Fuente:** NTE E.0.60 (2009)

# **6 DISEÑO DE LOSAS ALIGERADAS**

# **6.1 Aspectos Generales**

La losa aligerada no es más que la unión de una delgada losa maciza rectangular con una vigueta. Como se construye de manera monolítica, se puede asegurar que trabaja en conjunto como una viga T. Adicionalmente, se le coloca ladrillos para rellenar y generar una superficie inferior plana (Ottazzi, 2016).

La sección T de losa aligerada debe ser capaz de resistir los esfuerzos cortantes solamente con la capacidad resistente del concreto. Por otro lado, esta vigueta siempre trabaja en una dirección apoyándose generalmente en dos vigas peraltadas (Ottazzi, 2016).

## **6.2 Recomendaciones para el armado de losas aligeradas**

- El refuerzo inferior debe ser construido con por lo menos 1 barra corrida. Por otro lado, no es necesario que el refuerzo superior sea corrido a menos que haya inversión de momentos (Ottazzi, 2016).
- Se recomienda que los bastones superiores e inferiores deben ser como máximo dos. Estos dos fierros no necesariamente pueden ser del mismo diámetro. Sin embargo, si deberían tener el mismo espaciamiento que el de la vigueta (Ottazzi, 2016).
- Se debe colocar como mínimo una armadura superior que sea perpendicular a la dirección de la vigueta para evitar fisuras por retracción y temperatura (Ottazzi, 2016).

# **6.3 Metrado de Cargas**

Se calcularon las cargas distribuidas que actúan sobre dos tramos continuos de vigueta en un piso típico, entre los ejes (1-2 y B-C). Dichos cálculos se presentarán en las tablas 6-1 y 6-2.

**Tabla 6-1** Carga muerta distribuida sobre dos tramos de aligerado entre los ejes (1-2 y B-C). **Fuente:** Propia

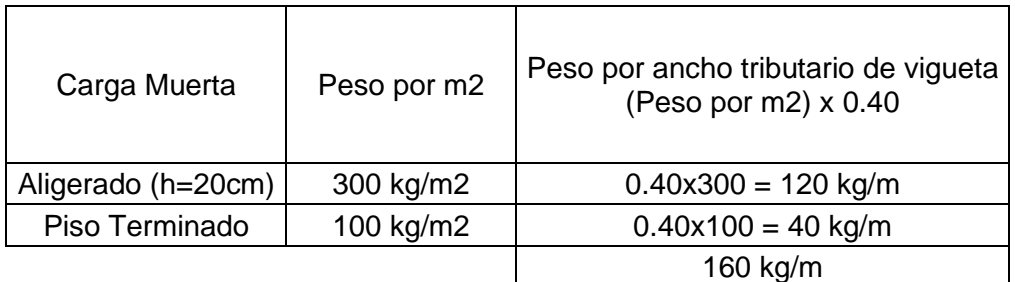

**Tabla 6-2** Carga viva distribuida sobre dos tramos de aligerado entre los ejes (1-2 y B-C). **Fuente:** Propia

| Carga Viva                     | Peso por m2 | Peso por ancho tributario de vigueta<br>(Peso por $m2$ ) x 0.40 |
|--------------------------------|-------------|-----------------------------------------------------------------|
| Sobre carga<br><b>Oficinas</b> | 250 kg/m2   | $0.40x250 = 100$ kg/m                                           |
| Tabiquería Móvil               | 100 kg/m2   | $0.40x100 = 40$ kg/m                                            |
|                                |             | 140 kg/m                                                        |

Con ayuda del programa SAP 2000 se modelaron los dos tramos continuos de viguetas como elementos tipo frame. El aligerado se apoya en vigas perpendiculares y estas fueron idealizadas como apoyos simples. La forma en que se ha modelado y la asignación de carga se puede apreciar en la figura 6-1 y 6-2.

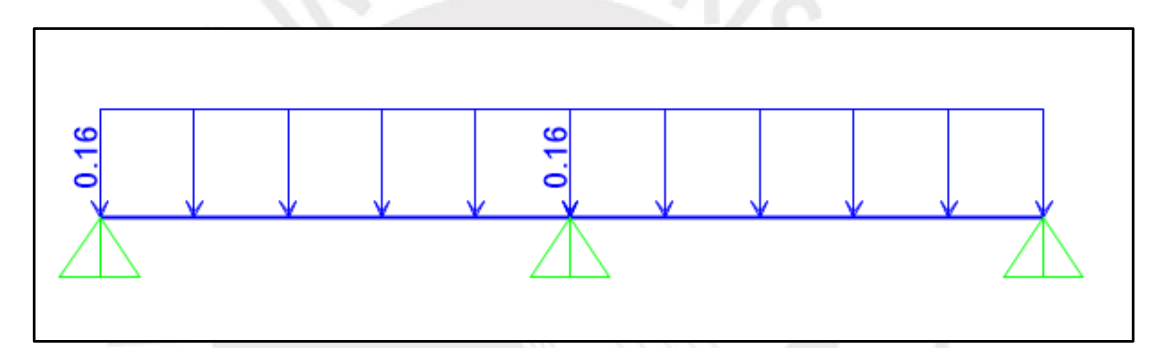

**Figura 6-1** Carga muerta distribuida (ton/m). **Fuente:** Propia

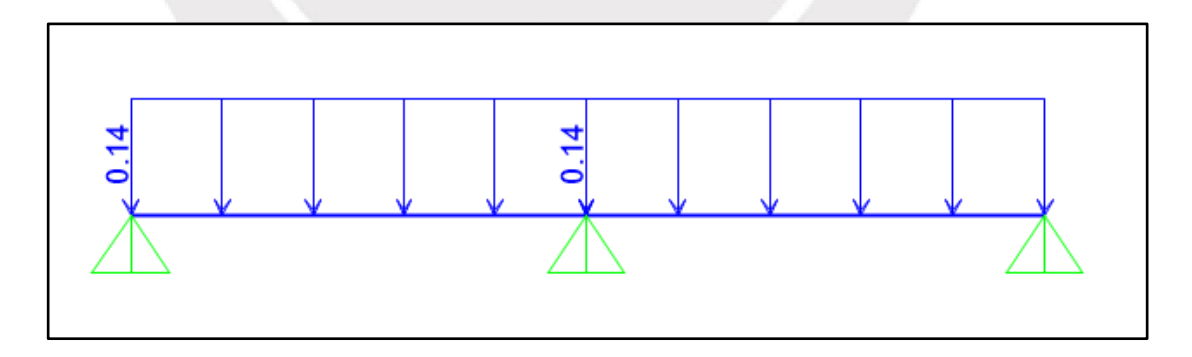

**Figura 6-2** Carga viva distribuida (ton/m). **Fuente:** Propia

El software permite crear combinaciones de cargas y hallar el problema hiperestático. Se creó la combinación 1.4CM +1.7CV para poder hallar los diagramas de momento flector y fuerza cortante para condiciones últimas. Estos diagramas se pueden apreciar en la figura 6-3 y 6-4. Adicionalmente, se halló el diagrama de momento flector para una condición de servicio. Este último diagrama se muestra en la figura 6-5 y va a servir para revisar las deflexiones

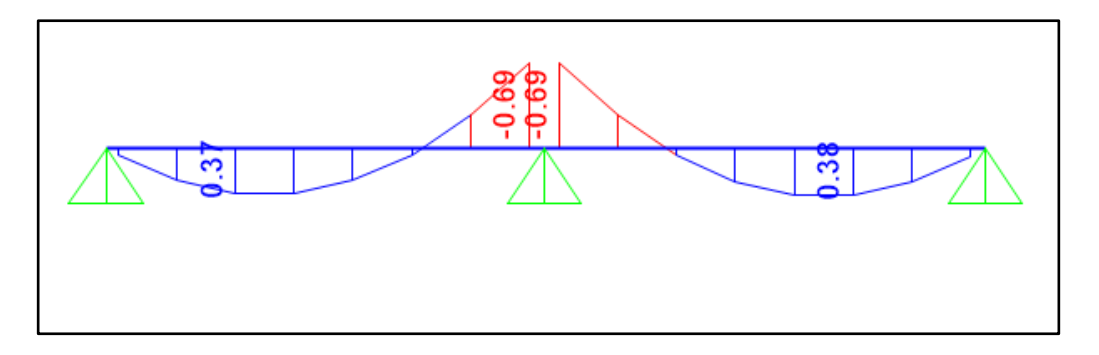

**Figura 6-3** Diagrama de momento flector de cargas últimas en el aligerado (ton.m). **Fuente:** Propia

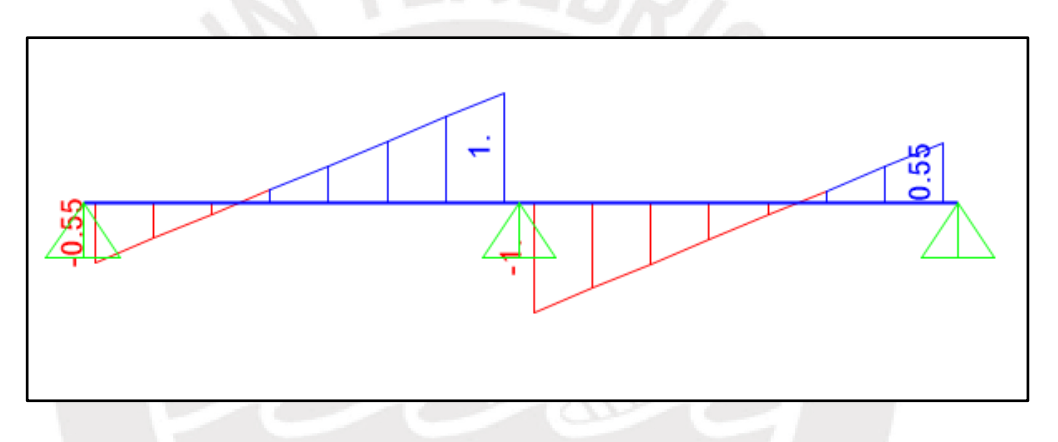

**Figura 6-4** Diagrama de fuerza cortante de cargas últimas en el aligerado (ton.m). **Fuente:** Propia

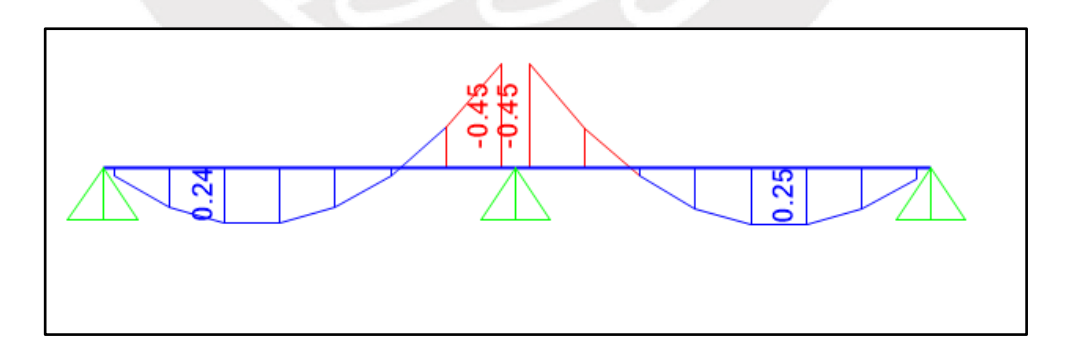

**Figura 6-5** Diagrama de momento flector de cargas en servicio en el aligerado (ton.m). **Fuente:** Propia

## **6.4 Ejemplo de diseño de losas aligeradas**

Se realizará un ejemplo de cómo diseñar los paños aligerados típicos que están entre los ejes 1-2 y B-C. Los diagramas de momento y cortante correspondiente a las cargas últimas se pueden obtener de las figuras 6-3 y 6-4. Con dichos momentos y fuerzas se procederá a diseñar. Los cálculos intermedios se pueden apreciar en las tablas 6-3 y 6-4.

El fierro mínimo que se colocará perpendicular a la losa aligerada deberá cumplir una cuantía de por lo menos 0.0018 (Ottazzi, 2016).

As min =  $0.0018(100)(5) = 0.9$  cm2

Se colocará en la parte superior de la losa aligerada un acero de Ø1/4" @.25m. Con esta distribución de acero se tiene 1.28cm2 que es mayor al acero mínimo calculado. Por lo tanto, la cuantía de acero colocada por temperatura es satisfactoria.

### Diseño por flexión

|                   | Tramo 1 |        | Tramo 2 |        |
|-------------------|---------|--------|---------|--------|
|                   | $As+$   | As-    | As-     | As+    |
| Mu (ton.m)        | 0.37    | 0.69   | 0.69    | 0.38   |
| $b$ (cm)          | 40      | 10     | 10      | 40     |
| $d$ (cm)          | 17      | 17     | 17      | 17     |
| As colocado (cm2) | 0.71    | 1.42   | 1.42    | 0.71   |
| ØMn (ton.m)       | 0.45    | 0.82   | 0.82    | 0.45   |
| Refuerzo          | 1Ø3/8"  | 203/8" | 203/8"  | 1Ø3/8" |

**Tabla 6-3** Cálculo de refuerzo por flexión para losas aligeradas. **Fuente:** Propia

### Diseño por cortante

La tabla 6-4 muestra los pasos que se realizaron para verificar si las losas aligeradas pasan por cortante. Se está comparando el ØVc de la vigueta con la cortante última a una distancia "d" de la cara. A continuación, se calcula el ØVc para una vigueta convencional y una vigueta convencional con ensanche alternado.

## Vigueta convencional

 $\emptyset Vc = 1.1. \emptyset. 0.53\sqrt{f'c}$ . bw.  $d = 1.1x0.85x0.53x\sqrt{210}x10x17 = 1.22$  ton

### Vigueta Convencional con ensanche alternado

 $\emptyset$ Vc = 1.1. $\emptyset$ . 0.53 $\sqrt{f'c}$ . bw. d = 1.1x0.85x0.53x $\sqrt{210}$ x25x17 = 3.05 ton

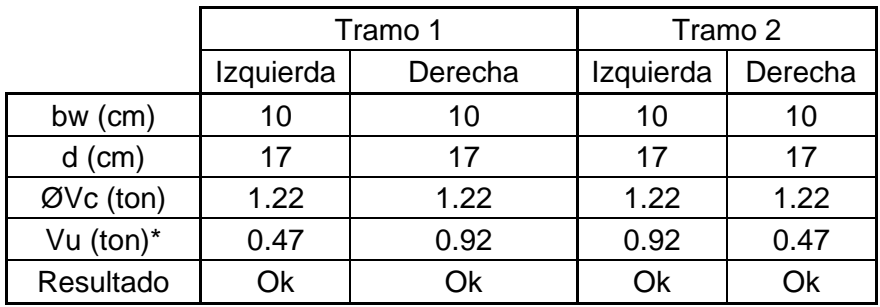

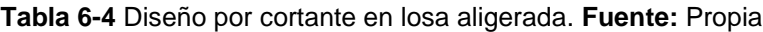

### Donde:

Vu\* = Cortante última a "d" de la cara.

### Control de Deflexiones

Se va hallar la deflexión del paño de la derecha que sería el caso más crítico puesto que tiene mayor momento positivo. Para hallar la inercia efectiva se tomará el caso de un lado simplemente apoyado y el otro continuo tal como se muestra la siguiente figura.

EBR/S

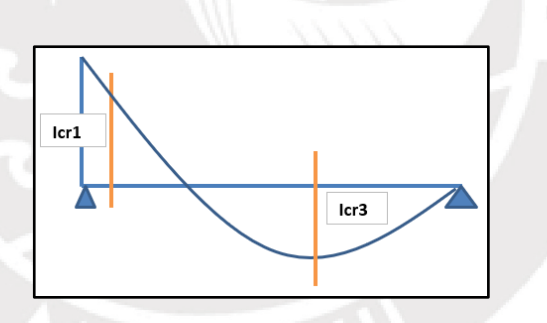

**Figura 6-6** Cálculo de inercias cuando se tiene un lado simplemente apoyado y el otro continuo. **Fuente:** Adaptación propia de la NTE 0.60,

La tabla 6-5 muestra los cálculos para hallar las inercias efectivas en el tramo del aligerado. Luego, con esa inercia efectiva se va poder hallar las deflexiones instantáneas y diferidas. Los cálculos se muestran en la tabla 6-6.

|               | lcr1  | lcr3  |
|---------------|-------|-------|
| $fc$ (kg/cm2) | 210   | 210   |
| $fr$ (kg/cm2) | 28.98 | 28.98 |
| yt (cm)       | 13.21 | 13.21 |
| $lg$ (cm4)    | 11801 | 11801 |
| Mcr (kg.cm)   | 50402 | 25882 |
| Mser (kg.cm)  | 45000 | 25000 |
| le (cm4)      | 11801 | 11801 |

**Tabla 6-5** Cálculo de inercias efectivas. **Fuente:** Propia

$$
left = \frac{lcr1 + 2(lcr3)}{3} = \frac{11801 + 2(11801)}{3} = 11801 \, \text{cm}^2
$$

**Tabla 6-6** Deflexiones en el aligerado. **Fuente:** Propia

| Deflexiones Instantáneas SAP |           |
|------------------------------|-----------|
| $\delta$ im (cm)             | 0.05      |
| $δiv$ (cm)                   | 0.04      |
| Deflexiones Instantáneas     |           |
| $\delta$ im (cm)             | 0.048     |
| $δiv$ (cm)                   | 0.042     |
| δiv (30%) (cm)               | 0.013     |
| <b>Deflexiones Diferidas</b> |           |
| D                            | 0.0000000 |
|                              | 2.00      |
| λ                            | 2.00      |
| $\delta$ dm (cm)             | 0.096     |
| δdv (cm)                     | 0.084     |
| δdv (30%) (cm)               | 0.025     |

 $\delta total = \delta in (CM) + 30\% * \delta in (CV) + \delta diff (CM) + 30\% * \delta diff (CV)$ 

 $\delta total = 0.048 + 0.013 + 0.096 + 0.025 = 0.18$ cm

$$
\delta permitida = \frac{355}{480} = 0.74cm
$$

La deflexión permitida es mayor a la total. Por lo tanto, no va ser necesario colocar contra flecha en el paño.

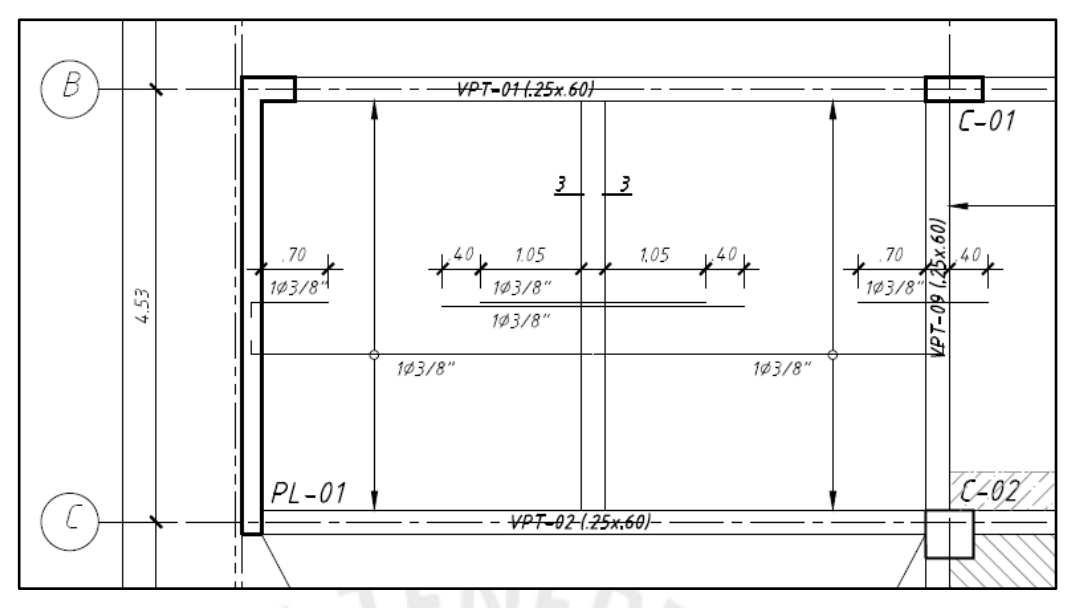

**Figura 6-7** Diseño final de los tramos aligerados del ejemplo. **Fuente:** Propia.

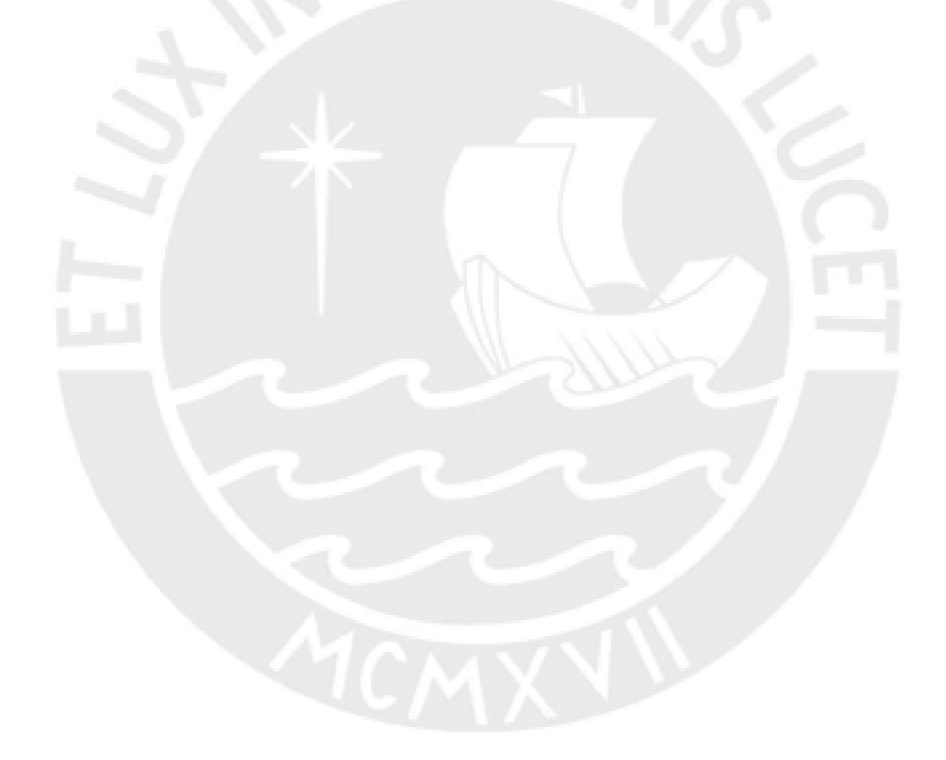

# **7 DISEÑO DE LOSAS MACIZAS**

# **7.1 Aspectos Generales**

La losa maciza al apoyarse en todas sus vigas aledañas generalmente trabaja en dos direcciones. Sin embargo, esto ocurre cuando se tiene momentos significativos en ambos sentidos. En un paño de losa maciza rectangular, cuando un lado es más de dos veces mayor al otro, la losa maciza suele trabajar en una dirección (en el sentido corto del paño) (Ottazzi, 2016).

La losa maciza es un elemento estructural que no utiliza estribos. Por lo tanto, la sección de concreto que se coloca debe ser capaz de resistir los esfuerzos cortantes (Ottazzi, 2016).

# **7.2 Recomendaciones para el armado de losas macizas**

- Se recomienda que el espaciamiento máximo de la malla que se va a colocar no exceda los 40 cm ni tres veces el espesor de la losa (3h) (Ottazzi, 2016).
- Las losas macizas de 20cm de peralte se suelen armar con fierros de 8mm, 3/8", 1/2" y hasta 5/8" de diámetro (Ottazzi, 2016).
- Por facilidad constructiva es preferible no colocar los espaciamientos de la malla con decimales. (Ejem. 3/8" @ 22.1) Asimismo, se recomienda colocar una separación de bastones que sea múltiplo al de la malla (Ottazzi, 2016).

# **7.3 Metrado de Cargas**

Se calcularon las cargas distribuidas por metro cuadrado que actúan sobre los paños macizos de un piso típico. Dichas cargas se aprecian en las tablas 7-1 y 7-2.

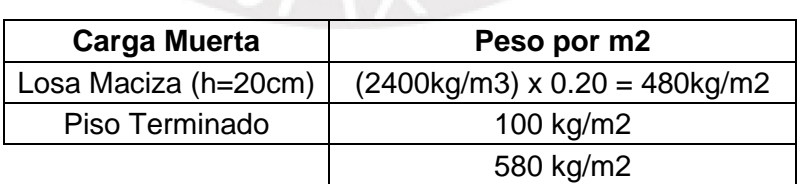

**Tabla 7-1** Carga muerta distribuida por metro cuadrado sobre los paños típicos de losa maciza. **Fuente:** Propia

**Tabla 7-2** Carga viva distribuida por metro cuadrado sobre los paños típicos de losa maciza. **Fuente:** Propia

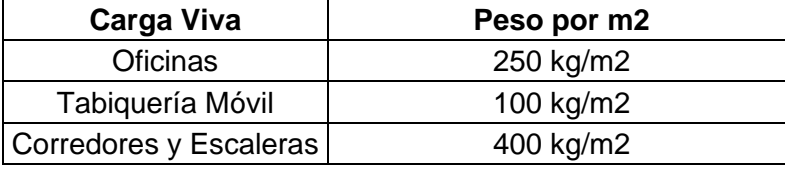

La tabiquería fija que se utiliza en el proyecto solamente está ubicada en los baños. Esta tiene un espesor de 12 cm y un peso específico de 2ton/m3. Por lo tanto, el peso por metro lineal que se colocará en el modelo será de:

Peso tabiquería (e=12cm) = 0.12m x 2000kg/m3 x 2.8m = 672 kg/m

Para realizar el diseño de losa maciza, primero se tuvo que modelar los paños macizos y aligerados en el programa SAP 2000. Se optó por modelar todo el techo para que los paños de aligerado brinden cierta continuidad a los paños macizos. De esta manera se obtienen momentos negativos en los bordes de los paños macizos y se reducen los momentos positivos en el centro del paño. Los paños macizos se modelaron con elementos tipo Shell thin y las viguetas se modelaron con elementos tipo Frame.

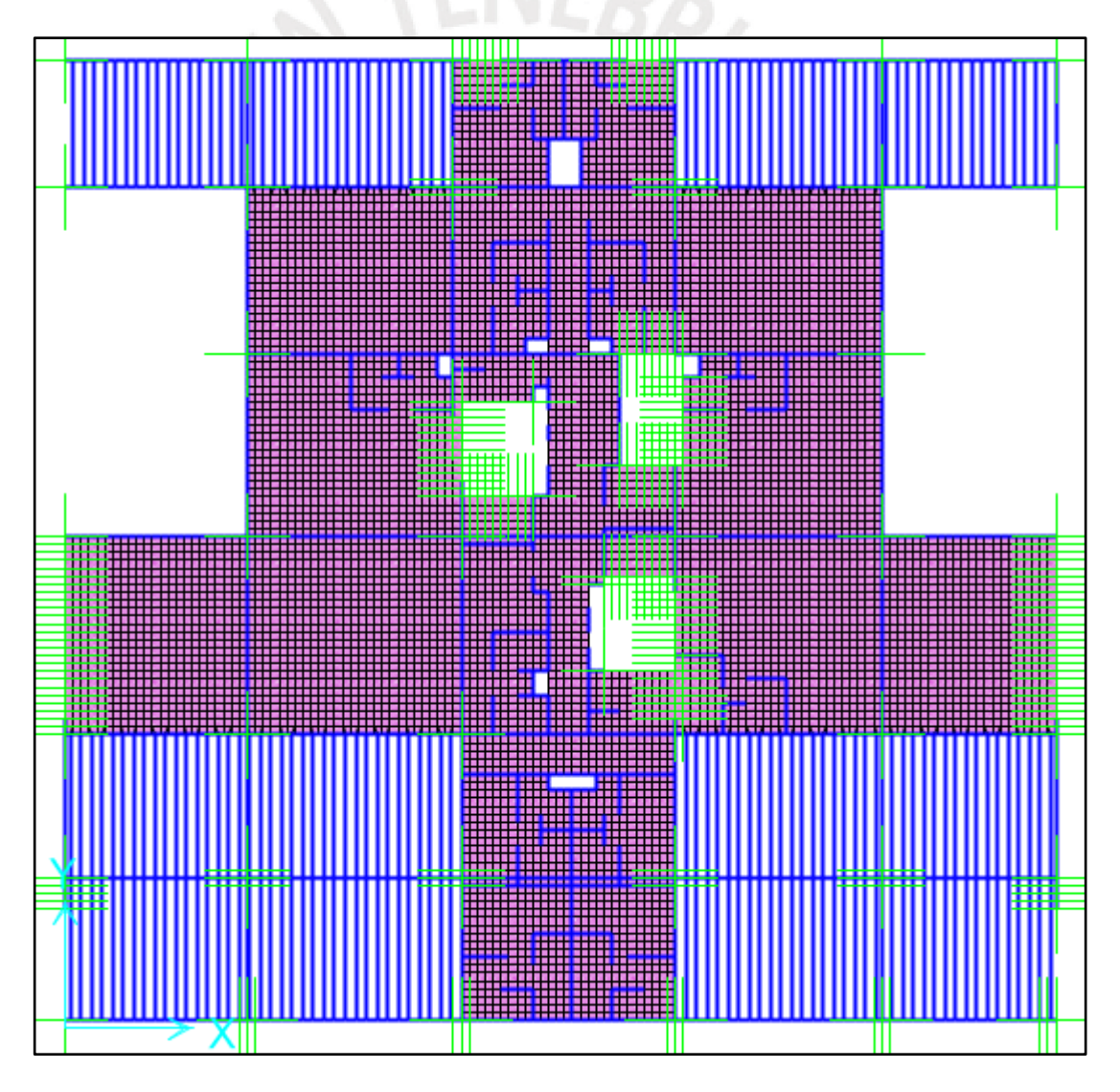

**Figura 7-1** Carga muerta distribuida por metro cuadrado en la losa maciza (ton/m2). **Fuente:** Propia

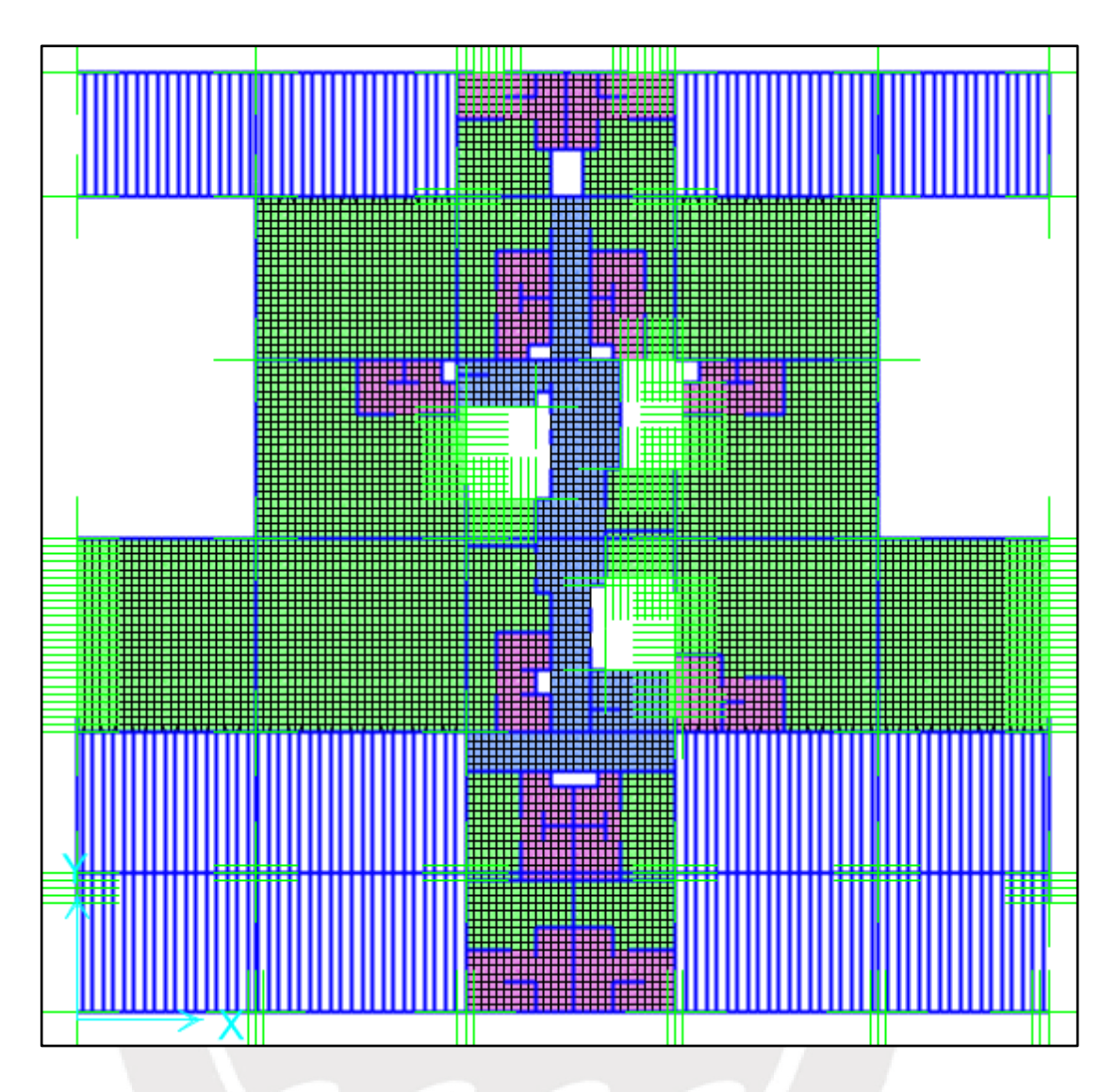

**Figura 7-2** Carga viva distribuida por metro cuadrado en la losa maciza (ton/m2). **Fuente:**  Propia

Se modelo la losa maciza con su respectivo espesor de 20cm y se tomó en cuenta el peso propio del elemento. Por ello, solo se le asignó una carga distribuida adicional por metro cuadrado correspondiente al piso terminado para la carga muerta. Los tabiques se modelaron como elementos tipo frame sin peso y se le asignaron una carga distribuida por metro lineal. Para asignar la carga viva, se tuvo que diferenciar los ambientes en el modelo e ir asignando el peso según el uso que corresponda.

Al igual que en el caso de la losa aligerada, se crearon las combinaciones de carga y se hallaron las distribuciones de momento flector y fuerza cortante para condiciones últimas. Estas distribuciones de momento flector se pueden apreciar en las figuras 7- 3 y 7-4; mientras que la distribución de fuerza cortante en las figuras 7-5 y 7-6.

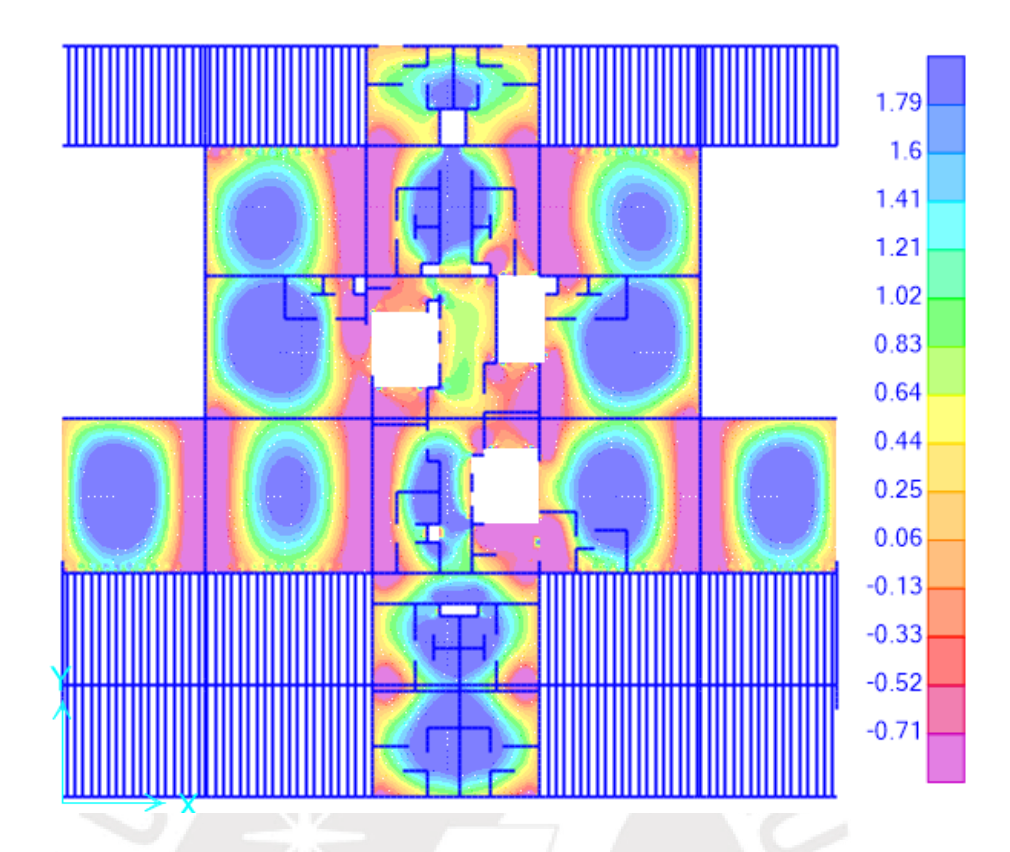

**Figura 7-3** Distribución de momento flector para cargas últimas en dirección X-X. **Fuente:**  Propia

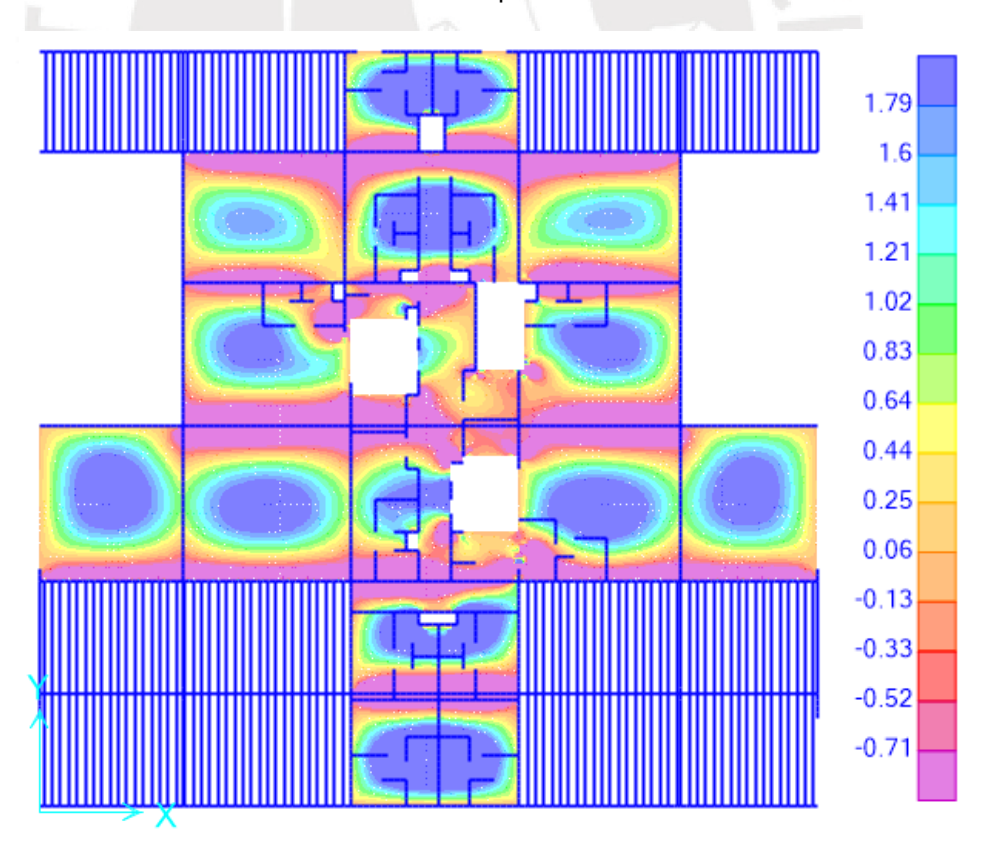

**Figura 7-4** Distribución de momento flector para cargas últimas en la dirección Y-Y. **Fuente:**  Propia

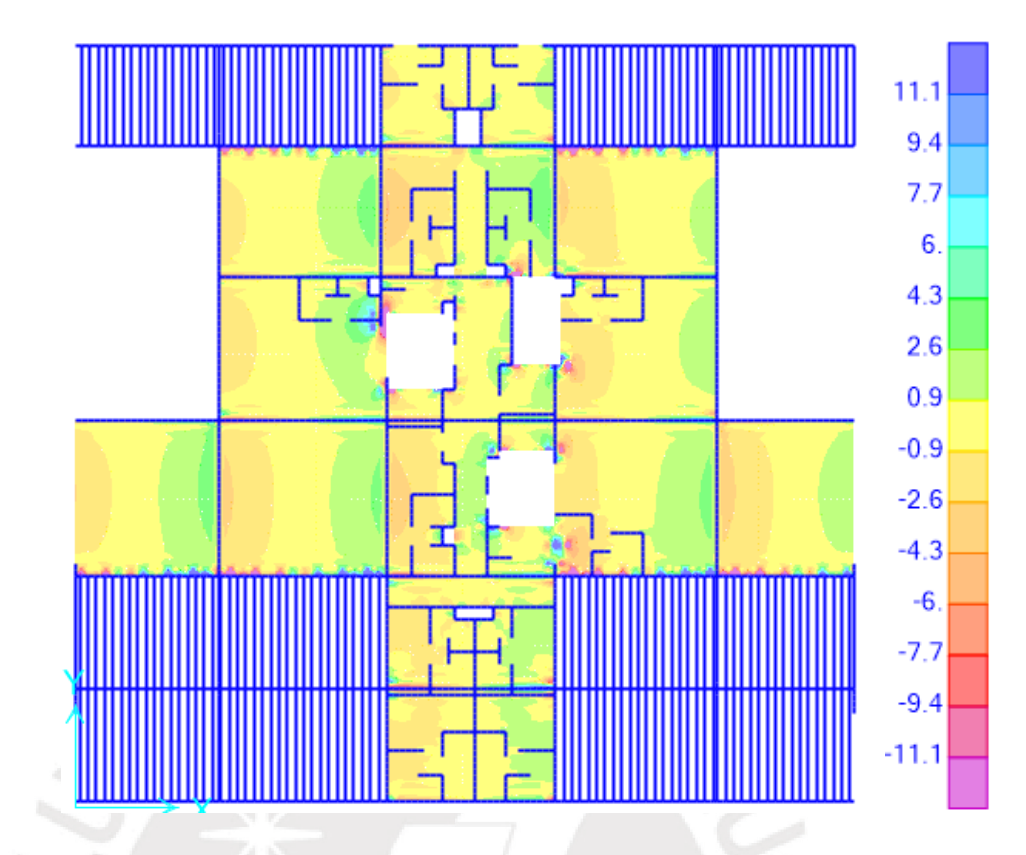

**Figura 7-5** Distribución de fuerzas cortantes para cargas últimas dirección X-X. **Fuente:** Propia

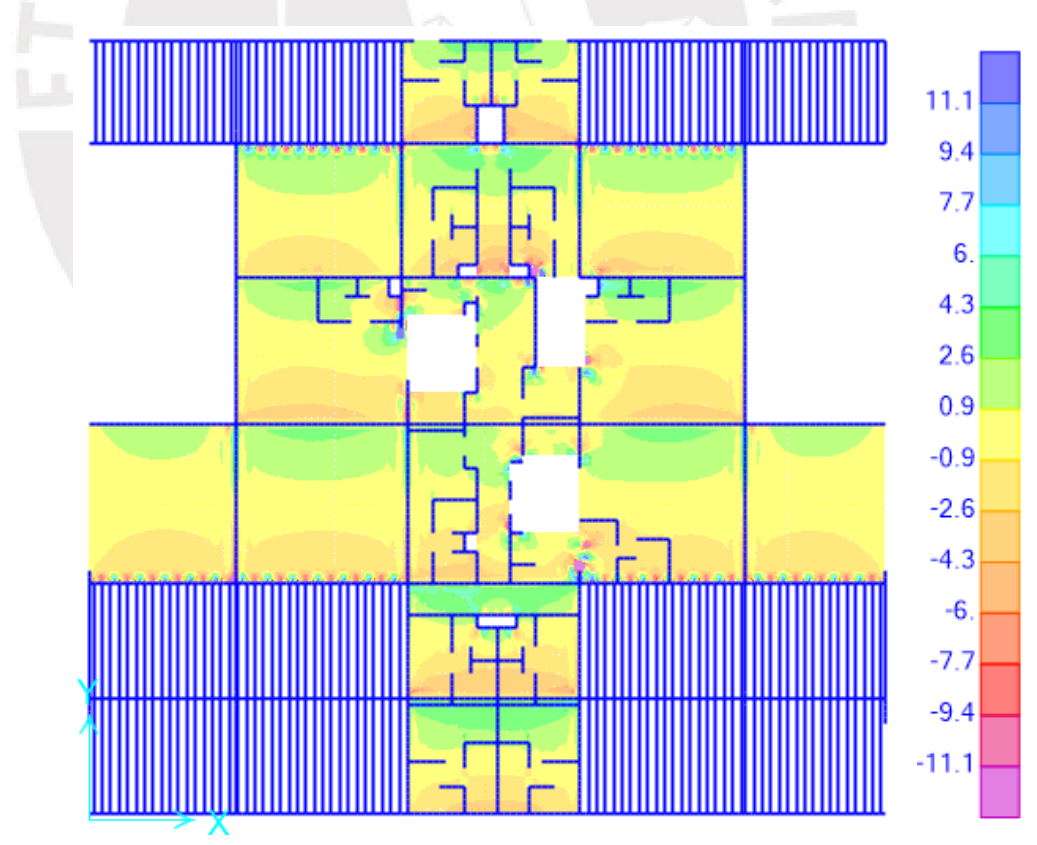

**Figura 7-6** Distribución de fuerzas cortantes para cargas últimas dirección Y-Y. **Fuente:** Propia

### **7.4 Ejemplo de diseño de losas macizas**

A modo de ejemplo, se diseñará el paño típico de losa maciza comprendido entre los ejes E-F y 1-2. Del predimensionamiento en el capítulo 2.2.2, se obtuvo un espesor de losa de 20cm. Se colocará como malla un acero tal que cumpla con el acero mínimo y se adicionarán bastones de ser necesario.

As mini (h=20cm) = 100x20x0.0018 = 3.6cm2

Malla superior 6mm. @  $0.25 = \frac{0.28}{0.25}$  $\frac{0.25}{0.25}$  = 1.12cm2

Malla inferior 3/8" @ 0.25 =  $\frac{0.71}{0.05}$  $\frac{0.72}{0.25}$  = 2.84cm2

Malla total = 3.96cm2 > 3.6cm2 (ok)

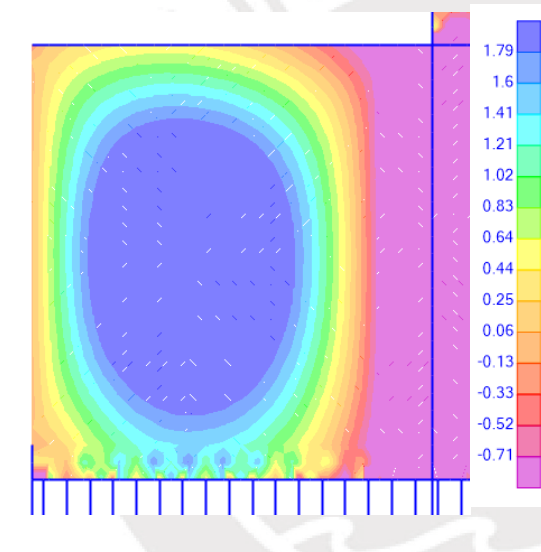

**Figura 7-7** Distribución de momento flector X-X. **Fuente:** Propia.

**Figura 7-8** Distribución de momento flector Y-Y. **Fuente:** Propia.

1.79

 $16$ 

 $1.41$ 

 $1.21$ 

 $1.02$ 

 $0.83$ 

 $0.64$  $0.44$ 

 $0.25$ 

 $0.06$ 

 $-0.13$ 

 $-0.33$ 

 $-0.52$  $-0.71$ 

Se ubicó la distribución y valores de momentos flectores para cargas últimas del paño seleccionado en el ejemplo. Se filtro el diagrama con la malla que se va a colocar en la losa maciza para poder identificar las zonas en dónde se necesita un refuerzo adicional. Las distribuciones se aprecian en las figuras 7-7 y 7-8.

Los cálculos para poder diseñar el paño en la dirección X-X y Y-Y se pueden apreciar en las tablas 7-3 y 7-4. Cuando sea necesario un refuerzo superior entre dos paños de losa maciza, se colocará un bastón múltiplo de la separación de la malla. En el caso que se necesite refuerzo superior entre losa maciza y aligerada se colocará 2 bastones como máximo que sea múltiplo del espaciamiento entre viguetas.

#### Diseño por flexión

| X-X               | Positivo                  | Negativo               |  |
|-------------------|---------------------------|------------------------|--|
| Mu (ton.m)        | 2.86                      | 3.42                   |  |
| $b$ (cm)          | 100                       | 100                    |  |
| As colocado (cm2) | 5.42                      | 6.28                   |  |
| $Ø$ Mn (ton.m)    | 3.35                      | 3.86                   |  |
| Refuerzo          | $3/8$ "@.25 + $1/2$ "@.50 | 6mm $@.25 + 1/2" @.25$ |  |

**Tabla 7-3** Cálculo de refuerzo por flexión para losa maciza X-X. **Fuente:** Propia

**Tabla 7-4** Cálculo de refuerzo por flexión para losa maciza Y-Y. **Fuente:** Propia

| Y-Y               | Positivo                      | Negativo                        |  |
|-------------------|-------------------------------|---------------------------------|--|
| Mu (ton.m)        | 2.45                          | 3.35                            |  |
| $b$ (cm)          | 100                           | 100                             |  |
| As colocado (cm2) | 4.26                          | 6.12                            |  |
| Ø Mn (ton.m)      | 2.66                          | 3.77                            |  |
| Refuerzo          | $3/8$ " @ .25 + $3/8$ " @ .50 | $6mm@.25 +$<br>3/8@.40+1/2"@.40 |  |

## Diseño por cortante

Para poder identificar fácilmente si la losa resiste las fuerzas cortante últimas, es recomendable filtrar dichas fuerzas con el ØVc. La figura 7-9 y 7-10 muestran el paño analizado para ambas direcciones con el filtro de 11.10 ton correspondiente al ØVc de una losa maciza de 20cm. La tabla 7-5 compara la cortante última a una distancia "d" de la cara con la capacidad resistente.

### Losa maciza

 $\emptyset$ Vc =  $\emptyset$ . 0.53 $\sqrt{f'c}$ . bw. d = 0.85x0.53x $\sqrt{210}$ x100x17 = 11.10 ton

De la tabla 7-5, se puede apreciar que la cortante última a "d" de la cara no supera la capacidad resistente de la losa. Por lo tanto, el diseño es satisfactorio.

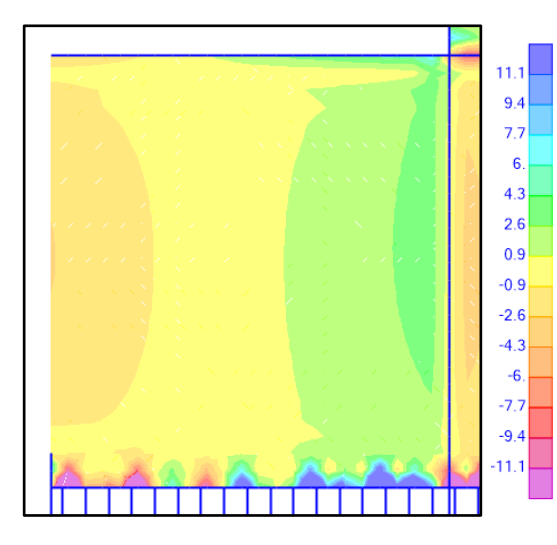

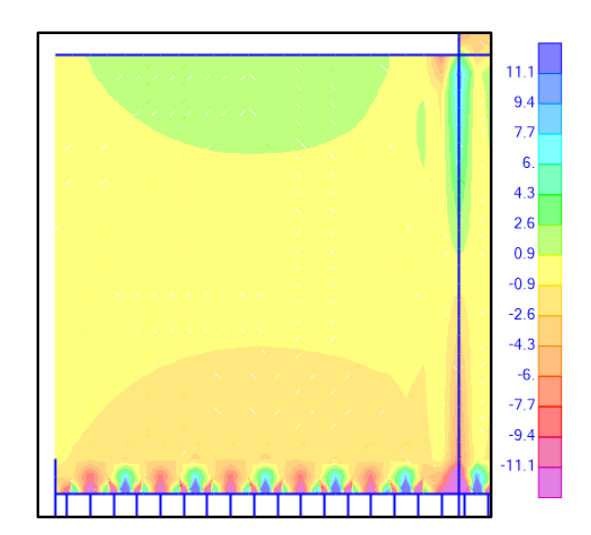

**Figura 7-9** Distribución de fuerza cortante X-X. **Fuente**: Propia.

**Figura 7-10** Distribución de fuerza cortante Y-Y. **Fuente**: Propia.

|  |  |  | Tabla 7-5 Diseño por cortante de losa maciza. Fuente: Propia. |
|--|--|--|---------------------------------------------------------------|
|--|--|--|---------------------------------------------------------------|

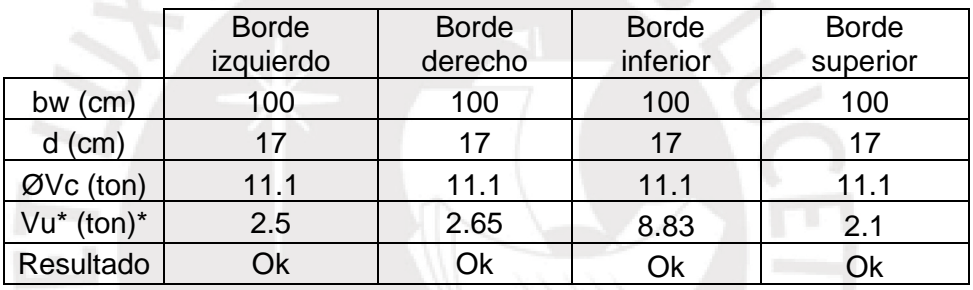

## Donde:

Vu\* = Cortante última a "d" de la cara.

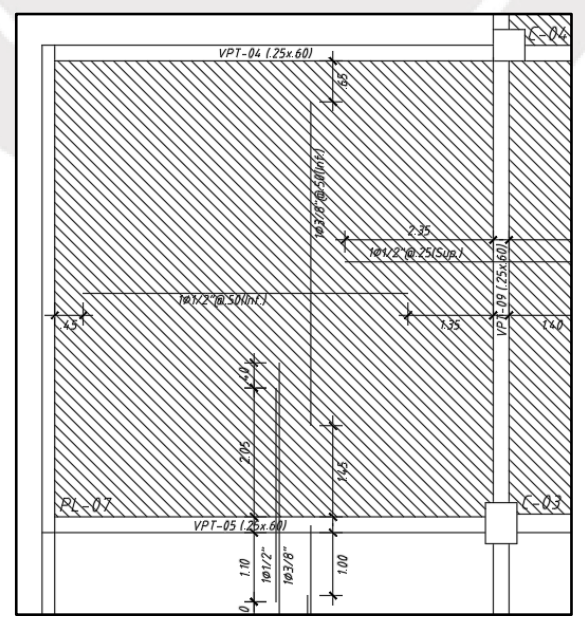

**Figura 7-11** Diseño final del paño de losa maciza del ejemplo. **Fuente:** Propia.

# **8 DISEÑO DE ESCALERAS**

### **8.1 Aspectos Generales**

Las escaleras son elementos inclinados que permiten la conectar un nivel con otro; cuentan con un paso y un contrapaso (Harmsen, 2002). Básicamente, éstas se diseñan a flexión y corte. Al igual que las losas, la sección de concreto que se coloca debe ser capaz de resistir los esfuerzos cortantes (Ottazzi, 2016).

## **8.2 Recomendaciones para el armado de las escaleras**

- Se debe doblar el refuerzo de la escalera cuando éste nazca y llegue a un nivel. Este doblez en ambos lados de la escalera debe considerar evitar el desprendimiento del concreto (Harmsen, 2002).
- El refuerzo inferior debe ser corrido y al menos deberá cumplir con la cuantía mínima (0.0018bh). Asimismo, el espaciamiento que se colocará no excederá los 40 cm ni tres veces el espesor de la garganta (Ottazzi, 2016).

### **8.3 Metrado de Cargas**

Se calcularon las cargas distribuidas por un metro de ancho que actúan sobre el tercer tramo de la escalera 2. las cargas distribuidas que actúan sobre la escalera y los descansos se encuentran en las tablas 8-1 y 8-2. Para metrar la carga muerta debido al peso propio de la escalera, San Bartolomé, (1994) recomienda utilizar la siguiente fórmula.

$$
Peso \; escalera = \gamma \left(\frac{cp}{2} + t * \sqrt{1 + \left(\frac{cp}{p}\right)^2}\right)
$$

Donde:

- γ = peso específico del concreto
- cp = contrapaso
- $t =$  garganta
- $p = p$ aso

$$
Peso \, \text{escalera} = 2.4 \left( \frac{0.167}{2} + 0.2 \, * \, \sqrt{1 + \left( \frac{0.167}{0.28} \right)^2} \right) = 0.76 \, \text{ton/m2}
$$

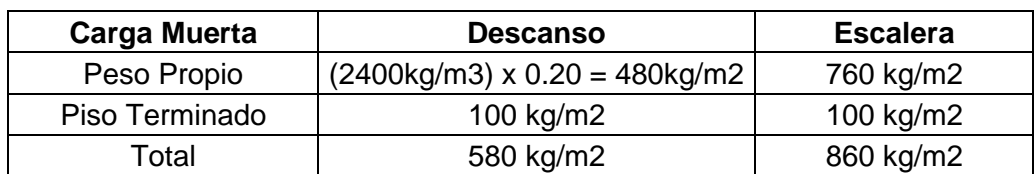

**Tabla 8-1** Metrado de carga muerta en la escalera. **Fuente:** Propia

**Tabla 8-2** Metrado de carga viva en la escalera. **Fuente:** Norma E.020, 2006

| Carga Viva             | Peso por m2 |  |
|------------------------|-------------|--|
| Corredores y Escaleras | 400 kg/m2   |  |

La escalera puede ser analizada como una losa maciza que trabaja en una dirección. Por ello, con ayuda del programa SAP 2000, se modeló la escalera y los descansos como elementos tipo frame. El tercer tramo de la escalera 1 nace de un descanso, éste es un gran paño de losa maciza. Debido a esto, se puede asumir que el primer apoyo se encuentre a un metro del inicio de la escalera. El segundo descanso se encuentra bien apoyado ya que está rodeado de placas. Por lo tanto, el apoyo se puede asumir que está a la mitad de la longitud del descanso que vendría a ser 60 cm. El modelo y las cargas distribuidas se pueden apreciar en las figuras 8-1 y 8-2.

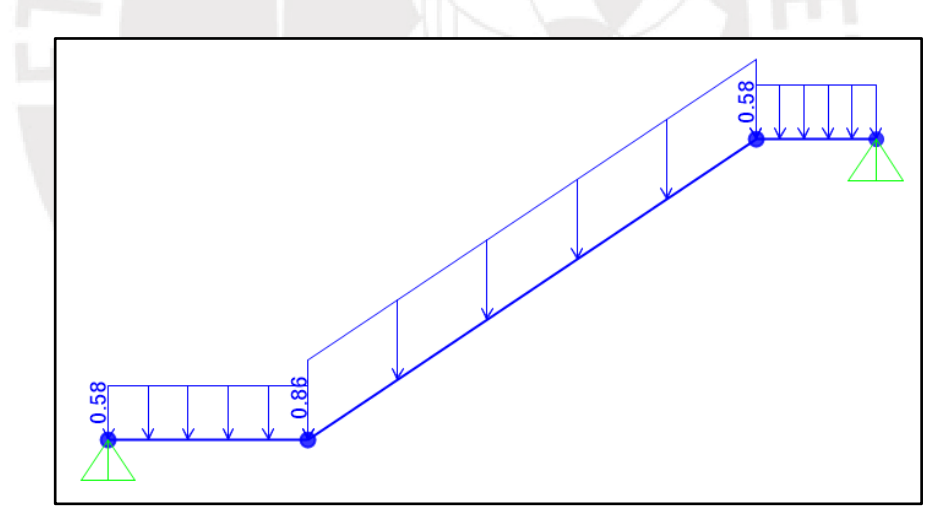

**Figura 8-1** Carga muerta distribuida en la escalera por metro de ancho (ton/m). **Fuente:** Propia

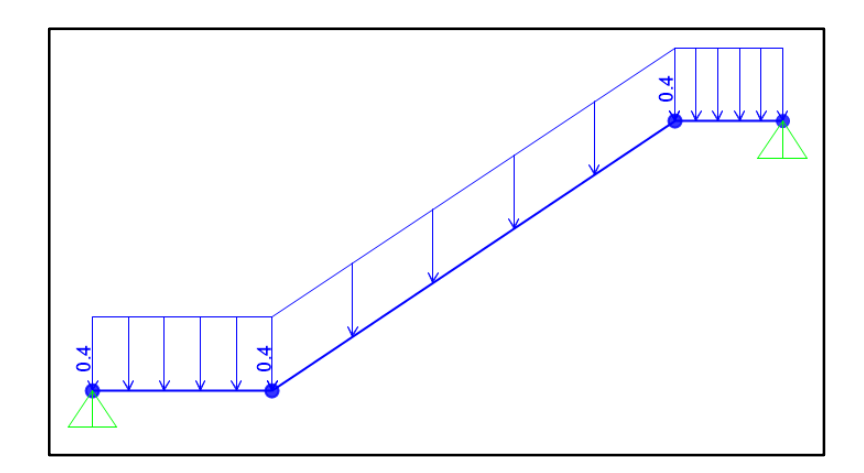

**Figura 8-2** Carga viva distribuida en la escalera por metro de ancho (ton/m). **Fuente:** Propia

Los diagramas de momento flector y fuerza cortante para cargas amplificadas se encuentran en las figuras 8-3 y 8-4 respectivamente.

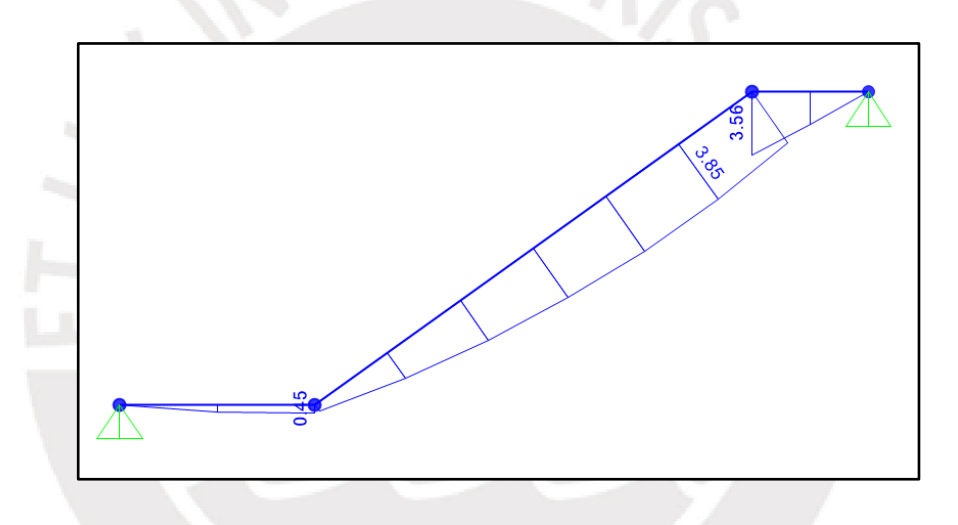

**Figura 8-3** Diagrama de momento flector en la escalera (ton.m). **Fuente:** Propia

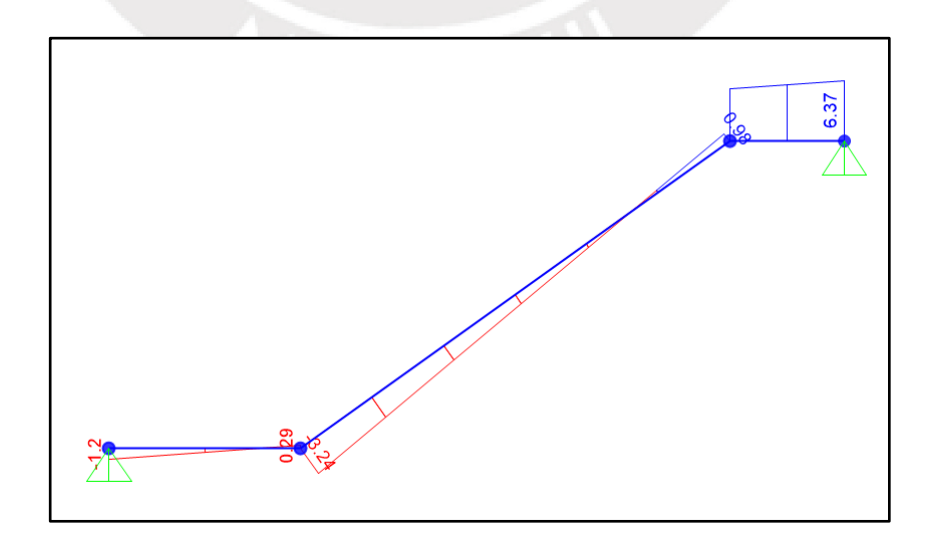

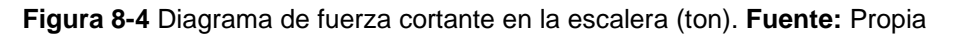
# **8.4 Ejemplo de diseño de escaleras**

Se tomará como ejemplo de diseño al tercer tramo de la escalera 1. Los diagramas de momento y cortante correspondiente a las cargas últimas se pueden obtener de las figuras 8-3 y 8-4 del punto anterior. Con dichos momentos y fuerzas se procederá a diseñar. La escalera se puede analizar como una losa maciza con peralte igual al espesor de la garganta. Los cálculos intermedios se pueden apreciar en las tablas 8- 3 y 8-4.

#### Diseño por flexión:

El refuerzo en la escalera y los descansos no necesariamente va ser el mismo por lo que se diseñará en tres partes. Estas tres partes que se tomarán en cuenta se pueden ver gráficamente en la figura 8-5.

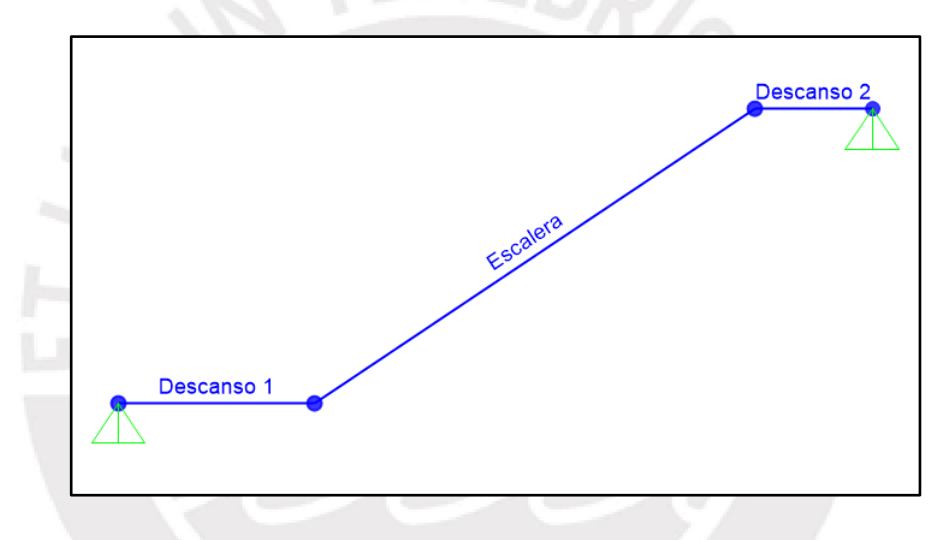

**Figura 8-5** Partes en la que se divide la escalera. **Fuente:** Propia

La tabla 8-3 muestra el diseño por flexión de la escalera para cada una de las partes. En la escalera solo se colocará acero inferior mientras que en los descansos se colocará una malla superior que permita llegar a la cuantía mínima.

|                   | Descanso 1   | Escalera     | Descanso 2     |
|-------------------|--------------|--------------|----------------|
| $Mu$ (ton.m)      | 0.45         | 3.85         | 3.56           |
| $b$ (cm)          | 100          | 100          | 100            |
| $d$ (cm)          | 17           | 17           | 17             |
| As colocado (cm2) | 2.84         | 6.45         | 6.45           |
| $Ø$ Mn (ton.m)    | 1.79         | 3.96         | 3.96           |
| Refuerzo          | $3/8"$ @ .25 | $1/2$ " @.20 | $1/2$ " $@.20$ |

**Tabla 8-3** Diseño por flexión de la escalera. **Fuente:** Propia.

## Diseño por cortante:

La tabla 8-4 muestra que la cortante última no supera la capacidad del concreto (ØVc), por lo que el peralte asumido es correcto.

|             | Descanso 1 | Escalera | Descanso 2 |
|-------------|------------|----------|------------|
| $bw$ (cm)   | 100        | 100      | 100        |
| $d$ (cm)    | 17         | 17       | 17         |
| $ØVc$ (ton) | 11.1       | 11.1     | 11.1       |
| Vu (ton)    | 1.20       | 3.24     | 6.37       |
| Resultado   |            |          |            |

**Tabla 8-4** Diseño por cortante de la escalera. **Fuente:** Propia

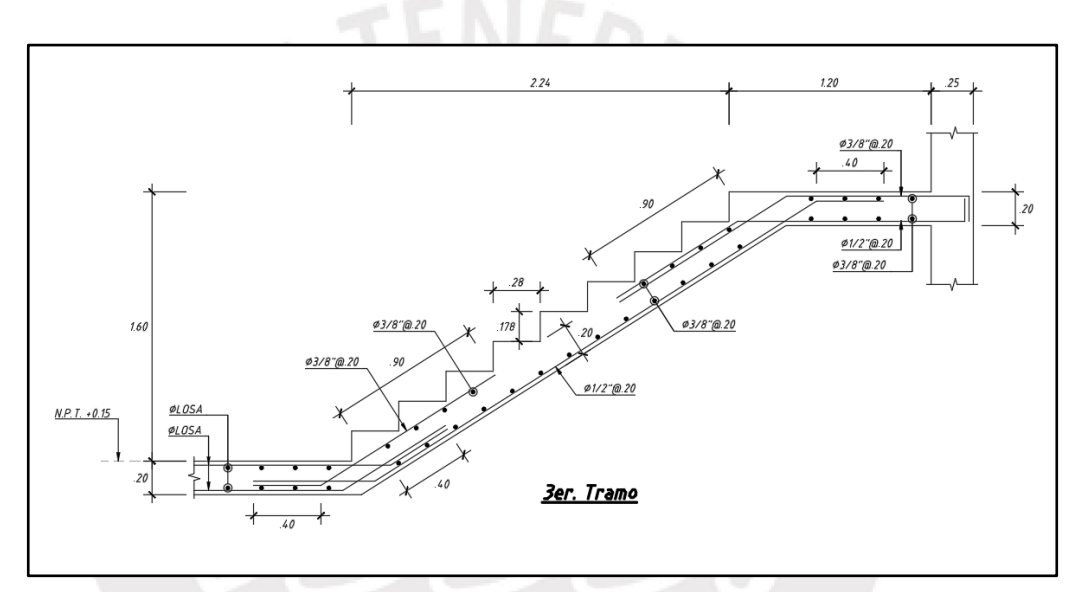

**Figura 8-6** Diseño final de la escalera del ejemplo. **Fuente:** Propia.

# **9 DISEÑO DE VIGAS**

# **9.1 Aspectos Generales**

Las vigas son elementos estructurales que permiten apoyar a las losas y de esa manera transmitir las cargas a los elementos verticales (columnas o placas). Asimismo, estas pueden ser peraltadas o chatas. Las vigas peraltadas pueden ser estructuradas para solo resistir cargas de gravedad o resistir cargas de gravedad y sísmicas (Blanco, 1994).

# **9.2 Consideraciones de armado de Vigas**

- La viga al menos debe tener cuatro fierros corridos (2 superiores y 2 inferiores). Además, la sección con su refuerzo corrido al menos deberá resistir un tercio del momento en la cara de un nudo (NTE.060, 2009).
- Se recomienda no colocar diámetros de fierros muy distintos. Luego de haber elegido el diámetro del fierro corrido se podrá bastonear la viga con fierros de un diámetro superior o inferior. Por ejemplo, si se utiliza fierro corrido de 5/8" se podrá utilizar como bastón un fierro de 1/2" o de 3/4" (Ottazzi, 2016).
- Se sugiere colocar un número mínimo y máximo de barras de acuerdo al ancho de la viga y la separación mínima entre fierros (Ottazzi, 2016).

# **9.3 Metrado de Cargas**

Como ejemplo, se realizó el metrado de cargas por metro lineal para la viga de gravedad correspondiente al corte 3-3. Esta viga sirve de apoyo a dos paños de aligerado. La losa se apoya en dos lados y la carga se repartirá equitativamente entre las dos vigas de apoyo. El bosquejo de las áreas de influencia que actúan sobre la viga se observa en la figura 9-1.

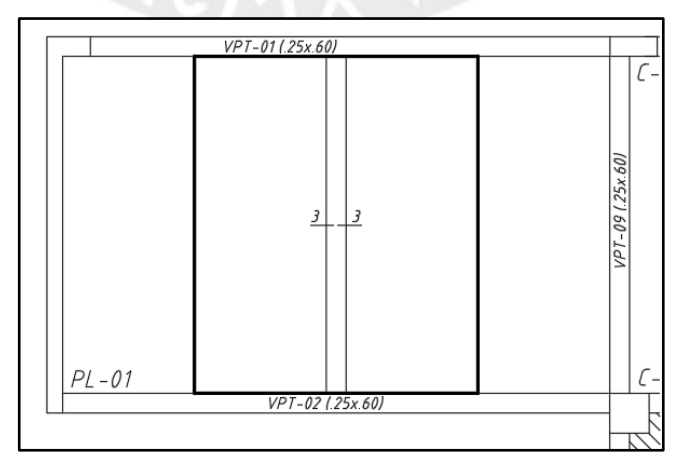

**Figura 9-1** Bosquejo de área de influencia sobre el corte 3-3. **Fuente:** Propia.

Los cálculos realizados para obtener las cargas distribuidas se encuentran en las tablas 9-1 y 9-2. La tabla 9-1 muestra los cálculos para obtener la carga distribuida muerta y la tabla 9-2 para obtener la carga viva.

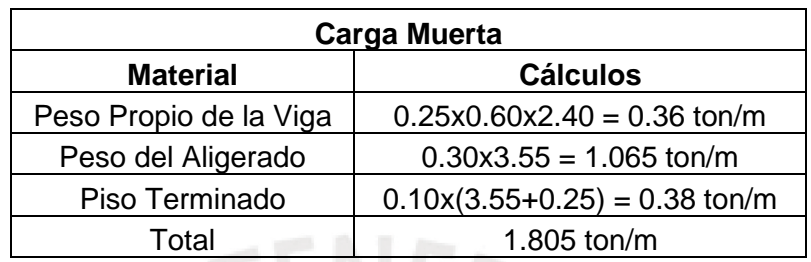

**Tabla 9-1** Carga muerta distribuida sobre el corte 3-3. **Fuente:** Propia.

**Tabla 9-2** Carga viva distribuida sobre el corte 3-3. **Fuente:** Propia.

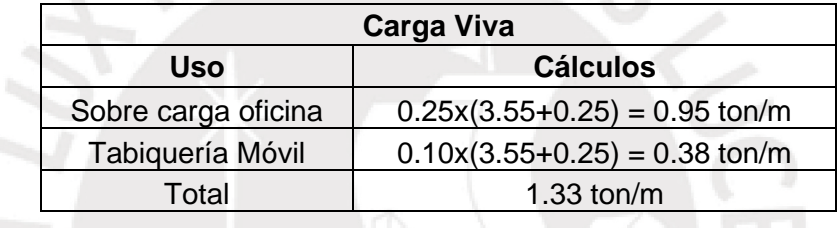

La figura 9-2 y 9-3 muestra la carga distribuida muerta y viva respectivamente correspondiente a la viga del corte 3-3.

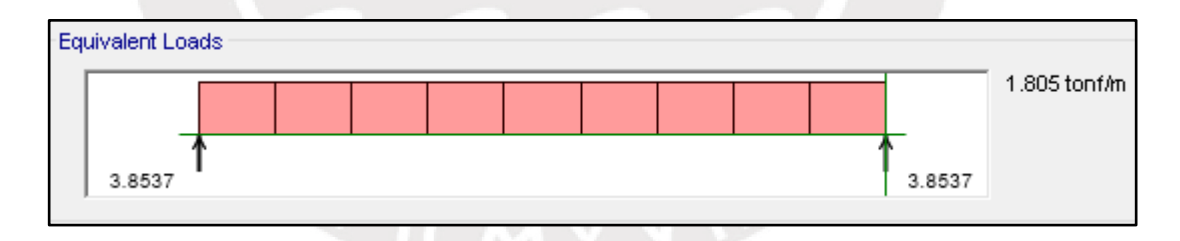

**Figura 9-2** Carga muerta distribuida en el corte 3-3. **Fuente:** Propia.

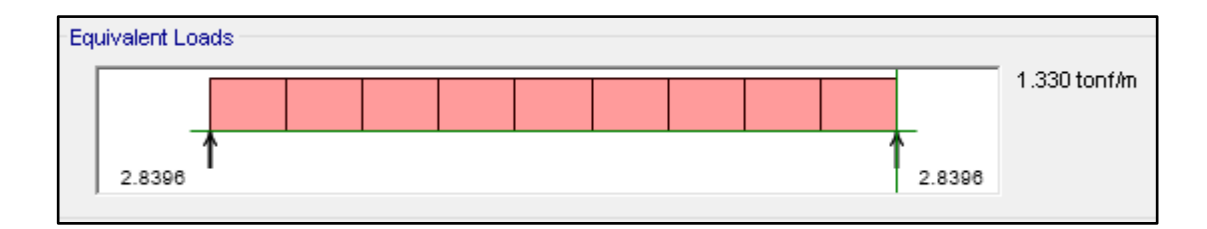

**Figura 9-3** Carga viva distribuida en el corte 3-3. **Fuente:** Propia.

# **9.4 Ejemplo de Diseño**

# **9.4.1 Viga de Gravedad**

La viga de gravedad que se va a diseñar es la misma que se utilizó para el metrado en el punto anterior. Los diagramas de momento flector y fuerzas cortantes se observan en las figuras 9-4 y 9-5 respectivamente.

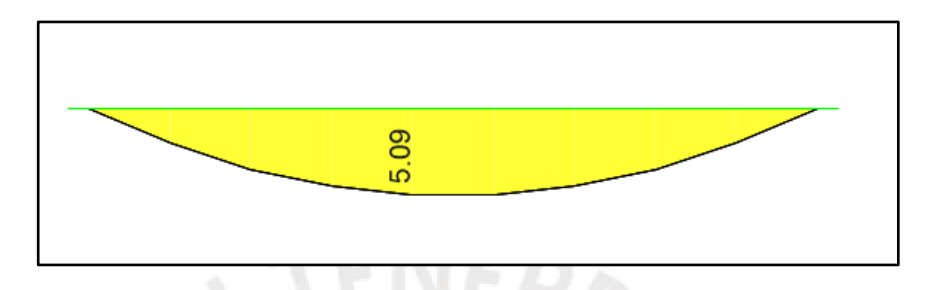

**Figura 9-4** Diagrama de momento flector del corte 3-3 (ton.m). **Fuente:** Propia.

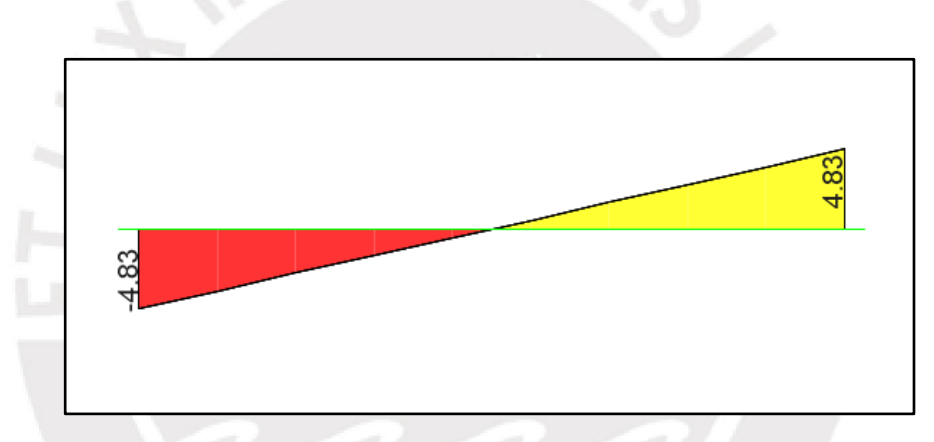

**Figura 9-5** Diagrama de fuerza cortante del corte 3-3 (ton.m). **Fuente:** Propia.

# Diseño por flexión

La tabla 9-3 muestra los cálculos realizados para diseñar la viga por flexión.

|                   | As+    |
|-------------------|--------|
| Mu (ton.m)        | 5.09   |
| $b$ (cm)          | 25     |
| $d$ (cm)          | 54     |
| As mínimo (cm2)   | 3.26   |
| As máximo (cm2)   | 21.52  |
| As colocado (cm2) |        |
| ØMn (ton.m)       | 7.88   |
| Refuerzo          | 205/8" |

**Tabla 9-3** Diseño por flexión de la viga del corte 3-3. **Fuente:** Propia

### Diseño por cortante

La tabla 9-4 muestra los cálculos realizados para diseñar la viga por cortante. La resistencia a cortante del concreto es suficiente para resistir la cortante última. Como la viga no es sísmica, se podrá colocar un estribaje mínimo a d/4.

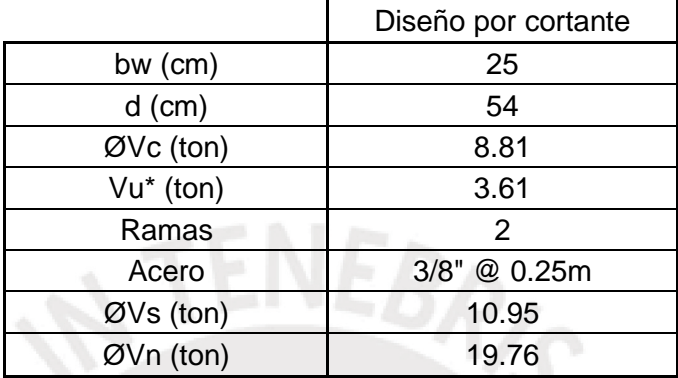

**Tabla 9-4** Diseño por cortante de la viga del corte 3-3. **Fuente:** Propia

#### Donde:

Vu\* = Cortante última a una distancia "d" de la cara

### Control de deflexiones

Se va hallar la deflexión de la viga correspondiente al corte 3-3. Para hallar la inercia efectiva se tomará el caso de una viga biapoyada tal como se muestra la figura 9-6. Los cálculos para hallar la inercia efectiva se encuentran en la tabla 9-5.

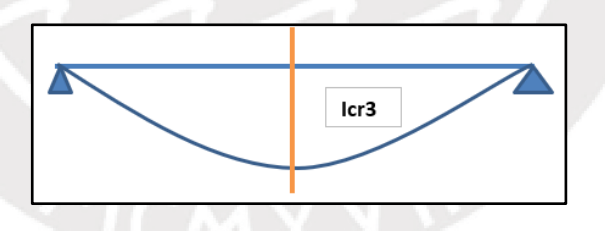

**Figura 9-6** Inercia cuando se tiene una viga biapoyada. **Fuente:** Adaptación propia de la NTE0.60, 2009.

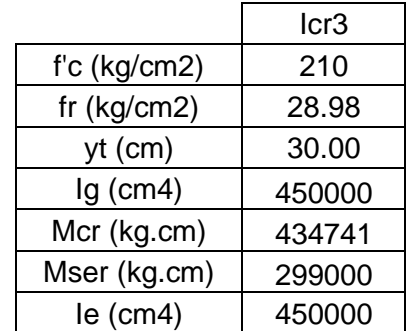

**Tabla 9-5** Cálculo de inercia efectiva. **Fuente:** Propia.

La tabla 9-6 muestra los cálculos para hallar la deflexión total. El programa ETABS nos brinda valores de flechas para secciones brutas. En la tabla 9-5 se observa que la viga no llega a agrietarse. Por lo tanto, la flecha obtenida por el programa va ser la misma a la deflexión instantánea.

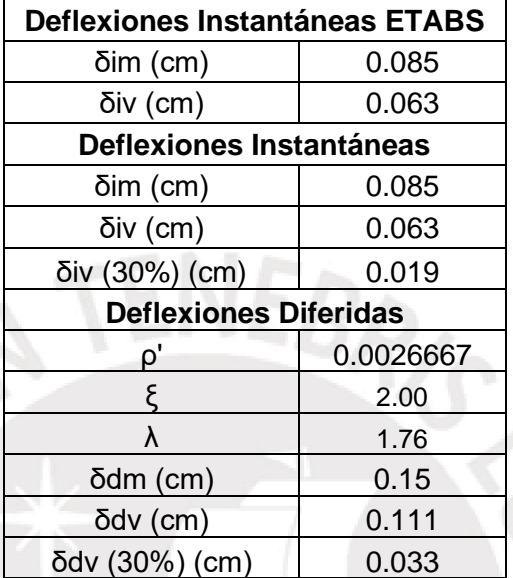

**Tabla 9-6** Cálculo de deflexiones. **Fuente:** Propia.

 $\delta total = \delta in(CM) + 30\% * \delta in(CV) + \delta diff(CM) + 30\% * \delta diff(CV)$ 

 $\delta total = 0.085 + 0.063 + 0.15 + 0.033 = 0.33cm$ 

$$
\delta permitida = \frac{427}{480} = 0.89cm
$$

La deflexión permitida es mayor a la total. Por lo tanto, no se necesita colocar contra flecha.

#### Control de fisuración

Se realizó la verificación de fisuración para la viga del ejemplo. La tabla 9-7 muestra todos los cálculos realizados para hallar el parámetro Z. Se puede apreciar que ninguno de estos valores excede el valor máximo de 26000 kg/cm. Por lo tanto, la viga no presentará fisuraciones excesivas.

|               | 7+     |
|---------------|--------|
| Acero (cm2)   | 4      |
| $Ys$ (cm)     | 6.0    |
| bw (cm)       | 25     |
| N barras      | 2      |
| Act (cm2)     | 150    |
| Mser (ton.m)  | 2.99   |
| d (cm)        | 54.0   |
| fs $(kg/cm2)$ | 1538   |
| $Z$ (kg/cm)   | 14,850 |

**Tabla 9-7** Cálculos para hallar el parámetro Z. **Fuente:** Propia

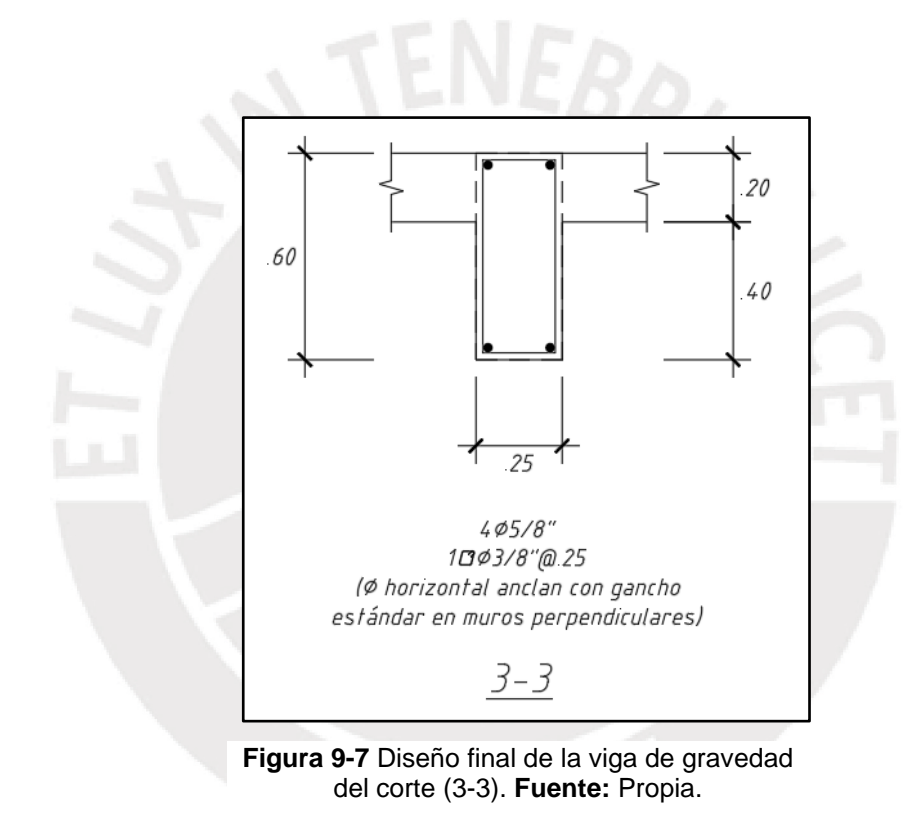

## **9.4.2 Viga Sísmica**

A modo de ejemplo, se va a diseñar la viga típica más cargada (VPT-10') de 0.40x0.70m. La figura 9-8 y 9-9 muestra los diagramas de momento flector y fuerzas cortantes para la combinación de la envolvente. Se va a verificar que el acero colocado sea mayor al acero mínimo según el capítulo 4.1.1 y que este no supere el acero máximo revisando que la deformación unitaria del acero más alejado en tracción sea mayor a 0.004. Estos cálculos se van a apreciar en la tabla 9-8.

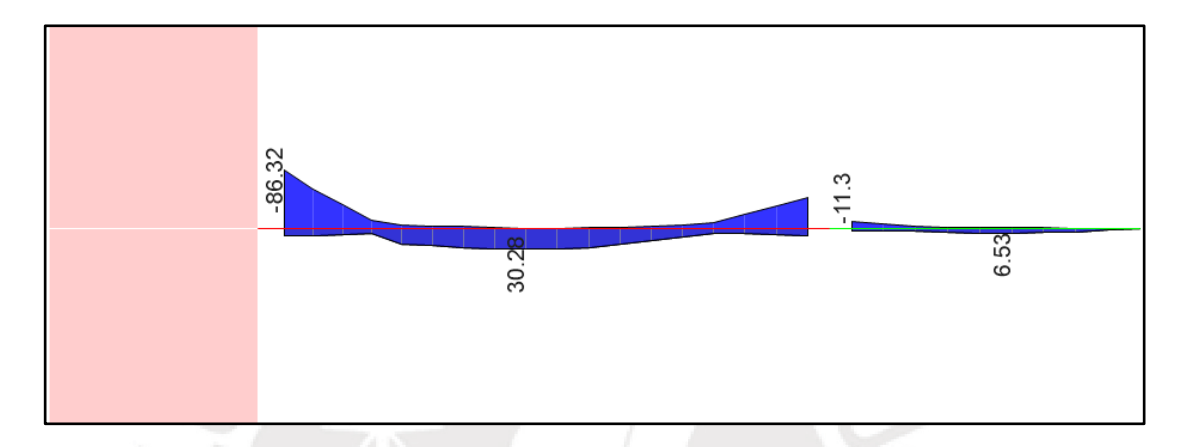

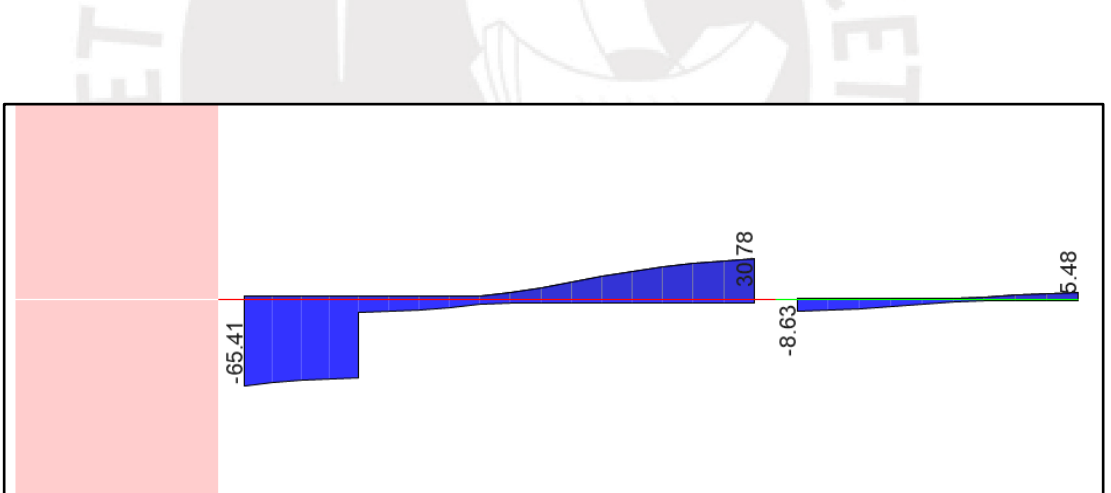

**Figura 9-8** Diagrama de momento flector de la viga VPT-10' (ton.m). **Fuente:** Propia.

**Figura 9-9** Diagrama de fuerza cortante VPT-10' (ton). **Fuente:** Propia.

### Diseño por flexión

La tabla 9-8 muestra que el acero colocado en cada tramo genera una capacidad de flexión (ØMn) mayor al momento último. Asimismo, este acero es mayor al acero mínimo y la deformación unitaria en el acero es mayor a 0.004. Por lo tanto, el diseño por flexión es aceptable.

|                                                      | Tramo 1       |       |       |       | Tramo 2 |
|------------------------------------------------------|---------------|-------|-------|-------|---------|
|                                                      | As-           | As+   | As-   | As-   | As+     |
| Mu (ton.m)                                           | 86.32         | 30.28 | 46.67 | 11.3  | 6.53    |
| $b$ (cm)                                             | 40            | 40    | 40    | 25    | 25      |
| $h$ (cm)                                             | 70            | 70    | 70    | 60    | 60      |
| As $(min)$                                           | 5.99          | 5.99  | 5.99  | 3.14  | 3.14    |
| As colocado<br>(cm2)                                 | 43.64         | 15.3  | 25.5  | 10.2  | 5.68    |
| A's colocado<br>(cm2)                                | 15.3          | 15.3  | 15.3  | 5.68  | 10.2    |
| ØMn (ton.m)                                          | 88.09         | 33.28 | 53.9  | 18.25 | 10.68   |
| Deformación<br>unitaria del acero<br>en tracción (‰) | 5.91          | 17.75 | 12.08 | 13.06 | 17.91   |
| Refuerzo                                             | 801" + 103/4" | 301"  | 5Ø1"  | 201"  | 203/4"  |

**Tabla 9-8** Diseño por flexión de la viga VPT-10'. **Fuente:** Propia

### Diseño por cortante

Teniendo en cuenta que la viga es sísmica, se debe diseñar por capacidad. Para ello, se tiene que hallar la cortante de diseño entre el menor de dos valores. La primera forma de hallar la cortante está asociada al momento nominal y a las cargas de gravedad que soporta la viga. La segunda forma toma la envolvente de las combinaciones, pero amplificando los valores obtenidos por sismo en 2.5 (NTE.060, 2009).

#### 1ra forma

Para saber que fórmula utilizar, primero debemos identificar el sistema estructural del edificio. En este caso, por tener un edificio de muros, se obtendrá la cortante mediante la siguiente fórmula.

$$
Vu = \frac{Mni + Mnd}{ln} + 1.25 * (Vest)
$$

# Donde:

Mni: Momento nominal en el extremo izquierdo de la viga Mnd: Momento nominal en el extremo derecho de la viga ln: luz libre

Vest: Cortante de gravedad rotulando ambos extremos de la viga

Está fórmula permite hallar la cortante máxima ya sea en el borde izquierdo o derecho de la viga dependiendo del caso. El caso 1 es para hallar la cortante máxima en la izquierda y el 2 en la derecha. Para realizar un diseño simétrico, se calculará solo el caso más crítico.

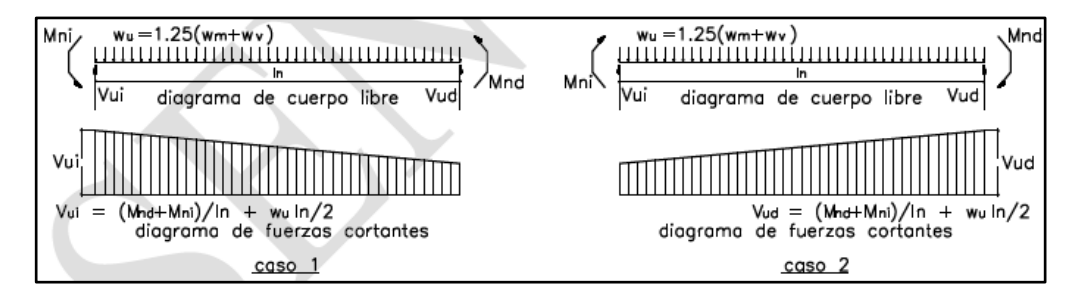

**Figura 9-10** Casos para obtener la cortante por capacidad. **Fuente:** NTE 0.60, 2009

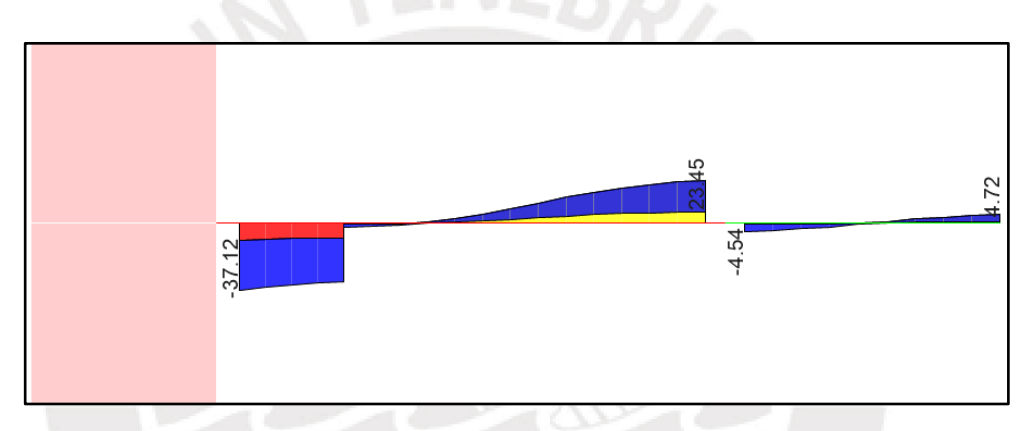

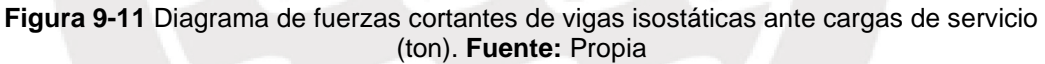

$$
Vu1 = \frac{97.88 + 29.7}{7.92} + 1.25 * (37.12) = 55.24 \text{ ton}
$$

#### 2da forma

Se crearon combinaciones de carga amplificando el sismo en 2.5. El diagrama de cortante de la envolvente se aprecia en la figura 9-12.

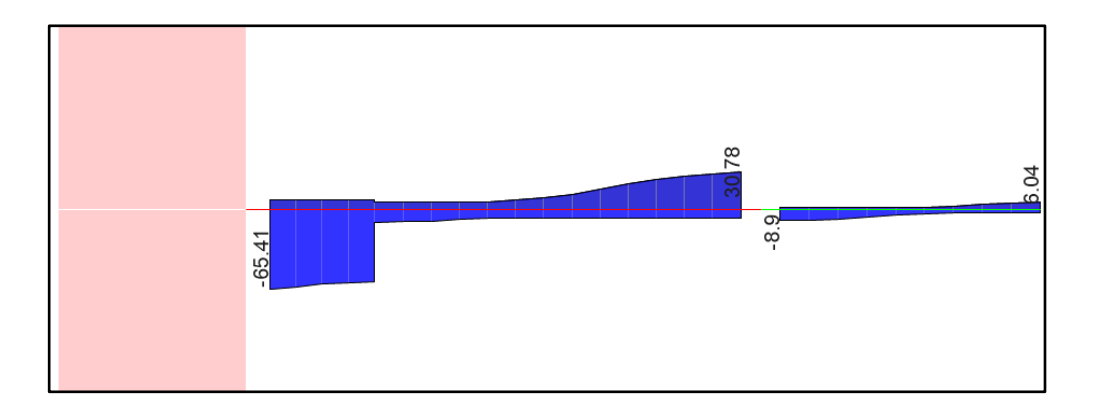

**Figura 9-12** Diagrama de fuerzas cortantes con el sismo amplificado 2.5 veces (ton). **Fuente:** Propia

La tabla 9-9 muestra los pasos que se hicieron para hallar la cortante de diseño. Primero se halló las cortantes por capacidad y se escogió la menor. Luego, está cortante por capacidad se comparó con la obtenida de la envolvente y nos quedamos con la mayor.

**Tabla 9-9** Elección de cortante de diseño en el tramo1 de la viga VPT-10'. **Fuente:** Propia.

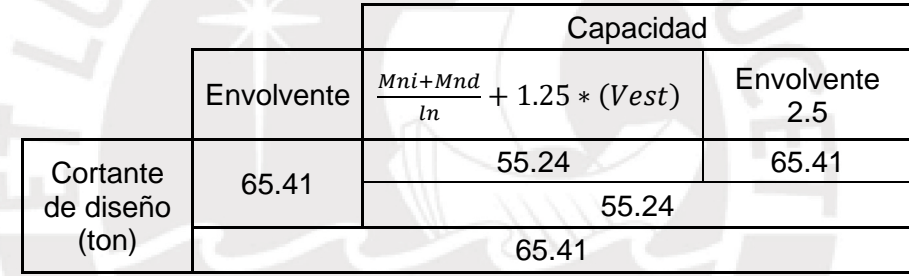

Con la cortante última, se realiza el diseño por cortante. Los cálculos para hallar el refuerzo se encuentran en la tabla 9-10.

**Tabla 9-10** Diseño por cortante viga VPT-10'. **Fuente:** Propia.

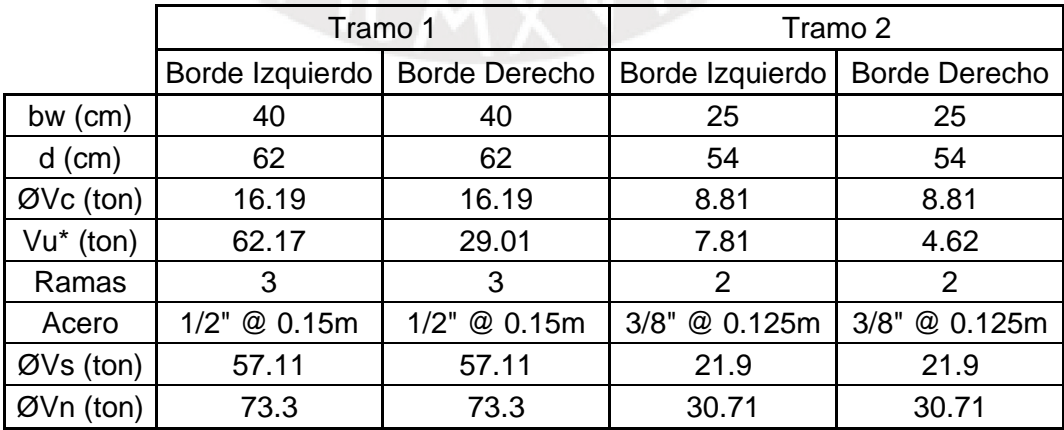

#### Donde:

Vu\* = Cortante última a una distancia "d" de la cara

#### Control de deflexiones

Se hallará la deflexión del primer tramo de la viga (VPT-10') puesto que es la más cargada. Para hallar la inercia efectiva se tomará el caso de una viga biempotrada tal como se muestra la siguiente figura.

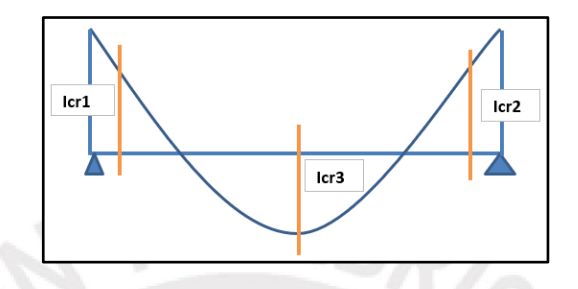

**Figura 9-13** Inercias a tomar en cuenta cuando se tiene una viga biempotrada. **Fuente:** Adaptación propia de la NTE 0.60, 2009

La tabla 9-11 muestra el cálculo del momento de agrietamiento y lo compara con el momento de servicio. Como en los tres casos el momento de servicio es mayor al momento de agrietamiento, se debe hallar la inercia efectiva utilizando la inercia agrietada. La tabla 9-12 muestra el cálculo de la inercia agrietada para los tres casos.

|               | lcr1     | lcr2     | lcr3     |
|---------------|----------|----------|----------|
| $fc$ (kg/cm2) | 210      | 210      | 210      |
| fr $(kg/cm2)$ | 28.98    | 28.98    | 28.98    |
| $yt$ (cm)     | 35.00    | 35.00    | 35.00    |
| $lg$ (cm4)    | 1143333  | 1143333  | 1143333  |
| Mcr (kg.cm)   | 946770   | 946770   | 946770   |
| Mser (kg.cm)  | 5438000  | 3244000  | 2060000  |
| Resultado     | Mser>Mcr | Mser>Mcr | Mser>Mcr |

**Tabla 9-11** Comparación del momento de servicio con el momento de agrietamiento. **Fuente:** Propia.

|             | lcr1   | lcr2   | Icr <sub>3</sub> |
|-------------|--------|--------|------------------|
| $d$ (cm)    | 62     | 62     | 62               |
| d'(cm)      | 8      | 8      | 8                |
| As $(cm2)$  | 43.64  | 25.5   | 15.3             |
| As' (cm2)   | 15.3   | 15.3   | 15.3             |
| n           | 9.2    | 9.2    | 9.2              |
| $c$ (cm)    | 25.15  | 20.3   | 16.38            |
| $lcr$ (cm4) | 794196 | 538463 | 360356           |

**Tabla 9-12** Cálculo de la inercia agrietada. **Fuente:** Propia

$$
left = \frac{1cr1 + lcr2 + 2(lcr3)}{4} = \frac{794196 + 538463 + 2(360356)}{4} = 513343 \text{ cm}^2
$$

La tabla 9-13 muestra los cálculos para hallar la deflexión total. El programa SAP 2000 nos brinda valores de flechas para una sección bruta. Sin embargo, la viga está agrietada, por lo que se debe multiplicar a la flecha obtenida del programa por un factor. El cálculo del factor se muestra a continuación.

$$
Factor = \left(\frac{1143333}{513343}\right) = 2.23
$$

**Tabla 9-13** Cálculo de deflexiones. **Fuente:** Propia.

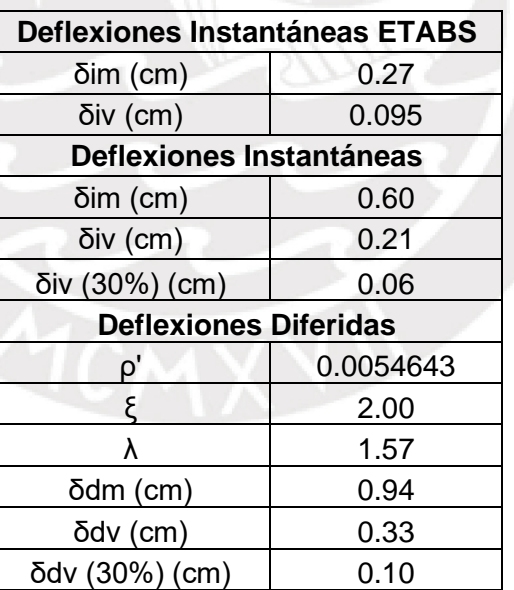

$$
\delta total = \delta in(CM) + 30\% * \delta in(CV) + \delta diff(CM) + 30\% * \delta diff(CV)
$$

 $\delta total = 0.6 + 0.06 + 0.94 + 0.1 = 1.70$ cm

$$
\delta permitida = \frac{788}{480} = 1.64cm
$$

La deflexión permitida es menor a la total en 0.06cm. Por lo tanto, se colocará una contra flecha de 0.5cm en el centro de la viga.

#### Control de fisuración

Se realizó la verificación de fisuración para el primer tramo de la viga (VPT-10') que es donde se encuentran los mayores momentos. La tabla 9-14 muestra todos los cálculos realizados para hallar el parámetro Z. Se puede apreciar que ninguno de estos valores excede el valor máximo de 26000 kg/cm. Por lo tanto, la viga no presentará fisuraciones excesivas.

|               |        | Tramo 1 |        |
|---------------|--------|---------|--------|
|               | $Z-$   | $Z+$    | $Z-$   |
| Acero (cm2)   | 43.64  | 15.3    | 25.5   |
| $Ys$ (cm)     | 8.1    | 6.0     | 6      |
| bw (cm)       | 40     | 40      | 40     |
| N barras      | 8.6    | 3       | 5      |
| Act (cm2)     | 76     | 160     | 96     |
| Mser (ton.m)  | 54.38  | 20.6    | 32.44  |
| $d$ (cm)      | 61.9   | 64      | 64     |
| fs $(kg/cm2)$ | 2236   | 2338    | 1403   |
| $Z$ (kg/cm)   | 17,175 | 23,059  | 11,669 |

**Tabla 9-14** Cálculos para hallar el parámetro Z. **Fuente:** Propia.

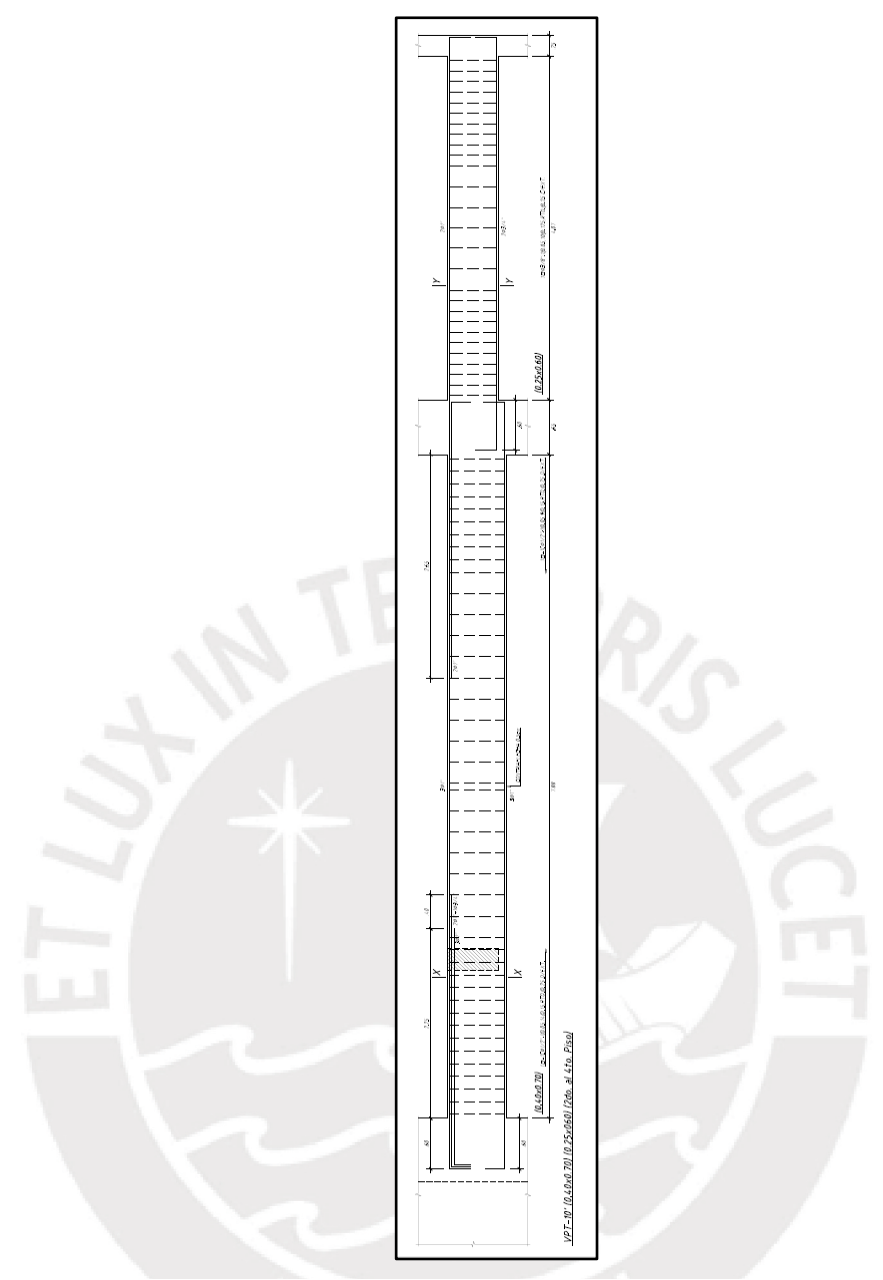

**Figura 9-14** Diseño final de la viga VPT-10´. **Fuente:** Propia.

# **10 DISEÑO DE COLUMNAS**

# **10.1 Aspectos Generales**

Las columnas son elementos estructurales que permiten transmitir las cargas de las vigas y las losas a la cimentación. Además, estas al ser construidas junto con las vigas, forman pórticos y permiten dar cierta rigidez a la estructura. Es común que las columnas trabajen a flexocompresión ya que reciben cargas axiales de los elementos horizontales (losas y vigas) y reciben la flexión de las vigas peraltadas (Blanco, 1994).

# **10.2 Consideraciones de armado de Columnas**

- Se sugiere armar la columna con diámetros de acero muy similares y como máximo dos diámetros distintos (Ottazzi, 2016).
- Se recomienda armar la columna de forma simétrica cuando se tenga una sección con por lo menos un eje de simetría (Ottazzi, 2016).
- El arreglo de las barras longitudinales de la columna debe ser tal que permita uniformizar la configuración de los estribos en todos los pisos. Sin embargo, esto no aplica cuando haya reducciones o aumentos de sección de la columna (Ottazzi, 2016).

# **10.3 Metrado de Cargas**

Para realizar el metrado de cargas de una columna primero se tendrá que hallar el área tributaria. Luego se tendrá que ir sumando el peso que está dentro de esa área tributaría debido a cargas muertas y vivas por cada piso. Además, en la carga muerta se debe ir sumando el peso propio de la misma columna.

La presente tesis se realizará el metrado de cargas de la columna C-02 (0.50x0.50m), ubicado entre los ejes C y 2. La figura 10-1 muestra el área tributaría de dicha columna

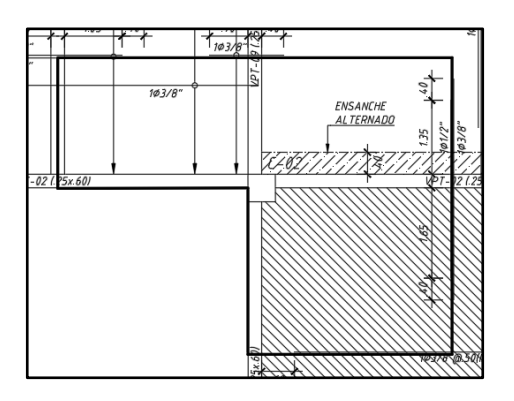

**Figura 10-1** Bosquejo del área tributaria para la columna C-02. **Fuente:** Propia.

Las tablas 10-1 y 10-2 muestran los cálculos que se realizaron para hallar el peso debido a la carga muerta y viva de esa columna en un piso típico.

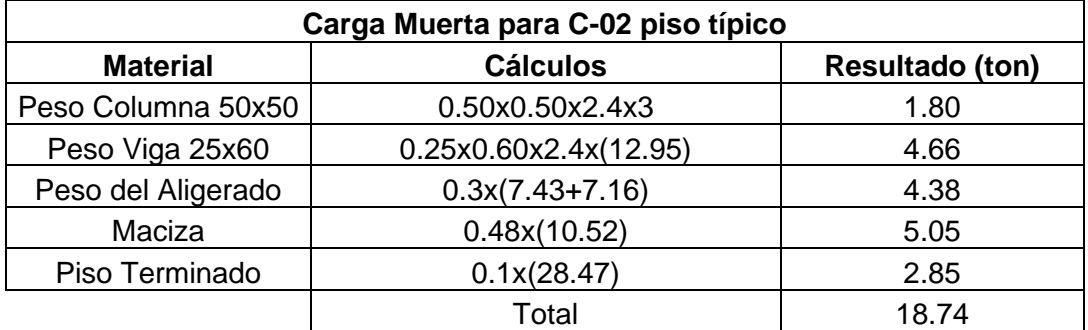

**Tabla 10-1** Carga muerta para la C-02 en un piso típico. **Fuente:** Propia.

**Tabla 10-2** Carga viva para la C-02 en un piso típico. **Fuente:** Propia.

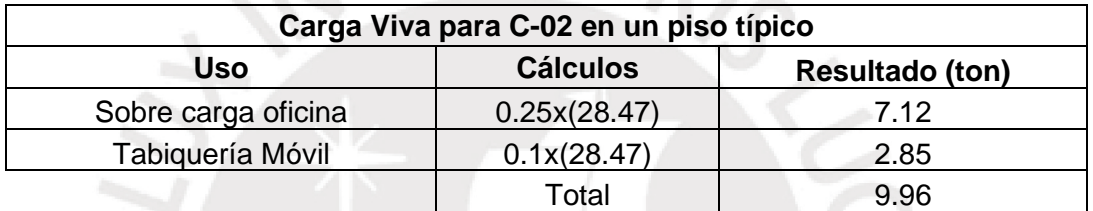

Con las áreas tributarias se procederá a calcular el factor de reducción de carga viva que podría tener la columna C-02. Los cálculos se aprecian en la tabla 10-3. La tabla 10-4 muestra el metrado de cargas manual de la columna C-02 y la carga viva reducida.

**Tabla 10-3** Factor de reducción de carga viva de la columna C-02. **Fuente:** Propia.

| <b>Piso</b> | Área<br>Tributaria (m2) | Área Tributaria<br>acumulada (m2) | $\mathbf k$ | Área de Influencia<br>acumulada (m2) | fr   |
|-------------|-------------------------|-----------------------------------|-------------|--------------------------------------|------|
| 5           | 28.47                   | 28.47                             | 2           | 56.94                                | 0.86 |
|             | 28.47                   | 56.94                             | 2           | 113.88                               | 0.68 |
| 3           | 28.47                   | 85.41                             | 2           | 170.82                               | 0.60 |
| 2           | 28.47                   | 113.88                            | 2           | 227.76                               | 0.55 |
|             | 28.47                   | 142.35                            | 2           | 284.7                                | 0.52 |

# Donde:

k = factor de carga viva sobre el elemento

fr = factor de reducción de carga viva

| <b>Piso</b> | Carga Muerta<br>(ton) | Carga Viva<br>(ton) | fr   | Carga Viva<br>Reducida (ton) |
|-------------|-----------------------|---------------------|------|------------------------------|
| 5           | 18.74                 | 2.85                | 0.86 | 2.45                         |
| 4           | 18.74                 | 9.96                | 0.68 | 6.78                         |
| 3           | 18.74                 | 9.96                | 0.60 | 6.00                         |
| 2           | 18.74                 | 9.96                | 0.55 | 5.53                         |
|             | 18.86                 | 9.96                | 0.52 | 5.21                         |
|             | 93.82                 | 42.69               |      | 25.96                        |

**Tabla 10-4** Metrado de cargas manual para la columna C-02. **Fuente:** Propia.

# **10.4 Ejemplo de Diseño**

Como ejemplo de diseño se tomará a la misma columna C-02 que se utilizó para el metrado en el punto anterior. Para el diseño, se utilizará la carga de gravedad obtenida del modelo ETABS ya que realiza un metrado hiperestático. Asimismo, no se realizará reducción de carga viva debido a que la cuantía obtenida no es muy elevada.

# Diseño por flexocompresión

La tabla 10-5 muestra las cargas que recibe la columna C-02 en la base y la tabla 10-6 en la parte superior. Las tablas 10-7 y 10-8 son las combinaciones últimas de las tablas 10-5 y 10-6 respectivamente. Las cargas en las columnas se obtienen de acuerdo a sus ejes locales, el eje 2 es paralelo al eje X y el 3 al eje Y

| Carga     | $P$ (ton) | $V2$ (ton) | $V3$ (ton) | M <sub>2</sub><br>(ton.m) | M3<br>(ton.m) |
|-----------|-----------|------------|------------|---------------------------|---------------|
| CV        | 45.56     | $-0.37$    | 0.46       | 0.45                      | $-0.36$       |
| <b>CM</b> | 102.87    | $-0.70$    | 0.00       | 0.00                      | $-0.67$       |
| <b>SX</b> | 7.98      | 2.89       | 0.39       | 0.76                      | 6.52          |
| <b>SY</b> | 2.91      | 0.46       | 1.52       | 3.16                      | 1.24          |

**Tabla 10-5** Cargas en el extremo inferior de la columna C-02. **Fuente:** Propia.

**Tabla 10-6** Cargas en el extremo superior de la columna C-02. **Fuente:** Propia.

| Carga     | P (ton) | $V2$ (ton) | $V3$ (ton) | M <sub>2</sub><br>(ton.m) | M <sub>3</sub><br>(ton.m) |
|-----------|---------|------------|------------|---------------------------|---------------------------|
| CV        | 45.56   | $-0.37$    | 0.46       | $-0.75$                   | 0.60                      |
| <b>CM</b> | 101.31  | $-0.70$    | 0.00       | $-2.08$                   | 0.00                      |
| <b>SX</b> | 7.98    | 2.89       | 0.39       | 0.25                      | 1.04                      |
| SY        | 2.91    | 0.46       | 1.52       | 0.81                      | 0.17                      |

| Combinación     | $P$ (ton) | $V2$ (ton) | $V3$ (ton) | M2<br>(ton.m) | M3<br>(ton.m) |
|-----------------|-----------|------------|------------|---------------|---------------|
| $1.4CM + 1.7CV$ | 221.47    | $-1.61$    | 0.78       | 0.76          | $-1.54$       |
| 1.25(CM+CV)+SX  | 193.52    | 1.55       | 0.96       | 1.31          | 5.24          |
| 1.25(CM+CV)-SX  | 177.56    | $-4.23$    | 0.19       | $-0.20$       | $-7.81$       |
| 1.25(CM+CV)+SY  | 188.45    | $-0.88$    | 2.09       | 3.71          | $-0.04$       |
| 1.25(CM+CV)-SY  | 182.63    | $-1.80$    | $-0.94$    | $-2.60$       | $-2.52$       |
| $0.9CM + SX$    | 100.56    | 2.26       | 0.39       | 0.76          | 5.92          |
| $0.9$ CM-SX     | 84.60     | $-3.52$    | $-0.39$    | $-0.76$       | $-7.13$       |
| $0.9CM + SY$    | 95.49     | $-0.17$    | 1.52       | 3.16          | 0.64          |
| 0.9CM-SY        | 89.67     | $-1.09$    | $-1.52$    | $-3.16$       | $-1.84$       |

**Tabla 10-7** Cargas amplificadas en el extremo inferior de la columna C-02. **Fuente:** Propia.

**Tabla 10-8** Cargas amplificadas en el extremo superior de la columna C-02. **Fuente:** Propia.

| <b>Combinación</b> | P (ton) | $V2$ (ton) | $V3$ (ton) | M <sub>2</sub><br>(ton.m) | M <sub>3</sub><br>(ton.m) |
|--------------------|---------|------------|------------|---------------------------|---------------------------|
| $1.4CM + 1.7CV$    | 219.29  | $-1.61$    | 0.78       | $-4.19$                   | 1.02                      |
| $1.25$ (CM+CV)+SX  | 191.57  | 1.55       | 0.96       | $-3.29$                   | 1.79                      |
| 1.25(CM+CV)-SX     | 175.61  | $-4.23$    | 0.19       | $-3.79$                   | $-0.29$                   |
| 1.25(CM+CV)+SY     | 186.50  | $-0.88$    | 2.09       | $-2.73$                   | 0.92                      |
| 1.25(CM+CV)-SY     | 180.68  | $-1.80$    | $-0.94$    | $-4.35$                   | 0.57                      |
| $0.9CM + SX$       | 99.16   | 2.26       | 0.39       | $-1.62$                   | 1.04                      |
| $0.9$ CM-SX        | 83.20   | $-3.52$    | $-0.39$    | $-2.13$                   | $-1.04$                   |
| $0.9CM + SY$       | 94.09   | $-0.17$    | 1.52       | $-1.07$                   | 0.17                      |
| 0.9CM-SY           | 88.27   | $-1.09$    | $-1.52$    | $-2.68$                   | $-0.17$                   |

Luego de obtener las cargas últimas se empezará a tantear un refuerzo que pueda resistir dichas cargas. Se creará un diagrama de interacción con el refuerzo de la figura 10-2 (4  $\varnothing$  3/4" + 8  $\varnothing$  5/8"). Este refuerzo equivale al acero mínimo con una cuantía de 1.09%. Los diagramas de interacción correspondientes para la el eje 3-3 y el 2-2 se encuentran en la figura 10-3 y 10-4 respectivamente.

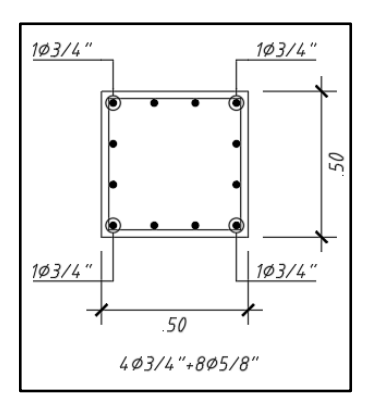

**Figura 10-2** Refuerzo vertical de la columna C-02. **Fuente:** Propia.

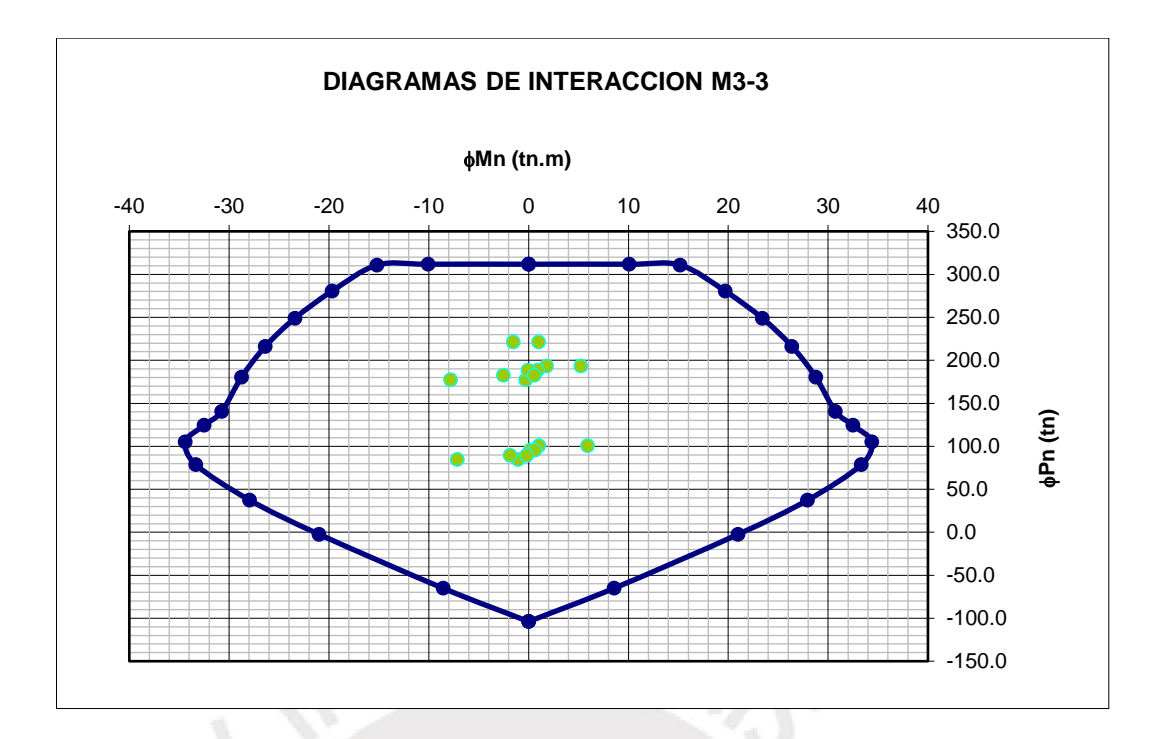

**Figura 10-3** Diagrama de interacción de la columna C-02 para la combinación de cargas últimas en el primer piso (Eje 3-3). **Fuente:** Propia.

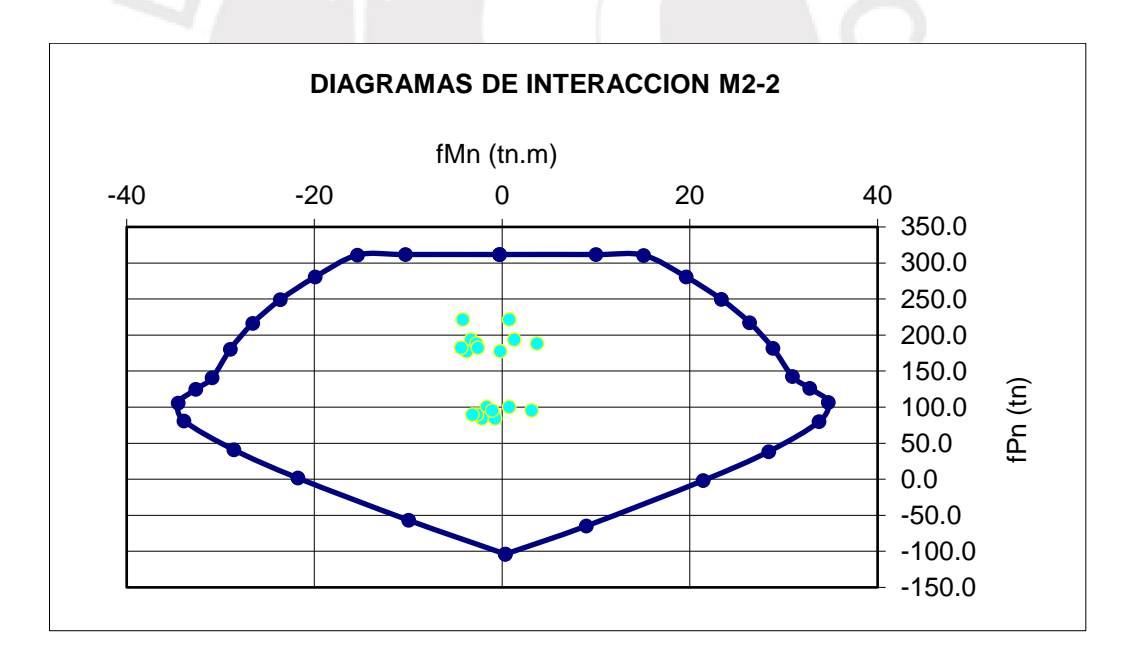

**Figura 10-4** Diagrama de interacción de la columna C-02 para la combinación de cargas últimas en el primer piso (Eje 2-2). **Fuente:** Propia.

De acuerdo a las figuras 10-3 y 10-4, se observa que el acero vertical asumido soporta las cargas últimas ya que todos los puntos están dentro del diagrama de interacción.

#### Diseño por Cortante

El diseño por cortante de la columna debe satisfacer los criterios de capacidad. De manera similar al caso de las vigas, se tiene que hallar una cortante de diseño. Esta es la menor entre dos valores. La primera forma de hallar la cortante está asociada al momento nominal de la columna. La segunda forma toma la envolvente de las combinaciones, pero amplificando al sismo en 2.5 (NTE.060, 2009) Como la columna es rectangular, se diseñará con la cortante más crítica de ambos ejes.

#### 1ra forma

Para saber que fórmula utilizar, primero debemos identificar el sistema estructural del edificio. En este caso, por tener un edificio de muros, se obtendrá la cortante mediante la siguiente fórmula.

$$
Vu1 = \frac{Mns + Mni}{hn}
$$

### Donde:

Mns: Momento nominal en el extremo superior de la columna Mni: Momento nominal en el extremo inferior de la columna hn: altura libre

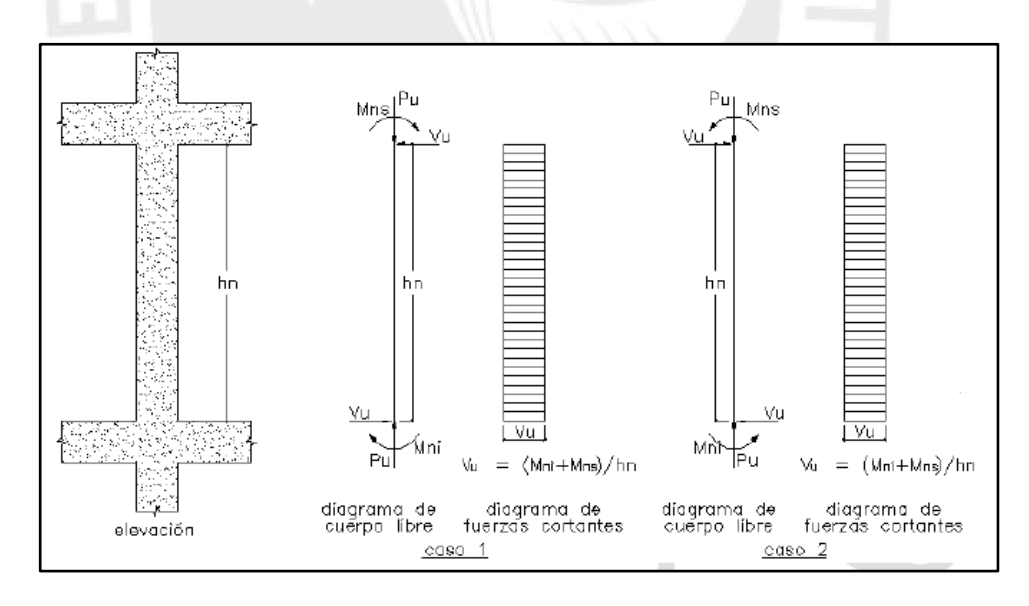

**Figura 10-5** Casos para obtener la cortante por capacidad. **Fuente:** Norma E.0.60, 2009.

$$
Vu1 = \frac{43.85 + 43.85}{2.60} = 33.73 \text{ ton}
$$

#### 2da forma

Se calcularon nuevas cortantes últimas amplificando el sismo en 2.5. Las tablas 10- 5 y10-6 muestra que la cortante en la base y en la parte superior de la columna es la misma. Por ello, solo se mostrará una tabla con esta nueva amplificación.

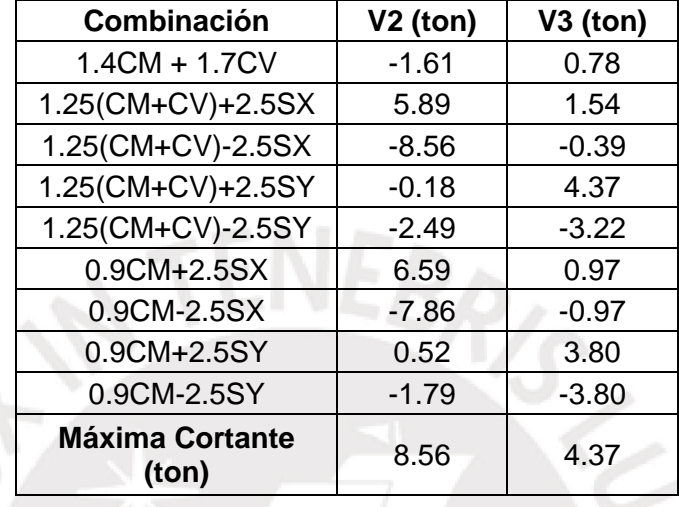

**Tabla 10-9** Cortante última amplificando 2.5 veces el sismo. **Fuente:** Propia.

La tabla 10-10 muestra los pasos que se hicieron para hallar la cortante de diseño. Primero se halló las cortantes por capacidad y se escogió la menor. Luego, está cortante por capacidad se comparó con la obtenida de la envolvente y nos quedamos con la mayor.

**Tabla 10-10** Elección de cortante de diseño columna C-02. **Fuente:** Propia.

|                             |            | Capacidad                |                   |  |
|-----------------------------|------------|--------------------------|-------------------|--|
|                             | Envolvente | Mns+Mni<br>$Vu1 =$<br>hn | Envolvente<br>2.5 |  |
|                             |            | 33.73                    | 8.56              |  |
| Cortante de<br>diseño (ton) | 4.23       | 8.56                     |                   |  |
|                             | 8.56       |                          |                   |  |

La tabla 10-11 muestra los cálculos realizados para hallar el estribo de la columna C02. Se observa que la cortante última por capacidad es incluso menor al φVc de la columna. La figura 10-6 muestra el diseño final de la columna C-02 en el primer piso.

| Ancho de la<br>50<br>columna (cm)   |
|-------------------------------------|
| 71.27<br>φVn max (ton)              |
| 14.36<br>$\phi$ Vc (ton)            |
| 8.56<br>Vu final (ton)              |
| 0.71<br>Ash (cm2)                   |
| 4<br>$\mathsf{N}^\circ$ ramas       |
| 20.00<br>$s$ (cm)                   |
| $\varphi\mathsf{Vs}$ (ton)<br>22.30 |
| φVn(ton)<br>36.66                   |

**Tabla 10-11** Diseño por cortante de la columna C-02. **Fuente:** Propia.

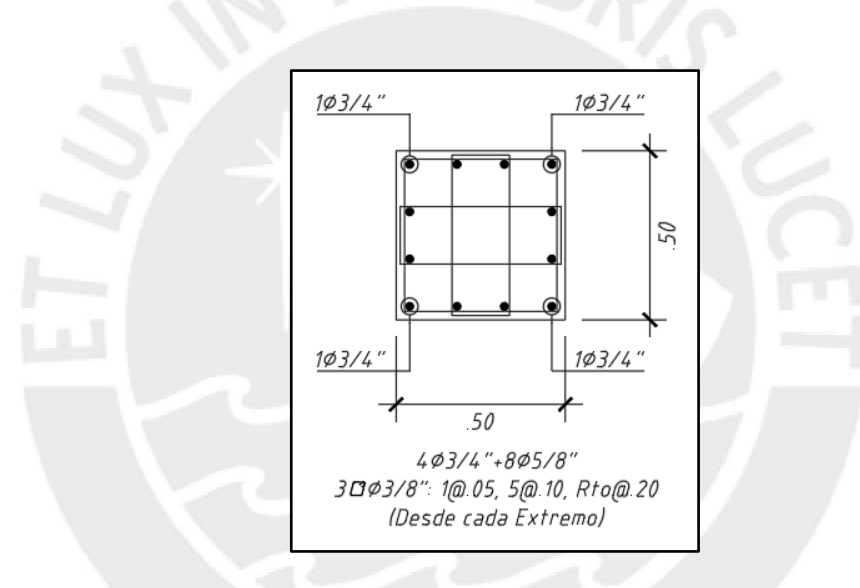

**Figura 10-6** Diseño final de la columna C-02 en el primer piso. **Fuente:** Propia.

# **11 DISEÑO DE PLACAS**

# **11.1 Aspectos Generales**

Las placas son elementos estructurales con una dimensión mucho mayor a la otra (Blanco, 1994). Estos muros estructurales soportan cargas horizontales paralelas a la cara del muro absorbiendo importantes esfuerzos cortantes en el edificio (Harmsen, 2002). Las placas suelen recibir la mayor cortante sísmica puesto a que su gran dimensión le genera una gran rigidez (Blanco, 1994).

# **11.2 Consideraciones de armado de Placas**

- Se recomienda colocar la malla vertical y horizontal con un espaciamiento no mayor que 45 cm ni tres veces el espesor del muro (Harmsen, 2002).
- Es preferible utilizar dos capas en el armado de la malla horizontal y vertical cuando se tenga un muro con un ancho mayor o igual a 20 cm (NTE.060, 2009).

# **11.3 Ejemplo de Diseño**

Se tomará como ejemplo de diseño a la placa PL2 (0.25mx2.5m) del proyecto. Como esta placa está orientada en la dirección X-X, bastará con analizar las cargas de gravedad y sismo de esa dirección. La figura 11-1 muestra los ejes locales de la placa, éstos son importantes para poder interpretar mejor las cargas.

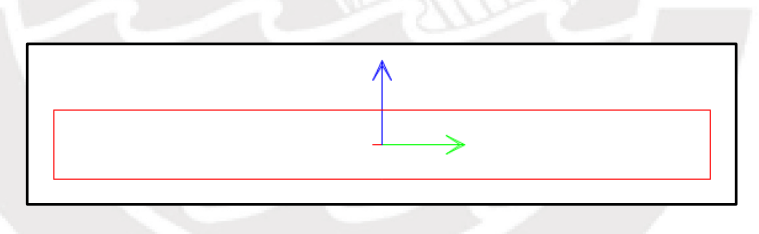

**Figura 11-1** Ejes locales de la placa PL2. **Fuente:** Propia

La tabla 11-1 muestra las cargas que recibe dicha placa en la base del primer piso. La tabla 11-2 y 11-3 son las combinaciones últimas debido al sismo X e Y respectivamente. Como era de esperarse, debido a la forma de la placa, el sismo en X regirá el diseño. Los momentos y cortantes más grandes son en 3-3 y 2-2 respectivamente.

**Tabla 11-1** Cargas que recibe la placa PL2 en la base del primer piso. **Fuente:** Propia.

| Carga     | $P$ (ton) | $V2$ (ton) | $V3$ (ton) | $M2$ (ton.m) | $M3$ (ton.m) |
|-----------|-----------|------------|------------|--------------|--------------|
| CV        | 23.59     | 0.75       | 0.01       | 0.00         | 0.76         |
| <b>CM</b> | 68.11     | 0.85       | $-0.01$    | 0.00         | $-6.95$      |
| <b>SX</b> | 21.26     | 73.72      | 0.04       | 0.15         | 267.37       |
| <b>SY</b> | 7.89      | 24.94      | 0.26       | 1.10         | 101.72       |

| Combinación       | $P$ (ton) | $V2$ (ton) | $V3$ (ton) | $M2$ (ton.m) | $M3$ (ton.m) |
|-------------------|-----------|------------|------------|--------------|--------------|
| $1.4CM + 1.7CV$   | 135.46    | 2.45       | 0.02       | 0.01         | $-8.43$      |
| $1.25$ (CM+CV)+SX | 135.89    | -71.73     | $-0.04$    | $-0.14$      | $-275.10$    |
| 1.25(CM+CV)-SX    | 93.37     | 75.70      | 0.04       | 0.15         | 259.64       |
| $0.9CM + SX$      | 82.56     | $-72.96$   | $-0.04$    | $-0.15$      | $-273.62$    |
| $0.9$ CM-SX       | 40.04     | 74.48      | 0.03       | 0.15         | 261.12       |

**Tabla 11-2** Combinaciones amplificadas de la placa PL2 en la base del primer piso debido al sismo X. **Fuente:** Propia.

**Tabla 11-3** Combinaciones amplificadas de la placa PL2 en la base del primer piso debido al sismo Y. **Fuente:** Propia.

| Combinación       | $P$ (ton) | $V2$ (ton) | $V3$ (ton) | $M2$ (ton.m) | $M3$ (ton.m) |
|-------------------|-----------|------------|------------|--------------|--------------|
| $1.4CM + 1.7CV$   | 135.46    | 2.45       | 0.02       | 0.01         | -8.43        |
| $1.25$ (CM+CV)+SY | 122.52    | $-22.95$   | $-0.26$    | $-1.10$      | -109.45      |
| 1.25(CM+CV)-SY    | 106.74    | 26.93      | 0.26       | 1.11         | 93.99        |
| $0.9CM + SY$      | 69.19     | $-24.18$   | $-0.26$    | $-1.10$      | -107.97      |
| 0.9CM-SY          | 53.41     | 25.70      | 0.25       | 1.10         | 95.47        |

## Diseño por flexocompresión

Se fue escogiendo el acero de forma iterativa hasta que todas las cargas amplificadas estén dentro del diagrama de interacción. Para el fierro distribuido vertical, se colocó la cuantía mínima de 0.0025. Luego del diseño por cortante se verificará la cuantía vertical. La figura 11-2 muestra la distribución del acero de refuerzo que se utilizó en el primer piso.

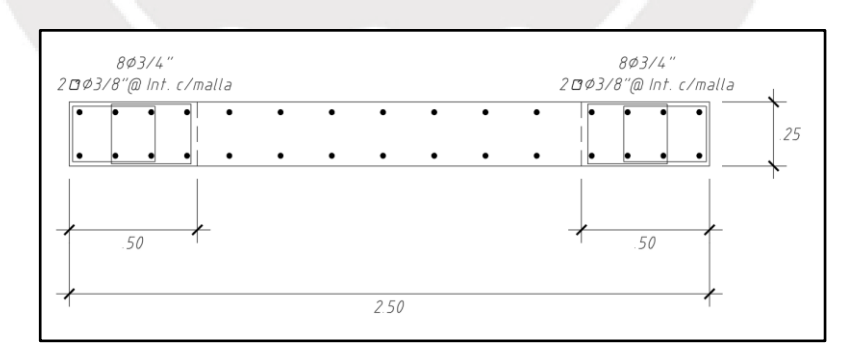

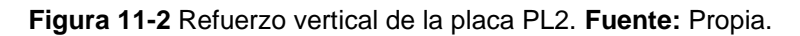

La figura 11-3 muestra el diagrama de interacción para momentos 3-3 y la figura 11- 4 para los momentos 2-2.

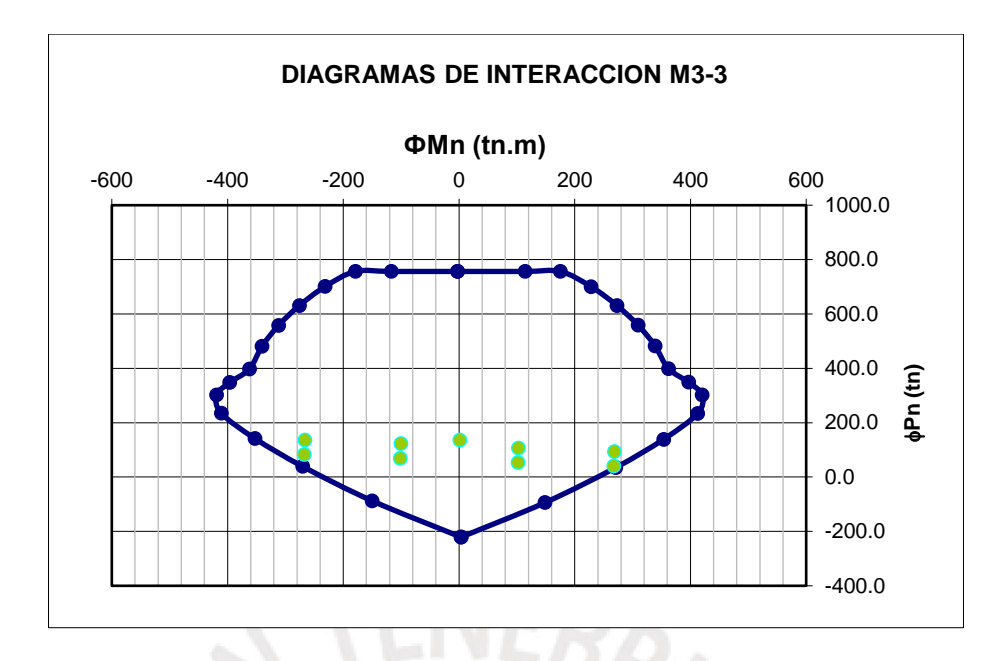

**Figura 11-3** Diagrama de interacción de la placa PL2 para la combinación de cargas últimas en el primer piso (Eje 3-3). **Fuente:** Propia.

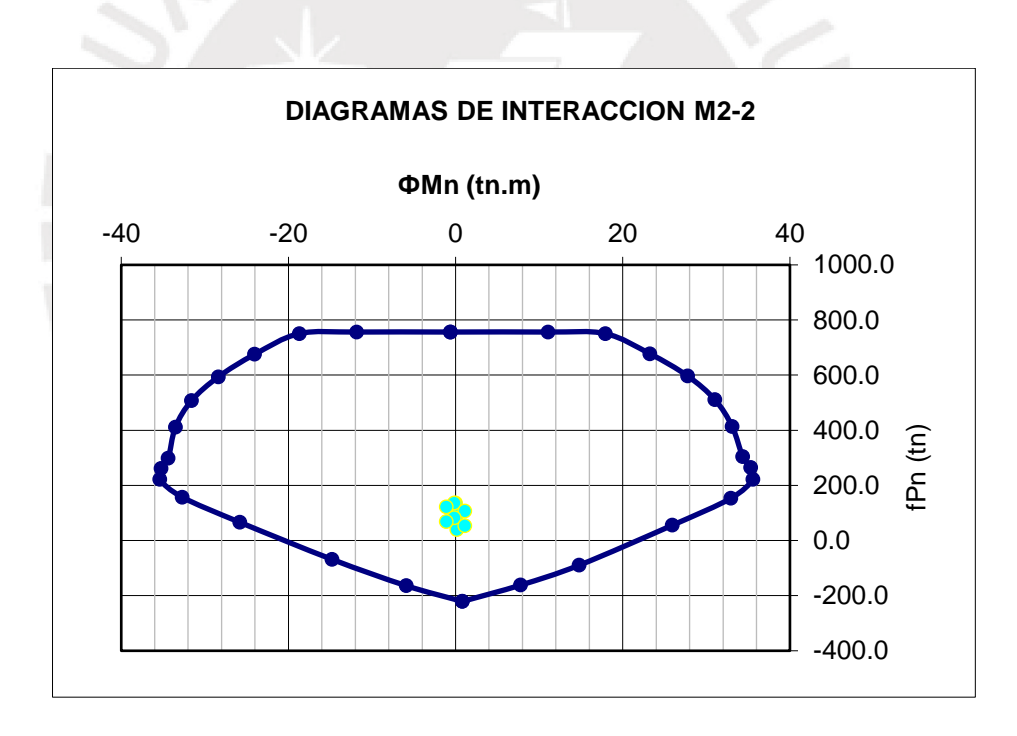

**Figura 11-4** Diagrama de interacción de la placa PL2 para la combinación de cargas últimas en el primer piso (Eje 2-2). **Fuente:** Propia.

#### Diseño por cortante

Como la placa es sísmica, se debe diseñar por capacidad. La cortante última por capacidad se puede obtener de la siguiente expresión.

$$
Vu \geq Vua\left(\frac{Mn}{Mua}\right)
$$

### Donde:

Vua = cortante última Mn = momento nominal de placa Mua = momento último

El factor de amplificación (Mn/Mua) se limita al coeficiente de reducción del edificio (R) (NTE.060, 2009) En este proyecto, el factor de amplificación máximo que podría tener la placa sería 6.

El diseño por capacidad en las placas debe realizarse a lo largo de una cierta altura. Esta altura será el mayor valor entre las siguientes condiciones.

- a) La longitud del muro proyectado en altura
- b) El momento último que recibe la placa entre cuatro veces la cortante última.
- c) Los dos primeros pisos

La tabla 11-4 muestra los pasos para hallar la altura en dónde se debe diseñar por capacidad para la placa del ejemplo. Se observa que en esta placa la condición que manda es la (c) y se debe diseñar por capacidad en los dos primero pisos.

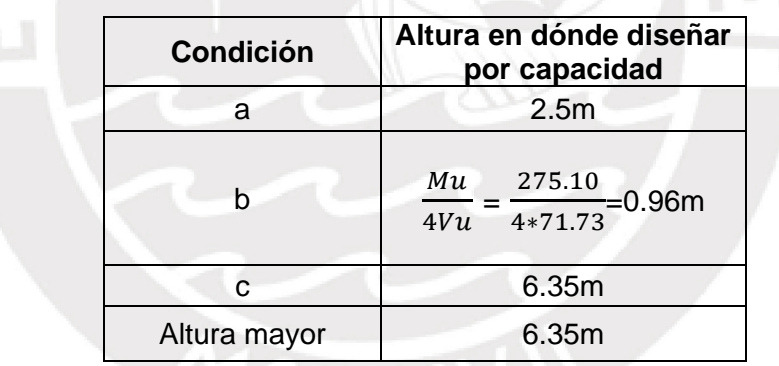

**Tabla 11-4** Altura en dónde diseñar por capacidad. **Fuente:** Propia.

Para hallar el Mn, se fue incrementando el sismo hasta llevar una combinación a la falla. En este caso, amplificando el sismo 1.13 veces se obtiene que la combinación 0.9CM-SX fallaría primero. La figura 11-5 muestra las combinaciones amplificadas comparadas con el diagrama de interacción sin factor de reducción (Ø), se obtiene un momento nominal (Mn) de 310.86 ton.m y un momento último (Mu) de 275.10 ton.m

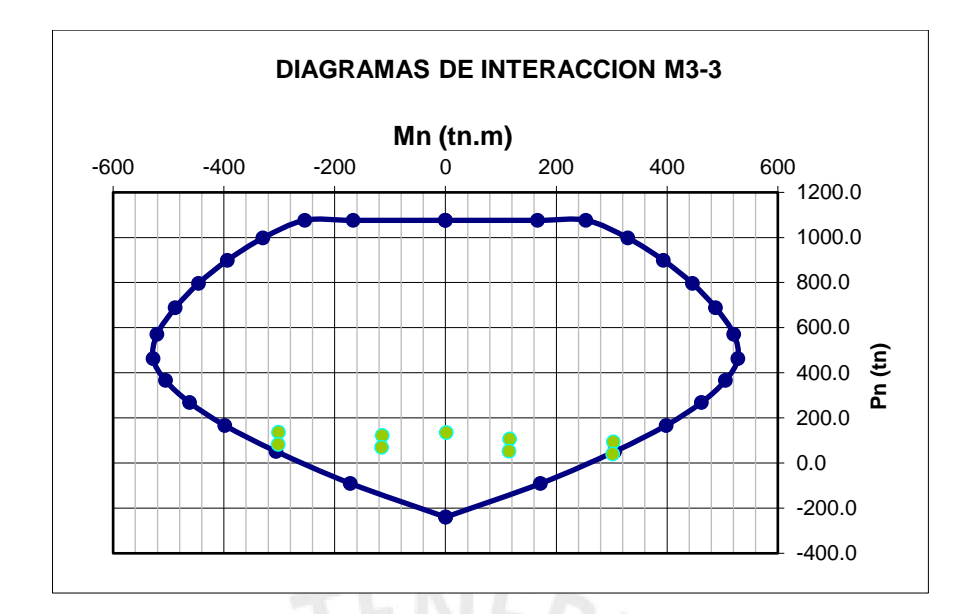

**Figura 11-5** Diagrama de interacción de la placa PL2 sin phi (Ø) con sismo amplificado. **Fuente:** Propia.

**Tabla 11-5** Cálculos para hallar la malla horizontal en el primer piso. **Fuente:** Propia.

Í

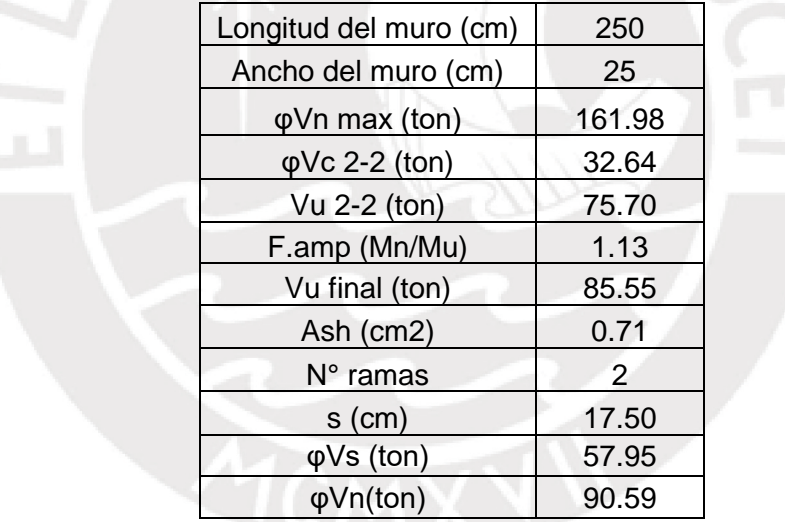

La tabla 11-5 muestra los cálculos realizados para poder hallar la malla horizontal de la placa PL-2 en el primer piso. Con esa malla se procederá a verificar la malla vertical mediante la siguiente expresión.

$$
\rho v = 0.0025 + 0.5 \left( 2.5 - \frac{hm}{lm} \right) (\rho h - 0.0025) \ge 0.0025
$$

Donde:

 $\rho v =$  cuantía vertical hm = altura de la placa lm = longitud en planta de la placa

 $\rho v =$  cuantía horizontal

$$
\rho v = 0.0025 + 0.5 \left( 2.5 - \frac{1520}{250} \right) (0.0032 - 0.0025) = 0.001247
$$

La NTE.060, (2009) no permite cuantías verticales menores a 0.0025 cuando la cortante última es mayor a φVc/2. Por lo tanto, fue correcto haber asumido una cuantía vertical de 3/8" cada 20 cm.

#### Longitud de confinamiento

Finalmente, se revisará si la longitud de confinamiento asumida es correcta. Para ello, la NTE.060, (2009) indica que es necesario confinar cuando la profundidad del eje neutro sea mayor a la fórmula indicada a continuación.

$$
c \ge \frac{lm}{600\left(\frac{\delta u}{hm}\right)}
$$

#### Donde:

c = Profundidad del eje neutro de la placa con el refuerzo que se está diseñando y asociada a la carga axial última en la que esté involucrado el sismo.

Lm = longitud del muro

δu = desplazamiento inelástico en el punto más alto del muro

hm = altura del muro

Para poder obtener la longitud del eje neutro con precisión, se optó por modelar la placa en el programa SAP 2000. Este programa nos permite obtener la curvatura (φ) asociada a la deformación unitaria máxima del concreto (εcu), con estos datos se puede hallar la longitud del eje neutro (c). La figura 11-6 muestra el modelo con los fierros asumidos en el programa SAP 2000.

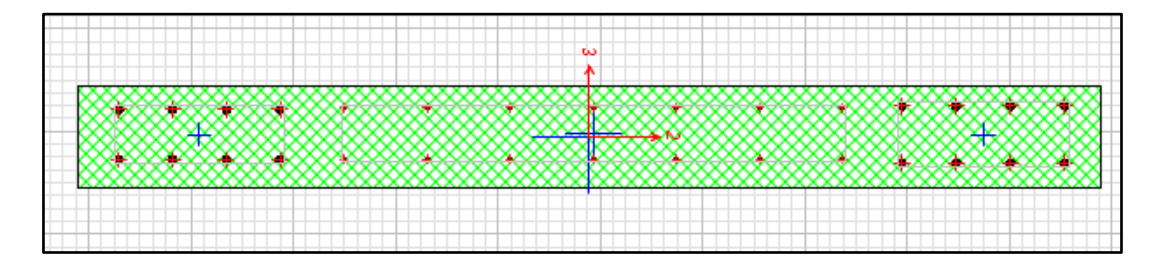

**Figura 11-6** Modelo de la PL-02 en el programa SAP**. Fuente:** Propia.

Teniendo en cuenta que la placa es simétrica y para realizar un diseño también simétrico, se analizará el eje neutro con la mayor carga axial de las combinaciones

sísmicas. En este caso, la mayor carga axial es de 135.89 ton que nos da una curvatura de 0.005612m.

$$
c = \frac{\varepsilon c u}{\varphi} = \frac{0.003}{0.005612} = 53.46 cm
$$

Reemplazando los valores, se obtiene que la longitud del eje neutro (c = 53.46cm) es menor al límite de la norma. Por lo tanto, no es necesario confinar la placa.

$$
\frac{lm}{600\left(\frac{\delta u}{hm}\right)} = \frac{250}{600\left(\frac{8.6}{1520}\right)} = 73.64 \text{ cm}
$$

A pesar de que no sea necesario confinar la placa, las cabezas asumidas se mantendrán ya que permite que la placa sea diseñable por flexocompresión. Asimismo, las cabezas brindan un mejor comportamiento a las cargas concentradas proveniente de vigas.

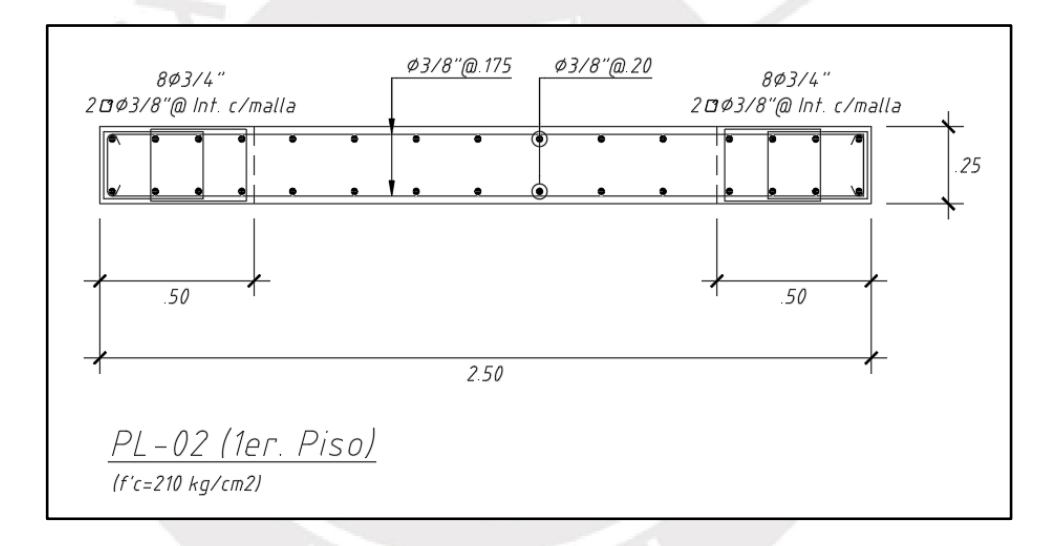

**Figura 11-7** Diseño final de la placa PL-02 en el primer piso. **Fuente:** Propia.

# **12 DISEÑO DE CIMENTACIONES**

## **12.1 Aspectos Generales**

La cimentación engloba todos los elementos estructurales que transmiten las cargas de los muros y las columnas al suelo (Harmsen 2002). Dentro de ellos podemos encontrar a las zapatas aisladas, combinadas, conectadas y cimientos corridos. La tabla 12-1 muestra las propiedades del suelo de la presente tesis.

**Tabla 12-1** Característica de suelo. **Fuente:** EMS.

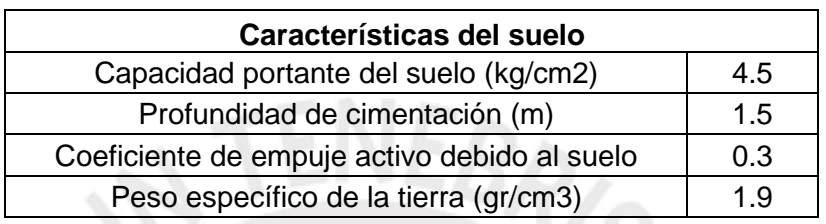

Para el cálculo de las dimensiones de la cimentación se utilizará la siguiente expresión

$$
\sigma = \frac{P}{A} \pm \frac{M.y}{I}
$$

Donde:

 $\sigma$  = Esfuerzo en la zapata

 $P = Carga$  axial

A = Área de la zapata

M = Momento

y = Distancia del centroide de la zapata a un extremo

I = Inercia de la zapata

En el caso que se encuentren tracciones, se podrá utilizar la fórmula de Meyerhoff.

$$
\sigma = \frac{P}{2(B)\left(\frac{L}{2} - e\right)}
$$

Donde:

B = Base de la zapata

L = Longitud de la zapata

e = excentricidad

# **12.1.1 Ejemplo Diseño**

# **12.1.1.1 Ejemplo Diseño de Zapata Aislada**

Se diseñará la zapata correspondiente a la columna C-02 que se encuentra entre los ejes 2 y C. Las cargas que actúan en la base de la columna se encuentran en la tabla 10-5. Adicionalmente, se añadirá una carga muerta proveniente del peso de la tierra y el de la misma zapata. Se empezará asumiendo una zapata con 75cm de volado y 60cm de peralte para una profundidad de cimentación de 1.5m.

| <b>Análisis X-X</b> | <b>Carga Axial</b><br>(ton) | Momento (3-3)<br>(ton.m) |
|---------------------|-----------------------------|--------------------------|
| <b>Muerta</b>       | 102.87                      | $-0.67$                  |
| Viva                | 45.56                       | $-0.36$                  |
| <b>Sismo X-X</b>    | 7.98                        | 6.52                     |

**Tabla 12-2** Cargas para analizar zapata aislada en X-X. **Fuente:** Propia.

**Tabla 12-3** Cargas para analizar zapata aislada en Y-Y. **Fuente:** Propia.

| <b>Análisis Y-Y</b> | <b>Carga Axial</b><br>(ton) | Momento (2-2)<br>(ton.m) |  |
|---------------------|-----------------------------|--------------------------|--|
| <b>Muerta</b>       | 102.87                      | 0.00                     |  |
| Viva                | 45.56                       | 0.45                     |  |
| <b>Sismo Y-Y</b>    | 2.91                        | 3.16                     |  |

# Dimensionamiento de la zapata

Se analizará la zapata mediante una distribución lineal de presiones. La tabla 12-4 muestra los cálculos para hallar los esfuerzos debido a cargas solo de gravedad y la tabla 12-5 considerando el sismo. El sismo se multiplicará por 0.8 para llevarlo a servicio. Se observa del análisis por gravedad que ningún esfuerzo es mayor a 45ton/m2. Asimismo, en el análisis por sismo no se supera las 58.5 ton/m2. Por lo tanto, las dimensiones asumidas de la zapata son aceptables.

**Tabla 12-4** Análisis lineal de la zapata para cargas de gravedad. **Fuente:** Propia.

| <b>Análisis</b> | Carga<br><b>Axial</b><br>(ton) | <b>Area de</b><br>zapata (m2) | <b>Momento</b><br>(ton.m) | <b>Inercia</b><br>(m4) | y(m) | <b>Esfuerzo</b><br>(ton/m2) |
|-----------------|--------------------------------|-------------------------------|---------------------------|------------------------|------|-----------------------------|
|                 | 161.03                         |                               | $-1.03$                   | 1.333                  |      | 39.49                       |
| $X-X$           | 161.03                         |                               | $-1.03$                   | 1.333                  | -1   | 41.03                       |
|                 | 161.03                         |                               | 0.45                      | 1.333                  |      | 40.59                       |
| Y-Y             | 161.03                         |                               | 0.45                      | 1.333                  | -1   | 39.92                       |

| <b>Análisis</b> | Carga<br>Axial (ton) | <b>Area de</b><br>zapata<br>(m2) | <b>Momento</b><br>(ton.m) | <b>Inercia</b><br>(m4) | y (m) | <b>Esfuerzo</b><br>(ton/m2) |
|-----------------|----------------------|----------------------------------|---------------------------|------------------------|-------|-----------------------------|
|                 | 167.42               | 4                                | 4.19                      | 1.333                  | 1     | 45.00                       |
| $X-X$           |                      | $-4.19$                          |                           |                        | 38.71 |                             |
|                 | 154.65               | 4                                | $-6.24$                   | 1.333                  | -1    | 33.98                       |
|                 |                      |                                  | 6.24                      |                        |       | 43.35                       |
|                 | 163.36               | 4                                | 2.97                      | 1.333                  | 1     | 43.07                       |
| Y-Y             |                      |                                  | $-2.97$                   |                        |       | 38.61                       |
|                 |                      | 4                                | $-2.08$                   | 1.333                  | -1    | 38.12                       |
|                 | 158.70               |                                  | 2.08                      |                        |       | 41.23                       |

**Tabla 12-5** Análisis lineal de la zapata para cargas sísmicas. **Fuente:** Propia.

Con la dimensión de la zapata definida, se procederá a hallar el esfuerzo último que actúa en ella. Se usó la fórmula de Meyerhoff con las cargas últimas para hallar el esfuerzo. Las tablas 12-6 y 12-7 muestran los cálculos que se realizaron para ambas direcciones de análisis. Se tomará como esfuerzo último al mayor de todas las combinaciones que vendría a ser 60.93 ton/m2.

**Tabla 12-6** Cálculo de esfuerzo último en dirección X-X. **Fuente:** Propia.

| Análisis X-X        | Carga Axial<br>(ton) | Momento (3-3)<br>(ton.m) | Excentricidad<br>(m) | Esfuerzo Último<br>(ton/m2) |
|---------------------|----------------------|--------------------------|----------------------|-----------------------------|
| $1.4$ CM + $1.7$ CV | 239.11               | $-1.54$                  | $-0.01$              | 60.93                       |
| $1.25$ (CM+CV)+CS   | 209.27               | 5.24                     | 0.03                 | 56.25                       |
| 1.25(CM+CV)-CS      | 193.31               | $-7.81$                  | $-0.04$              | 54.18                       |
| $0.9CM + CS$        | 111.90               | 5.92                     | 0.05                 | 32.42                       |
| $0.9CM - CS$        | 95.94                | $-7.13$                  | $-0.07$              | 29.33                       |

**Tabla 12-7** Cálculo de esfuerzo último en dirección Y-Y. **Fuente:** Propia.

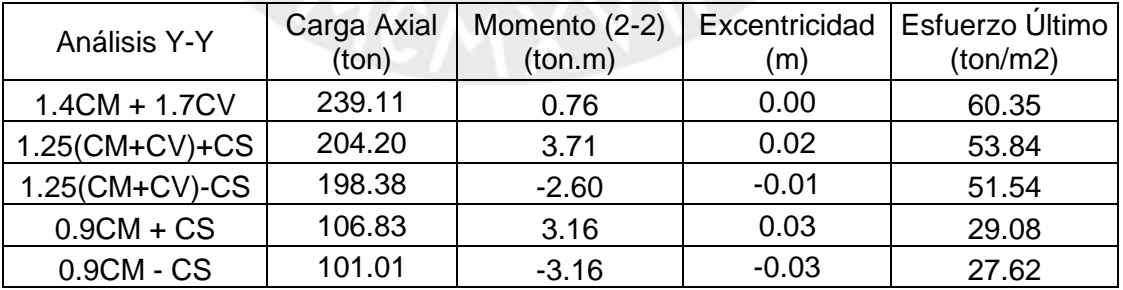

#### Diseño por Cortante en una dirección

La tabla 12-8 muestra los cálculos para el diseño por cortante. Se observa que es satisfactorio y se procederá a revisar el punzonamiento.

|              | Dirección X-X | Dirección Y-Y |
|--------------|---------------|---------------|
| σu (ton/m2)  | 60.93         | 60.93         |
| $bw$ (cm)    | 100           | 100           |
| Volado (cm)  | 75            | 75            |
| $d$ (cm)     | 50            | 50            |
| $ØVc$ (ton)  | 32.64         | 32.64         |
| $Vu^*$ (ton) | 15.23         | 15.23         |
| Resultado    | Ωk            | Nk            |

**Tabla 12-8** Diseño por cortante zapata aislada. **Fuente:** Propia.

### Diseño por Punzonamiento

De la tabla 12-9, se puede apreciar que la cortante última no supera la capacidad del concreto (ФVc) de la zapata. Por lo tanto, el peralte asumido fue correcto y se procederá a diseñar por flexión.

**Tabla 12-9** Diseño por punzonamiento de zapata aislada. **Fuente:** Propia.

|                                                                                            | Diseño por Punzonamiento |        |
|--------------------------------------------------------------------------------------------|--------------------------|--------|
|                                                                                            | σu (ton/m2)              | 60.93  |
|                                                                                            | $d$ (cm)                 | 50     |
|                                                                                            | Vu (ton)                 | 182.80 |
| α                                                                                          |                          | 40     |
| βc                                                                                         |                          | 1.00   |
| bo(m)                                                                                      |                          | 4.00   |
| $\Phi$ Vc1= 0.85 $*$ 1.06 $\sqrt{f/c}$ . bo. d (ton)                                       |                          | 261.13 |
| $\Phi$ Vc2 = 0.85 $*$ 0.53. $(1 + \frac{2}{\beta c})\sqrt{f'c}$ . <i>bo. d</i> (ton)       |                          | 391.70 |
| $\Phi$ Vc3= 0.85 $*$ 0.27. $\left(\frac{as.d}{bo} + 2\right) \sqrt{f'c}$ <i>bo.d</i> (ton) |                          | 465.61 |
| <b>OVc final (ton)</b>                                                                     |                          | 261.13 |

## Diseño por Flexión

La tabla 12-10 muestra los cálculos para realizar el diseño por flexión. El refuerzo asumido es el mínimo que se puede colocar ya que corresponde a una cuantía de 0.0018.

|                   | Diseño por Flexión   |
|-------------------|----------------------|
| σu (ton/m2)       | 60.93                |
| $d$ (cm)          | 50                   |
| Mu (ton.m)        | 17.14                |
| $b$ (cm)          | 100                  |
| As colocado (cm2) | 11.43                |
| ØMn (ton.m)       | 21.02                |
| Refuerzo          | 5/8"@.175 (Inferior) |

**Tabla 12-10** Diseño por flexión de zapata aislada. **Fuente:** Propia.

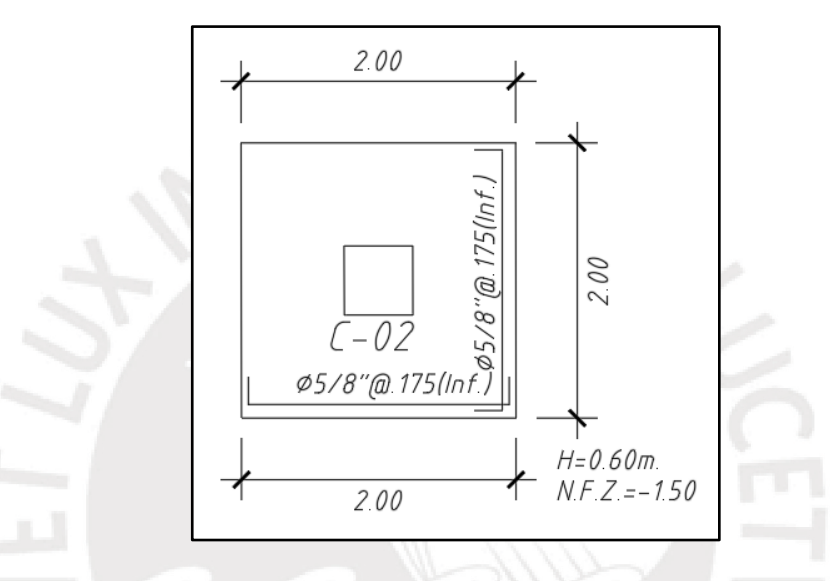

**Figura 12-1** Diseño final de zapata aislada. **Fuente:** Propia.

### **12.1.1.2 Ejemplo de Diseño de Zapata Combinada**

Como ejemplo, se diseñará la zapata combinada correspondiente a la placa PL-07 y PL-09. Esta zapata es una perimetral con vigas de cimentación en el eje X. Por lo tanto, se dimensionará dicha zapata para cargas en el eje Y ya que las vigas de cimentación soportarán los momentos en el eje X. Las cargas que actúan en cada una de las placas se aprecian en la tabla 12-11.

Se colocará un elemento de concreto armado debajo del terreno que una la placa PL-07 y PL-09. Se asumirá una zapata con 1.10m de volado, peralte de 80cm y una profundidad de cimentación de 1.5m.
| <b>Análisis Y-Y</b>    | <b>PL-07</b> | <b>PL-09</b> |
|------------------------|--------------|--------------|
| Excentricidad (m)      | 5.34         | $-6.47$      |
| Carga Muerta (ton)     | 156          | 111          |
| Carga Viva (ton)       | 44           | 35           |
| Axial de sismo (ton)   | 20           | $-14$        |
| Momento Muerta (ton.m) | 11           | 11           |
| Momento Viva (ton.m)   |              |              |
| Momento Sismo (ton.m)  | 1658         | 948          |

**Tabla 12-11** Cargas de la zapata combinada. **Fuente:** Propia.

#### Dimensionamiento de la zapata

Se analizará la zapata con Meyerhoff. La tabla 12-12 muestra los cálculos para hallar los esfuerzos debido a cargas de gravedad y sísmicas. Se observa del análisis que el esfuerzo por gravedad no es mayor a 45ton/m2 y el de sismo no excede a 58.5ton/m2. Por lo tanto, las dimensiones asumidas de la zapata son aceptables.

**Tabla 12-12** Análisis de los esfuerzos en la zapata combinada. **Fuente:** Propia.

| <b>Análisis</b> | <b>Carga Axial</b><br>(ton) | <b>Momento</b><br>(ton.m) | <b>Excentricidad</b><br>(m) | Area en<br>compresión (m2) | <b>Esfuerzo</b><br>(ton/m2) |
|-----------------|-----------------------------|---------------------------|-----------------------------|----------------------------|-----------------------------|
| Gravedad        | 432.58                      | 145.38                    | 0.34                        | 25.97                      | 16.66                       |
| Sismo           | 437.38                      | 2388.08                   | 5.46                        | 12.65                      | 34.58                       |
|                 | 427.78                      | $-2097.32$                | $-4.90$                     | 14.10                      | 30.34                       |

Se volvió a hacer Meyerhoff con las cargas últimas para hallar el esfuerzo de diseño. La tabla 12-13 muestra los cálculos que se realizaron para el eje Y-Y. Se tomará como esfuerzo último al mayor de todas las combinaciones que vendría a ser 96.04 ton/m2.

**Tabla 12-13** Cálculo de esfuerzo último en dirección Y-Y. **Fuente:** Propia.

| <b>Análisis Y-Y</b> | Carga<br><b>Excentricidad</b><br><b>Momento</b><br><b>Axial</b><br>(ton.m)<br>(m) |            | <b>Esfuerzo</b><br>Último |       |
|---------------------|-----------------------------------------------------------------------------------|------------|---------------------------|-------|
|                     | (ton)                                                                             |            |                           | (ton) |
| $1.4CM + 1.7CV$     | 629.31                                                                            | 206.09     | 0.33                      | 25.67 |
| 1.25(CM+CV)+CS      | 546.72                                                                            | 2985.11    | 5.46                      | 43.22 |
| 1.25(CM+CV)-CS      | 534.72                                                                            | $-2621.66$ | $-4.90$                   | 13.51 |
| $0.9CM + CS$        | 324.22                                                                            | 2926.56    | 9.03                      | 96.04 |
| $0.9CM - CS$        | 312.22                                                                            | $-2680.20$ | $-8.58$                   | 6.35  |

#### Diseño por Cortante

La tabla 12-14 muestra que el peralte asumido cumple con el diseño por cortante de la zapata.

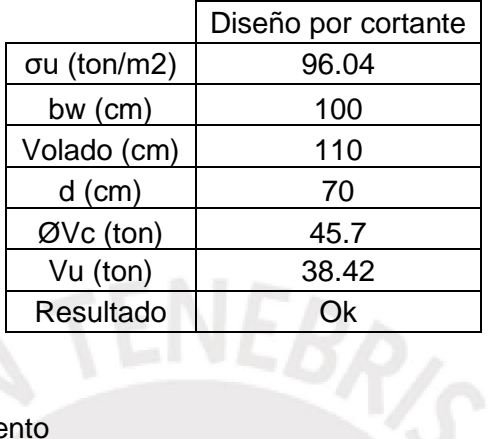

**Tabla 12-14** Diseño por cortante zapata combinada. **Fuente:** Propia.

#### Diseño por Punzonamiento

La tabla 12-15 muestra que con el peralte asumido se está cumpliendo con el diseño por punzonamiento.

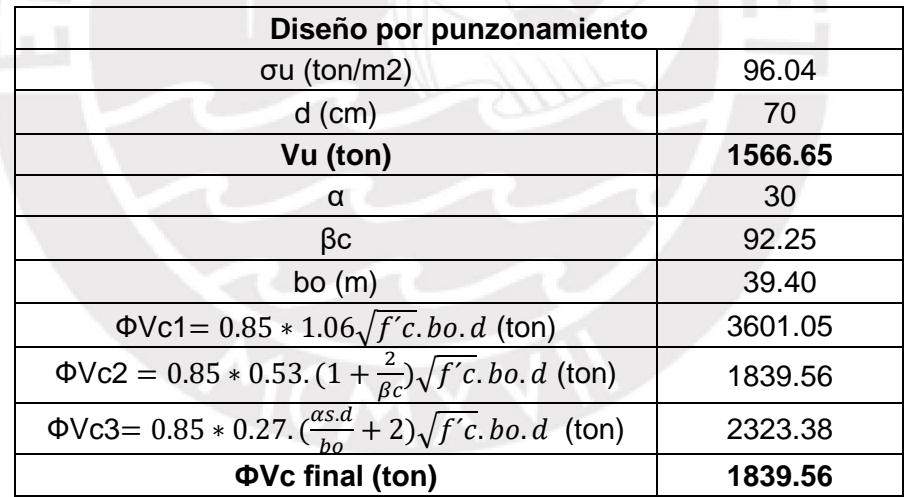

**Tabla 12-15** Diseño por punzonamiento de zapata combinada. **Fuente:** Propia.

#### Diseño por flexión

Para los momentos horizontales se asumirá que la zapata está trabajando en volado. La tabla 12-16 muestra los cálculos para hallar el acero horizontal. Se modelará la zapata con sus vigas de cimentación en el programa SAP2000 para poder hallar los momentos últimos verticales. La figura 12-2 muestra la distribución de momentos últimos para la dirección Y.

|                   | Diseño por Flexión |
|-------------------|--------------------|
| σu (ton/m2)       | 96.04              |
| $d$ (cm)          | 70                 |
| Mu (ton.m)        | 58.1               |
| $b$ (cm)          | 100                |
| As colocado (cm2) | 25.5               |
| ØMn (ton.m)       | 64.58              |
| Refuerzo          | 1"@.20m (Inferior) |

**Tabla 12-16** Diseño por flexión de la zapata combinada en dirección X. **Fuente**: Propia.

La distribución de momentos de la figura 12-2 está filtrado con una malla superior de 5/8" cada 20cm y una inferior de 1" cada 20cm.

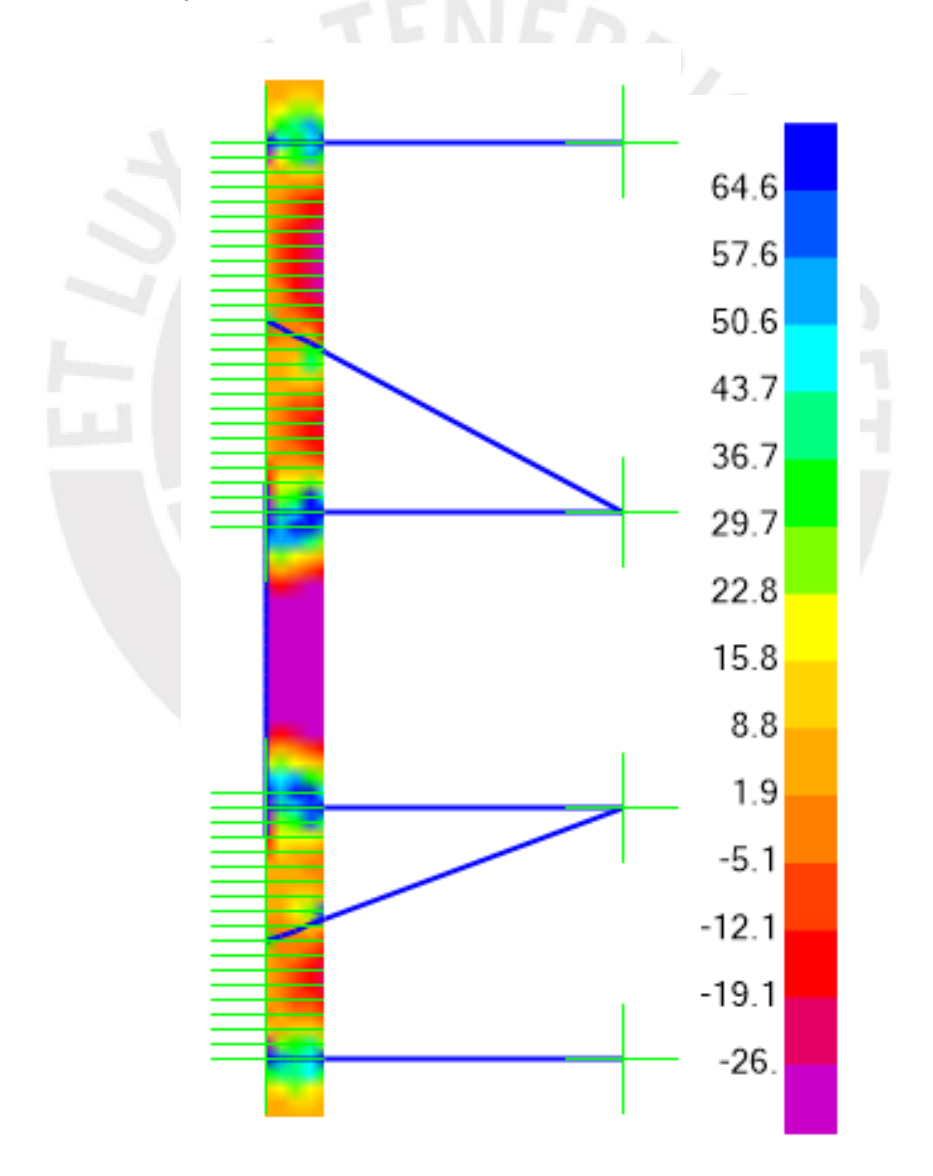

**Figura 12-2** Distribución de momentos de la zapata en dirección Y. **Fuente:** Propia.

La tabla 12-17 muestra los cálculos para hallar el acero vertical. El diseño final de la zapata combinada se observa en la figura 12-3.

|                   | Diseño por Flexión   |                      |  |  |
|-------------------|----------------------|----------------------|--|--|
| Dirección Y-Y     | Inferior<br>Superior |                      |  |  |
| Mu (ton.m)        | 85.54<br>97.64       |                      |  |  |
| $b$ (cm)          | 100                  | 100                  |  |  |
| As colocado (cm2) | 39.7                 | 35.5                 |  |  |
| ØMn (ton.m)       | 98.04                | 88.33                |  |  |
| Refuerzo          | $1"@.20 + 3/4"@.20$  | $5/8$ "@.20 + 1"@.20 |  |  |

**Tabla 12-17** Diseño por flexión de la zapata combinada en dirección Y. **Fuente**: Propia.

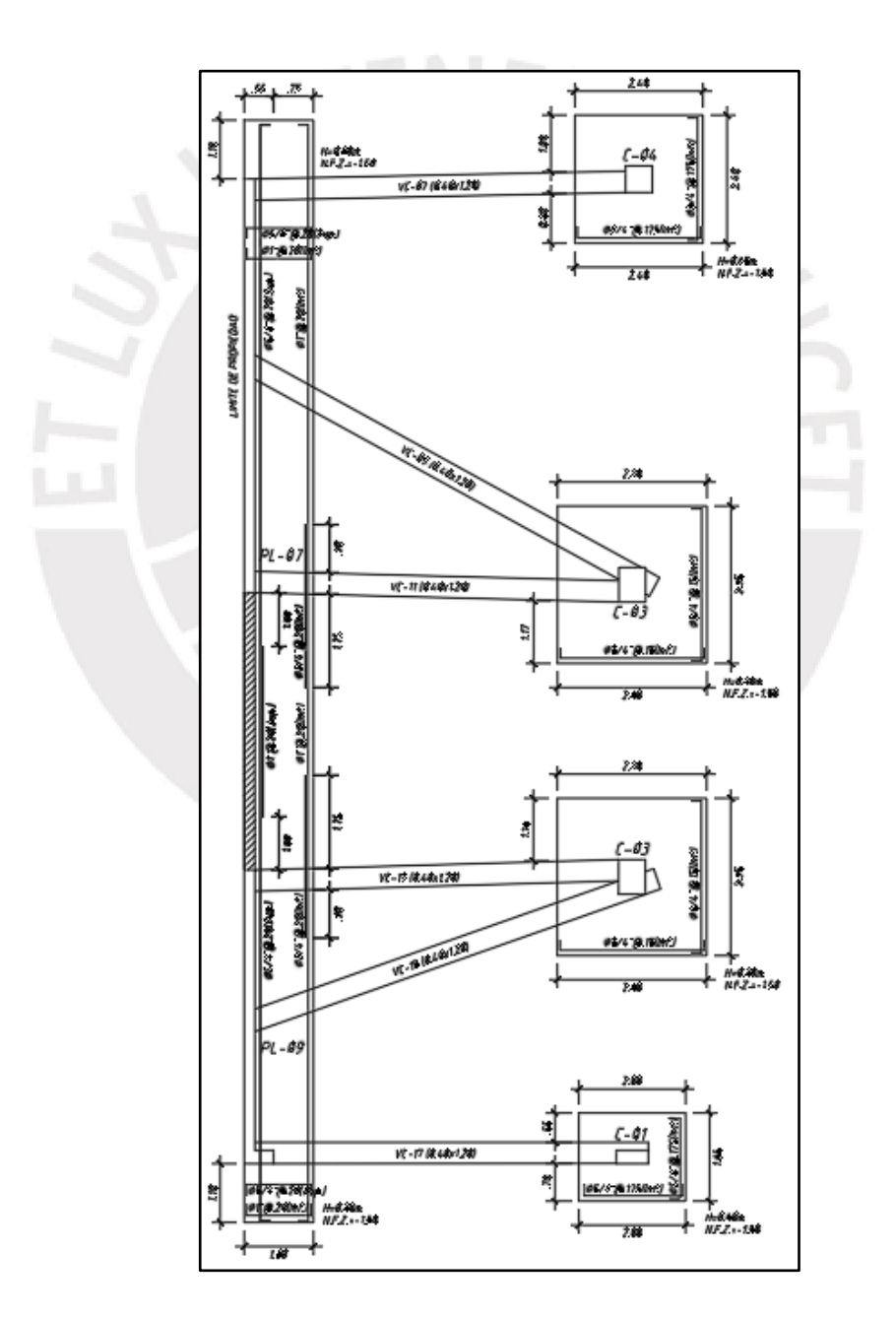

**Figura 12-3** Diseño final de la zapata combinada. **Fuente:** Propia.

#### **12.1.1.3 Ejemplo de Diseño de Viga de Cimentación**

Se realizará el diseño de la viga de cimentación VC-07. El diagrama de momento flector se observa en la figura 12-4 y el de fuerza cortante en la 12-5.

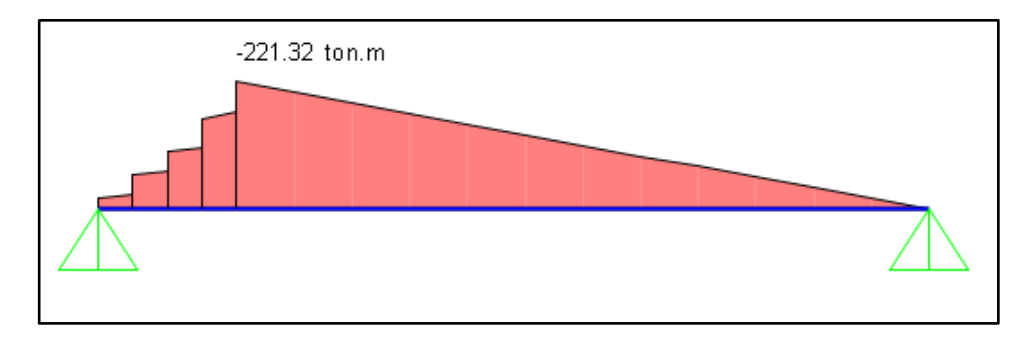

**Figura 12-4** Diagrama de momento flector de la viga de cimentación. **Fuente:** Propia.

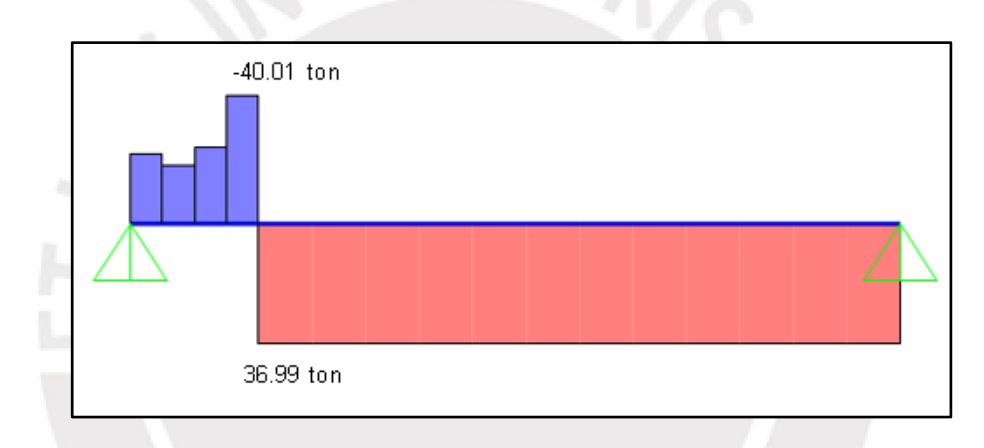

**Figura 12-5** Diagrama de fuerzas cortantes de la viga de cimentación. **Fuente:** Propia.

#### Diseño por Flexión

La tabla 12-18 muestra los pasos para diseñar la viga de cimentación por flexión. Se va a correr 4 fierros de 1" y el refuerzo extra que necesita se colocará como bastón.

|                   | Diseño por Flexión |  |  |
|-------------------|--------------------|--|--|
| Mu (ton.m)        | 221.32             |  |  |
| $b$ (cm)          | 40                 |  |  |
| $d$ (cm)          | 110                |  |  |
| As mínimo (cm2)   | 10.63              |  |  |
| As máximo (cm2)   | 70.13              |  |  |
| As colocado (cm2) | 66.3               |  |  |
| ØMn (ton.m)       | 226.66             |  |  |
| Refuerzo          | 13Ø1"              |  |  |

**Tabla 12-18** Diseño por flexión de la viga de cimentación. **Fuente:** Propia.

#### Diseño por Cortante

La tabla 12-19 muestra el diseño por cortante de la viga de cimentación.

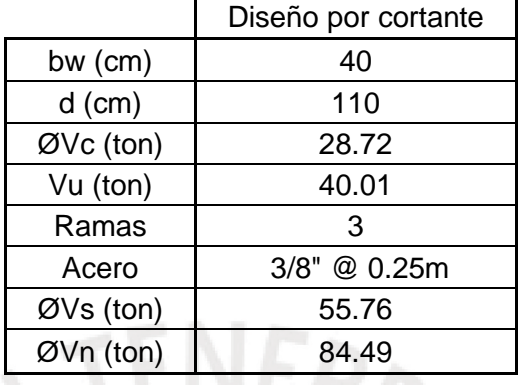

**Tabla 12-19** Diseño por cortante de la viga de cimentación. **Fuente:** Propia.

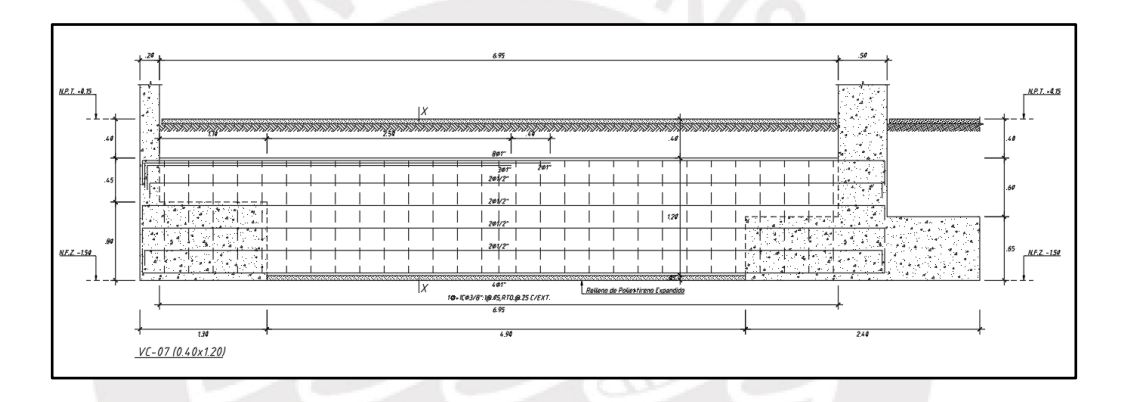

**Figura 12-6** Diseño final de viga de cimentación. **Fuente:** Propia.

#### **13 DISEÑO DE LOS MUROS DE LA CISTERNA**

#### **13.1 Aspectos Generales**

Los muros de sótano son muros portantes que soportan cargas verticales y cargas horizontales perpendiculares a su plano. Generalmente solo se diseñan para soportar el empuje del suelo. Sin embargo, en ocasiones la carga vertical puede ser importante y se debe revisar por flexocompresión (Harmsen, 2002).

#### **13.2 Consideraciones de armado de muros de sótano**

• Se recomienda armar el muro de sótano con al menos dos capas de refuerzo para controlar el agrietamiento. De todas maneras, se debe revisar que cumpla con el recubrimiento mínimo.

#### **13.3 Metrado de Cargas**

Se realizará el metrado de cargas para el corte de muro 1. Este muro está en contacto de tierra y agua. Para hallar los empujes respectivos se utilizarán las fórmulas a continuación.

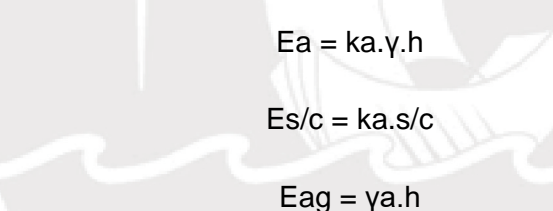

Donde:

Ea = empuje del suelo

Es/c = empuje de la sobre carga

Eag = empuje debido al agua

ka = coeficiente de empuje activo debido al suelo

γ = peso específico de la tierra

γa = peso específico del agua

 $s/c = sobre$  carga

 $h =$ altura

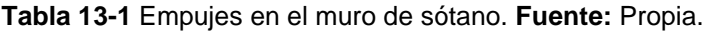

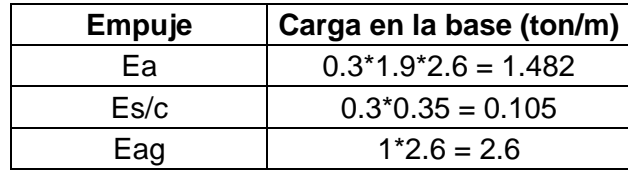

Los empujes debido al suelo y el agua actúan en dirección opuesta. Por lo tanto, los casos más críticos serían cuando estas actúan de forma independiente ya que no se estarían contrarrestando. Teniendo en cuenta que la cisterna se va a utilizar luego que se haya construido el edificio, se tiene como caso más crítico cuando el empuje del suelo actúa solo. La distribución de las cargas que actúan sobre el muro debido a la tierra se puede observar en las figuras 13-1 y 13-2.

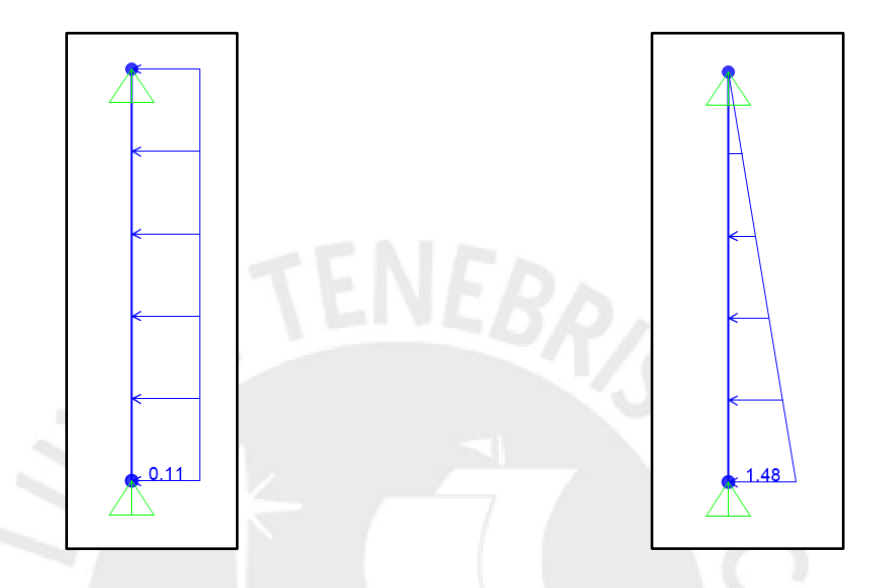

**Figura 13-1** Empuje activo del suelo por metro de ancho (ton/m). **Fuente:** Propia.

**Figura 13-2** Empuje de la sobre carga por metro de ancho (ton/m). **Fuente:** Propia.

El programa SAP 2000 ayudó a modelar el muro y a colocarle las cargas. Se creó la combinación 1.7Ea+1.7Es/c correspondiente a la carga última en contacto con tierra. Los diagramas de momento flector y cortante se aprecian en las figuras 13-3 y 13-4.

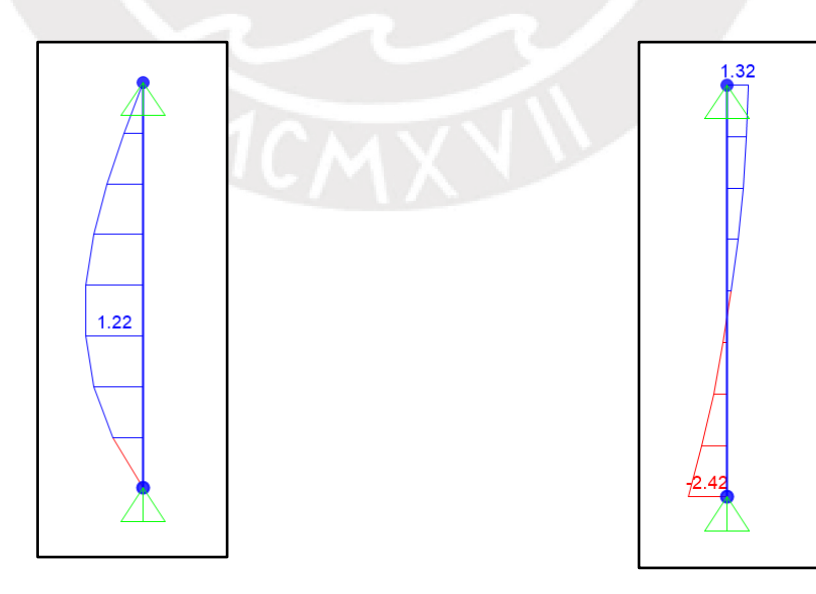

**Figura 13-3** Diagrama de momento flector en el muro (ton.m). **Fuente:** Propia.

**Figura 13-4** Diagrama de fuerza cortante en el muro (ton). **Fuente:** Propia.

#### **13.4 Ejemplo de Diseño**

Se tomará como ejemplo de diseño al muro 1-1 que se encuentra ubicado en el eje E. La altura de este muro es de 2.6m y la distancia entre sus apoyos laterales es de 7.35m. Como la relación de la longitud del muro con respecto a su altura es mayor a dos, se puede asumir que el muro trabaja solo en una dirección. Por lo tanto, se puede modelar al muro como un elemento tipo frame tal como se hizo en el punto anterior. Para el diseño del muro se utilizarán los diagramas de las figuras 13-3 y 13- 4.

#### Diseño por flexión

El muro que se va a diseñar está en contacto con agua por lo que se colocará como mínimo una cuantía de 0.003 (ACI350, 2006). La tabla 13-2 muestra los pasos para poder diseñar por flexión el muro.

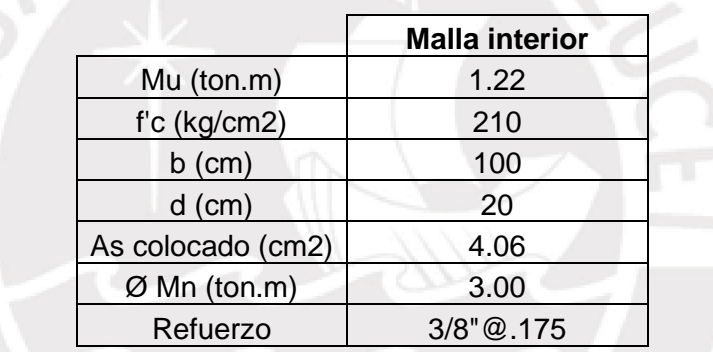

**Tabla 13-2** Diseño por flexión del muro de sótano. **Fuente:** Propia.

Se colocará una malla exterior igual a la interior para llegar a la cuantía mínima.

$$
Cuantía muro = \frac{4.06 \times 2}{25 \times 100} = 0.00325 > 0.003 (Ok)
$$

#### Diseño por cortante

La tabla 13-3 muestra los pasos para poder diseñar por cortante el muro.

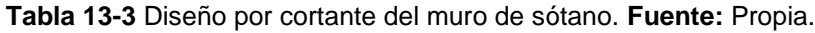

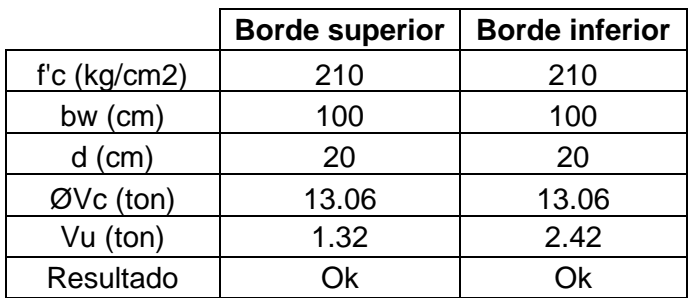

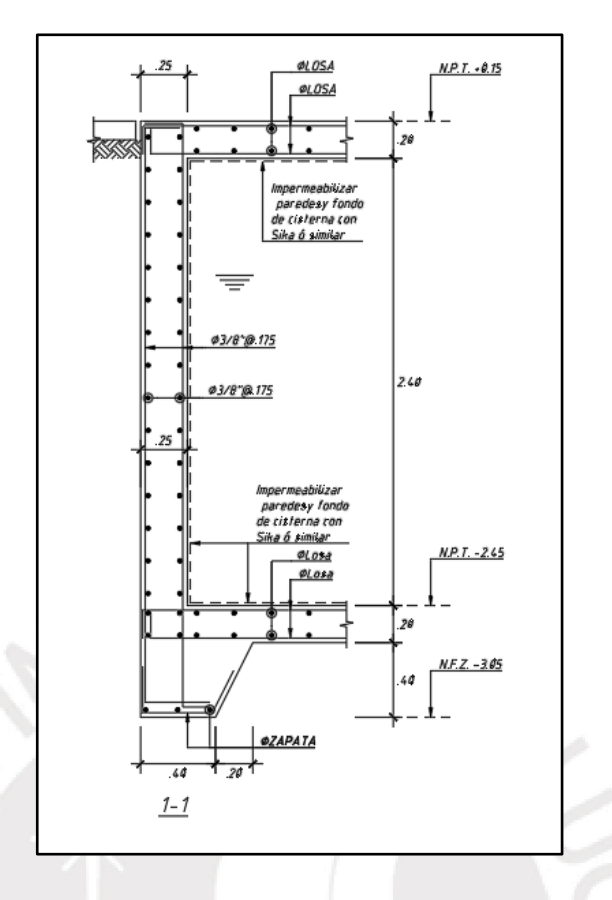

**Figura 13-5** Diseño final de muro de sótano del ejemplo. **Fuente:** Propia.

#### **14 DISEÑO DEL CERCO DE ALBAÑILERÍA**

#### **14.1 Aspectos Generales**

El proyecto tendrá un cerco de albañilería en el primer piso que estará rodeando todo el terreno en donde no haya presencia de placas. Este cerco va a permitir dividir el terreno del vecino con el nuestro. Para que no afecte el comportamiento del edificio, el cerco y las placas tendrán una junta mínima de 3cm.

Se diseñará el cerco con ladrillos de arcilla, columnetas y vigas soleras de concreto armado. El cerco tendrá 2.25 m de alto, se propondrán columnetas de 20x20cm espaciadas cada 3.6m y vigas soleras de 15x20cm. Se colocará un sobrecimiento de 30cm de alto de concreto armado y un cimiento corrido de concreto ciclópeo de 55x55cm. La estabilidad al volteo y al deslizamiento del cerco ya fue analizada y es aceptable.

#### **14.2 Metrado de Cargas**

La NTE.030, (2018) indica que se pueden diseñar los cercos aplicando una fuerza distribuida. Dicha fuerza se calculará mediante la siguiente fórmula

$$
F = 0.5^{\ast}Z^{\ast}U^{\ast}S^{\ast}Pe
$$

Donde:

 $Z =$  Factor de zona.

 $U = Factor$  de uso.

S = Factor de suelo

Pe = Peso de la Estructura.

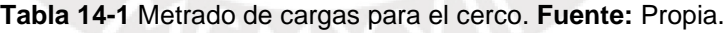

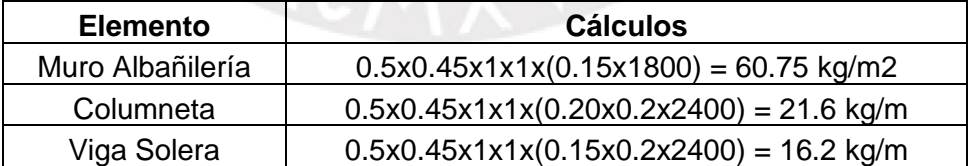

#### **14.3 Ejemplo de diseño del muro de albañilería**

La NTE.070, (2006) indica que se puede hallar el esfuerzo en el muro de albañilería mediante la siguiente expresión.

$$
Ms = m.w.a^2
$$

Donde:

Ms = Momento flector por unidad de ancho en la albañilería.

m = Coeficiente de momento.

w = Carga distribuida en servicio

a = menor dimensión del paño

La albañilería del proyecto tiene columnetas y soleras. Por ello, el cerco estará catalogado como caso 1. Los valores serán extraídos de la tabla 14-2.

**Tabla 14-2** Adaptación de los valores del coeficiente "m". **Fuente:** NTE E.070,2006

| Valores del Coeficiente de momentos "m" y dimensión crítica "a" |                                                                                                    |    |  |           |     |  |  |  |
|-----------------------------------------------------------------|----------------------------------------------------------------------------------------------------|----|--|-----------|-----|--|--|--|
| Caso 1. Muro con cuatro bordes arriostrados                     |                                                                                                    |    |  |           |     |  |  |  |
| b/a                                                             |                                                                                                    | 12 |  | $1.4$ 1.6 | 1.8 |  |  |  |
| m                                                               | $\vert 0.0479 \vert 0.0627 \vert 0.0755 \vert 0.0862 \vert 0.0948 \vert 0.1017 \vert 0.118 \vert 0.125 \vert$ |    |  |           |     |  |  |  |

$$
w = 0.8 * 60.75 = 48.6 \ kg/m^2
$$

$$
\frac{b}{a} = \frac{3.6}{2.25} = 1.6 \rightarrow m = 0.0862
$$

$$
Ms = 0.0862 * 48.6 * 2.25^2 = 21.21 kg \cdot m/m
$$

Luego de hallar el momento de servicio en el paño de albañilería, se procederá a calcular los esfuerzos en el muro mediante la siguiente expresión.

$$
f't = \frac{6 * Ms}{t^2} = \frac{6 * 21.21}{13^2} = 0.75 kg/cm2 < fadm = 1.5 kg/cm2
$$

El esfuerzo en el muro es menor a 1.5 kg/cm2. Por lo tanto, se puede afirmar que el diseño es aceptable.

#### Diseño de elementos de concreto

Para hallar los momentos y fuerzas cortantes en los elementos de concreto, estos se modelarán en el programa SAP2000. La figura 14-1 y 14-2 muestra dichos diagramas de la columneta y la viga solera respectivamente. Para diseñar el sobrecimiento se utilizarán los resultados en la base ya que este sobre sale 30cm de la base.

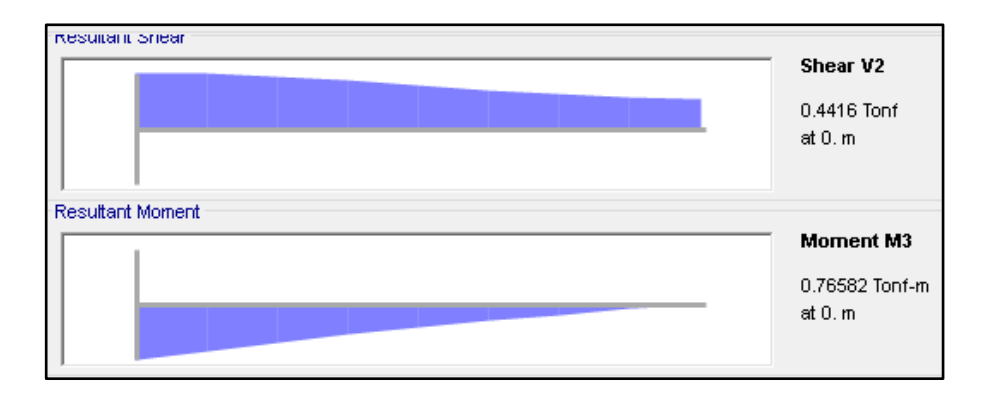

**Figura 14-1** Diagrama de momento flector y fuerza cortante en la columneta. **Fuente:** Propia

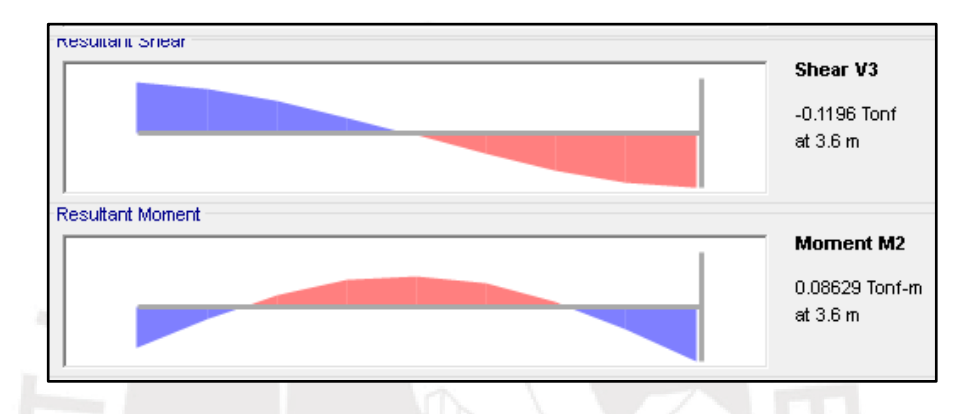

**Figura 14-2** Diagrama de momento flector y fuerza cortante en la viga solera. **Fuente:** Propia

La tabla 14-3 y 14-2 muestran los pasos para diseñar los elementos de concreto encontrados en el cerco de albañilería.

#### Diseño por flexión

**Tabla 14-3** Diseño por flexión de elementos de concreto en el cerco. **Fuente:** Propia.

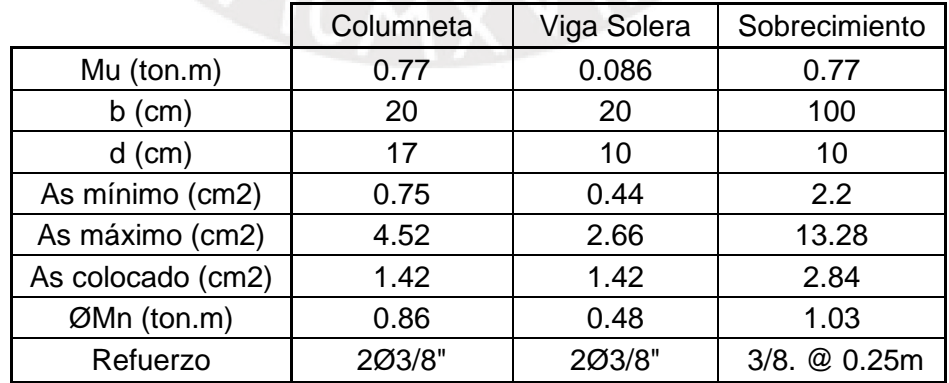

#### Diseño por cortante

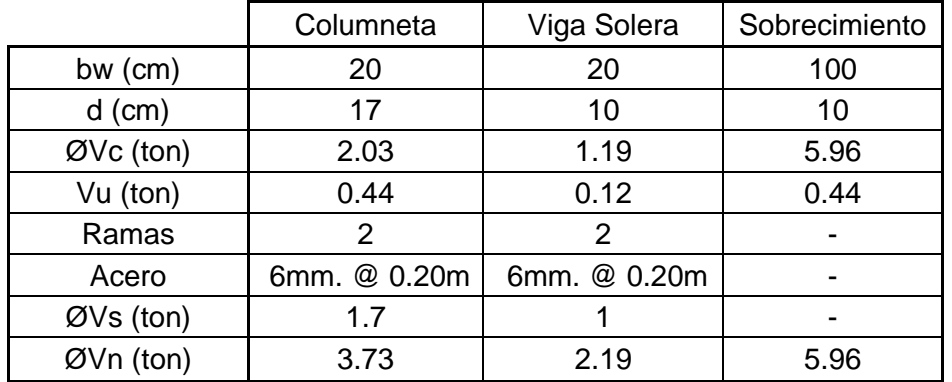

**Tabla 14-4** Diseño por cortante de elementos de concreto en el cerco. **Fuente:** Propia.

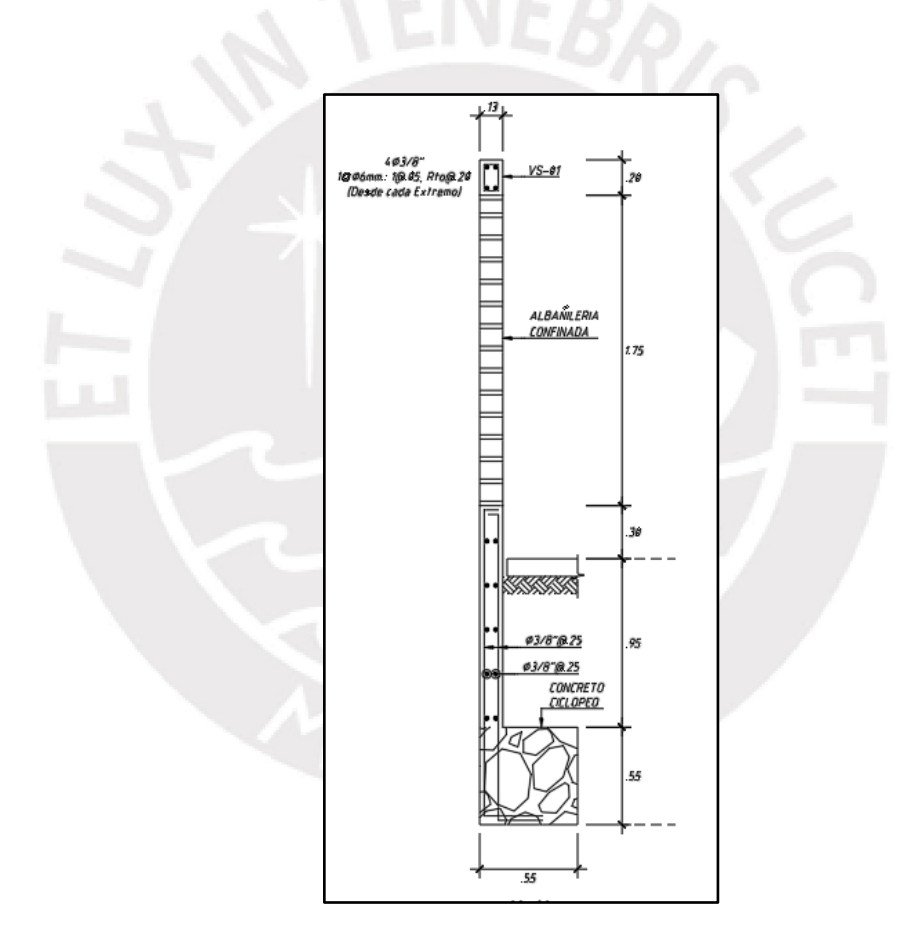

**Figura 14-3** Diseño final de cerco de albañilería. **Fuente:** Propia.

#### **15 CONCLUSIONES**

- A mayor densidad de muros en un eje, ante fuerzas sísmicas las placas estarán menos esforzadas. Asimismo, esto influye en el periodo y la deriva máxima de entrepiso. Entre mayor periodo tenga la estructura, mayor deriva tendrá. En la dirección X se cuenta con un periodo de 0.54 segundos y una deriva máxima de 5.64 ‰. En la dirección Y se tiene un periodo de 0.29 segundos y una deriva máxima de 2.75 ‰.
- La hiperestaticidad de la estructura genera una pequeña variación de la carga axial con respecto a un metrado manual. En el metrado manual se obtiene la carga en las columnas asumiendo que sus vigas aledañas trabajan simplemente apoyadas. Sin embargo, esa no es la realidad. Por ello, se prefirió utilizar los resultados provenientes del modelo en Etabs.
- Las vigas que no son simplemente apoyadas reciben fuerza sísmica. En la presente tesis, la mayoría de las vigas tienen luces largas de tal forma que la fuerza sísmica no termina siendo tan significativa para el diseño. La combinación crítica en muchos casos terminó siendo la de 1.4CM + 1.7CV.
- Los momentos de las placas se van reduciendo conforme se va subiendo de piso. El momento máximo se encuentra en el primer piso y el mínimo en el último piso. Esta distribución combinada con la reducción de axial permite optimizar el refuerzo en la altura. En el caso de las columnas el momento no fue significativo para el diseño. Sin embargo, como se iba reduciendo la carga axial también se pudo optimizar el refuerzo.
- En edificios sin sótanos, la combinación crítica para el dimensionamiento y diseño de las zapatas de las placas suele ser la que considera el sismo. Es por ello que en la tesis las zapatas de las placas fueron relativamente grandes.
- Las fórmulas que se utilizaron para predimensionar los elementos estructurales fueron muy útiles ya que prácticamente todos los elementos cumplieron con los criterios de diseño de la norma. Sin embargo, se debe tener mayor cuidado cuando se tengan elementos con solicitaciones muy elevadas ya que estos podrían no llegar a cumplir con todos los requisitos. Por ejemplo, solamente un tramo de la viga VPT-10´ y de la VPT-12 tuvieron que ser más anchos que el común de las vigas puesto que soportaban cargas puntuales importantes.

#### **16 RECOMENDACIONES**

- La estructuración que posee el edificio debe tratar de adecuarse a la arquitectura para satisfacer las necesidades del cliente. Sin embargo, cuando la estructura o algún elemento no cumpla con los requisitos establecidos por el Reglamento Nacional de Edificaciones (RNE), se puede proponer modificar la arquitectura para que el edificio sea seguro.
- Es conveniente tratar de estructurar un edificio para que sea catalogado como regular. Esto permite optimizar los elementos estructurales ya que recibirán una menor fuerza sísmica y se tendrá una menor deriva de entre piso.
- Es importante colocar detalles típicos complementarios al diseño de cada elemento estructural porque evita sobrecargar el dibujo en cada lámina. Asimismo, brinda una guía general de como colocar el fierro en obra.
- Se debe analizar si los resultados obtenidos por los programas tienen lógica antes de diseñar cualquier elemento estructural. Esto es importante porque permite identificar posibles errores que se haya tenido a la hora de modelar.
- Antes de diseñar se recomienda verificar que los elementos verticales estén apoyando correctamente a las vigas. Si es que hay algún problema en el sistema constructivo se puede trabajar con dos modelos. Un modelo restringido con el que se puedan obtener resultados debido a cargas de gravedad y otro sin restricción con el que se obtengan resultados provenientes del sismo.
- Se recomienda el uso de diversos programas estructurales ya que cada uno tiene ventajas a la hora de idealizar los elementos estructurales. Por ejemplo, para el análisis estructural se prefirió utilizar el programa Etabs porque permite modelar y obtener tablas con facilidad. El diseño de vigas y columnas también se hizo en el mismo programa puesto que ya se tenía el modelo hecho. Por otro lado, se utilizó el SAP 2000 para el diseño de losas y cimentación ya que este permite modelar elementos finitos con facilidad. Asimismo, el diseño de placas se realizó con este programa ya que permite hallar la posición del eje neutro con exactitud.
- La tabiquería interior del edificio debe ser liviana. Esta tabiquería y el cerco de albañilería debe ser correctamente separado de la estructura mediante una junta sísmica.
- En las zapatas perimetrales se aconseja colocar vigas de cimentación para soportar el momento excéntrico.

#### **17 BIBLIOGRAFÍA**

- ACI Commitee 318. (2014). Building Code Requirements for Structural Concrete and Commentary. EEUU
- ACI Commitee 350. (2006). Seismic Design of Liquid-Containing Concrete Structures and Commentary. EEUU.
- Blanco Blasco, Antonio. (1994). Estructuración y Diseño de Edificaciones de Concreto Armado. Lima: Colegio de Ingenieros del Perú.
- Harmsen, Teodoro (2002) Diseño de estructuras de concreto armado (Tercera Edición) Fondo Editorial Pontificia Universidad Católica del Perú
- San Bartolomé (1994) "Análisis de edificios" Fondo editorial PUCP
- Sencico (2006), Norma E.020 Cargas, Lima.
- Sencico (2018), Norma E.030 Diseño Sismorresistente, Lima.
- Sencico (2009), Norma E.060 Concreto Armado, Lima.
- Sencico (2006) Norma E.070 Albañilería, Lima.
- Ottazzi, Gianfranco (2016) Apuntes del curso concreto armado 1 (Decimoquinta Edición) Publicaciones para la docencia Pontificia Universidad Católica del Perú
- Rivas, Erik & Salazar, Efraín (2015) Diseño estructural de un edificio de concreto armado de 5 niveles con sótano y semisótano (Tesis de titulación) Recuperado de<http://tesis.pucp.edu.pe/repositorio/handle/20.500.12404/6595>

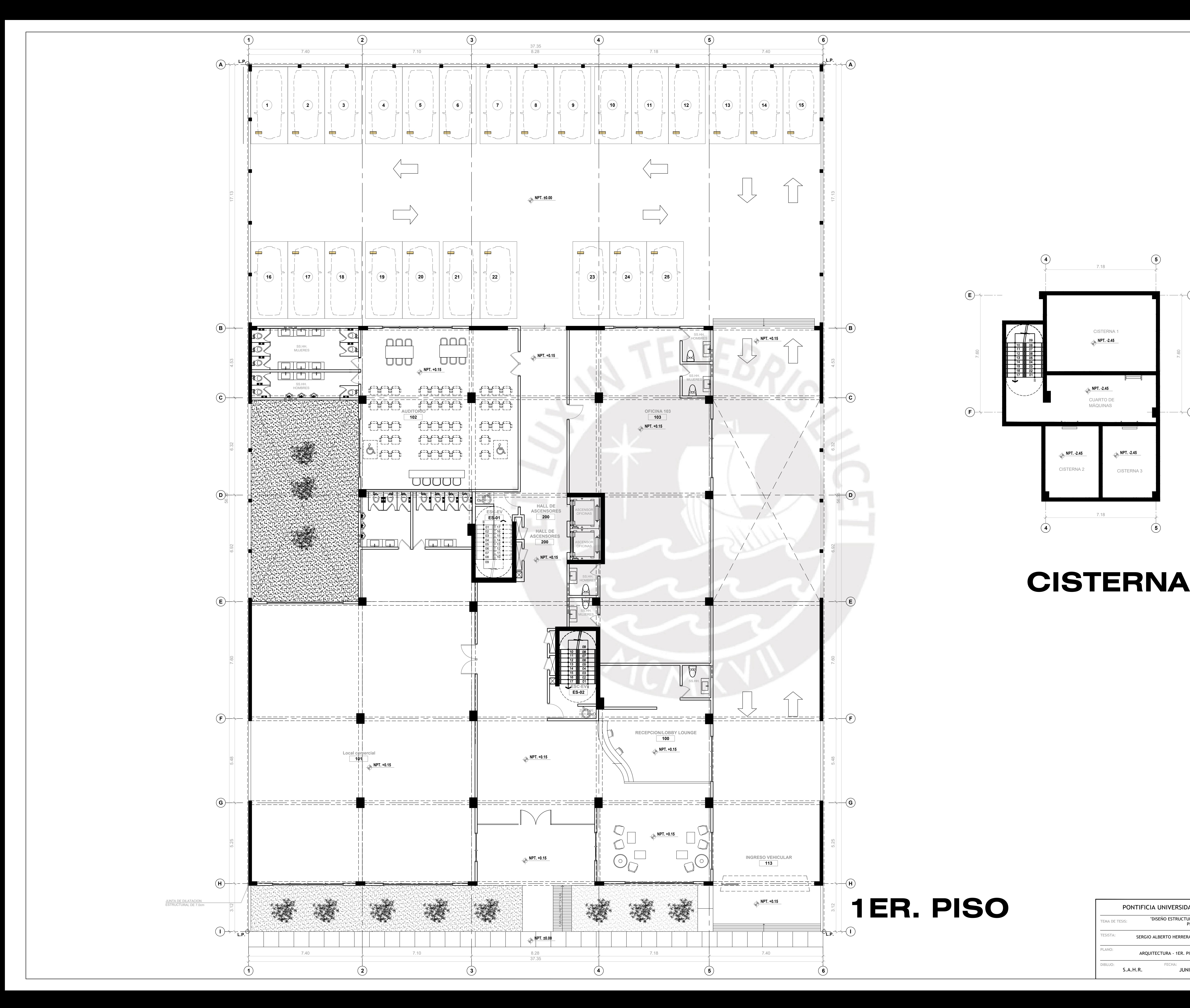

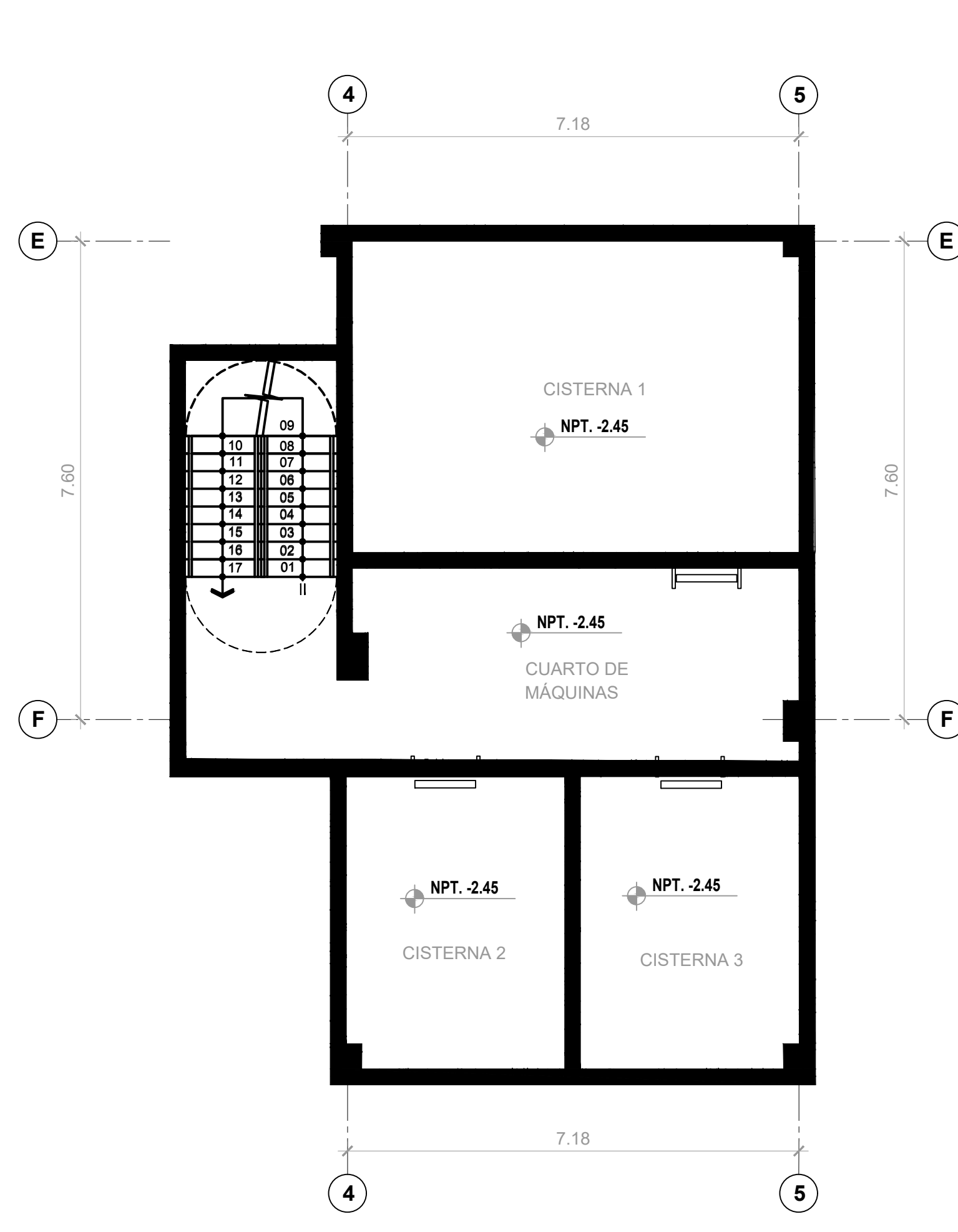

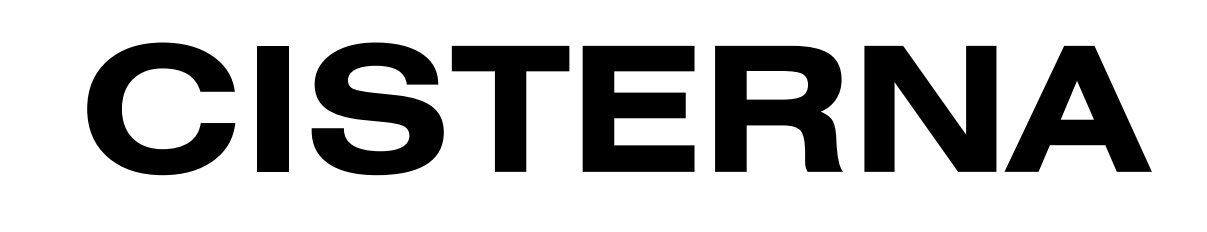

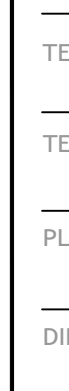

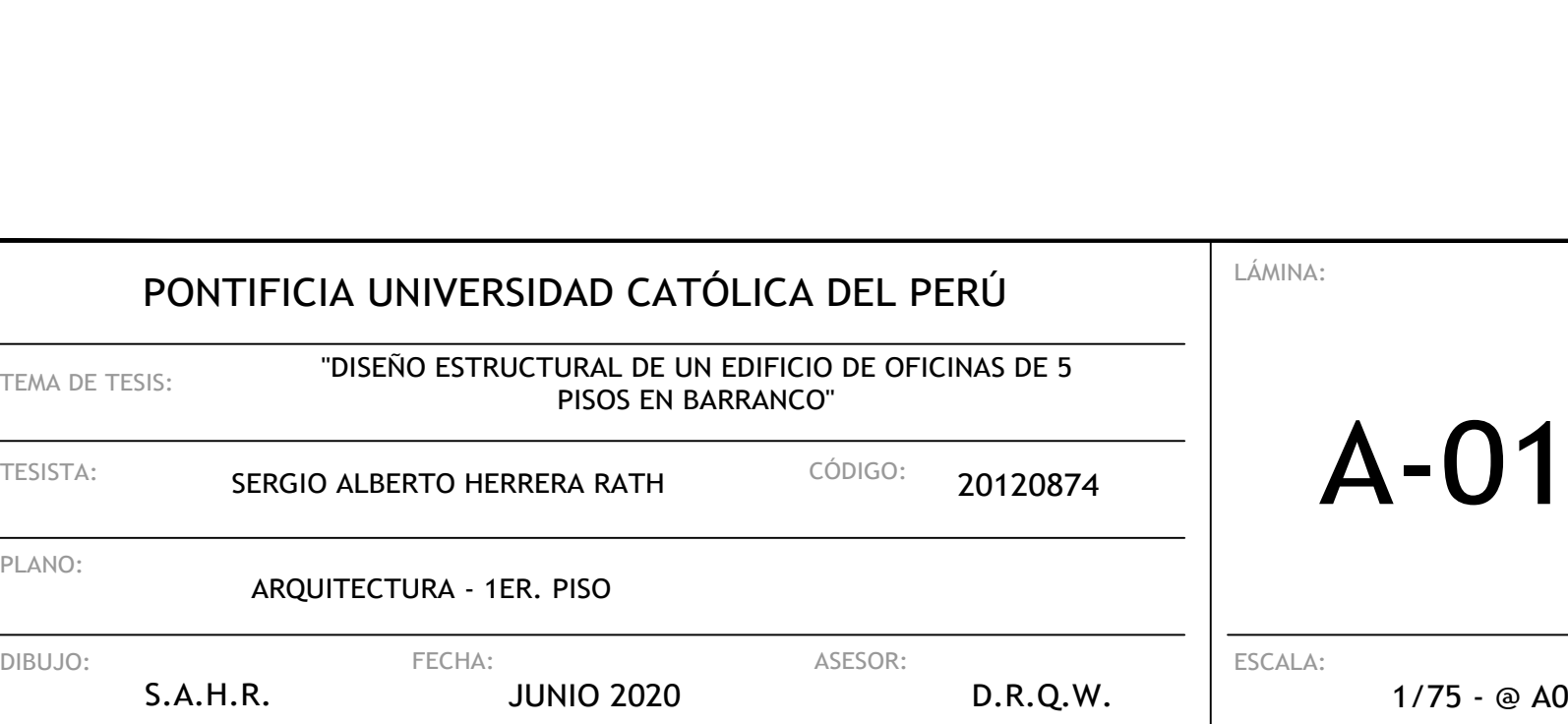

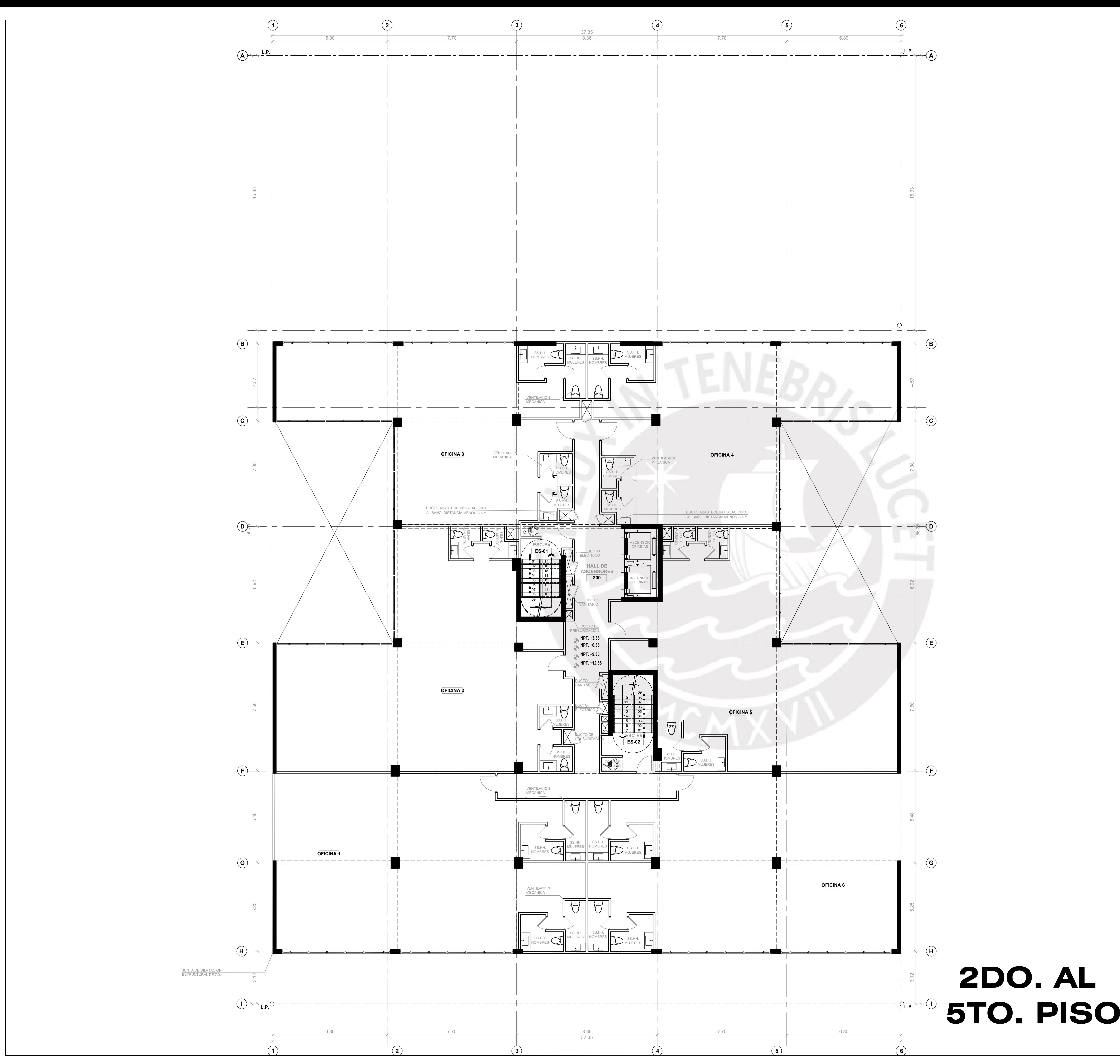

LÁMINA:

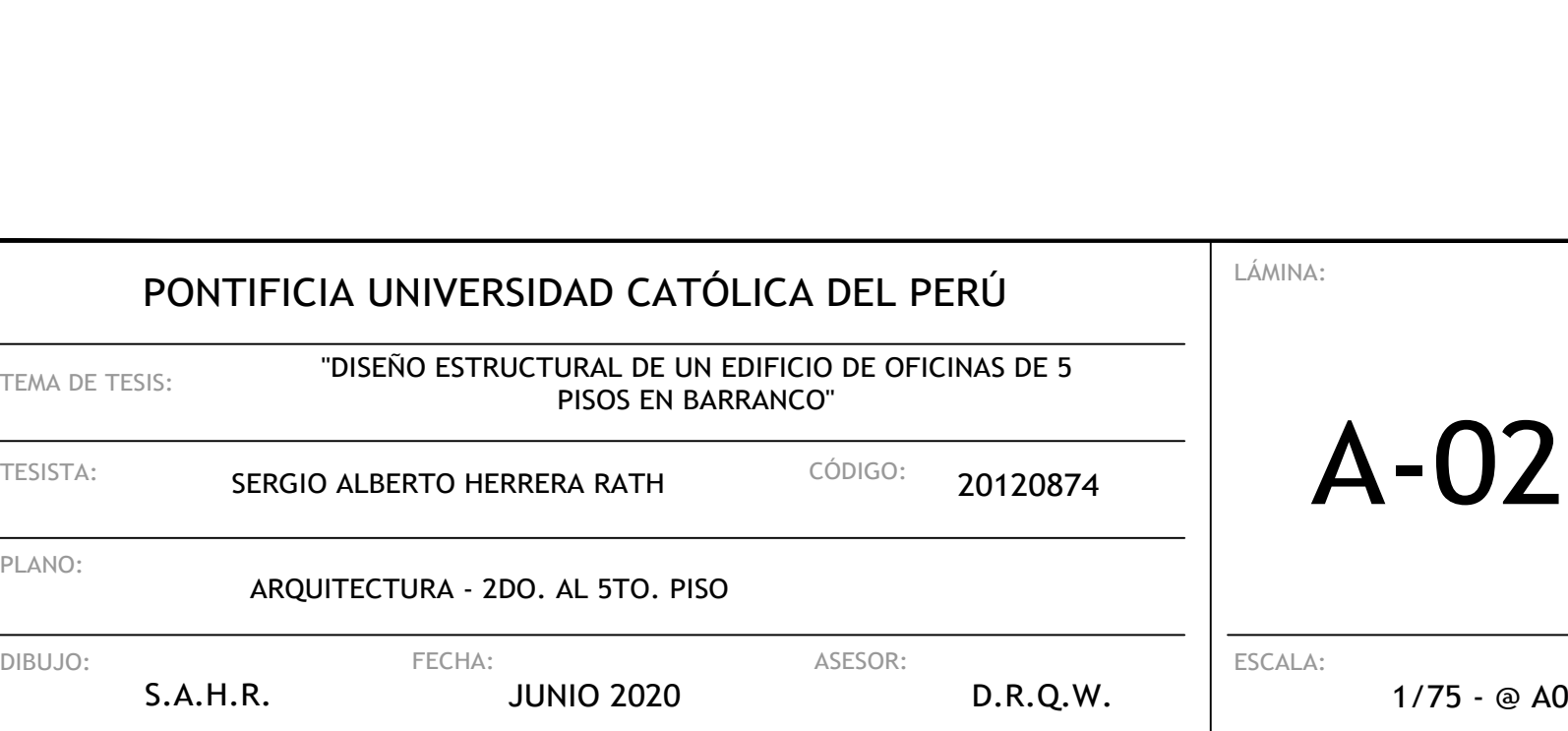

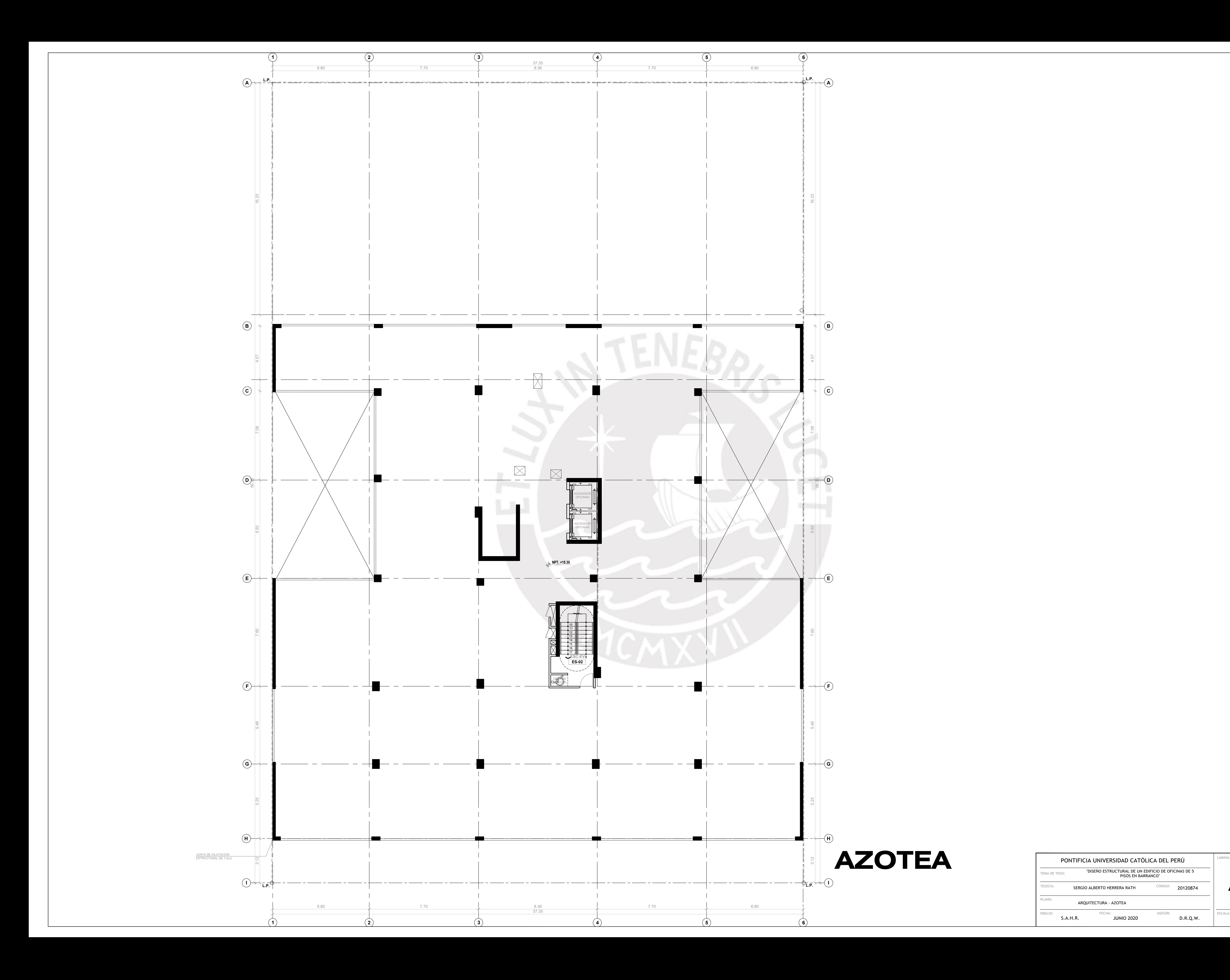

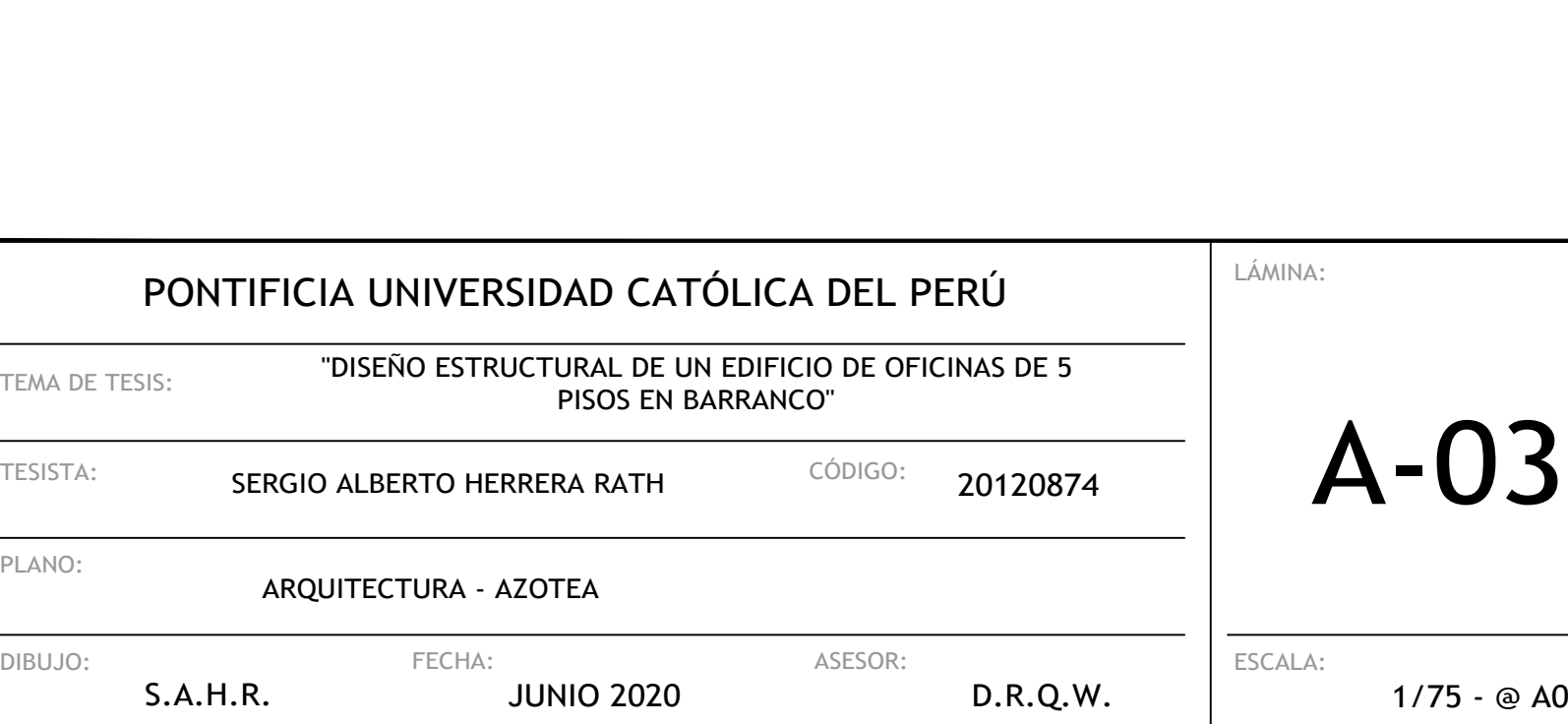

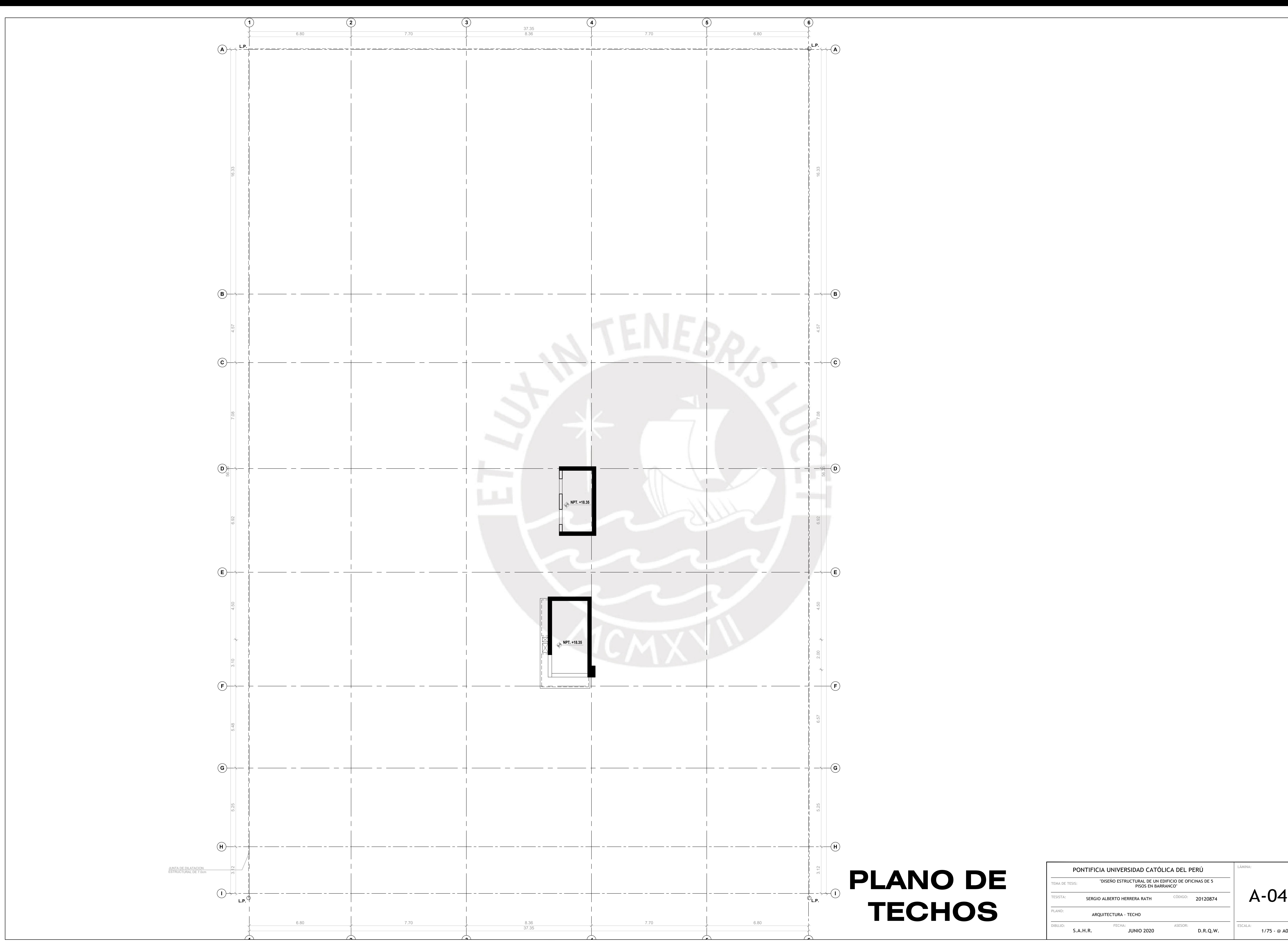

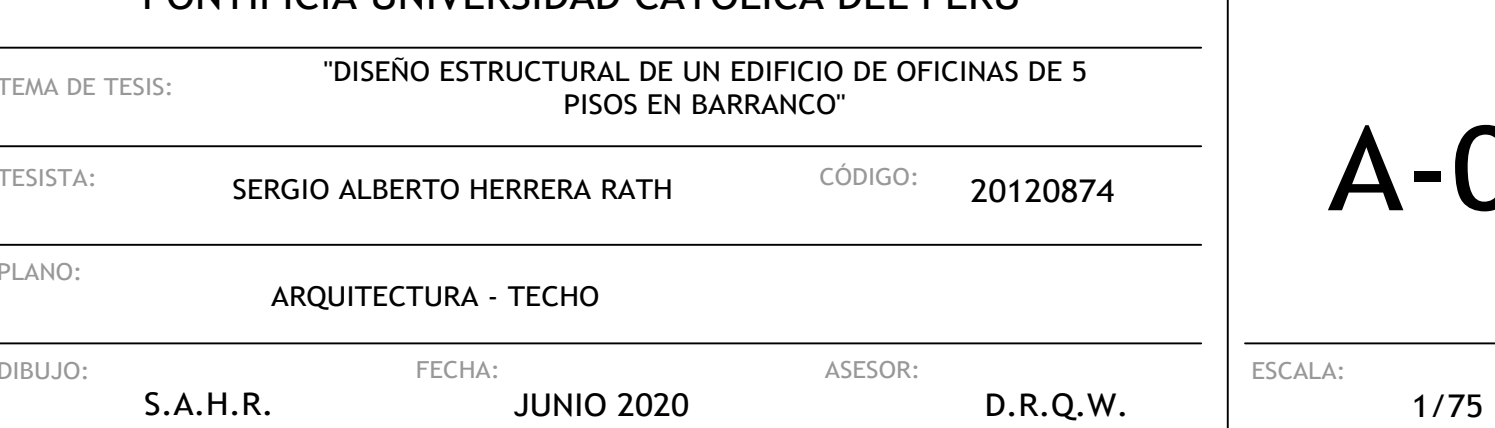

# "DISEÑO ESTRUCTURAL DE UN EDIFICIO DE OFCINAS **DE 5 PISOS EN BARRANCO"**

#### RELACIÓN DE PLANOS

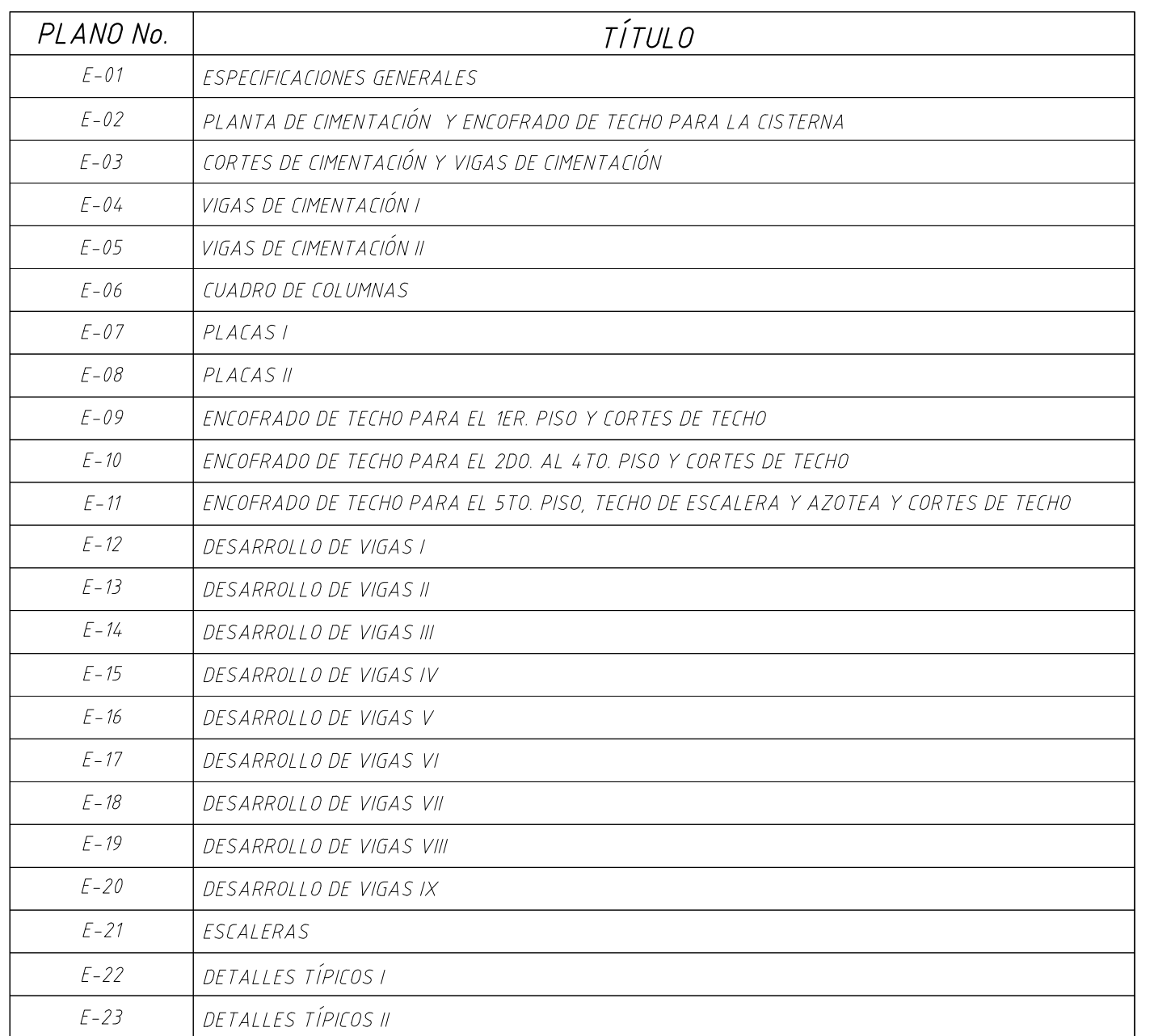

ESPECIFICACIONES GENERALES

- 1. ADEMÁS DE ESTOS PLANOS, DEBEN CONSIDERARSE AQUELLOS DE LAS OTRAS ESPECIALIDADES DEL PROYECTO.
- 2. ANTES DE PROCEDER CON LOS TRABAJOS, CUALQUIER DISCREPANCIA DEBE SER REPORTADA OPORTUNAMENTE AL ESPECIALISTA RESPONSABLE.
- 3. LAS DIMENSIONES Y TAMAÑOS DE LOS ELEMENTOS ESTRUCTURALES Y SUS REFUERZOS NO DEBEN SER OBTENIDOS DE UNA MEDICIÓN DIRECTA EN ESTOS PLANOS.
- 4. LAS DIMENSIONES DE LOS ELEMENTOS ESTRUCTURALES DEBEN SER CONSTATADAS POR EL CONTRATISTA ANTES DE EMPEZAR CON LOS TRABAJOS DE CONSTRUCCIÓN.
- 5. DURANTE LA OBRA, EL CONTRATISTA ES RESPONSABLE DE LA SEGURIDAD EN LA CONSTRUCCIÓN .
- 6. LOS MATERIALES Y LA MANO DE OBRA DEBEN ESTAR EN CONFORMIDAD CON LOS REQUERIMIENTOS INDICADOS EN LAS EDICIONES VIGENTES DE LOS REGLAMENTOS RELEVANTES PARA EL PERU.
- 7. REVISAR LAS ESPECIFICACIONES TÉCNICAS QUE SE ADJUNTAN PARA EL PROYECTO DE ESTRUCTURAS.

#### CARGAS

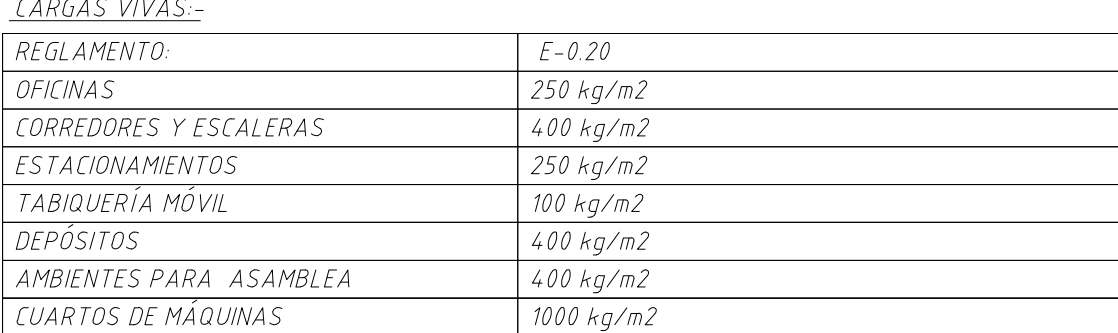

#### <u>CARGAS SÍSMICAS</u> REGLAMENTO: FACTOR DE ZONA,  $FATORDFUSO$

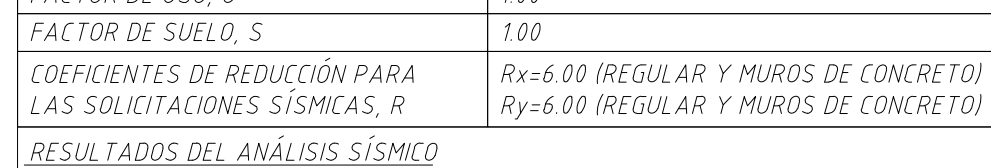

DIRECCIÓN X-X:  $-Txx = 0.541$  seg.

 $-MÁXIMO DESPLAZAMIENTO EN LA AZOTEA = 8.81 cm.$ 

 $-MÁXIMA DERIVA DE ENTREPISO = 0.00564 hei$ DIRECCIÓN Y-Y:

 $-Tyy = 0.292$  seq. -MÁXIMO DESPLAZAMIENTO EN LA AZOTEA = 3.94 cm.

 $-MÁXIMA DERIVA DE ENTREPISO = 0.00275 hei$ 

## INDICE DE NOMENCLATURAS

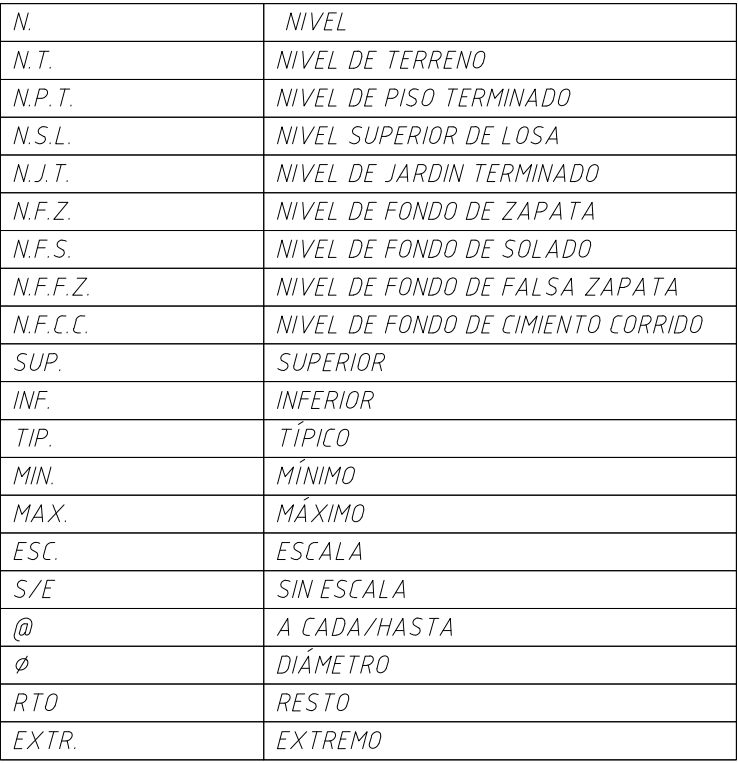

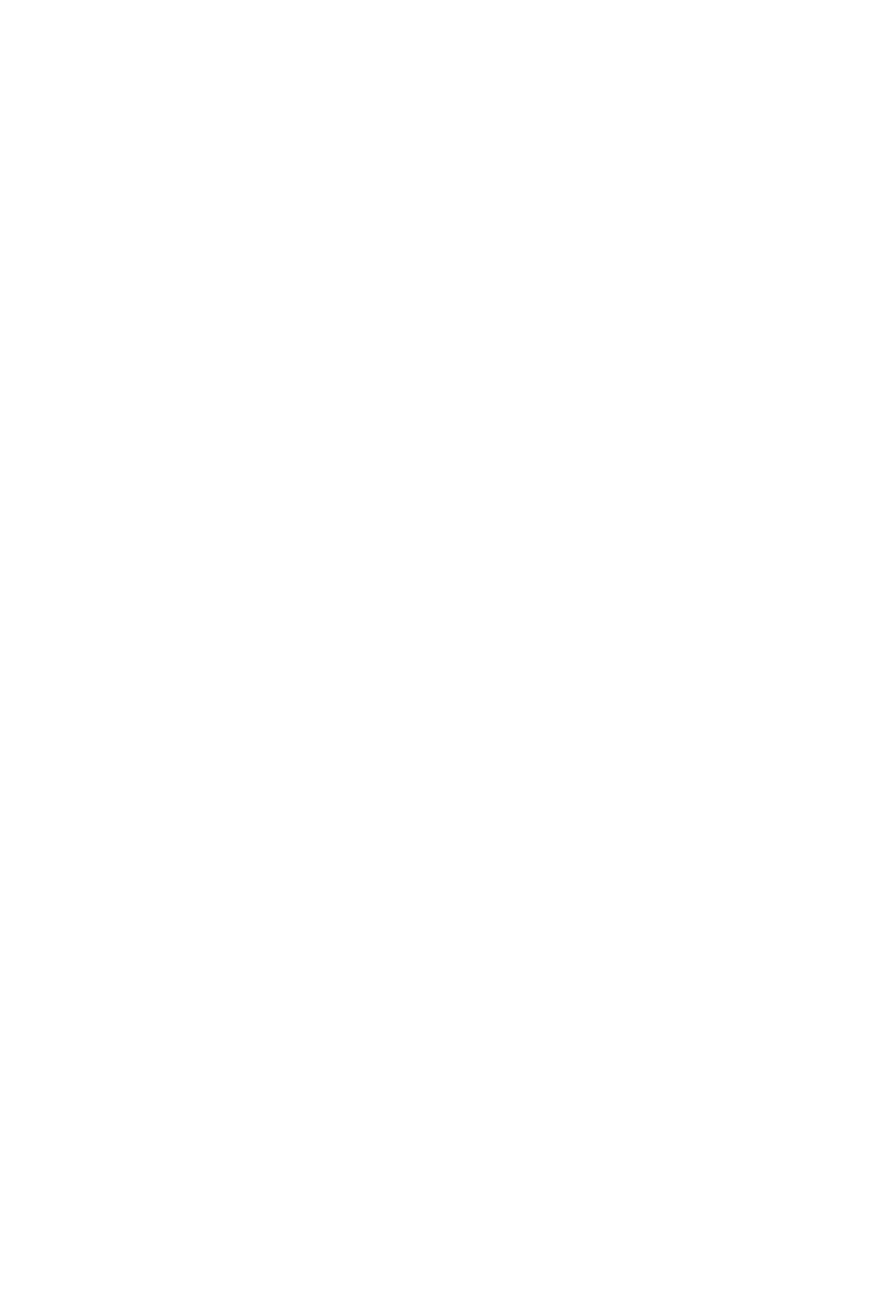

## CIMENTACIONES

- 1. REFERIRSE AL ESTUDIO DE SUELOS DESARROLLADO POR EL ING. JORGE LUIS ZAPATA CASTILLO (C.I.P 68428) CON FECHA: SEPTIEMBRE DEL 2012.
- 2. RESUMEN DE LAS CONDICIONES PARA LA CIMENTACIÓN:

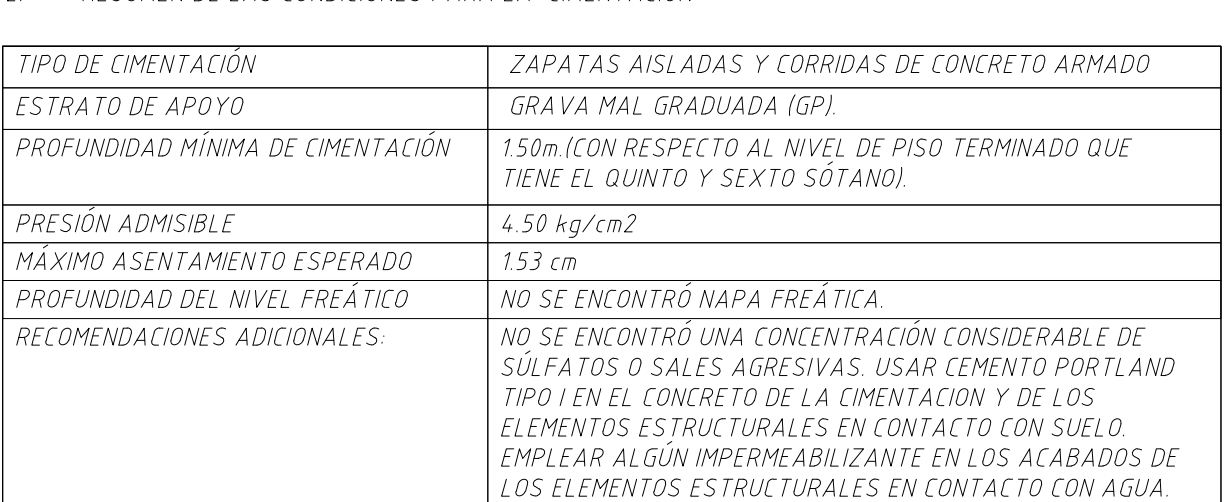

3. LAS EXCAVACIONES DEBERÁN MANTENERSE LIBRES DE AGUA ANTES Y DURANTE LOS VACIADOS DEL CONCRETO.

- 4. NO DEBE CIMENTARSE SOBRE TURBA, SUELO ORGÁNICO, TIERRA VEGETAL, DESMONTE Y/O RELLENOS SANITARIOS O ARTIFICIALES. ESTOS MATERIALES INADECUADOS DEBERÁN SER REMOVIDOS EN SU TOTALIDAD, ANTES DE CONSTRUIR LA EDIFICICACIÓN Y DEBEN SER REEMPLAZADOS CON MATERIALES ADECUADOS DEBIDAMENTE COMPACTADOS.
- 5. EN CASO DE QUE AL NIVEL DE CIMENTACIÓN SE ENCUENTRE UN LENTE BOLSÓN DE LIMO O ARENA, DEBERÁ PROFUNDIZARSE LA EXCAVACIÓN HASTA SOBREPASARLOS EN POR LO MENOS 0.20m. Y SE VACIARÁ EN LA ALTURA DE LA SOBRE EXCAVACIÓN EFECTUADA UN FALSO CIMIENTO DE CONCRETO CICLÓPEO.
- LAS CISTERNAS DEBERÁN SER CUIDADOSAMENTE IMPERMEABILIZADAS EN TODAS SUS SUPERFICIES.
- 7. LAS INSTALACIONES DE AGUA Y DESAGÜE DEBERÁN CONSTRUIRSE DE TAL MANERA QUE NO SE PRODUZCAN PÉRDIDAS DE AGUA QUE AFECTEN LAS CARACTERÍSTICAS FÍSICO MECÁNICAS DE LOS SUELOS PARA EL APOYO DE LA CIMENTACION YA QUE PODRÍAN DISMINUIR SUS CAPACIDADES *PORTANTES.*
- 8. EN LAS ÁREAS DONDE SE CONSTRUYAN PISOS, TERRAZAS O PATIOS, DEBERÁN RETIRARSE LAS CAPAS SUPERIORES DE RELLENO EN UN ESPESOR NO MENOR A 0.25m Y REEMPLAZARLAS POR UN MATERIAL GRANULAR SELECCIONADO QUE SE COLOCARÁ EN CAPAS DE NO MAS DE 0.15m DE ESPESOR COMPACTADAS AL 95% DE LA MÁXIMA DENSIDAD SECA DEL ENSAYO PROCTOR MODIFICADO. DE ESTA MANERA SE LOGRARÁ UN APOYO ADECUADO PARA LOS PISOS Y SE EVITARÁ LA APARICIÓN DE RAJADURAS EN ESTOS. REVISAR TAMBIÉN LAS INDICACIONES QUE SE ALCANZAN EN EL ESTUDIO DE MECÁNICA DE SUELOS.

ALBANILERÍA

ALBAÑILERÍA CONFINADA: *-f'm = 65kg/cm2* -Usar ladrillo macizo tipo IV -Mortero tipo P1 - Cemento :Arena 1:4

#### CONCRETO

#### 1. COLOCACION:-

- EL CONCRETO DEBE DEPOSITARSE LO MÁS CERCA POSIBLE DE SU UBICACION FINAL PARA EVITAR LA SEGREGACION DEBIDA A SU MANIPULACION O TRANSPORTE.
- LA COLOCACION DEBE EFECTUARSE A UNA VELOCIDAD TAL QUE EL CONCRETO CONSERVE SU ESTADO PLÁSTICO EN TODO MOMENTO Y FLUYA FACILMENTE DENTRO DE LOS ESPACIOS LIBRES
- ENTRE LOS REFUERZOS. • NO DEBE COLOCARSE EN LA ESTRUCTURA CONCRETO QUE SE HAYA ENDURECIDO PARCIALMENTE O QUE SE HAYA CONTAMINADO CON MATERIALES EXTRANOS.
- NO DEBE UTILIZARSE CONCRETO AL QUE DESPUÉS DE PREPARADO SE LE ADICIONE AGUA, NI QUE
- HAYA SIDO MEZCLADO LUEGO DE SU FRAGUADO INICIAL. · UNA VEZ INICIADA LA COLOCACIÓN DEL CONCRETO, ÉSTA DEBE EFECTUARSE EN UNA OPERACIÓN CONTÍNUA HASTA QUE SE TERMINE EL LLENADO DEL PANEL O SECCIÓN DEFINIDA POR SUS
- . LA SUPERFICIE SUPERIOR DE LAS CAPAS COLOCADAS ENTRE ENCOFRADOS VERTICALES DEBE

LÍMITES O JUNTAS ESPECIFICADAS.

ESTAR A NIVEL.

• TODO CONCRETO DEBE COMPACTARSE CUIDADOSAMENTE POR MEDIOS ADECUADOS DURANTE LA COLOCACIÓN Y DEBE ACOMODARSE POR COMPLETO ALREDEDOR DEL REFUERZO, DE LAS INSTALACIONES EMBEBIDAS, Y EN LAS ESQUINAS DE LOS ENCOFRADOS.

#### 2. <u>CURADO:-</u>

- A MENOS QUE EL CURADO SE REALICE DE ACUERDO CON LA SECCIÓN 5.11.3 DEL ACI-318-02, EL CONCRETO DEBE MANTENERSE A UNA TEMPERATURA POR ENCIMA DE 10° C Y EN CONDICIONES DE HUMEDAD POR LO MENOS DURANTE LOS PRIMEROS 7 DIAS DESPUES DEL VACIADO (EXCEPTO CUANDO SE EMPLEE CONCRETOS DE ALTA RESISTENCIA INICIAL).
- EL CONCRETO DE ALTA RESISTENCIA INICIAL DEBE MANTENERSE POR ENCIMA DE 10° C Y EN CONDICIONES DE HUMEDAD POR LO MENOS LOS 3 PRIMEROS DÍAS DESPUES DEL VACIADO, A EXCEPCIÓN DE CUANDO SE CURE DE ACUERDO CON LA SECCIÓN 5.11.3 DEL ACI-318-02.
- 3. ENCOFRADO:-
- LOS ENCOFRADOS PARA EL CONCRETO DEBEN SER DISENADOS Y CONSTRUIDOS POR UN PROFESIONAL RESPONSABLE, DE ACUERDO A LOS REGLAMENTOS VIGENTES. EL CONSTRUCTOR SERÁ EL RESPONSABLE DE SU SEGURIDAD EN LA CONSTRUCCIÓN DE LA ESTRUCTURA PROYECTADA.

#### $\frac{1}{4}$  CALIDAD DEL CONCRETO:-

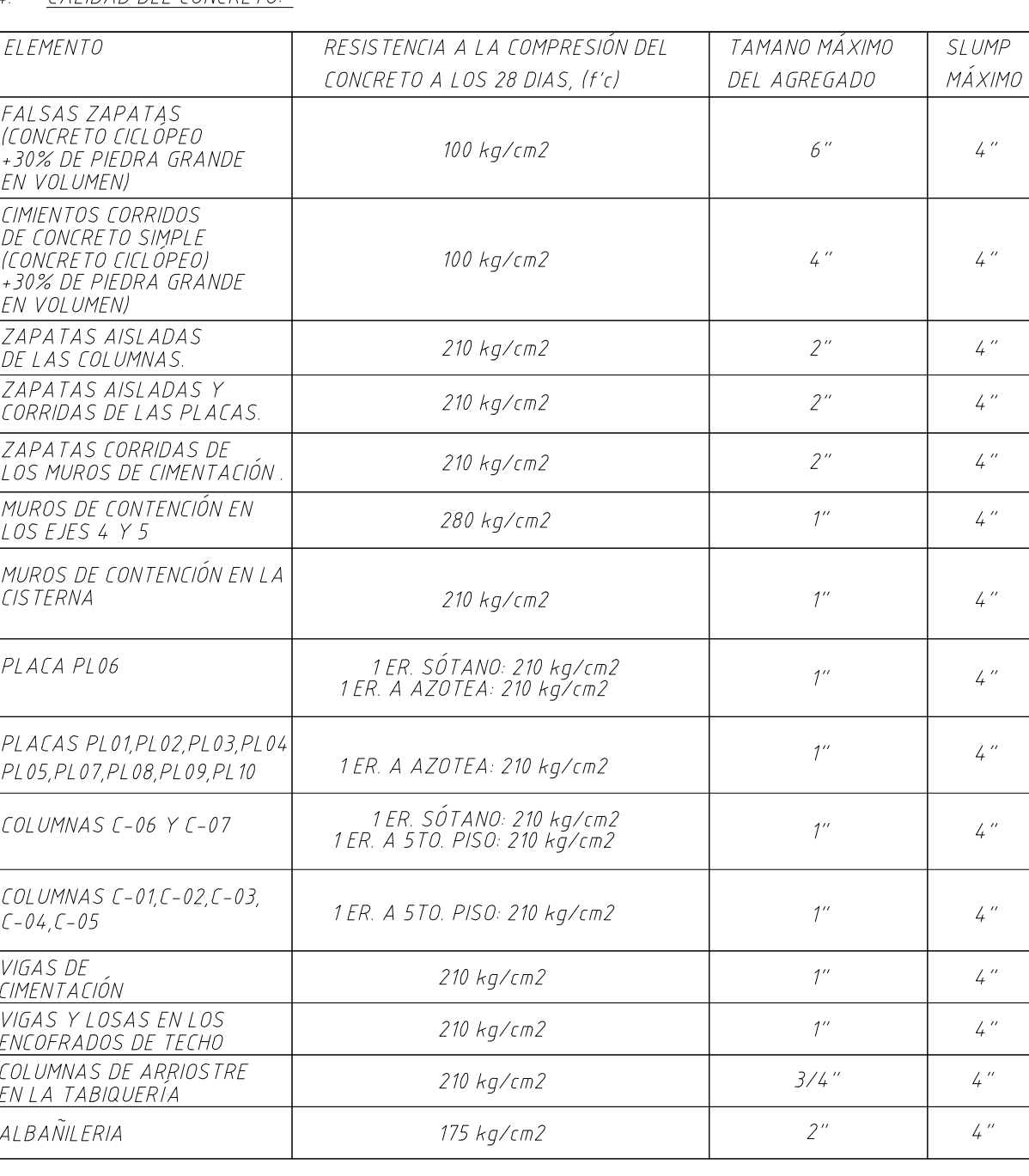

#### 5. ACERO DE REFUERZO:-

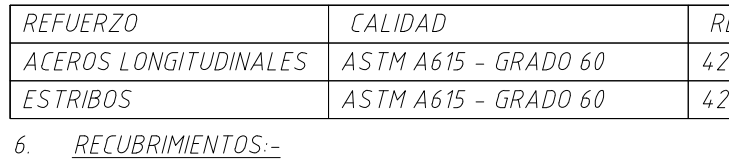

LOS RECUBRIMIENTOS LIBRES DE LOS REFUERZOS (MEDIDOS DESDE LOS ESTRIBOS O LAS VARILLAS DE CONFINAMIENTO HASTA LA SUPERFICIE EXTERIOR DE LOS ELEMENTOS ESTRUCTURALES) SERÁN LOS SIGUIENTES, A MENOS QUE SE ESPECIFIQUE ALGO DIFERENTE EN LOS PLANOS DE DETALLES Y NOTAS.

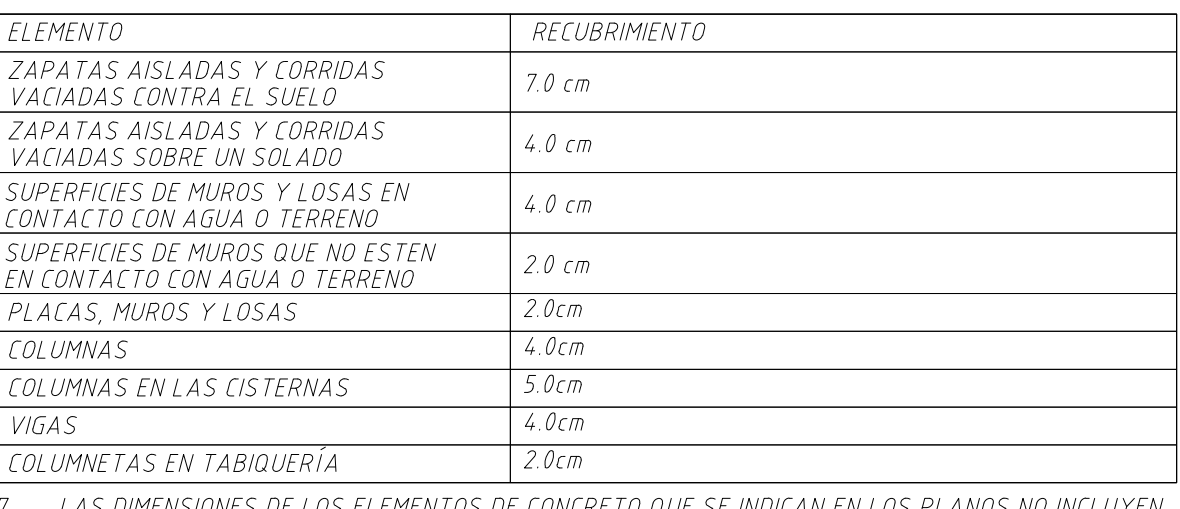

7. LAS DIMENSIONES DE LOS ELEMENTOS DE CONCRETO QUE SE INDICAN EN LOS PLANOS NO INCLOYEN SUS ACABADOS.

8. LAS JUNTAS DE CONSTRUCCCIÓN PARA EL VACIADO DE CONCRETO QUE NO ESTÉN ESPECIFICADAS EN LAS PLANTAS O DETALLES DE ESTOS PLANOS, DEBERÁN SER UBICADAS Y APROBADAS POR EL INGENIERO ESTRUCTURAL.

- 9. NO SE CONSIDERARÁ EN LA CONSTRUCCIÓN DUCTOS O PENETRACIONES ADICIONALES A LAS INDICADAS EN LOS PLANOS, SIN LA APROBACIÓN PREVIA DEL INGENIERO ESTRUCTURAL.
- 10. LOS REFUERZOS EN ESTOS PLANOS ESTÁN REPRESENTADOS DIAGRAMÁTICAMENTE, POR LO QUE NO ESTÁN NECESARIAMENTE DIBUJADAS SUS DIMENSIONES REALES.
- 11. LOS EMPALMES DE LOS REFUERZOS DEBERAN EFECTUARSE SOLAMENTE EN LAS POSICIONES MOSTRADAS EN LOS DETALLES DE ESTOS PLANOS. EN CASO CONTRARIO, SE DEBERA VERFICAR QUE LOS EMPALMES LOGREN DESARROLLAR TODA LA RESISTENCIA DEL REFUERZO QUE SE INDICA.
- 12. PODRÁN SOLDARSE LOS REFUERZOS SOLO CON LA PREVIA AUTORIZACIÓN DEL INGENIERO ESTRUCTURAL.
	-

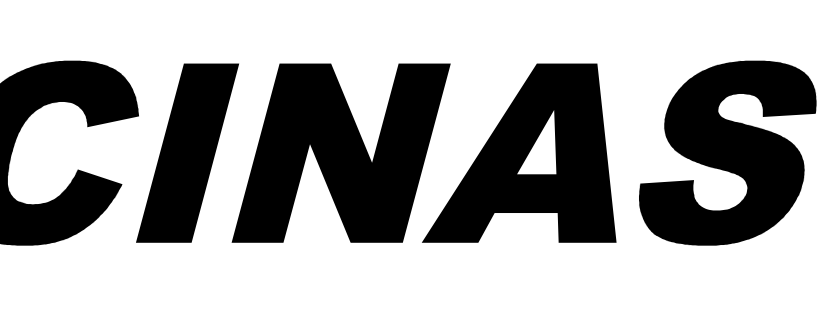

#### ESISTENCIA A LA FLUENCIA (fy) 00 kg/cm2  $200 \; k\pi/\epsilon$ m $2$

13. LOS REFUERZOS NO SERÁN CONTINUOS EN LAS JUNTAS DE CONTRACCIÓN O DILATACIÓN.

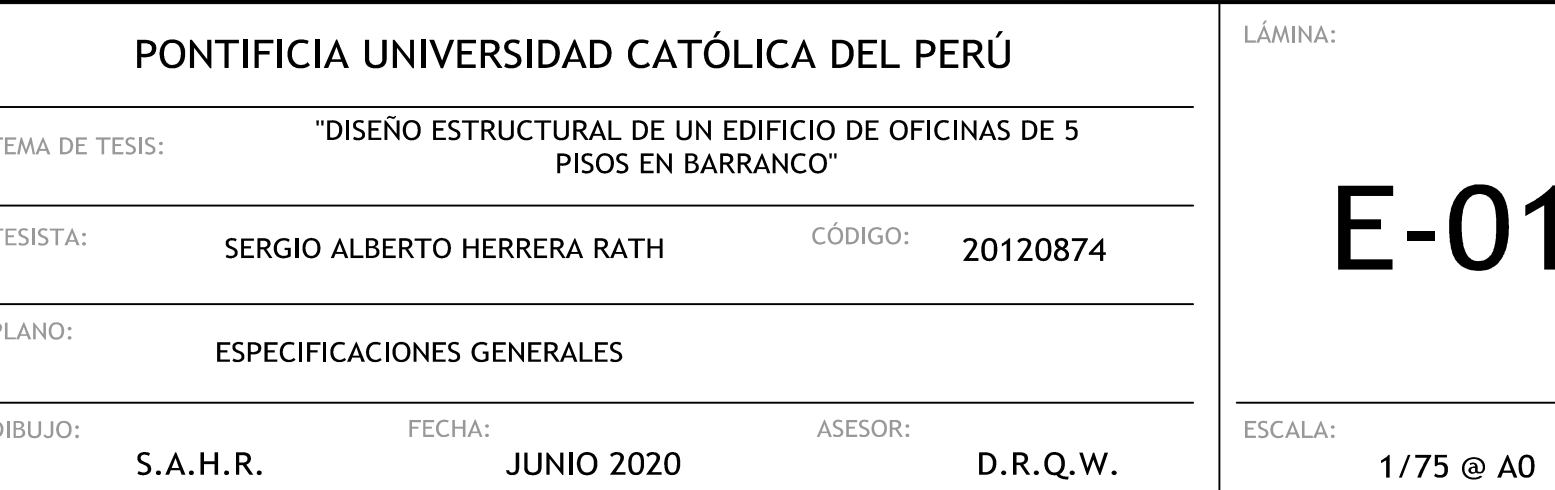

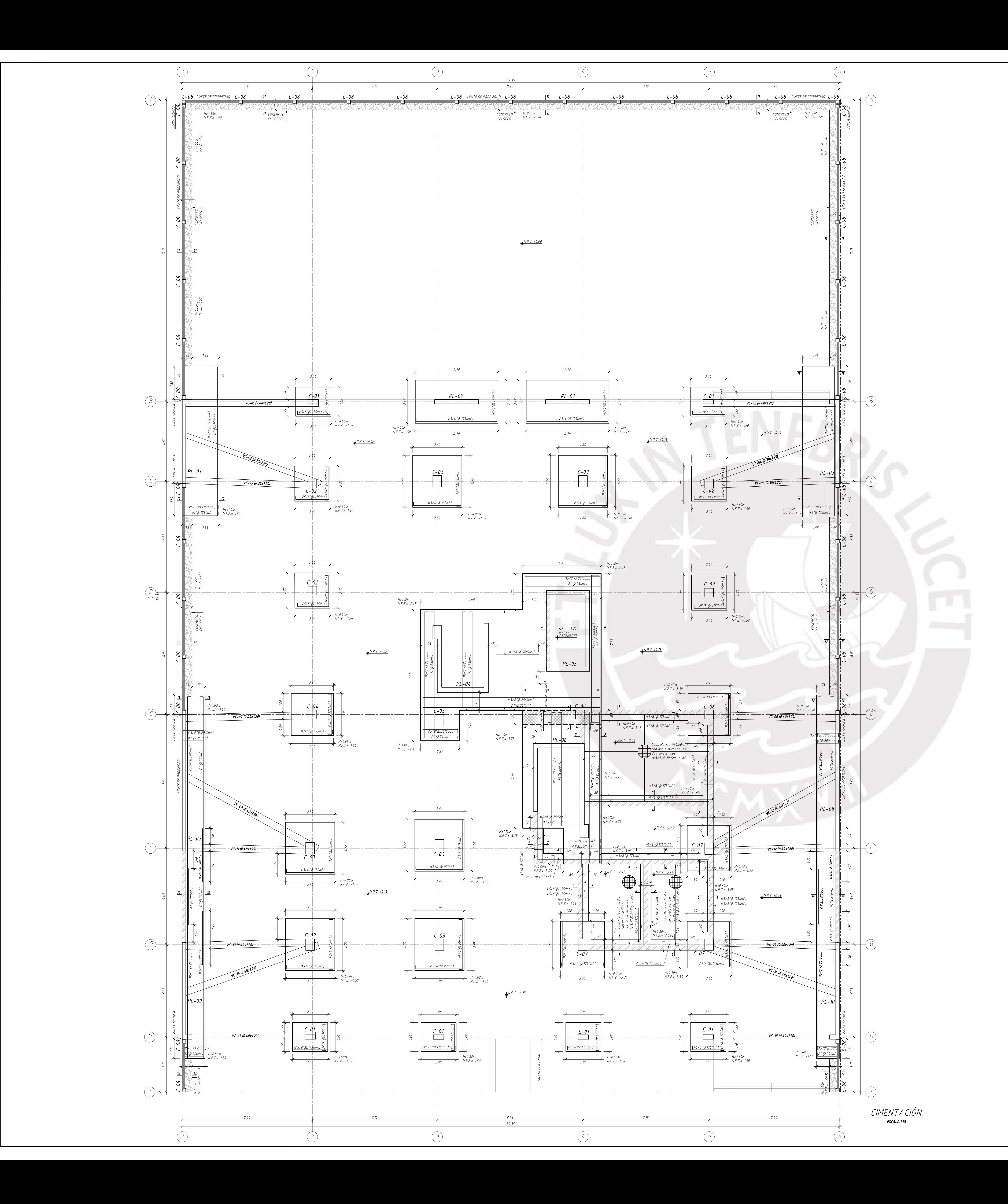

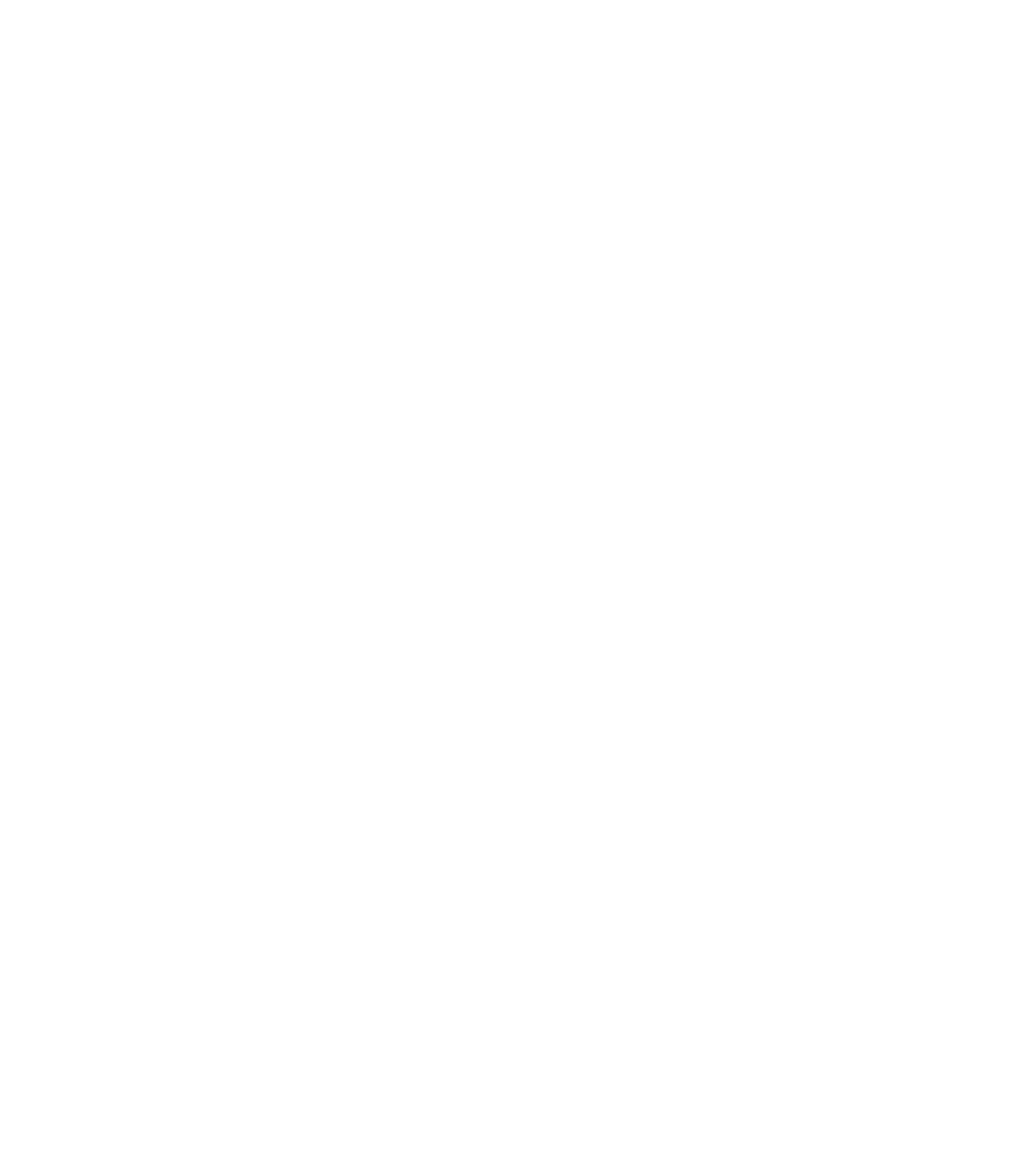

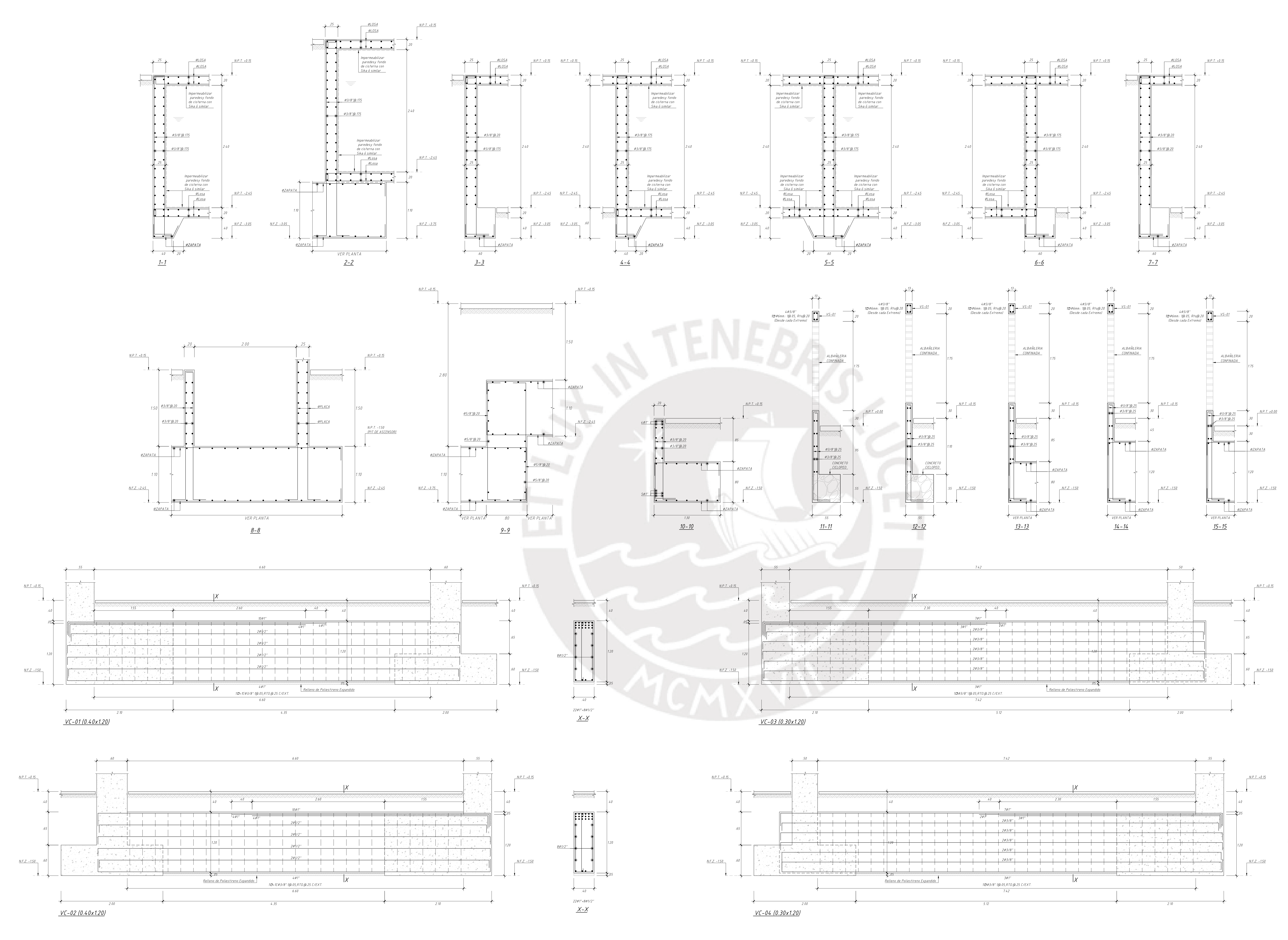

![](_page_131_Figure_2.jpeg)

![](_page_131_Figure_3.jpeg)

![](_page_131_Picture_378.jpeg)

![](_page_131_Picture_5.jpeg)

![](_page_132_Figure_0.jpeg)

![](_page_132_Picture_213.jpeg)

![](_page_132_Picture_4.jpeg)

![](_page_133_Figure_0.jpeg)

<u>VC-15 (0.40x1.20</u>)

![](_page_133_Picture_157.jpeg)

 $-05$ 

 $1/25$  @  $A0$ 

![](_page_134_Picture_214.jpeg)

![](_page_134_Figure_1.jpeg)

CUADRO DE COLUMNAS

![](_page_134_Picture_215.jpeg)

![](_page_135_Figure_0.jpeg)

![](_page_135_Figure_1.jpeg)

![](_page_135_Picture_2.jpeg)

 $+$ <sup>25</sup>

 $\overline{\mathbb{R}}$  )

 $\frac{\cancel{03/8}^{\prime\prime}\cancel{0.20}}{0}$ 

 $\frac{\cancel{0.3}}{\cancel{0.3}}$   $\cancel{0.175}$ 

LÁMINA:

 $+$  30  $+$  25

 $\overline{\phantom{0}}$ 

![](_page_135_Picture_292.jpeg)

![](_page_136_Figure_0.jpeg)

![](_page_136_Figure_1.jpeg)

![](_page_136_Figure_3.jpeg)

![](_page_136_Figure_5.jpeg)

![](_page_136_Picture_128.jpeg)

![](_page_137_Figure_0.jpeg)

![](_page_137_Picture_227.jpeg)

![](_page_137_Figure_3.jpeg)

![](_page_137_Figure_4.jpeg)

![](_page_138_Figure_0.jpeg)

# <u>ENCOFRADO DE TECHO PARA EL 2DO. AL 4TO. PISO</u>

 $S.A.H.R.$ 

![](_page_138_Figure_3.jpeg)

![](_page_138_Figure_4.jpeg)

FECHA:

**JUNIO 2020** 

ENCOFRADO DE TECHO PARA EL 2DO. AL 4TO. PISO Y CORTES DE TECHO ASESOR: ESCALA:  $D.R.Q.W.$ 

1/75 - 1/25 @ A0

![](_page_139_Figure_0.jpeg)

![](_page_140_Figure_0.jpeg)

 $S.A.H.R.$ 

**JUNIO 2020** 

 $D.R.Q.W.$  $1/25$  @ AO

![](_page_141_Figure_0.jpeg)

DIBUJO:

ASESOR: FECHA: **JUNIO 2020**  $S.A.H.R.$ 

 $D.R.Q.W.$ 

ESCALA:  $1/25$  @  $A0$ 

![](_page_142_Figure_0.jpeg)

![](_page_143_Figure_0.jpeg)
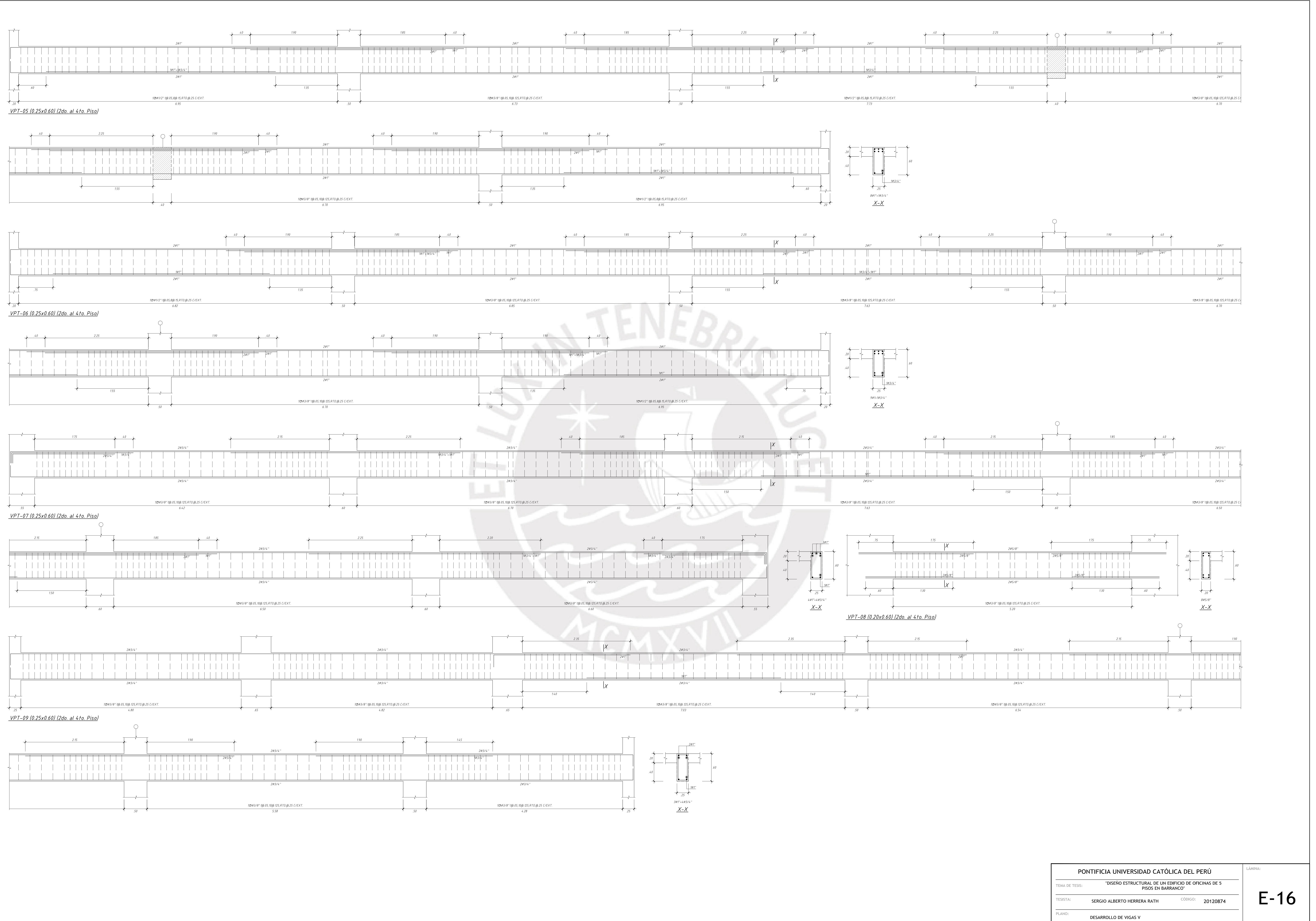

ESCALA:  $1/25$  @ A0

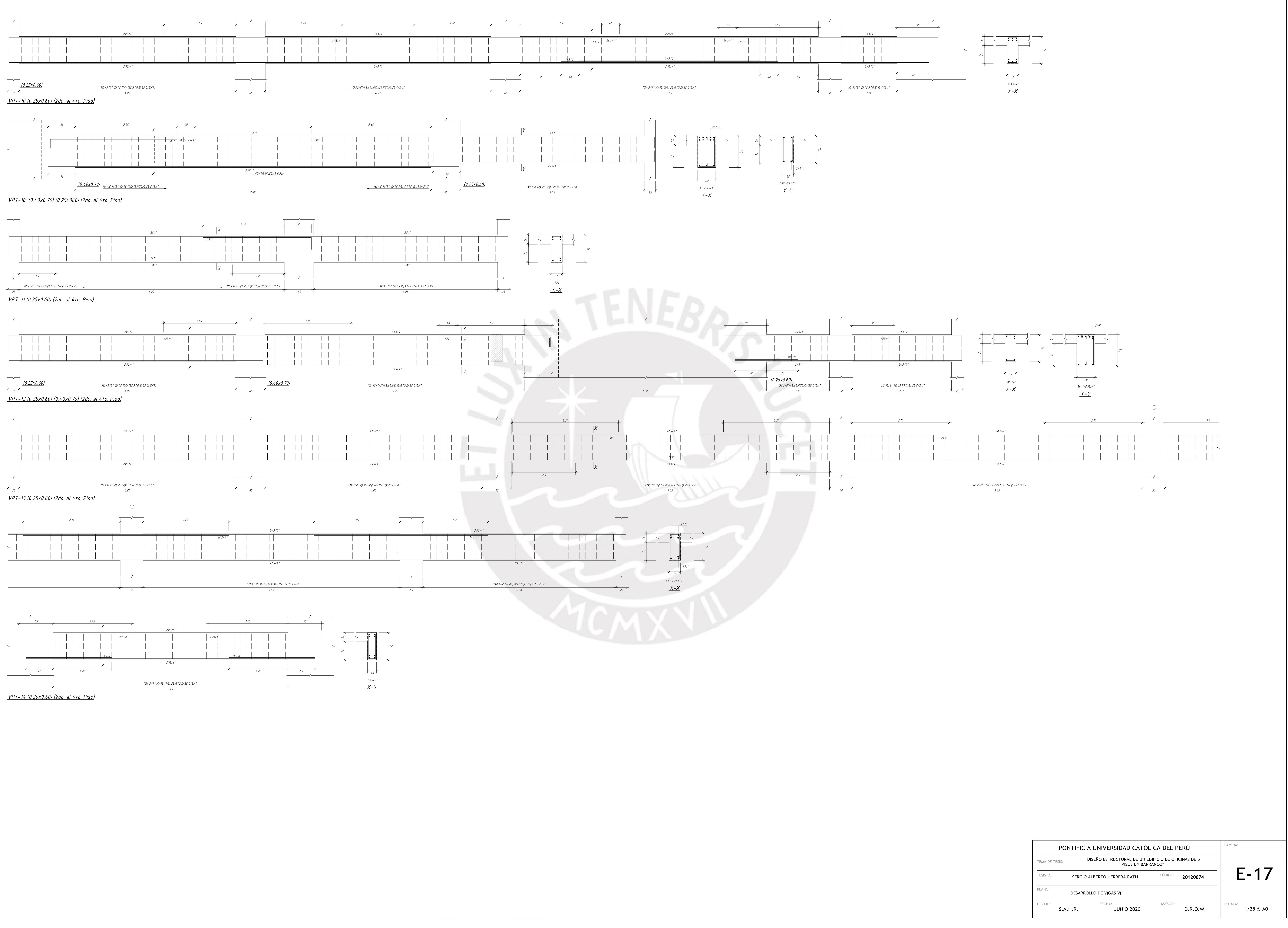

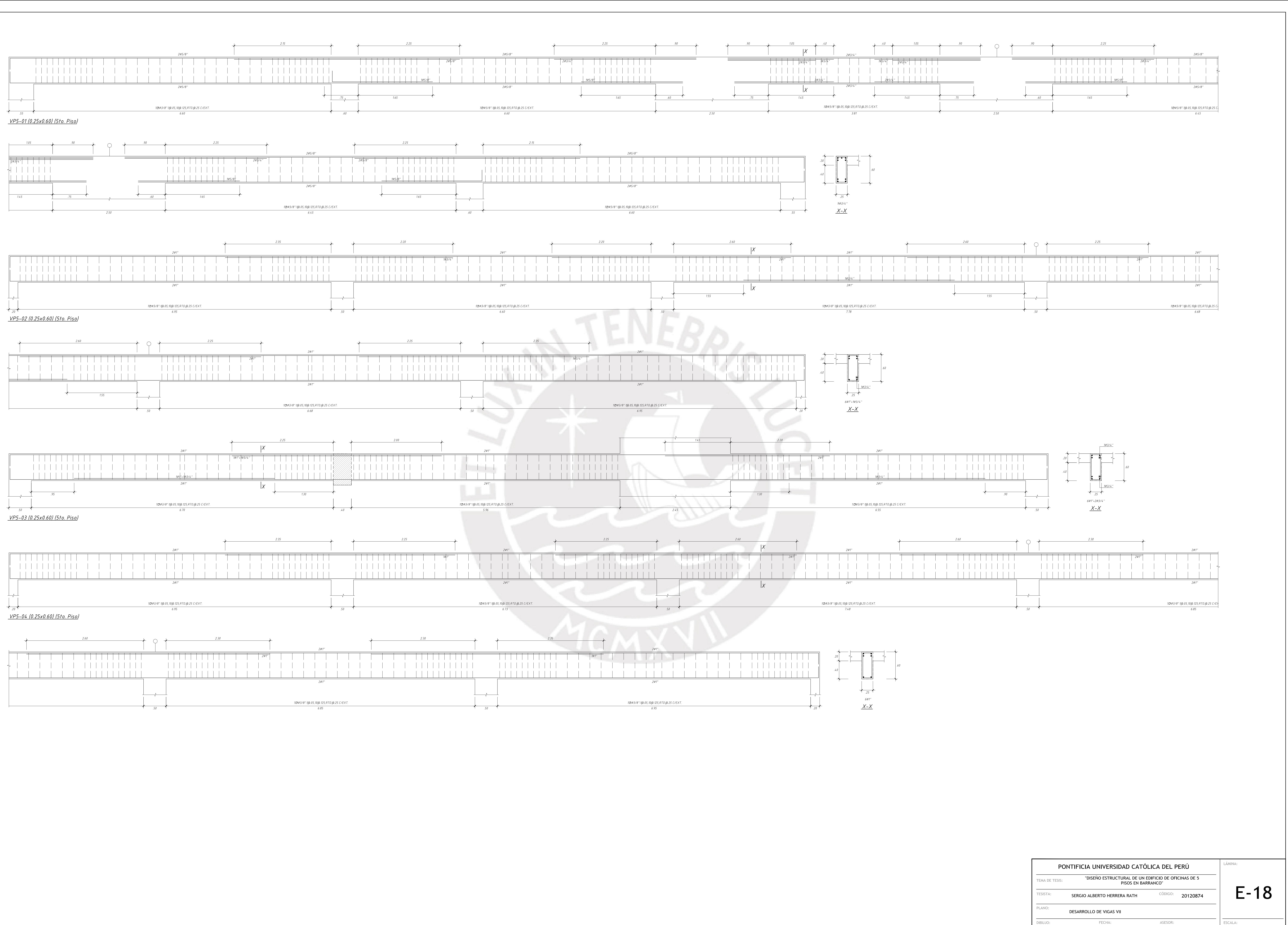

 $S.A.H.R.$ 

**JUNIO 2020** 

D.R.Q.W.

 $1/25$  @ AO

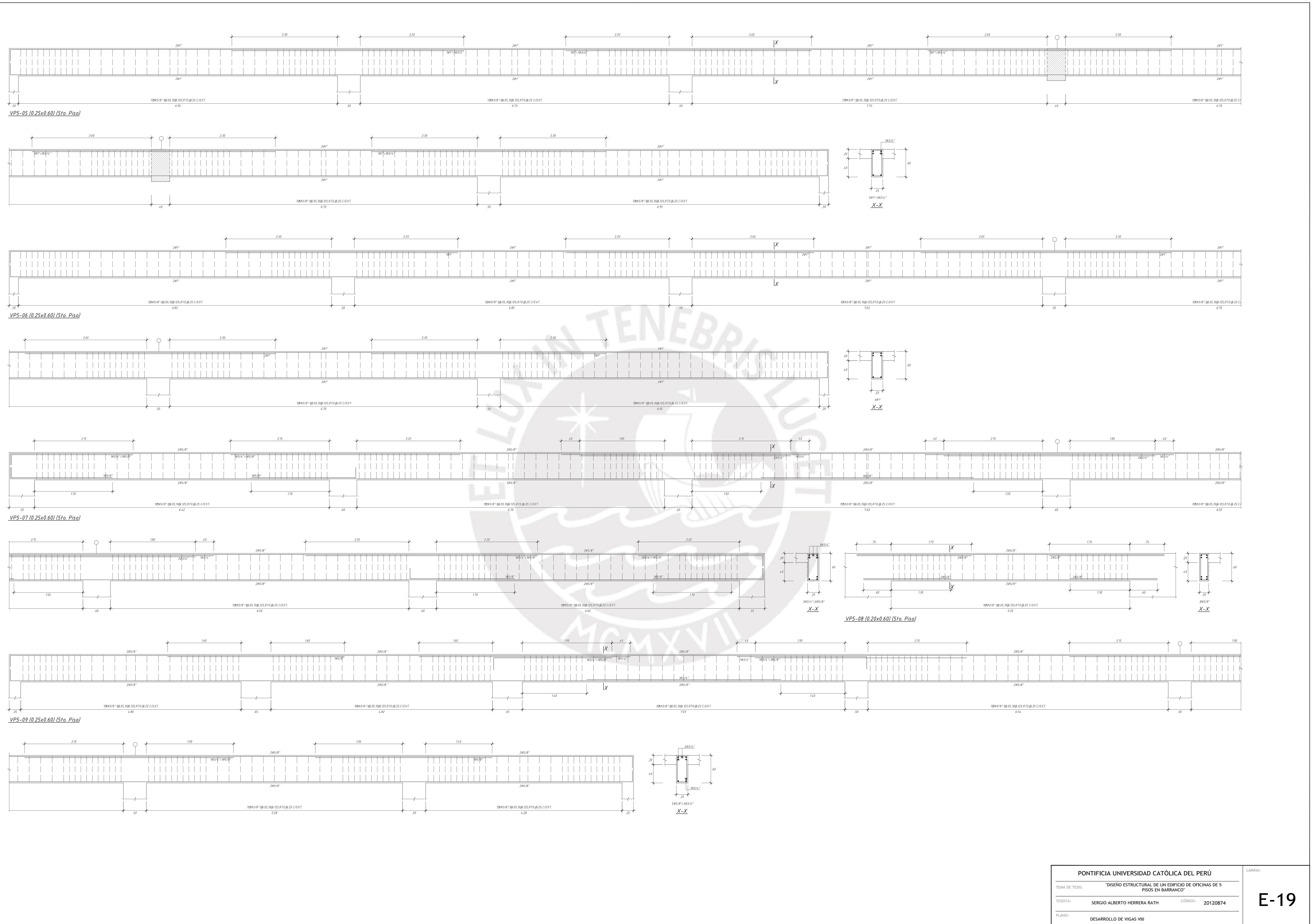

DIBUJO:

 $S.A.H.R.$ 

ASESOR: **JUNIO 2020**  $D.R.Q.W.$ 

FECHA:

ESCALA: 1/25 @ A0

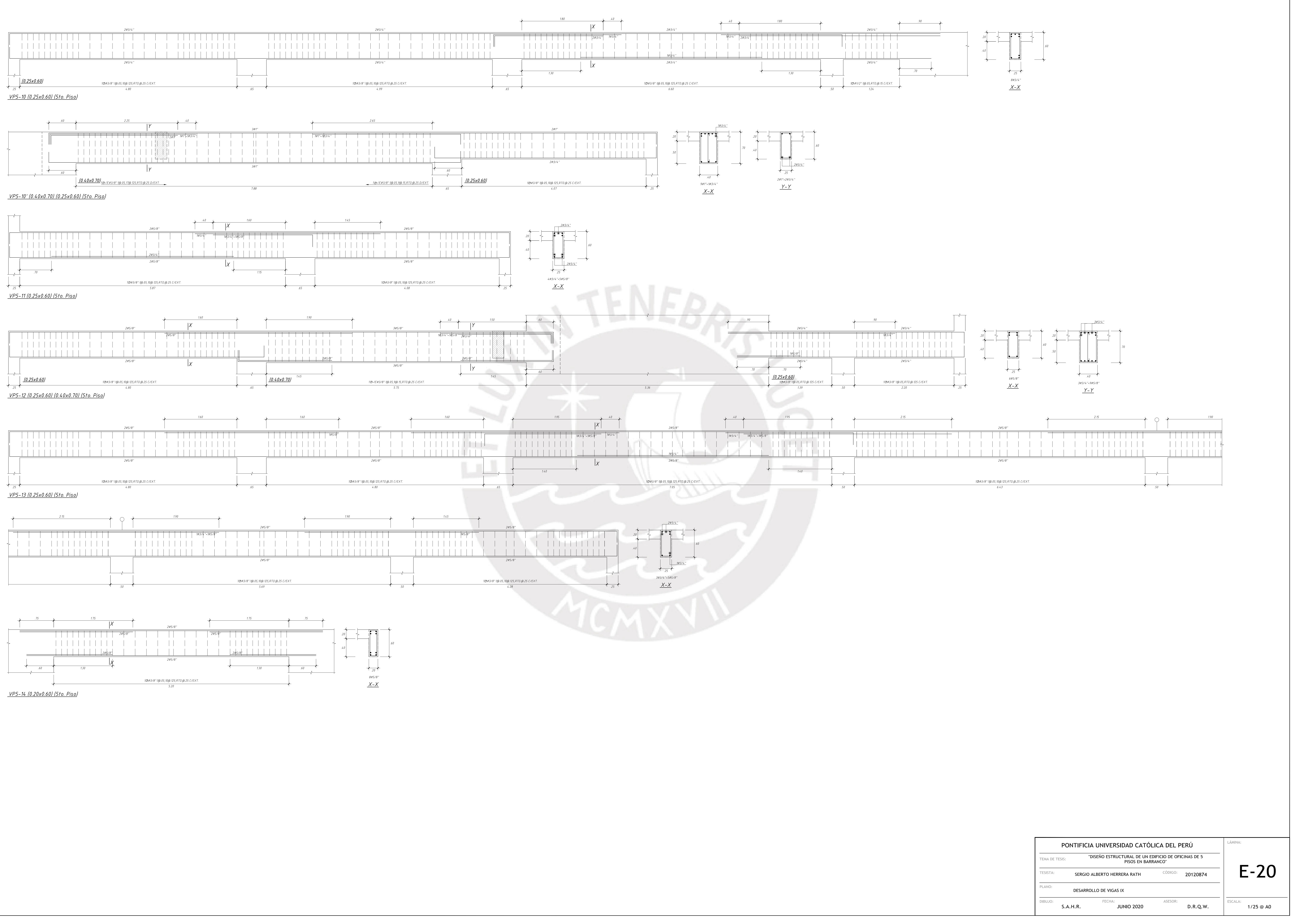

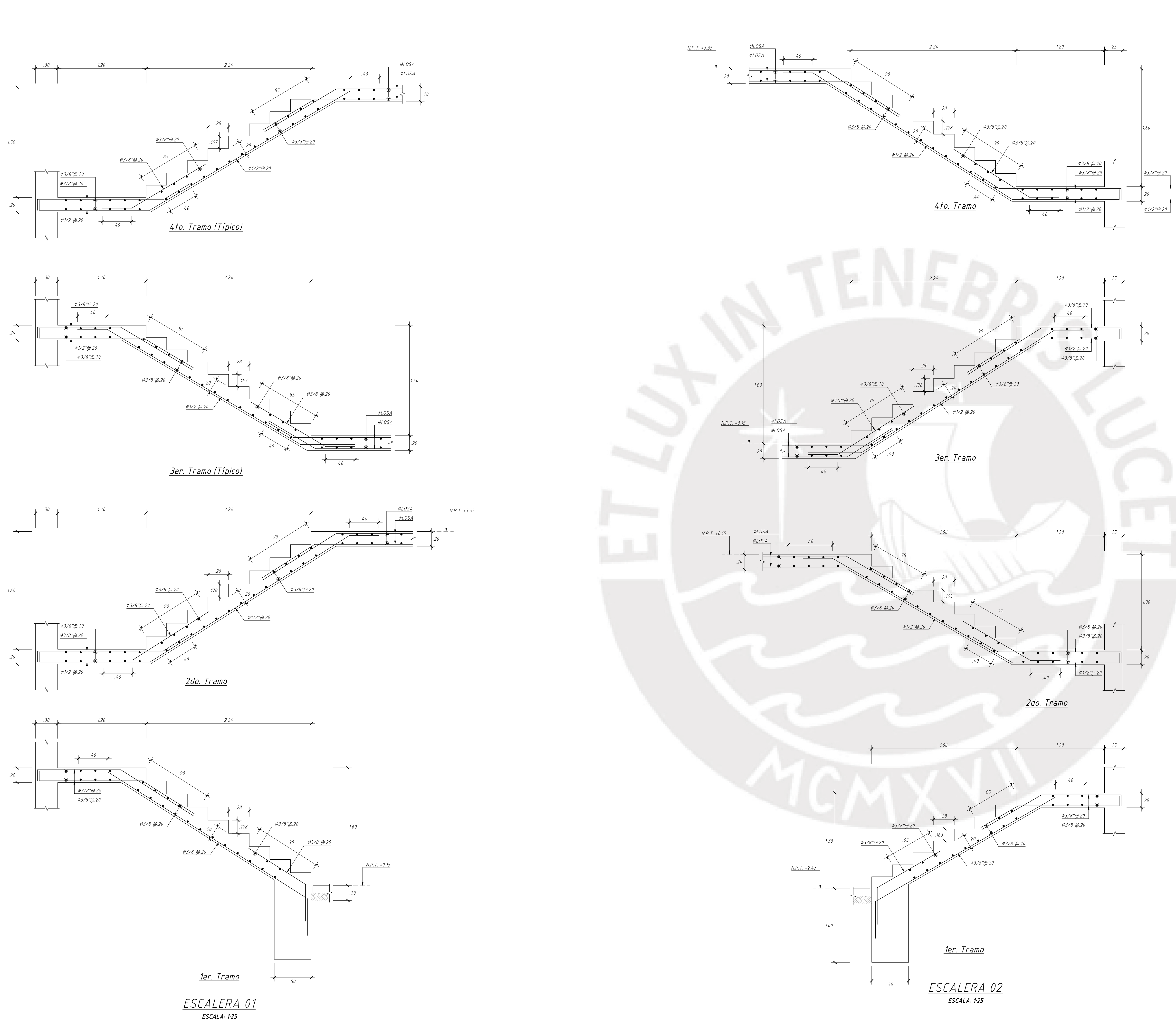

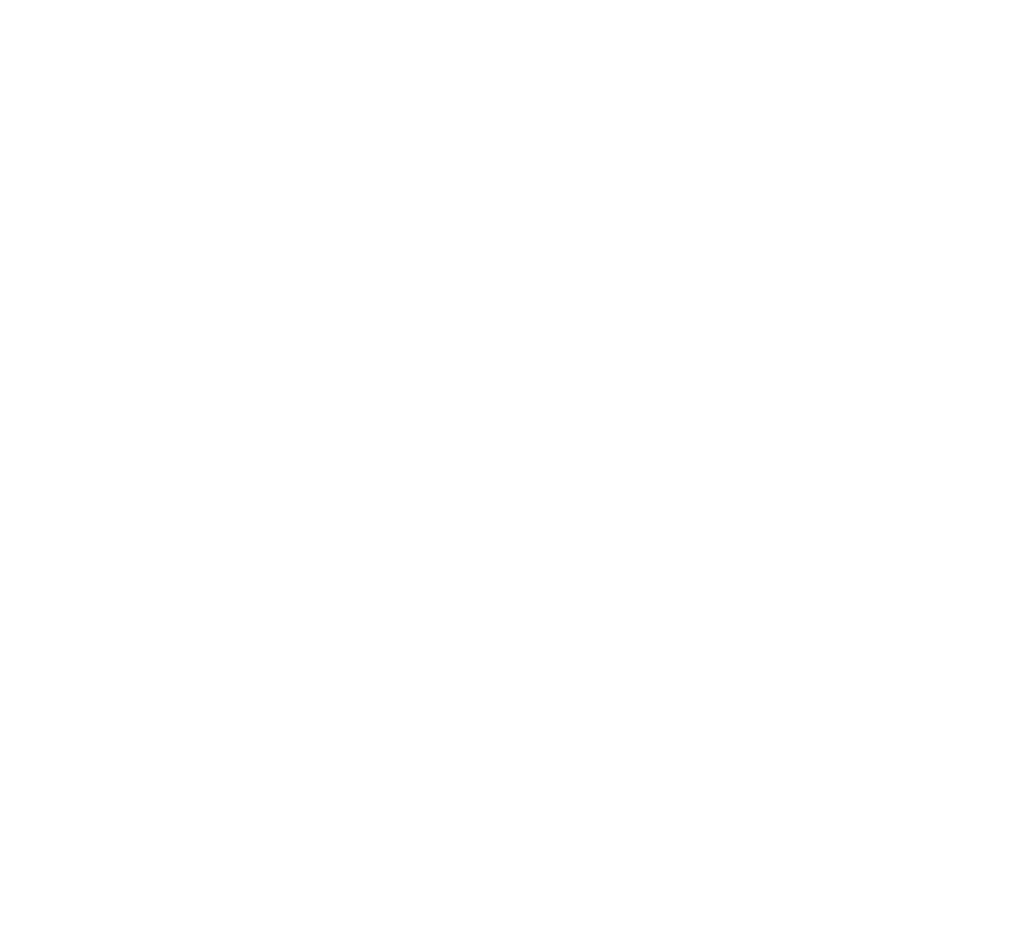

 $\frac{\text{\#LOSA}}{\text{\#LOSA}}$ 

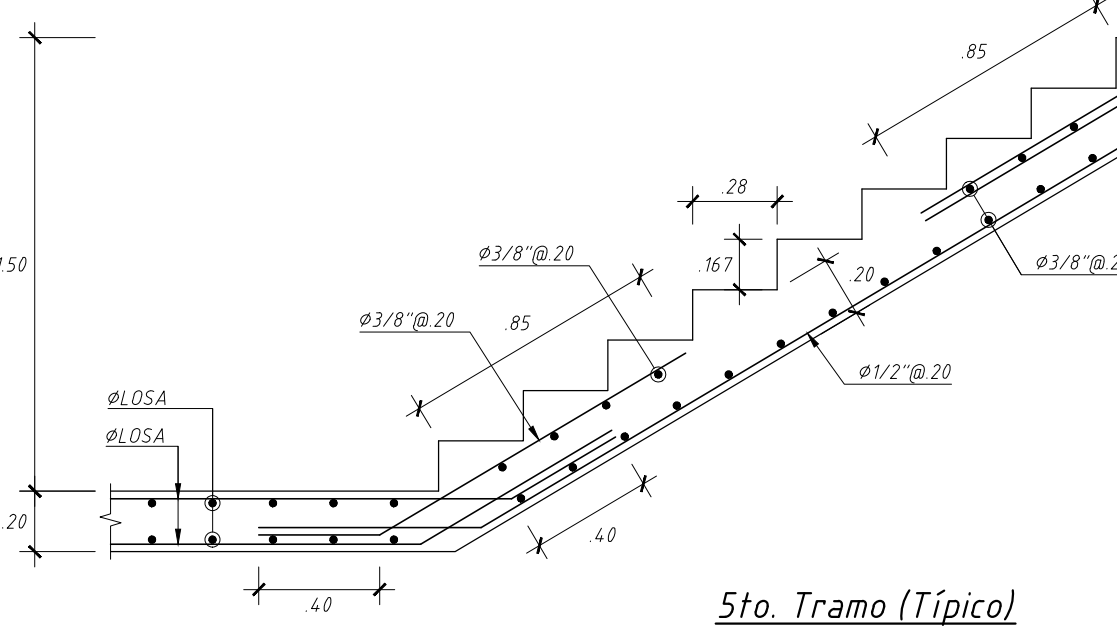

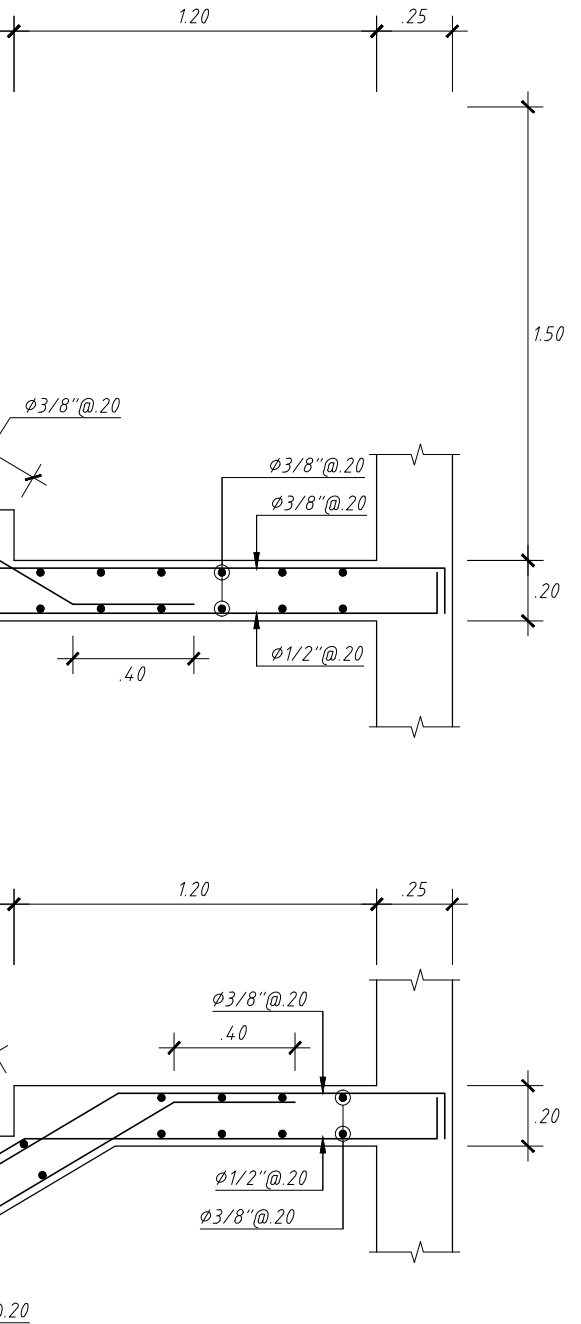

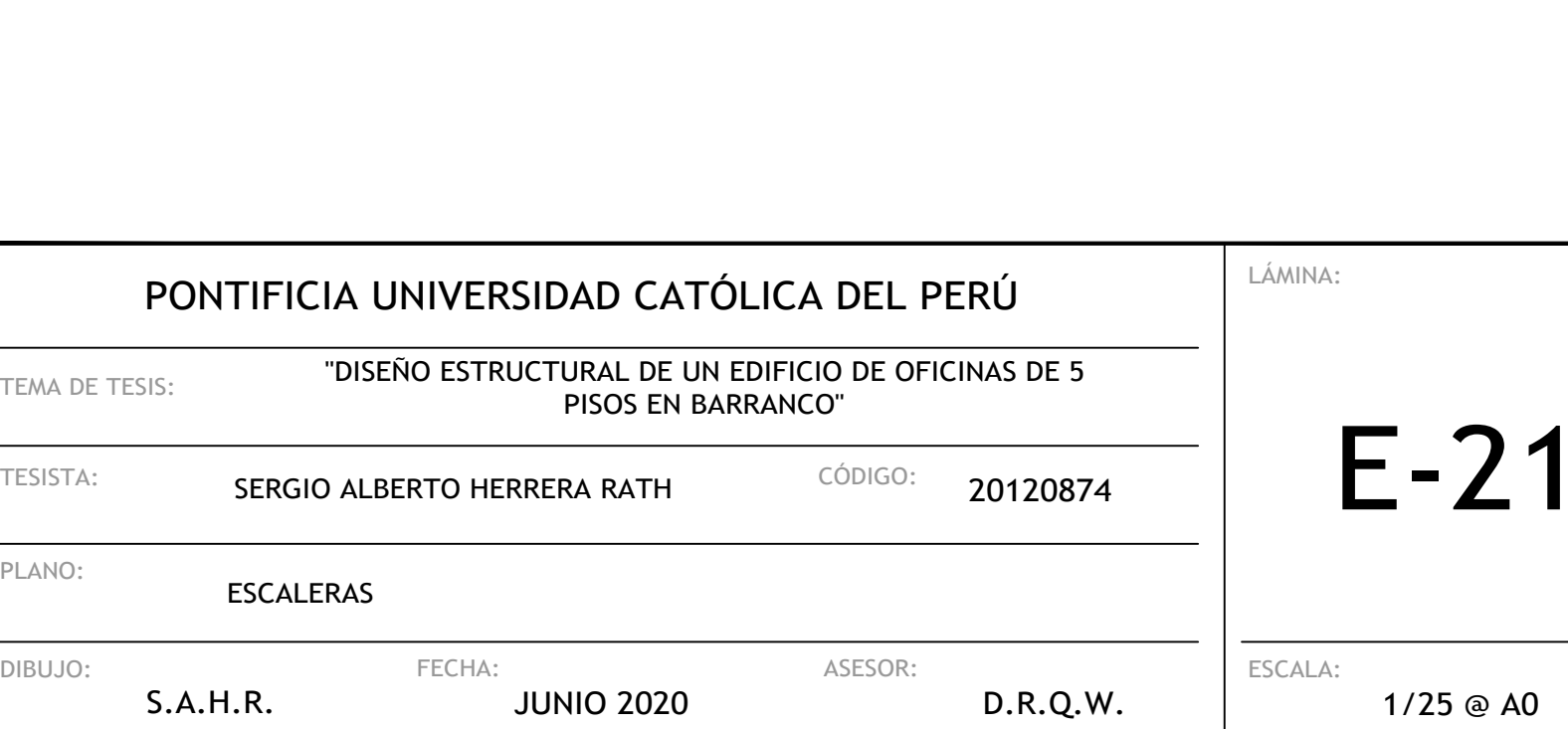

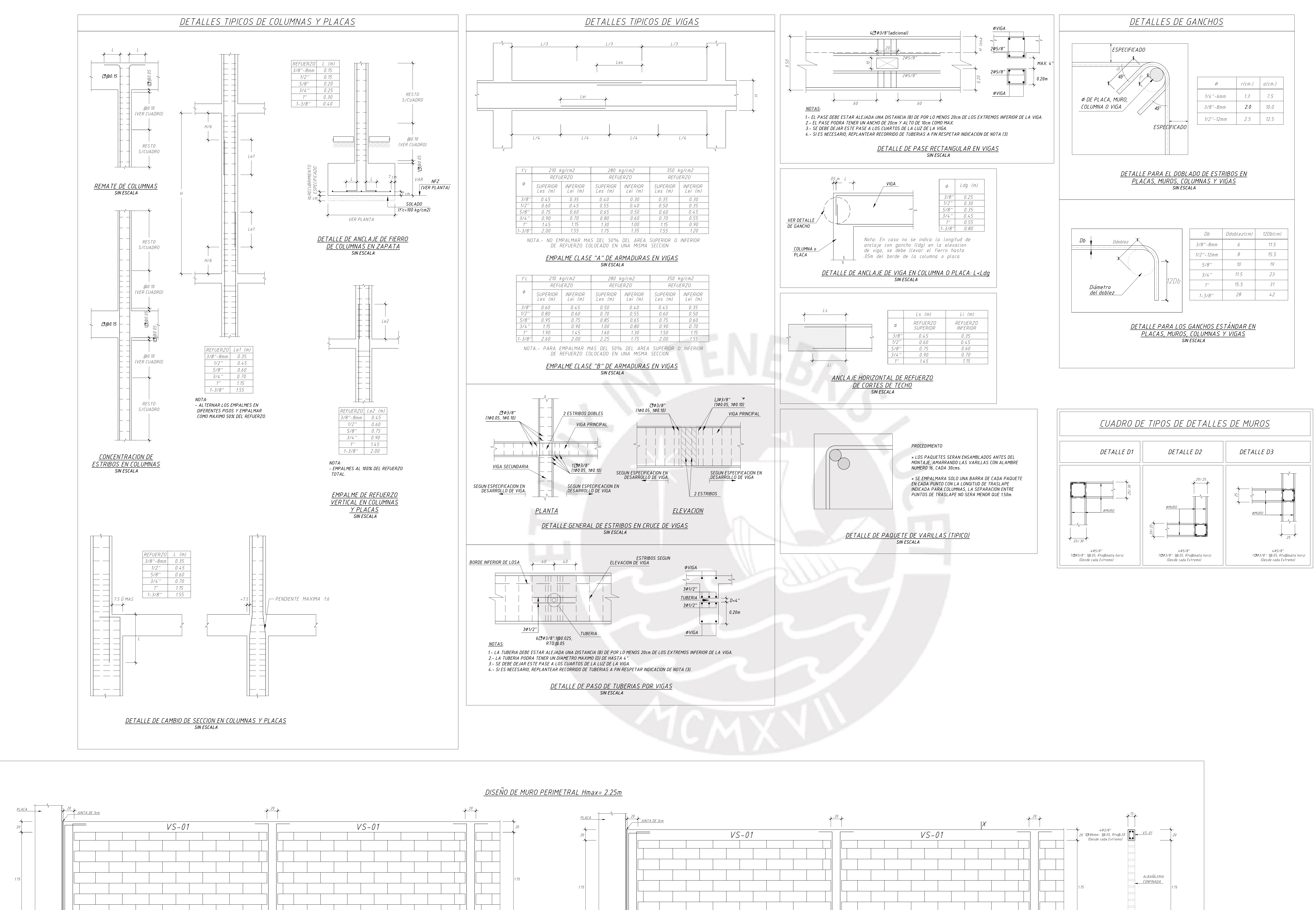

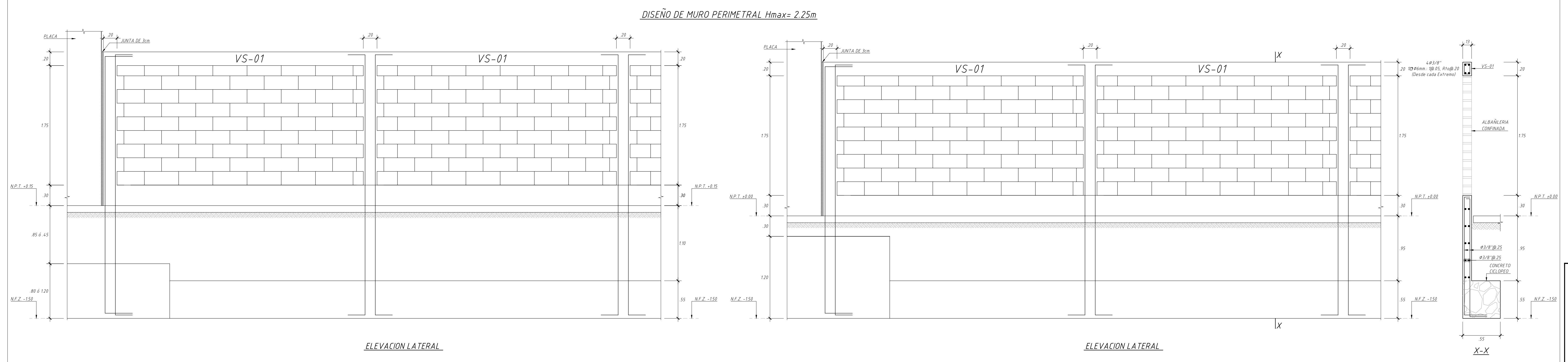

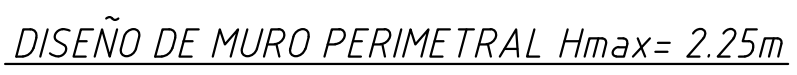

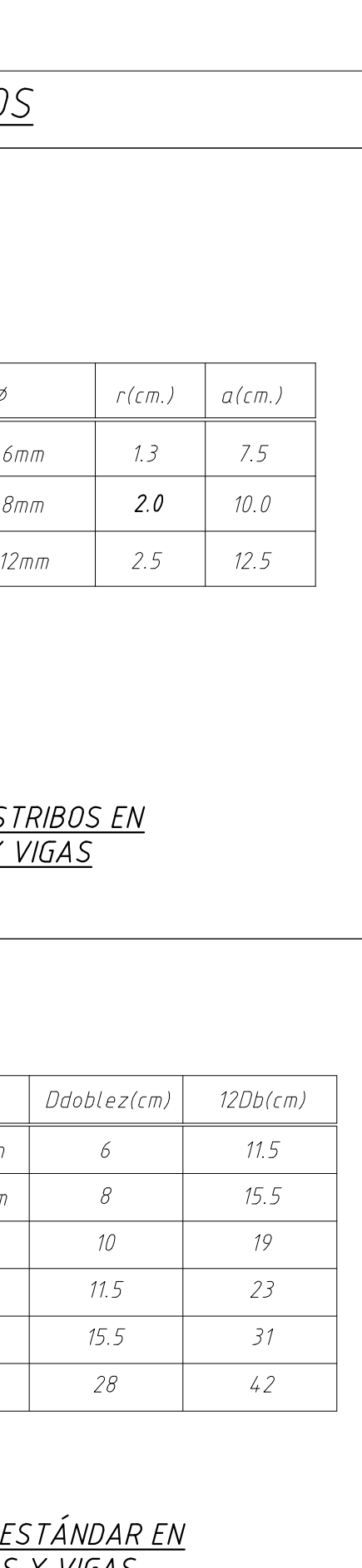

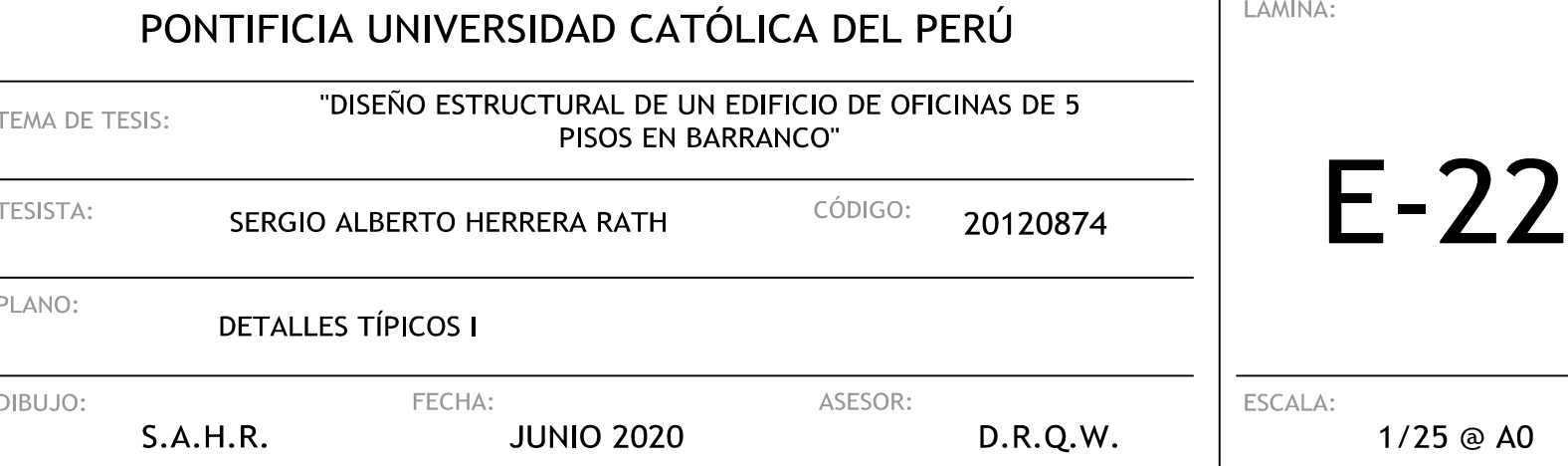

LÁMINA:

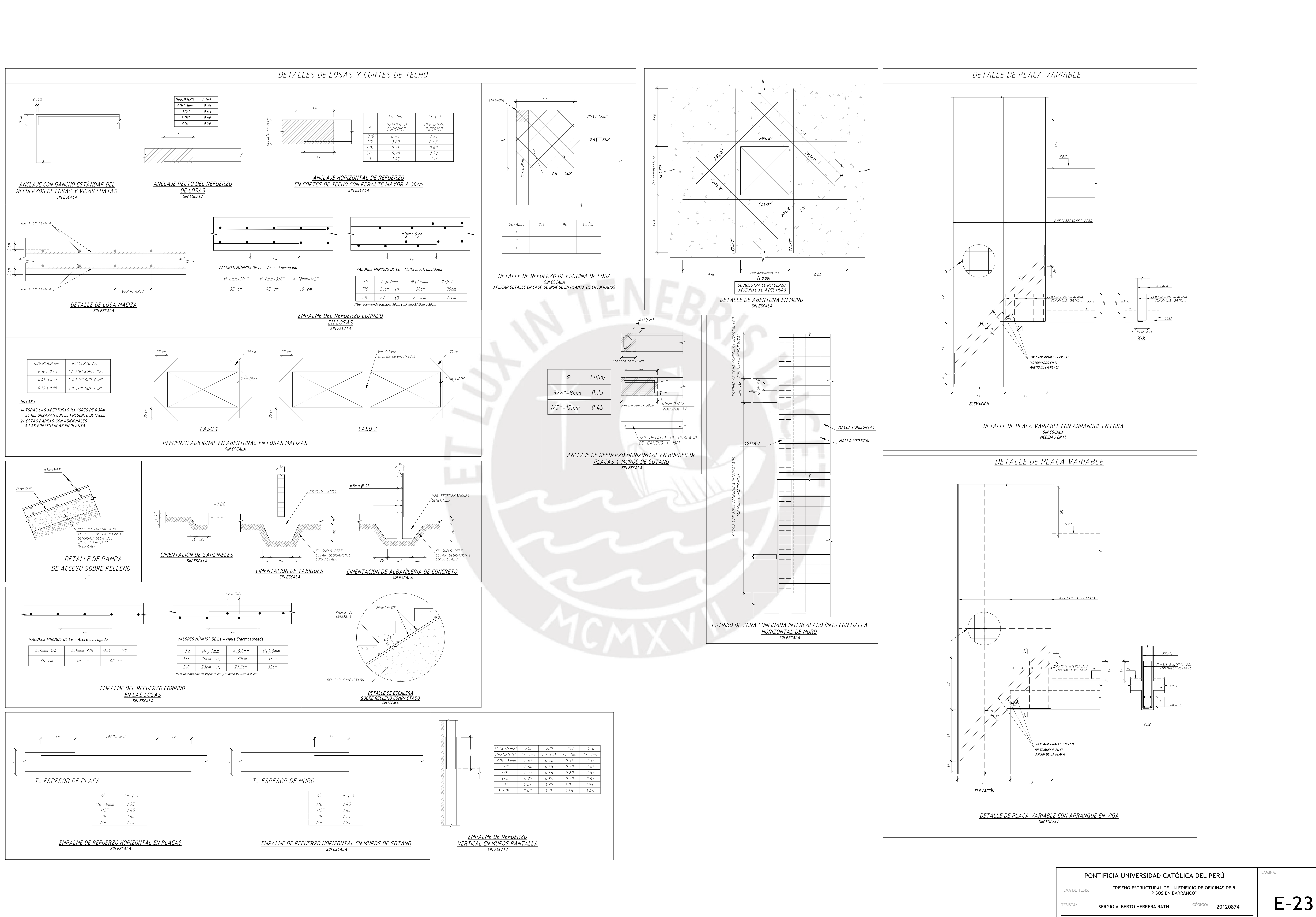

PLANO: DIBUJO:

DETALLES TÍPICOS II

 $S.A.H.R.$ 

FECHA:

**JUNIO 2020** 

ESCALA:  $D.R.Q.W.$ 

ASESOR:

 $1/25$  @ AO